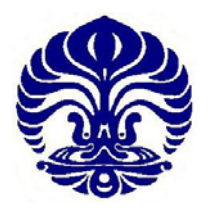

# **UNIVERSITAS INDONESIA**

# **PENGGUNAAN** *RIGID BODY CONSTRAINT* **UNTUK ANALISA INTERAKSI DINAMIK PONDASI PELAT RIGID-TANAH DENGAN METODE TRANSFORMASI INTEGRAL**

**SKRIPSI** 

**JEFFRY FENDY 0404010376** 

**FAKULTAS TEKNIK DEPARTEMEN TEKNIK SIPIL DEPOK JANUARI 2009** 

Penggunaan rigid..., Jeffry Fendy, FT UI, 2008

**846/FT.01/SKRIP/12/2008** 

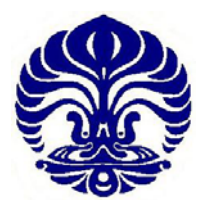

# **UNIVERSITAS INDONESIA**

# **PENGGUNAAN** *RIGID BODY CONSTRAINT* **UNTUK ANALISA INTERAKSI DINAMIK PONDASI PELAT RIGID-TANAH DENGAN METODE TRANSFORMASI INTEGRAL**

# **SKRIPSI**

**Diajukan sebagai salah satu syarat untuk memperoleh gelar Sarjana Teknik** 

> **JEFFRY FENDY 0404010376**

# **FAKULTAS TEKNIK PROGRAM STUDI TEKNIK SIPIL KEKHUSUSAN STRUKTUR JANUARI 2009**

Penggunaan rigid..., Jeffry Fendy, FT UI, 2008

# HALAMAN PERNYATAAN ORISINALITAS

Skripsi ini adalah hasil karya saya sendiri, dan semua sumber baik yang dikutip maupun dirujuk telah saya nyatakan dengan benar.

Nama: Jeffry Fendy

NPM: 0404010376

Tanda Tangan:

Ń

Tanggal: 5 Januari 2009

 $\mathbf{I}$ 

# **HALAMAN PENGESAHAN**

Skripsi ini diajukan oleh : Nama : Jeffry Fendy **NPM**  $: 0404010376$ Program Studi: Teknik Sipil Judul Skripsi : Penggunaan rigid body constraint untuk analisa interaksi dinamik pondasi pelat rigid-tanah dengan metode transformasi integral

Telah berhasil dipertahankan di hadapan Dewan Penguji dan diterima sebagai bagian persyaratan yang diperlukan untuk memperoleh gelar Sarjana Teknik pada Program Studi Teknik Sipil, Fakultas Teknik, Universitas Indonesia

# DEWAN PENGUJI

Pembimbing : Dr-Ing.Ir. Josia Irwan Rastandi

Penguji : Ir. Syahril A Rahim, M.Eng

Penguji : Dr.Ir. Yuskar Lase

Ditetapkan di : Universitas Indonesia, Depok

Tanggal : 5 Januari 2009

iii

# **UCAPAN TERIMA KASIH**

Puji syukur penulis panjatkan kepada Tuhan Yang Maha Esa, karena atas berkat dan rahmat-Nya, penulis dapat menyelesaikan skripsi ini. Penulisan skripsi ini dilakukan dalam rangka memenuhi salah satu syarat untuk mencapai gelar Sarjana Teknik Departemen Teknik Sipil pada Fakultas Teknik Universitas Indonesia. Penulis menyadari bahwa, tanpa bantuan dan bimbingan dari berbagai pihak, dari masa perkuliahan sampai pada penyusunan skripsi ini, sangatlah sulit bagi penulis untuk menyelesaikan skripsi ini. Oleh karena itu, saya mengucapkan terima kasih kepada:

- 1. Ayah dan Ibu, yang terus memberikan dukungan dan doanya serta menjadi motivasi bagi penulis sehingga penulis mampu menyelesaikan skripsi ini.
- 2. Dr-Ing.Ir. Josia Irwan Rastandi, selaku dosen pembimbing yang telah menyediakan waktu, tenaga, dan pikiran dalam penyusunan skripsi ini.
- 3. Yudo Widiatmoko, sebagai teman seperjuangan yang dalam mengerjakan skripsi ini.
- 4. Seluruh teman-teman sipil 2004 (terutama yang lulus 4,5 tahun dan diatasnya) yang namanya tidak dapat dituliskan satu persatu atas semua dukungan dan semangatnya sehingga penulis tidak menyerah dalam penulisan skripsi ini.
- 5. Seluruh sahabat penulis yang memberikan semua dukungan dan semangat pada penulis.

Akhir kata, penulis berharap Tuhan Yang Maha Esa berkenan membalas segala kebaikan semua pihak yang telah membantu. Semoga skripsi ini membawa manfaat bagi pengembangan ilmu.

Depok, 5 Januari 2009

Penulis

iv

# **HALAMAN PERNYATAAN PERSETUJUAN PUBLIKASI TUGAS AKHIR UNTUK KEPENTINGAN AKADEMIS**

Sebagai sivitas akademik Universitas Indonesia, saya yang bertanda tangan di bawah ini:

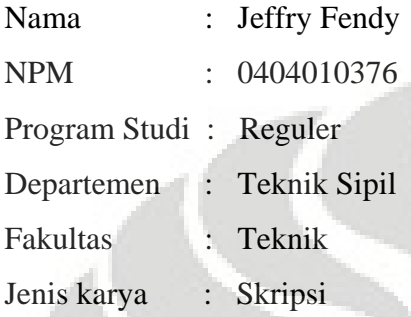

demi pengembangan ilmu pengetahuan, menyetujui untuk memberikan kepada Universitas Indonesia **Hak Bebas Royalti Noneksklusif (***Non-exclusive Royalty-*

*Free Right***)** atas karya ilmiah saya yang berjudul :

**PENGGUNAAN** *RIGID BODY CONSTRAINT* **UNTUK ANALISA INTERAKSI DINAMIK PONDASI PELAT RIGID-TANAH DENGAN METODE TRANSFORMASI INTEGRAL** 

beserta perangkat yang ada (jika diperlukan). Dengan Hak Bebas Royalti Noneksklusif ini Universitas Indonesia berhak menyimpan, mengalihmedia /formatkan, mengelola dalam bentuk pangkalan data (*database*), merawat, dan memublikasikan tugas akhir saya selama tetap mencantumkan nama saya sebagai penulis/pencipta dan sebagai pemilik Hak Cipta.

Demikian pernyataan ini saya buat dengan sebenarnya.

Dibuat di : Depok, Universitas Indonesia Pada tanggal : 5 Januari 2009 Yang menyatakan

( Jeffry Fendy )

# **ABSTRAK**

Nama : Jeffry Fendy Program Studi : Teknik Sipil Judul : Penggunaan *rigid body constraint* untuk analisa interaksi dinamik pondasi pelat rigid-tanah dengan metode transformasi integral

Dalam sebuah permodelan dinamik terhadap struktur, terutama untuk strukturstruktur yang bersifat masif (memiliki ukuran dan massa yang besar), permodelan pada tanah tidak bisa disamakan dengan permodelan untuk gaya statik, adanya efek pemantulan gelombang dari batasan yang dibutuhkan untuk analisa pada model statik membuat perlu permodelan yang berbeda untuk pembebanan dinamik. Pada kasus dinamik tanah tidak diberikan lagi batasan seperti pada kasus statik, sehingga permodelan tanah secara *half-space*, merupakan permodelan yang paling mendekati sifat tanah yang sebenarnya.

Dengan mempergunakan prinsip *Rigid Body Constraint* dan transformasi integral, maka kita akan dapat membuat persamaan dinamik yang memodelkan interaksi dari struktur dan tanah. Dari persamaan dinamik tersebut, maka respon dinamik dari tanah dan struktur dapat kita ketahui.

## Kata kunci:

Persamaan dinamik, *Rigid body constraint*, Transformasi integral, *Half-space*, gelombang

### **ABSTRACT**

Name : Jeffry Fendy Study Program : Civil Engineer Title : The use of rigid body constraint for stiff plate-soil dynamic interaction analysis with integral transform method

In a dynamic modelization for a structure, especially for massive structures (structures with large size and mass), the modelization condition for soil cannot be considered as same as static condition, the wave reflection effect from the boundary that is needed in a static condition makes the need for a different modelization for soil in a dynamic condition. In a dynamic case, the soil doesn't have any boundary like in the static condition, so the modelization of soil as a half-space is the most appropriate modelization.

Using the rigid body constraint principle and integral transform method, we can create a dynamic equation that models the interaction between soil and structure. From this dynamic equation, we can know the dynamic respond from the soil and structure.

# Keyword:

Dynamic equation, Rigid body constraint, integral transform method, half-space, waves

# **DAFTAR ISI**

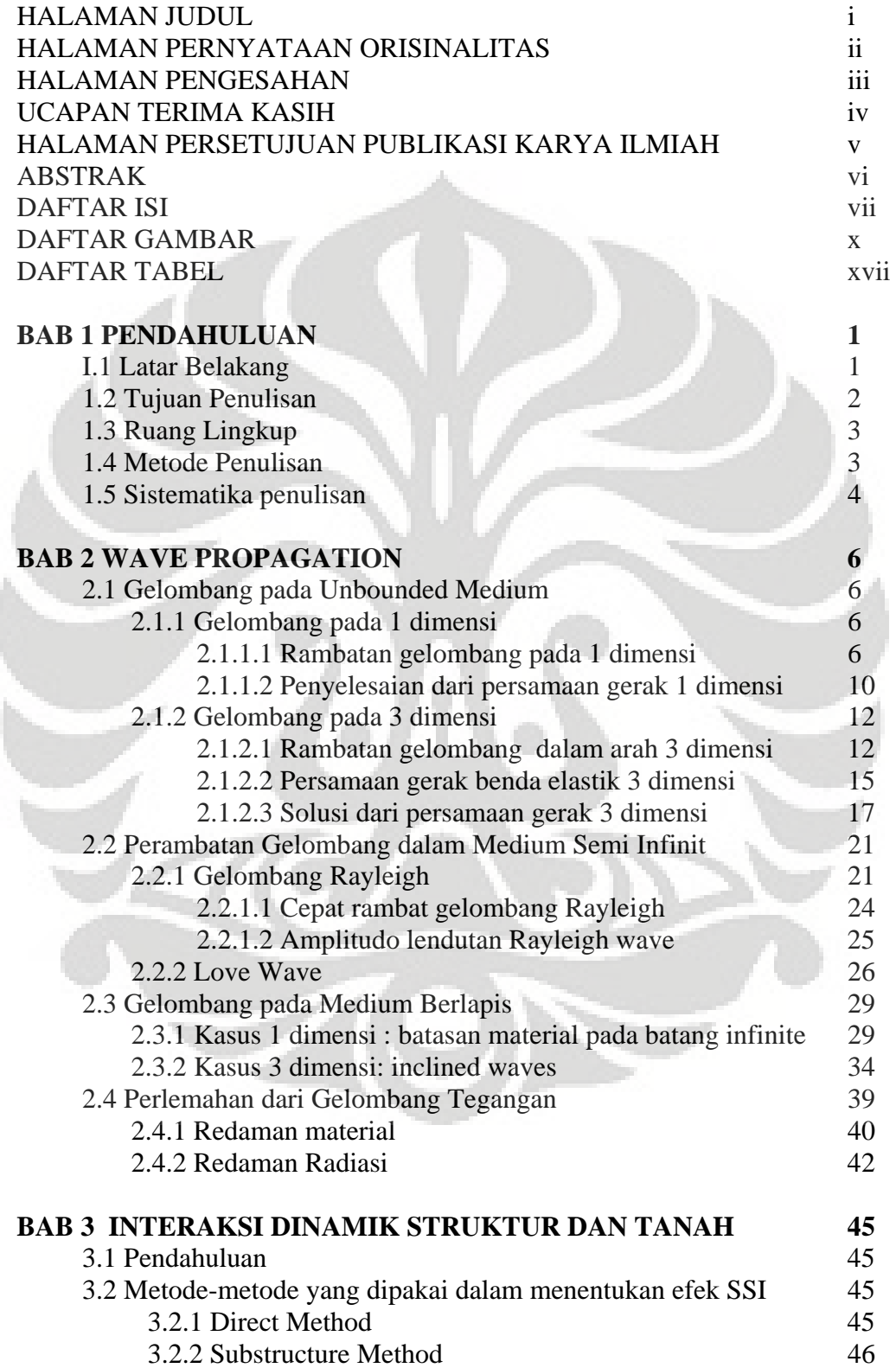

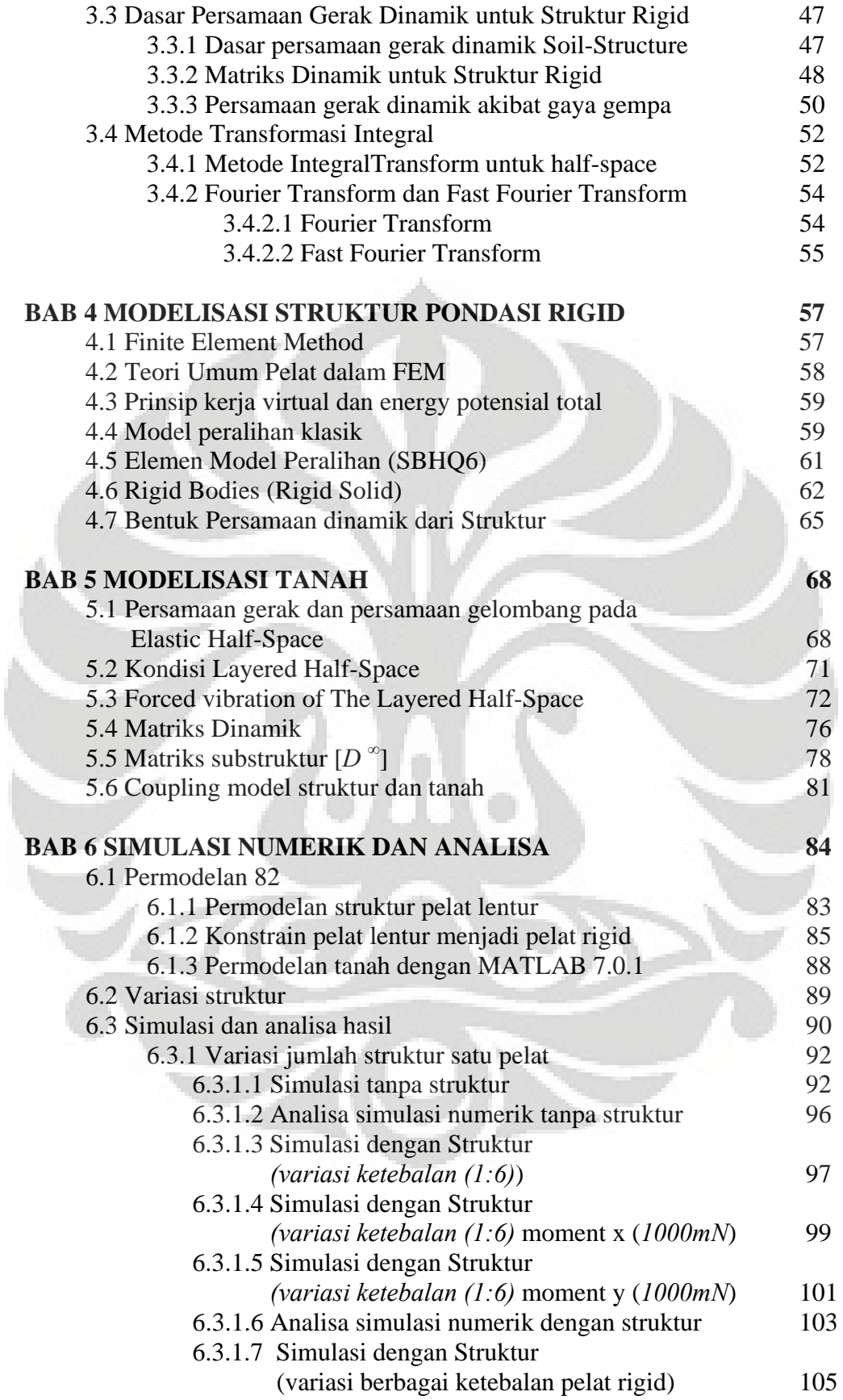

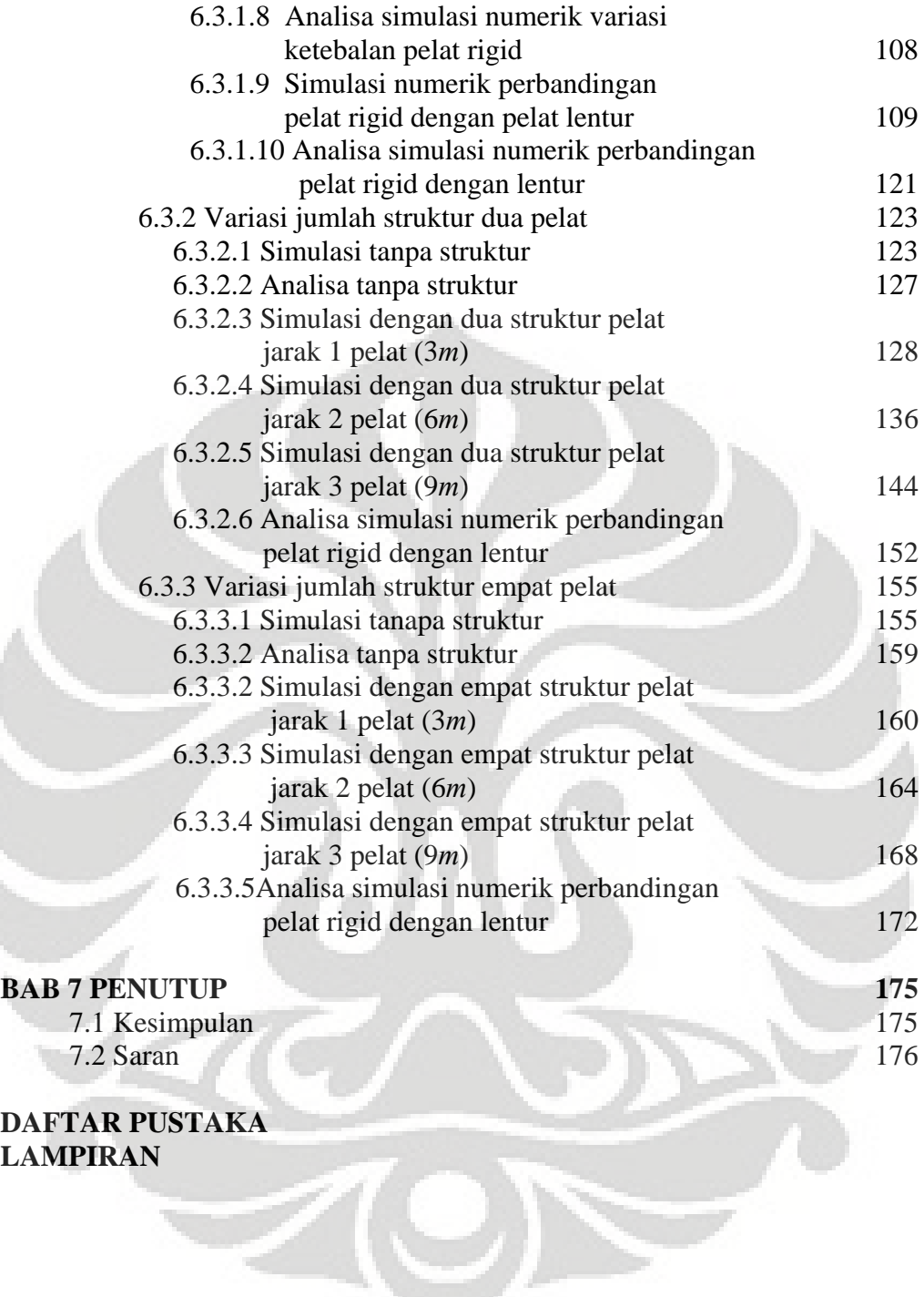

# DAFTAR GAMBAR

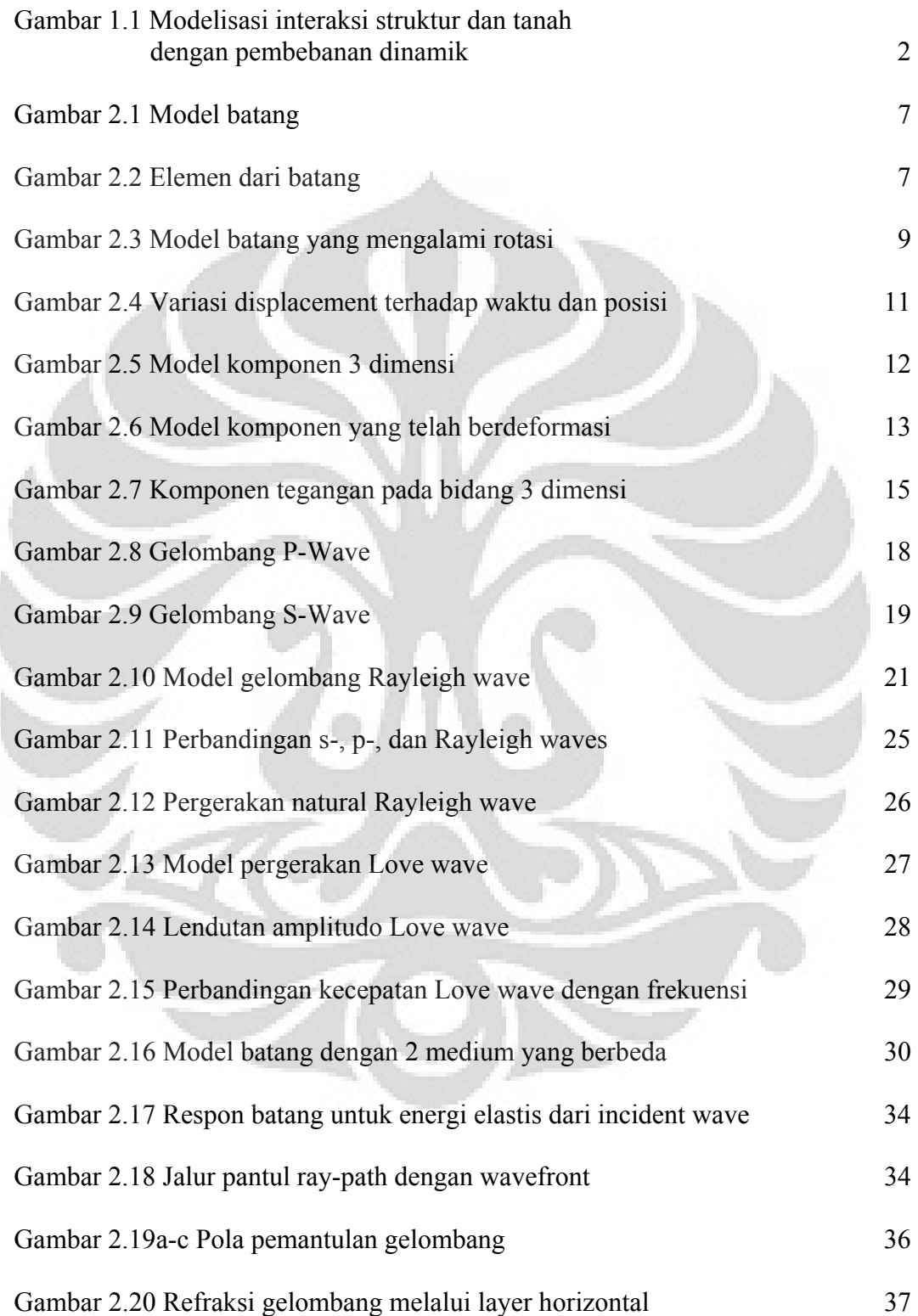

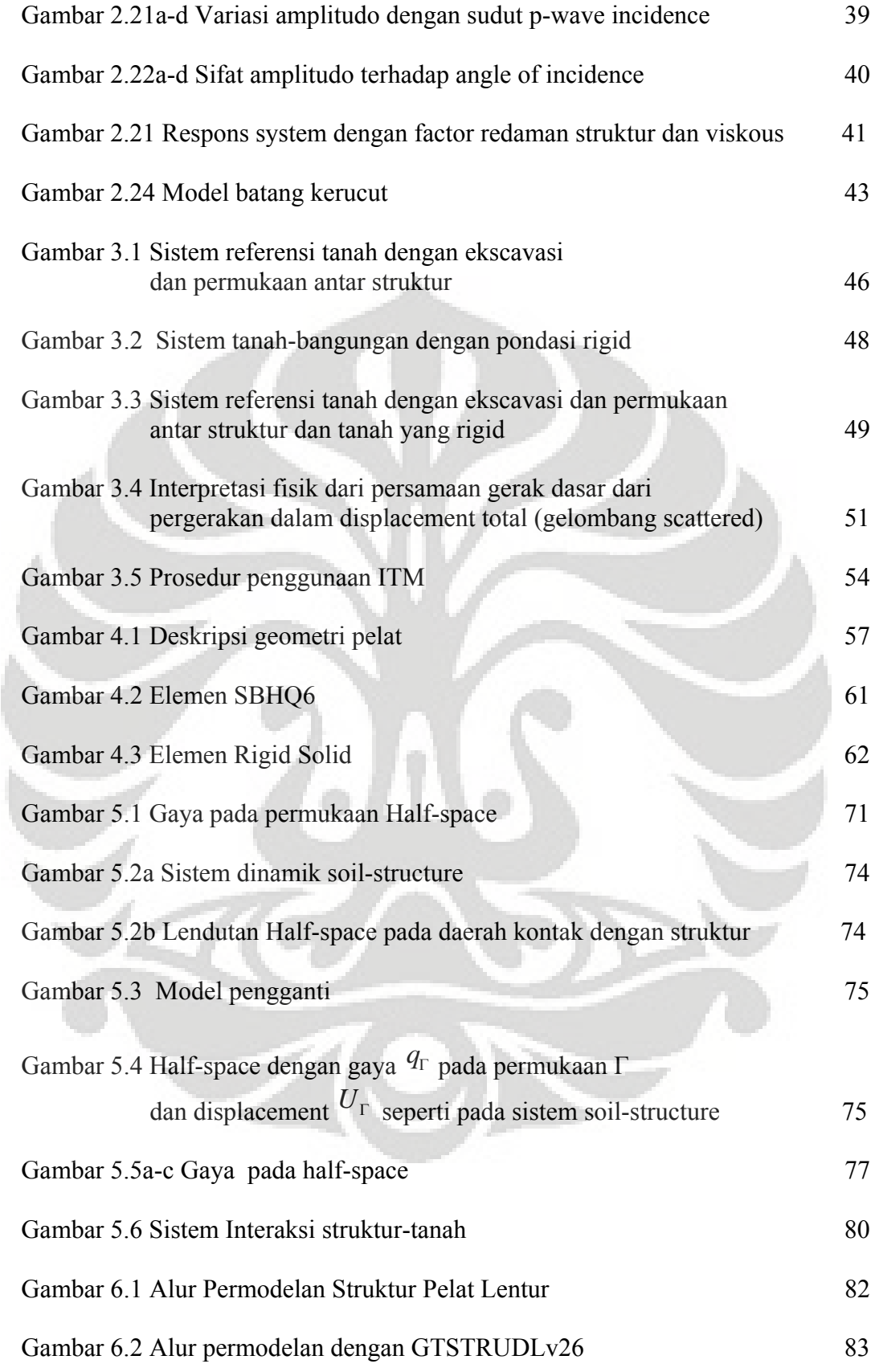

xi

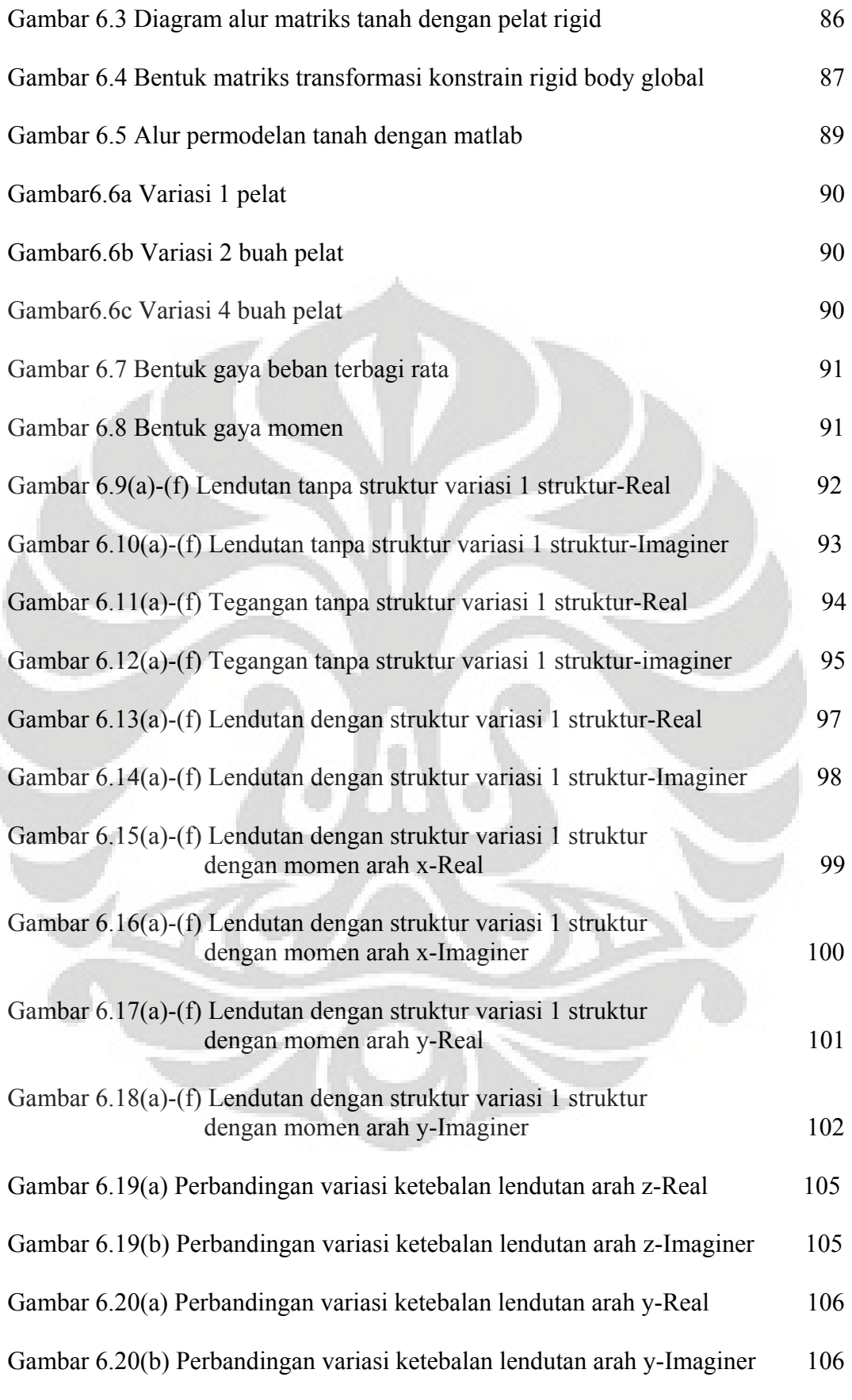

Í

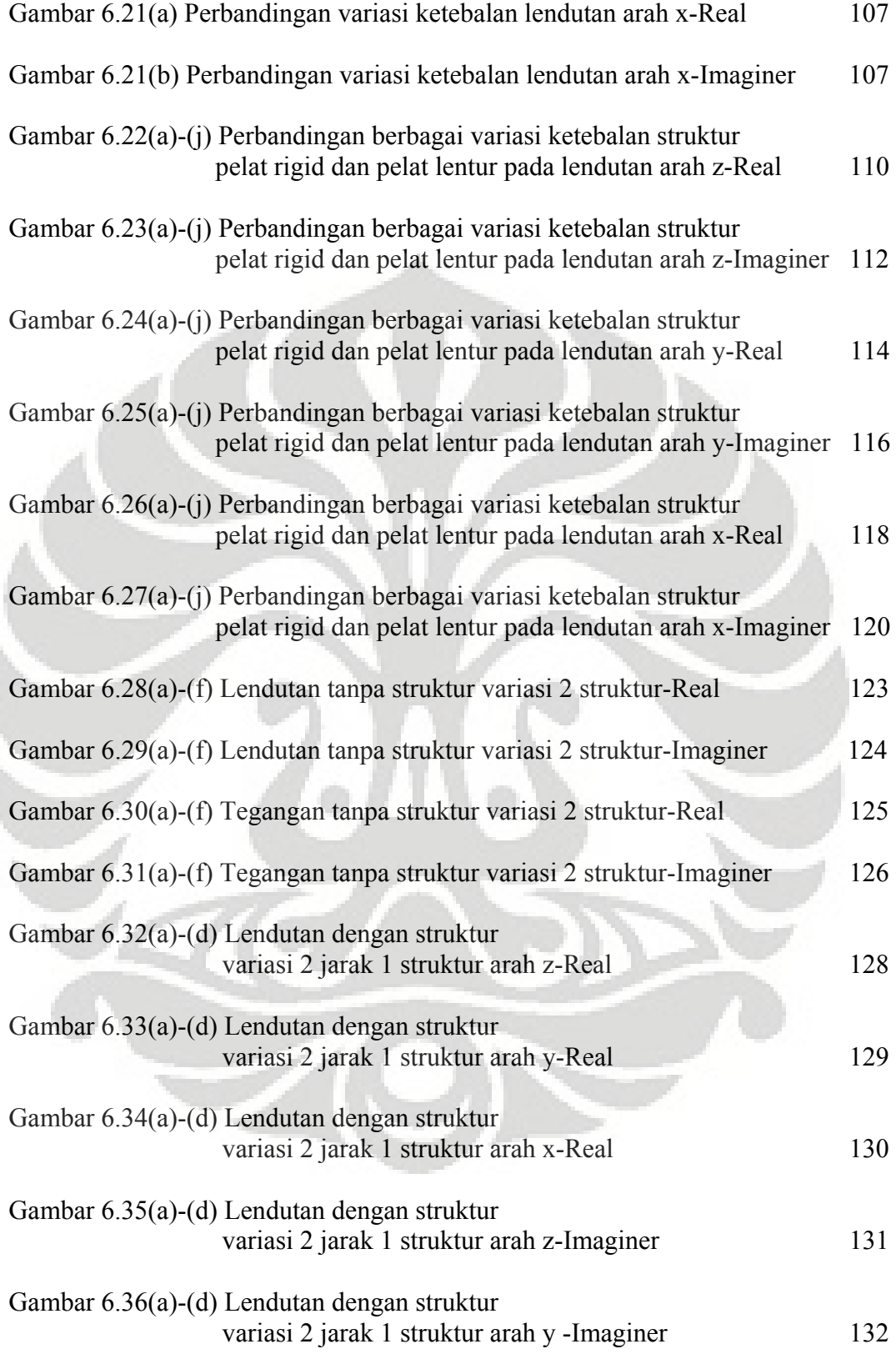

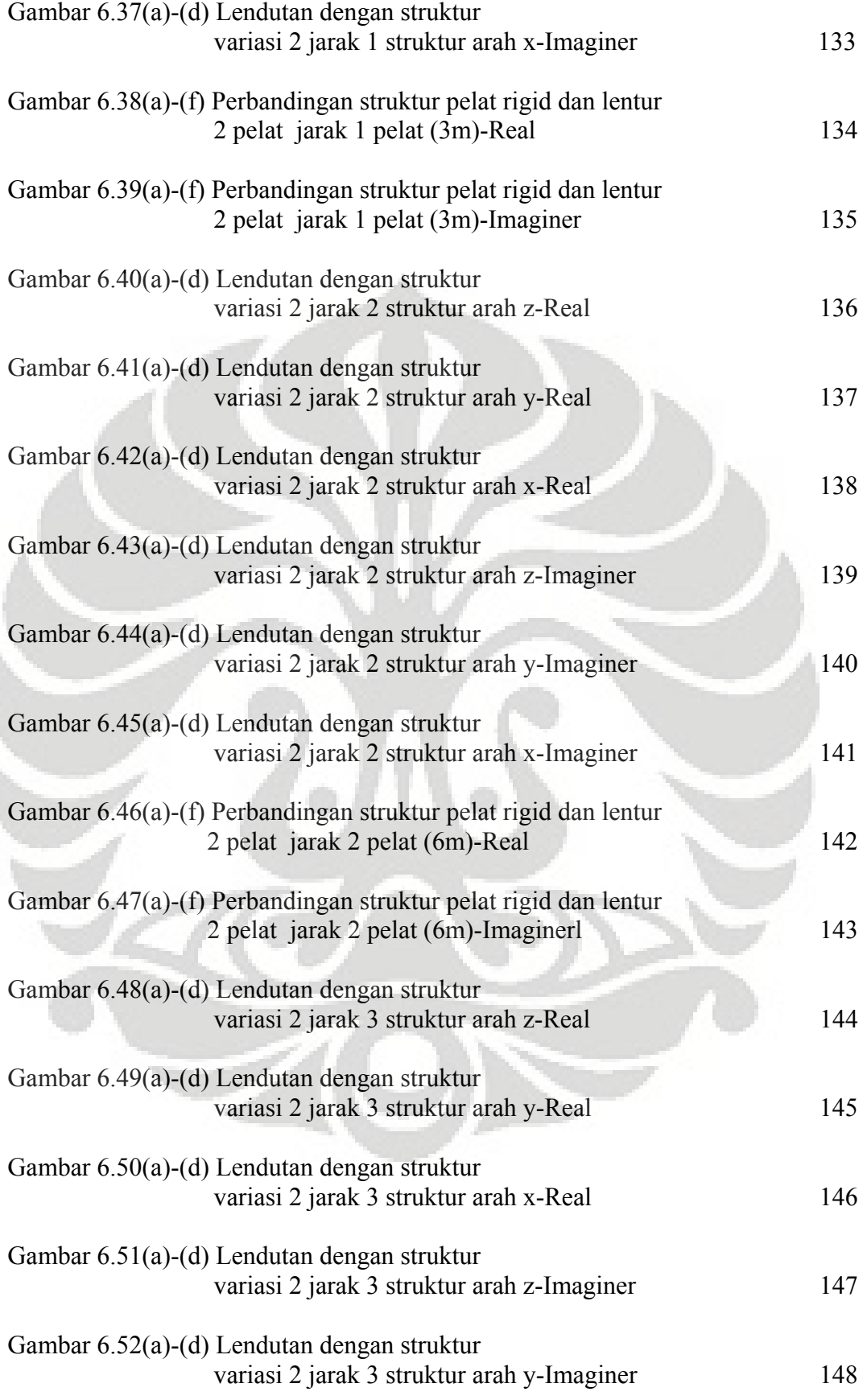

Í

xiv

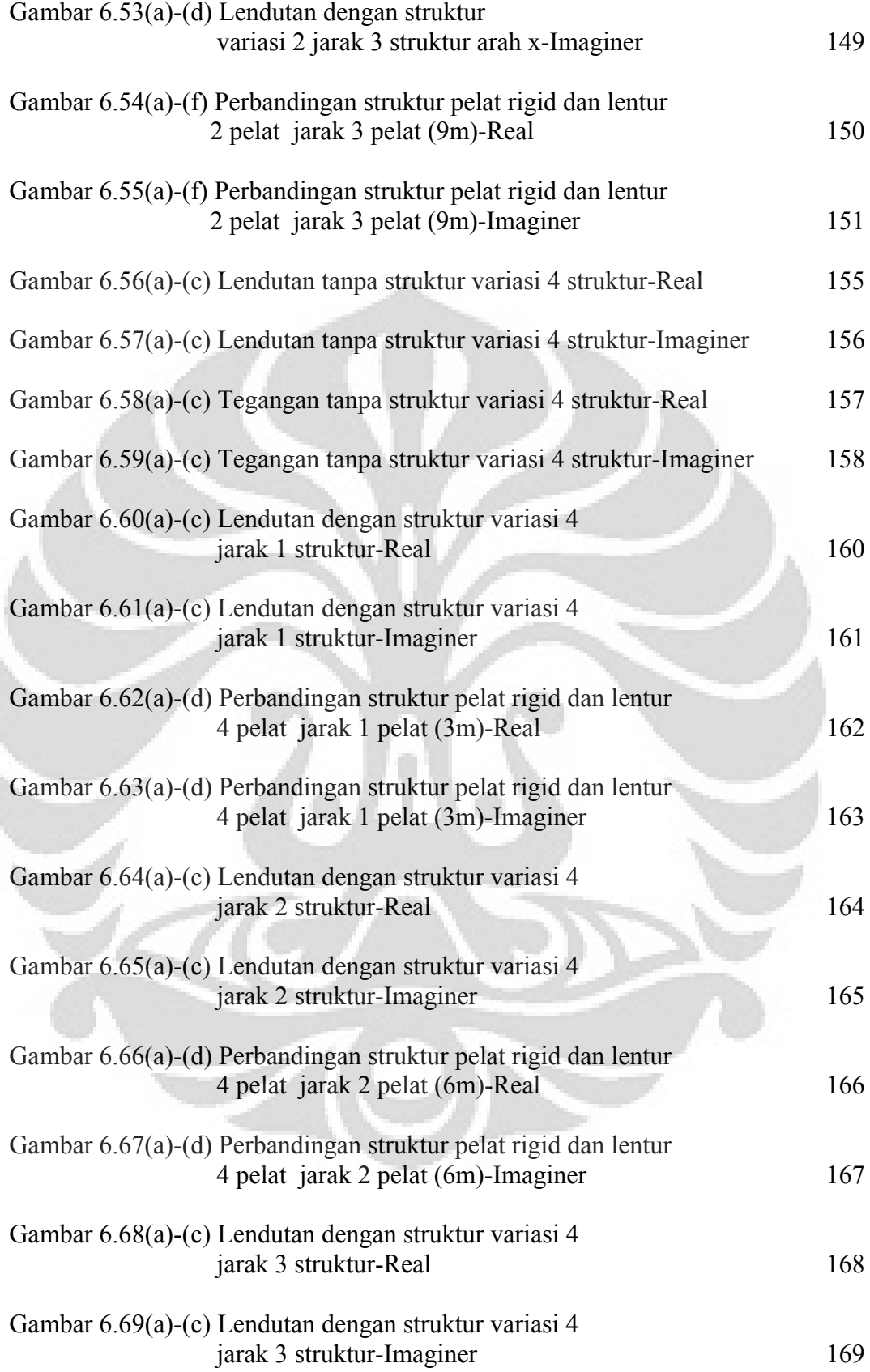

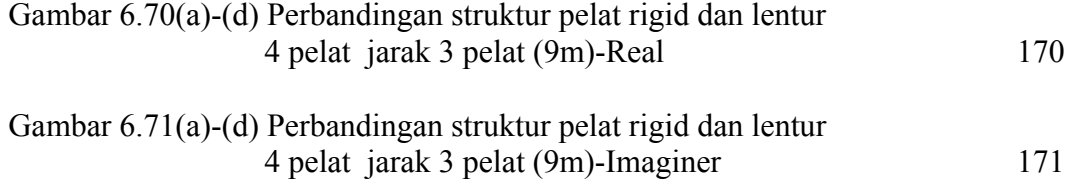

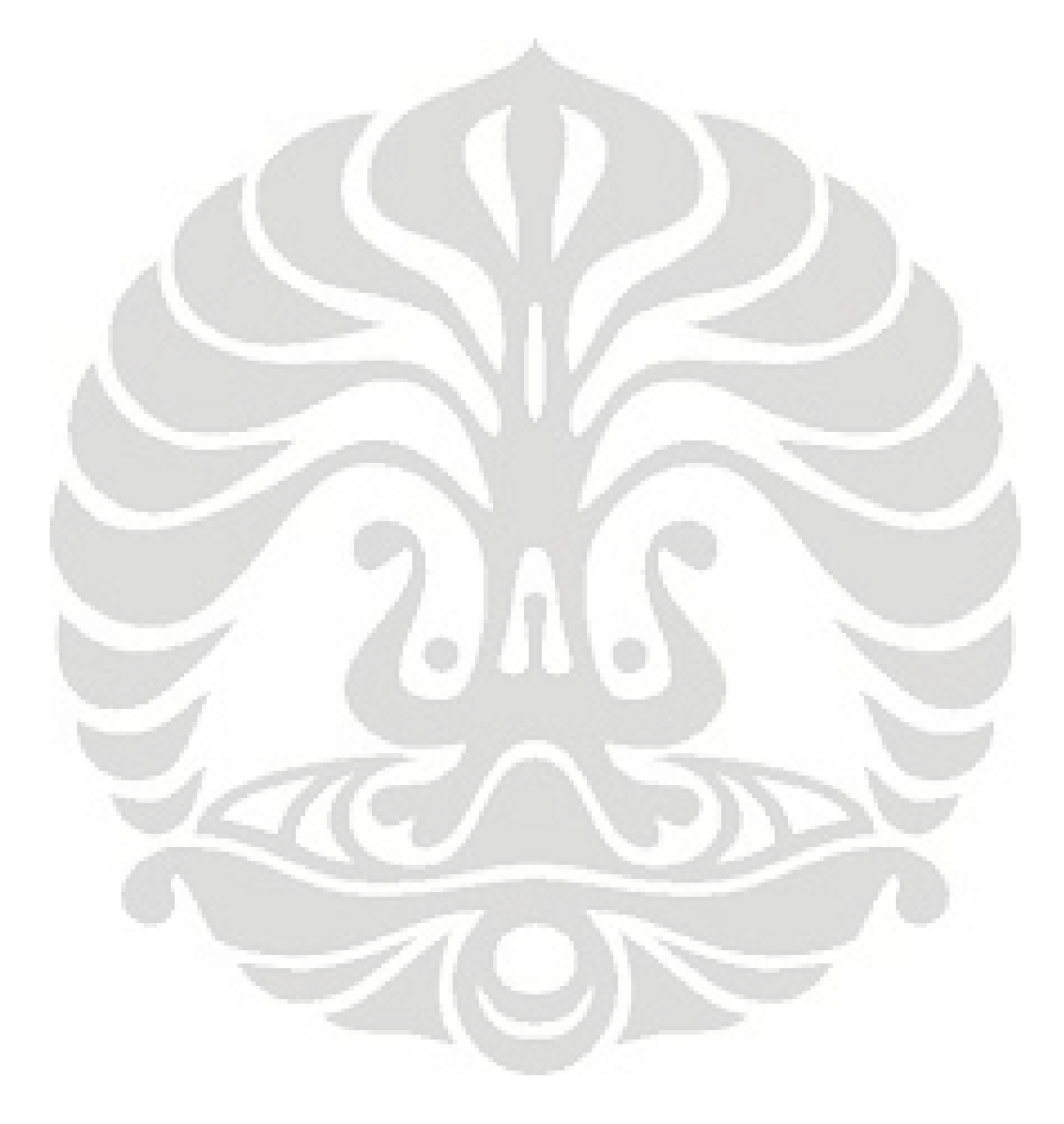

xvi

# **DAFTAR TABEL**

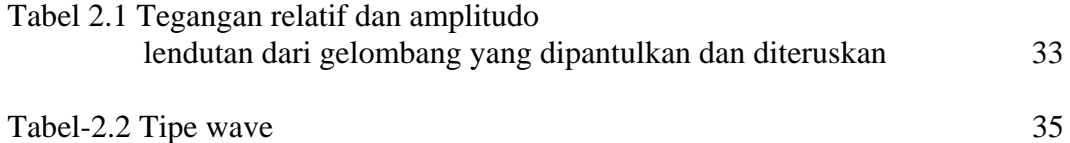

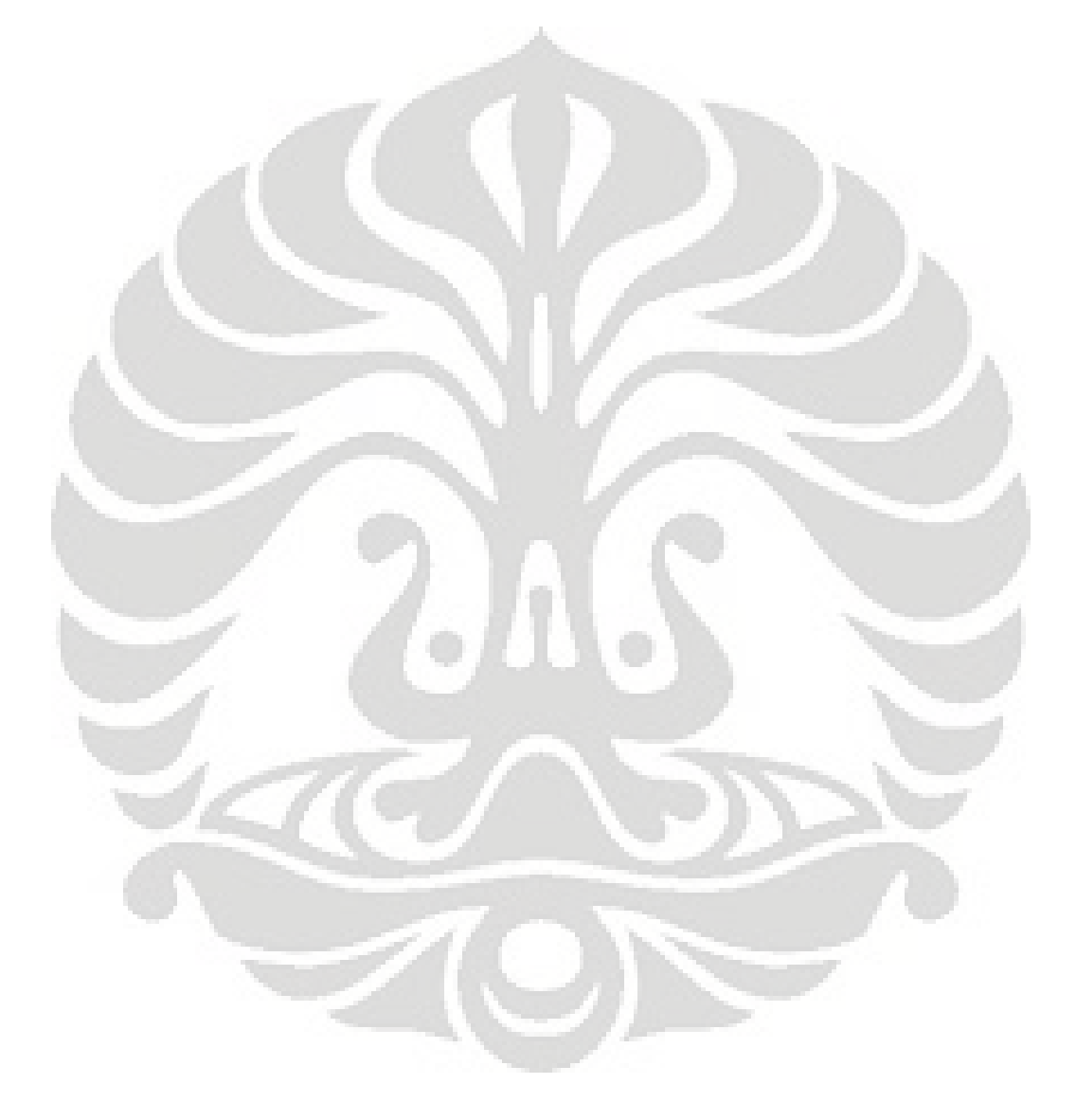

xvii

# **BAB 1 PENDAHULUAN**

## **1.1 Latar Belakang**

Persoalan dinamik pada struktur berhubungan dengan metode untuk menentukan tegangan dan lendutan dari struktur yang dimaksud terhadap pembebanan dinamik. Dimensi dari struktur ini adalah *finite* (terhingga), sehingga untuk menentukan permodelan dinamik dari struktur ini dapat ditentukan dengan mengasumsikan terdapat sejumlah *degree of freedom* tertentu yang terhingga. Dengan menyelasaikan persamaan dinamik dari struktur tersebut maka kita akan dapatkan respons yang kita inginkan.

Akan tetapi, hampir semua struktur akan berinteraksi dengan tanah disekelilingnya, sehingga dalam permodelan perlu kita pertimbangkan juga efek dari interaksi antara struktur dengan tanah ini. Interaksi tanah dengan struktur dapat dianalisa dengan memberikan suatu *boundary* (batasan) tanah pada jarak tertentu dari struktur, dimana respons dari tanah dapat kita anggap telah hilang atau tidak lagi signifikan, maka analisa terhadap tanah dan struktur tersebut dapat langsung dilakukan dengan menerapkan metode-metode yang sudah umum seperti metode FEM (*Finite Element Method*), dan BEM (*Boundary Element Method*).

Akan tetapi, bila terjadi pembebanan yang bersifat dinamik maka analisa terhadap struktur dan tanah tersebut tidak lagi dapat langsung dilakukan seperti pada pembebanan statik. Hal ini dikarenakan karena dalam pembebanan dinamik, boundary yang kita asumsikan akan memantulkan gelombang respons kembali ke struktur (seperti yang ditunjukkan pada gambar 1.1). Adanya efek pemantulan ini membuat kita tidak dapat memberikan batasan seperti pada kasus pembebanan statik, sebab tanah akan meneruskan gelombang tersebut pada jarak yang tak terhingga, hal ini tentunya diharapkan tidak terjadi, sebab pada kondisi tanah yang sebenarnya, tidak terjadi pemantulan. Sehingga dalam permodelan kita juga harus mengasumsikan tanah sebagai sebuah medium yang *unbounded* (tak terhingga). Salah satu cara yang dapat dipakai untuk menganalisa tanah adalah dengan memanfaatkan metode Transformasi Integral (*Integral Transformation Metho*d) dimana tanah tersebut bersifat *half-space* (medium yang memiliki sifat sebagai

1

sebuah medium *continium* (menerus) yang hanya memiliki satu batasan ruang yaitu dibagian permukaan). Sehingga respons dari tanah terhadap gaya dinamik harus memperhitungkan hal ini.

Dengan demikian sifat interaksi dinamik antara tanah dan struktur dapat kita modelkan sebagai perpaduan antara metode FEM (untuk bangunan struktur) dan Transformasi Integral (untuk tanah).

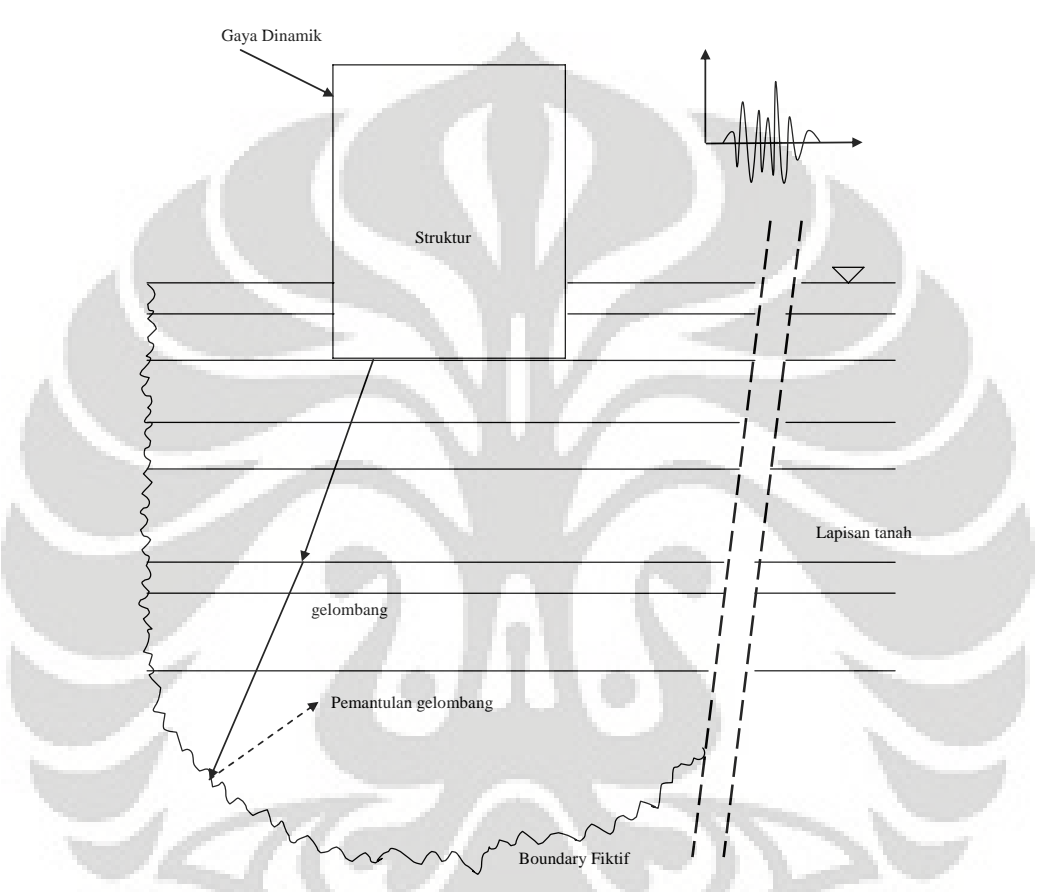

**Gambar 1.1. Modelisasi interaksi struktur dan tanah dengan pembebanan dinamik**

# **1.2 Tujuan Penulisan**

Tujuan dari penulisan laporan ini adalah untuk memodelkan interaksi dinamik antara tanah dan struktur. Dimana untuk bangunan struktur akan dimodelkan dengan bantuan metode *FEM* (bangunan struktur yang dimodelkan dalam laporan ini adalah pondasi rigid), sementara untuk memodelkan tanah di sekeliling bangunan struktur digunakan metode *Transformasi Integral* (*Integral Transformation Method*).

**Universitas Indonesia**  Setelah permodelan terhadap bangunan struktur dan tanah telah dilakukan, maka langkah selanjutnya adalah menggabungkan kedua metode tersebut untuk mendapatkan matriks kekakuan gabungan dari struktur sehingga pada akhirnya akan kita dapatkan sebuah persamaan yang dapat memodelkan struktur dan tanah tersebut secara keseluruhan.

Dari persamaan dinamik yang telah kita bentuk ini, nantinya kita dapat gunakan untuk mencari nilai respons yang diinginkan dari struktur ataupun tanah. Hal ini sangat krusial terutama pada bangunan-bangunan penting seperti reaktor nuklir, pondasi mesin, dan lain-lain (terutama pada bangunan yang masif atau dengan kata lain, bangunan yang memiliki skala dan massa besar).

# **1.3 Ruang Lingkup**

Adapun ruang lingkup dari skripsi ini adalah bahwa struktur yang dipakai adalah pondasi yang rigid, sementara tanah bersifat *half-space* yang dapat terdiri dari beberapa lapisan dengan sifat *homogen*.

Selain itu, struktur pondasi rigid ini hanya terletak diatas permukaan tanah (tidak terbenam) sehingga tidak ada bagian dari tanah yang diekscavasi, sehingga pada kasus dimana adanya ekscavasi tanah maka matriks kekakuan dari persamaan yang didapat akan berbeda (hal ini akan di bahas lebih dalam pada bab selanjutnya).

Beberapa hal-hal yang tercakup dalam skripsi ini antara lain:

- ¾ Penurunan matriks kekakuan gabungan dari struktur dan tanah
- ¾ Penggunaan metoda tranformasi intergral untuk mendapatkan matriks kekakuan tanah
- ¾ Penggunaan *Rigid Body Constraint* sebagai permodelan pelat rigid
- ¾ Pembahasan mengenai macam gelombang pada tanah
- $\triangleright$  Penggunaan efek damping secara implisit
- $\triangleright$  Respons interaksi antar pondasi dengan tanah
- $\triangleright$  Respons interaksi antar pondasi dengan pondasi

# **1.4 Metode Penulisan**

Dalam penulisan skripsi ini, dipergunakan 2 macam metode, yang pertama adalah metode penelitian secara pustaka menggunakan literatur-literatur yang ada

untuk mendapatkan teori-teori dasar yang diperlukan untuk membantu pemahaman dan permodelan interaksi struktur dan tanah.

Yang kedua adalah metoda penggunaan software komputer seperti matlab untuk membantu penghitungan dalam analisis yang dilakukan terutama dalam kaitannya dengan metoda transformasi integral dan penggunaan transformasi Fourier.

# **1.5 Sistematika Penulisan**

Untuk membantu kemudahan dalam pemahaman mengenai materi-materi yang ada dalam skripsi ini, maka skripsi ini disusun dalam sebuah sistematika yang teratur dari awal sampai akhir, adapun bentuk sistematika yang dipakai dalam laporan ini antara lain:

• Bab 1: Pendahuluan

Bab ini berisi mengenai hal-hal yang mendasari penulisan laporan ini. Terdiri dari latar belakang, tujuan penulisan, ruang lingkup, metode penulisan dan sistematika penulisan.

• Bab 2 : Wave propagation

Bab ini berisi mengenai teori-teori dasar tentang wave propagatiom (perambatan gelombang) sebagai salah satu landasan teori yang akan dipakai dalam perumusan permasalahan yang ditemui dalam permodelan dinamik ini.

• Bab 3 : Dasar persamaan gerak sistem dinamik

Bab ini membahas dasar-dasar konsep yang dipakai dalam penggabungan antara struktur dan tanah secara matematis, terutama dalam bentuk sistem persamaan dinamik. Matriks kekakuan struktur dan tanah yang ada pada bab ini hanya digunakan sebagai perkenalan dan akan dibahas secara rinci pada bab berikutnya. Pada bab ini juga akan diperkenalkan konsep dasar transformasi integral.

• Bab 4 : Modelisasi struktur

Bab ini membahas tentang permodelan struktur pondasi rigid yang dimodelkan dengan pelat rigid, pada bab ini akan dijelaskan tentang MEH (Metode Elemen Hingga) yang dipakai untuk memodelkan pelat rigid tersebut. Juga akan dibahas mengenai prinsip konstrain rigid body.

### • Bab 5 : Modelisasi tanah

Bab ini membahas mengenai permodelan tanah. Pada bab ini akan dijelaskan mengenai proses matematis pembentukan matriks kekakuan tanah. Tidak seperti struktur yang menghasilkan 2 buah matriks berupa matriks kekakuan dan massa, maka pada modelisasi tanah ini hanya akan dihasilkan sebuah matriks dinamik yang berfungsi untuk mewakili keduanya. Pada bab ini juga akan diperlihatkan bentuk persamaan dinamik yang merupakan hasil couple dari struktur dan tanah yang digunakan untuk memperoleh respons yang diinginkan.

• Bab 6 : Simulasi Numerik dan Analisa

Bab ini memberikan beberapa macam contoh permodelan struktur-tanah beserta analisa dari hasil-hasil model yang dibahas.

• Bab 7 : Kesimpulan dan Saraan Bab ini berisi kesimpulan dan saran.

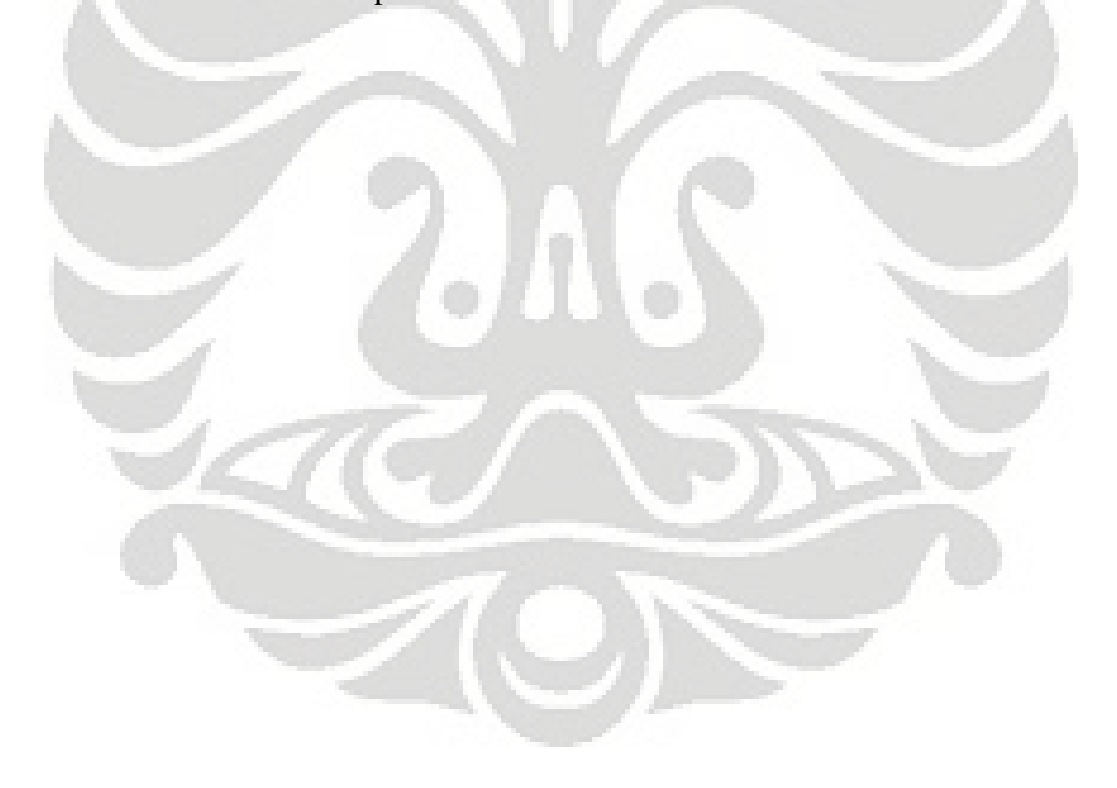

# **BAB 2 WAVE PROPAGATION**

Pembentukan matriks kekakuan dinamik dari tanah yang bersifat *half-space* ini dapat dibentuk dengan persamaan *wave propagation* (perambatan gelombang) pada medium continium baik untuk kasus 2 dimensi ataupun 3 dimensi. Sehingga pada bagian ini akan dibahas lebih dalam tentang teori dasar perambatan gelombang.

### **2.1 Gelombang pada Unbounded Medium**

Rambatan dari gelombang tegangan dapat dimodelkan dengan mengasumsikan bahwa gelombang tersebut terjadi pada media yang elastis.

Dengan mengasumsikan bahwa dimensi 1 arah pada medium unbounded sebagai sebuah batang dengan panjang tak terhingga (*infinite*), maka dengan menerapkan prinsip-prinsip keseimbangan gaya, kompabilitas *displacement*, serta hubungan antara tegangan-lendutan dan tegangan-regangan, kita akan dapat membentuk dan menyelesaikan sebuah persamaan gerak gelombang 1 dimensi.

Dengan proses permodelan yang sama, maka dengan menerapkan prinsipprinsip yang sama seperti diatas, kita dapat membentuk sebuah persamaan gerak gelombang pada medium infinite yang elastis untuk kasus 3 dimensi.

### **2.1.1 Gelombang pada 1 dimensi**

## **2.1.1.1 Rambatan gelombang pada 1 dimensi**

Untuk modelisasi rambat gelombang 1 dimensi pada *unbounded medium*, kita idealisasikan dengan sebuah gelombang yang merambat pada sebuah batang dengan panjang yang tak terhingga.

Terdapat 3 macam geteran yang terjadi pada batang ini, antara lain:

- Getaran longitudinal
- Getaran torsional, dan
- Getaran flexural

Untuk getaran flexural tidak akan banyak dibahas karena aplikasinya dalam dinamika tanah sangat sedikit, sehingga dapat diabaikan.

6

## **a) Gelombang longitudinal**

Kita asumsikan getaran bebas pada sebuah batang dengan panjang yang tak terhingga, bersifat elastis linear, tertahan dan memiliki properti penampang *A*, modulus *Young E*, *Poisson ratio v*, serta massa jenis *ρ*, seperti pada gambar 2.1 Bila batang ini ditahan terhadap regangan radial, maka lendutan dari partikel yang disebabkan oleh gelombang longitudinal akan parallel terhadap sumbu dari batang.

Jika sebuah gelombang tegangan yang melalui batang dan melalui elemen seperti pada gambar 2.2, maka tegangan aksial pada bagian kiri elemen ini  $(x = x_0)$  adalah sebesar  $\sigma_{x_0}$ , sementara pada bagian kanan  $(x = x_0 + dx)$ , sehingga tegangan aksial dari elemen ini sebesar  $(\sigma_{x_a} + \partial \sigma_x / \partial x dx)dx$ . Maka persamaan kesetimbangan dinamik dari batang ini adalah:

$$
\left(\sigma_{x_o} + \frac{\partial \sigma_x}{\partial x} dx\right) A - \sigma_{x_o} A = \rho A dx \frac{\partial^2 u}{\partial t^2}
$$
\n(2.1)

Di mana *u* menyatakan displacement pada arah sumbu *x*. Persamaan pada bagian kiri menyatakan gaya luar yang bekerja pada elemen dan persamaan pada bagian kanan menyatakan gaya inersia yang terjadi akibat percepatan massa dari elemen.

Dengan menyederhanakan persamaan diatas kita akan dapatkan persamaan:

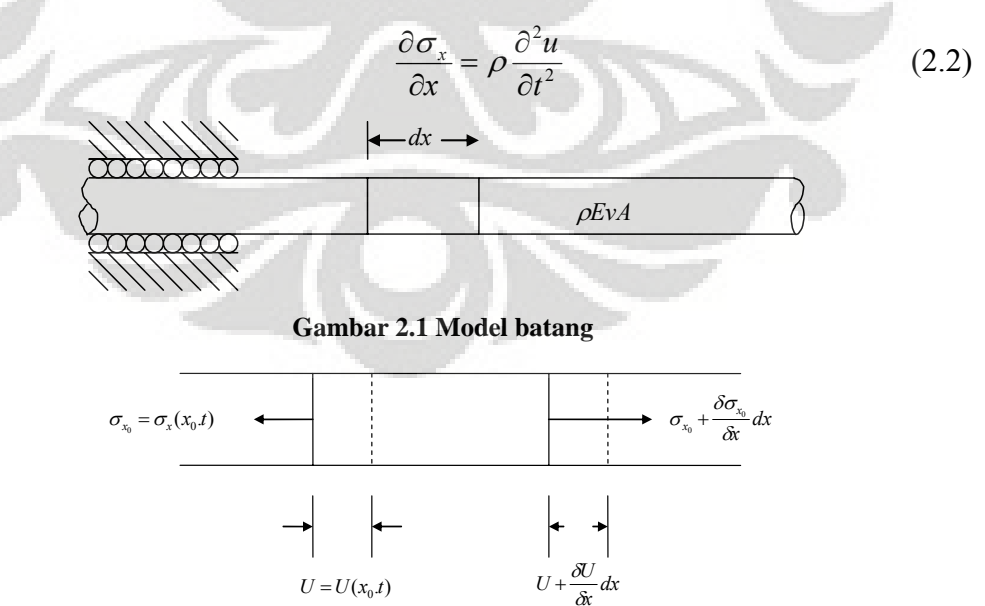

**Gambar 2.2 Elemen dari batang** 

Persamaan gerak ini berlaku untuk semua sifat tegangan-regangan, namun persamaan ini tidak dapat langsung diselesaikan, karena persamaan ini masih menggabungkan tegangan dengan lendutan (persamaan 2.2). Untuk menyedehanakan persamaan gerak ini, maka bagian kiri dari persamaan dapat kita tulis lagi dalam bentuk lendutan dengan menggunakan relasi tegangan-regangan,  $\sigma_x = M \varepsilon_x$ , dimana *constrained modulus*  $M = \{(1 - v) / [(1 + v)(1 - 2v)]\}E$ , dan hubungan tegangan-displacement adalah  $\varepsilon_x = \partial u / \partial x$ . Dengan substitusi ini, maka persamaan gerak dalam arah 1 dimensi dapat ditulis dalam bentuk umum persamaan gelombang longitudinal dari batang yang tertahan:

$$
\frac{\partial^2 u}{\partial t^2} = \frac{M}{\rho} \frac{\partial^2 u}{\partial x^2}
$$
 (2.3)

Persamaan gelombang 1 arah dapat dituliskan dalam bentuk alternatif:

$$
\frac{\partial^2 u}{\partial t^2} = v_p^2 \frac{\partial^2 u}{\partial x^2}
$$
 (2.4)

Dimana  $v_p^2$  adalah kecepatan rambat gelombang, untuk kasus ini gelombang tersebut bergerak dengan kecepatan  $v_p = \sqrt{M/\rho}$ . Perlu diperhatikan bahwa kecepatan rambat gelombang hanya bergantung pada properti dari material batang tersebut (nilai kekakuan dan kerapatan) dan tidak tergantung terhadap amplitudo dari gelombang tegangan. Kecepatan rambat dari gelombang ini meningkat dengan meningkatnya nilai kekakuan dan menurunnya nilai kerapatan.

Kecepatan rambat gelombang adalah kecepatan dari gelombang tegangan yang nelalui batang. Cepat rambat ini tidak sama dengan kecepatan partikel (kecepatan suatu titik pada batang yang bergerak ketika gelombang melaluinya).

Dari hubungan tegangan-displacement (∂u = ε<sub>x</sub>∂x), tegangan-regangan (  $\varepsilon_x = \sigma_x / M$ ), dan definisi kecepatan rambat gelombang ( $\partial x = v_m \partial t$ ), maka kecepatan partikel *u* dapat dituliskan dalam bentuk:

$$
\dot{u} = \frac{\partial u}{\partial t} = \frac{\varepsilon_x \partial x}{\partial t} = \frac{\sigma_x}{M} \frac{v_m \partial t}{\partial t} = \frac{\sigma_x}{M} v_m = \frac{\sigma_x}{\rho v_m^2} v_m = \frac{\sigma_x}{\rho v_m}
$$
(2.5)

Persamaan diatas menunjukkan bahwa kecepatan partikel sebanding dengan tegangan aksial pada batang.  $\rho v_m$  (*coefficient of proportionality*), disebut dengan

*specific impedance* dari material. Specific impedance adalah salah satu properti penting yang mempengaruhi sifat gelombang pada batasan.

## **b) Gelombang torsional**

Gelombang torsional mencakup rotasi batang tersebut pada sumbunya sendiri. Bila arah dari gerak partikel pada gelombang longitudinal adalah parallel dengan arah rambat gelombang, maka pada gelombang torsional, gerak partikel dibatasi pada arah tegak lurus dengan arah rambat gelombang.

Kita tinjau sebuah elemen kecil dari batang berbentuk silinder, dimana gelombang torsi dengan amplitudo T bergerak disepanjang batang tersebut. Persamaan dinamik mengharuskan bahwa gaya luar yang berupa torsi harus seimbang dengan torsi inersia.

$$
\left(T_{x_0} + \frac{\partial T}{\partial x}dx\right) - T_{x_0} = \rho J dx \frac{\partial^2 \theta}{\partial t^2} \tag{2.6}
$$

Dimana *J* adalah momen polar inersia dari batang pada sumbunya. Persamaan keseimbangan ini dapat disederhanakan menjadi:

$$
\frac{\partial T}{\partial x} = \rho J \frac{\partial^2 \theta}{\partial t^2} \tag{2.7}
$$

Dengan memanfaatkan hubungan torsi dan rotasi, maka:

$$
T = GJ \frac{\partial \theta}{\partial x} \tag{2.8}
$$

Dimana G adalah *modulus geser* dari batang, maka persamaan gelombang torsi ini dapat dituliskan dalam bentuk:

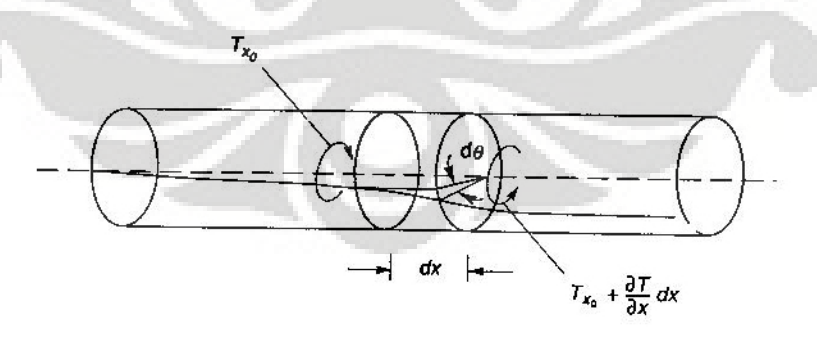

**Gambar 2.3 Model batang yang mengalami rotasi** 

$$
\frac{\partial^2 \theta}{\partial t^2} = \frac{G}{\rho} \frac{\partial^2 \theta}{\partial x^2} = v_s^2 \frac{\partial^2 \theta}{\partial x^2}
$$
(2.9)

Dimana *v*<sub>c</sub> adalah kecepatan rambat dari gelombang torsi. Dari persamaan ini dapat kita lihat bahwa bentuk persamaan gelombang torsi indentik dengan persamaan gelombang longitudinal, akan tetapi kecepatan rambat gelombang keduanya berbeda. Kecepatan rambat gelombang keduanya bergantung pada kekakuan dari batang (berhubungan dengan deformasi yang disebabkan oleh gelombang) dan kerapatan dari material tetapi tidak tergantung pada amplitudo dari gelombang tegangan.

# **2.1.1.2 Penyelesaian dari persamaan gerak 1 dimensi**

Persamaan gerak gelombang 1 dimensi adalah persamaan differensial parsial dalam bentuk:

$$
\frac{\partial^2 u}{\partial t^2} = v^2 \frac{\partial^2 u}{\partial x^2}
$$
 (2.10)

Dimana *v* menyatakan kecepatan rambat gelombang yang berhubungan dengan tipe gelombang tegangan yang dimaksud. Solusi dari persamaan diatas dapat ditulis dalam bentuk A.

$$
u(x,t) = f(vt - x) + g(vt + x)
$$
 (2.11)

Dimana *f* dan *g* dapat berupa fungsi *arbitrary* dari (*vt - x*) dan (*vt + x*) yang memenuhi persamaan diatas. Perlu diperhatikan bahwa nilai *f* tetap konstan saat *x* meningkat dengan waktu (pada kecepatan *v*), dan nilai *g* tetap konstan saat *x* menurun dengan waktu. Karenanya, solusi dari persamaan ini menjelaskan sebuah gelombang lendutan  $[f(vt - x)]$  bergerak dengan kecepatan *v* pada arah *x* positif dan gelombang lain  $[g(vt + x)]$  bergerak dengan kecepatan yang sama pada arah *x* negatif. Hal ini juga menyatakan bahwa bentuk gelombang tidak berubah dengan waktu atau posisi.

Bila batang diberikan sebuah tegangan *steady state* harmonik  $\sigma(t) = \sigma_0 \cos \omega t$ dimana $\sigma_0$ adalah amplitudo gelombang tegangan dan  $\varpi$ adalah frekuensi circular dari pembebanan yang diberikan, maka solusi dari persamaan ini dapat ditulis dengan menggunakan *wave number*  $k = \frac{\sigma}{v}$ , dalam bentuk

$$
u(x,t) = A\cos(\omega t - kx) + B\cos(\omega t + kx)
$$
 (2.12)

Persamaan ini menjelaskan gelombang harmonik yang merambat pada arah *x* positif dan negatif. *Wave number* berhubungan dengan *wavelength*, λ , pada gerak dengan

$$
\lambda = v\overline{T} = \frac{v}{\overline{f}} = \frac{2\pi}{\varpi}v = \frac{2\pi}{k}
$$
 (2.13)

Dimana <sup>−</sup> *T* adalah periode dari pembebanan (perhatikan bahwa wave number adalah milik wavelength sedangkan frekuensi *circular* milik periode) dan −<br>*f* = 1/*T* . Pada frekuensi tertentu, nilai *wavelength* meningkat dengan meningkat kecepatan rambat gelombang. Persamaan (2.12) menyatakan bahwa nilai lendutan bervariasi secara harmonik terhadap waktu dan posisi seperti yang digambarkan pada gambar 2.4.

Persamaan (2.13) dan gambar 2.4 menunjukkan bahwa *wave number* adalah milik *wavelength* sedangkan frekuensi *circular* milik periode. Untuk gelombang yang merambat hanya pada arah *x* positif  $(B = 0)$ , mendifferensiasi  $u(x,t)$ masing-masing dua kali terhadap *x* dan *t* kemudian mensubstitusikannya kedalam persamaan gelombang akan menghasilkan:

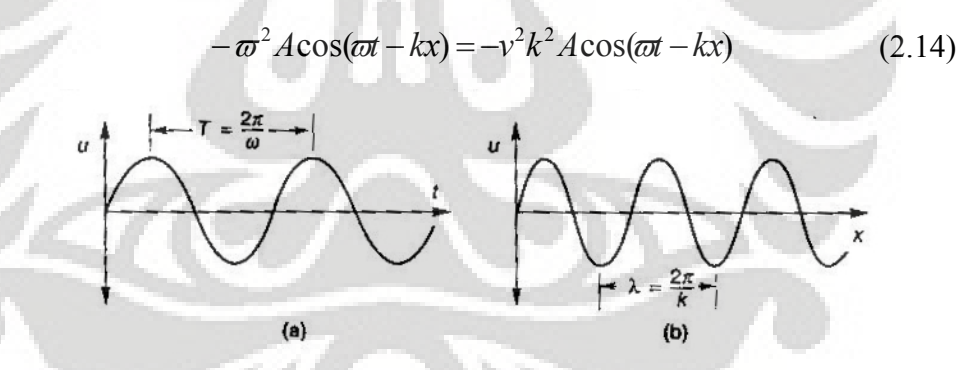

**Gambar 2.4 Variasi displacement terhadap waktu dan posisi** 

Persamaan ini dapat direduksi menjadi indentitas  $\varpi = kv$ , sehingga menyatakan persamaan (2.14) sebagai solusi dari persamaan gelombang.

Dengan mempergunakan notasi kompleks, maka bentuk lain yang equivalen dari solusi ini dapat ditulis dalam bentuk:

$$
u(x,t) = Ce^{i(\omega t - kx)} + De^{i(\omega t + t kx)}
$$
\n(2.15)

### **2.1.2 Gelombang pada 3 dimensi**

#### **2.1.2.1 Rambatan gelombang dalam arah 3 dimensi**

Pada bagian sebelumnya telah dibahas mengenai rambatan gelombang pada arah 1 dimensi, akan tetapi permodelan tersebut tidak cukup menggambarkan rambatan gelombang seismik dalam bumi, karena bumi sendiri memiliki 3 dimensi, oleh karena itu rambatan gelombang harus dimodelkan secara 3 dimensi.

Penurunan persamaan gerak gelombang pada bidang 3 dimensi analog dengan 1 dimensi (tetap mempergunakan hubungan tegangan-regangan, teganganlendutan, dan persamaan kesetimbangan), namun persamaan ini akan menjadi lebih kompleks karena menggunakan prinsip bidang 3 dimensi.

### **a) Tegangan**

Tegangan titik pada bidang sebuah media umunya tidak memiliki aksi normal pada bidang tersebut, namun memiliki komponen normal dan geser. Kita asumsikan sebuah model elemen 3 dimensi (gambar 2.5), dangan 9 buah komponen tegangan yang kita notasikan dengan  $\sigma_{xx}$ ,  $\sigma_{xy}$ ,  $\sigma_{xz}$  dan seterusnya, dengan σ<sub>*xx*</sub>, σ<sub>*yy*</sub>, σ<sub>*zz*</sub> adalah tegangan normal dan 6 notasi lainya adalah tegangan geser. Persamaan keseimbangan dari elemen ini mengharuskan bahwa:

$$
\sigma_{xy} = \sigma_{yx} \qquad \sigma_{yz} = \sigma_{zx} \qquad \sigma_{yz} = \sigma_{zy} \qquad (2.16)
$$

Yang berarti bahwa terdapat 6 komponen yang tidak tergantung pada tegangan yang dibutuhkan untuk mendefinisikan tegangan dari elemen ini secara lengkap.

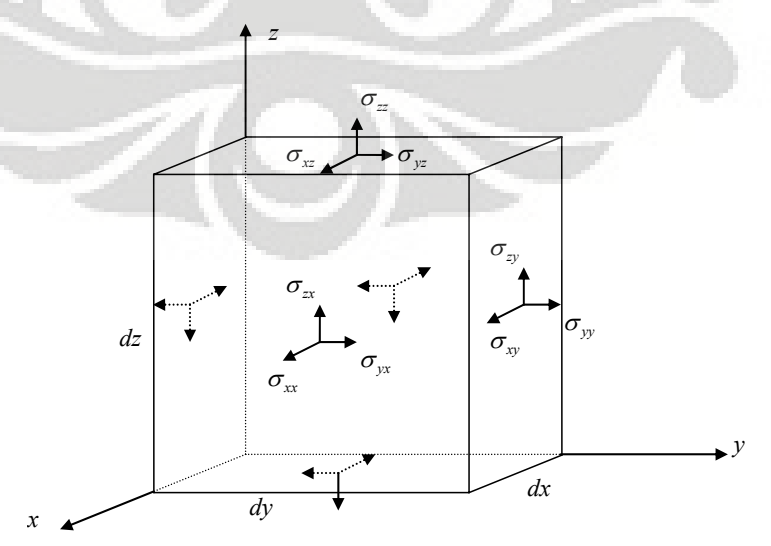

**Gambar 2.5 Model komponen 3 dimensi** 

### **b) Regangan**

Komponen dari regangan dapat divisualisasikan dengan menganggap regangan 2 dimensi pada bidang *x-y* pada gambar 2.6. Titik P pada koordinat  $(x_0, y_0)$ , berada pada ujung dari elemen tak hingga PQRS yang memiliki bentuk kotak sebelum terjadinya deformasi. Setelah terjadi deformasi, elemen tak hingga ini akan berpindah letak, berdistorsi, dan berotasi menjadi bentuk P'Q'R'S'. Dari gambar 2.6, tan  $\alpha_1 = dv/dx$  dan tan  $\alpha_2 = du/dy$ , dimana *u* dan *v* menyatakan displacement pada arah *x* dan *y*.

Tegangan regangan pada pada bidang *x*-y ditunjukkan dengan  $\varepsilon_{xy} = \alpha_1 + \alpha_2$ . Untuk deformasi yang kecil, sudut yang terjadi dapat dianggap sangat kecil, sehingga  $\varepsilon_{xy} = dv/dx + du/dy$ . Nilai rotasi pada sumbu *z* dari elemen ini ditunjukkan dengan  $\Omega_z = (\alpha_1 + \alpha_2)/2$ . Asumsi yang sama juga berlaku untuk bidang *x-z* dan *y-z*. Untuk bidang 3 dimensi hubungan relasi antara regangandisplacement ditunjukkan dengan

$$
\varepsilon_{xx} = \frac{du}{dx}
$$
\n
$$
\varepsilon_{yy} = \frac{dv}{dy}
$$
\n
$$
\varepsilon_{yz} = \frac{dw}{dy} + \frac{dv}{dz}
$$
\n
$$
\varepsilon_{yz} = \frac{dw}{dy} + \frac{dv}{dz}
$$
\n
$$
\varepsilon_{xx} = \frac{du}{dz} + \frac{dw}{dx}
$$
\n(2.17)

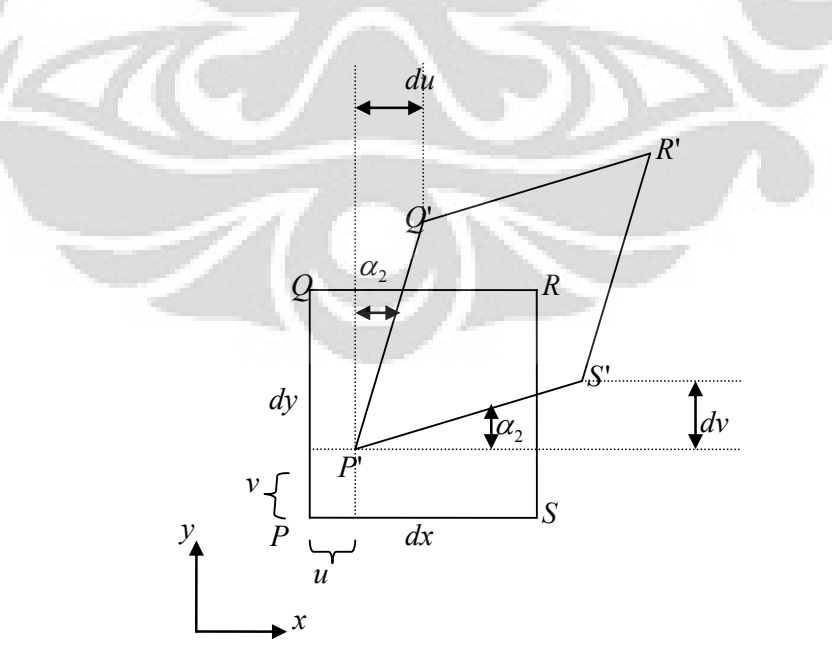

**Gambar 2.6 Model komponen yang telah berdeformasi** 

Rotasi pada sumbu *x, y, z* dapat ditunjukkan dengan relasi rotasi-lendutan

$$
\Omega_x = \frac{1}{2} \left( \frac{dw}{dy} - \frac{dv}{dz} \right) \qquad \Omega_y = \frac{1}{2} \left( \frac{du}{dz} - \frac{dw}{dx} \right) \qquad \Omega_z = \frac{1}{2} \left( \frac{dv}{dx} - \frac{du}{dy} \right) \qquad (2.18)
$$

 $\mathcal{E}_{xx}$ ,  $\mathcal{E}_{yy}$ ,  $\mathcal{E}_{zz}$  menggambarkan regangan *extensional* dan *compressional* parallel dengan sumbu *x*, *y*, dan *z* dan disebut sebagai *regangan normal*.

### **c) Relasi tegangan-regangan**

Tegangan dan regangan bernilai proporsional pada medium linear elastik. Relasi tegangan regangan dapat ditunjukkan dengan hukum *Hooke*, yang dapat dituliskan dalam bentuk:

$$
\sigma_{xx} = c_{11}\varepsilon_{xx} + c_{12}\varepsilon_{yy} + c_{13}\varepsilon_{zz} + c_{14}\varepsilon_{xy} + c_{15}\varepsilon_{yz} + c_{16}\varepsilon_{zx} \n\sigma_{yy} = c_{21}\varepsilon_{xx} + c_{22}\varepsilon_{yy} + c_{23}\varepsilon_{zz} + c_{24}\varepsilon_{xy} + c_{25}\varepsilon_{yz} + c_{26}\varepsilon_{zx} \n\sigma_{zz} = c_{31}\varepsilon_{xx} + c_{32}\varepsilon_{yy} + c_{33}\varepsilon_{zz} + c_{34}\varepsilon_{xy} + c_{35}\varepsilon_{yz} + c_{36}\varepsilon_{zx} \n\sigma_{xy} = c_{41}\varepsilon_{xx} + c_{42}\varepsilon_{yy} + c_{43}\varepsilon_{zz} + c_{44}\varepsilon_{xy} + c_{45}\varepsilon_{yz} + c_{46}\varepsilon_{zx} \n\sigma_{yz} = c_{51}\varepsilon_{xx} + c_{52}\varepsilon_{yy} + c_{53}\varepsilon_{zz} + c_{54}\varepsilon_{xy} + c_{55}\varepsilon_{yz} + c_{56}\varepsilon_{zx} \n\sigma_{zx} = c_{61}\varepsilon_{xx} + c_{62}\varepsilon_{yy} + c_{63}\varepsilon_{zz} + c_{64}\varepsilon_{xy} + c_{65}\varepsilon_{yz} + c_{66}\varepsilon_{zx}
$$
\n(2.19)

Dimana ke-36 koefisien merepresentasikan konstanta elastis dari material. Energi regangan elastik merupakan fungsi unik dari regangan (yang berarti c*ij* = c*ji* untuk semua *i* dan *j*) dan dapat mereduksi jumlah koefisien independen tersebut menjadi 21. Bila material tersebut bersifat istropik, maka koefisien tersebut harus independen terhadap arah, sehingga

$$
c_{12} = c_{21} = c_{13} = c_{31} = c_{23} = c_{32} = \lambda
$$
  
\n
$$
c_{44} = c_{55} = c_{66} = \mu
$$
  
\n
$$
c_{11} = c_{22} = c_{33} = \lambda + 2\mu
$$
 (2.20)

Dan konstanta lainnya bernilai 0. Sehingga hukum *Hooke* untuk material yang bersifat istropik, linear, dan elastik membuat komponen dari tegangan dan regangan dapat dituliskan dalam 2 bentuk *lame constants* λ dan μ :

$$
\sigma_{xx} = \lambda \varepsilon + 2\mu \varepsilon_{xx} \qquad \sigma_{xy} = \mu \varepsilon_{xy}
$$
  

$$
\sigma_{yy} = \lambda \varepsilon + 2\mu \varepsilon_{yy} \qquad \sigma_{yz} = \mu \varepsilon_{xyz}
$$
  

$$
\sigma_{zz} = \lambda \varepsilon + 2\mu \varepsilon_{zz} \qquad \sigma_{zx} = \mu \varepsilon_{zx}
$$
 (2.21)

Dimana regangan volumetrik  $\overline{\varepsilon} = \varepsilon_{xx} + \varepsilon_{yy} + \varepsilon_{zz}$ , simbol  $\lambda$  digunakan secara umum untuk menunjukkan *lame constants* dan panjang gelombang;

Beberapa parameter sering digunakan untuk menggambarkan hubungan sifat tegangan-regangan dari material istropik, linear, yang dapat di gambarkan dalam bentuk konstanta Lame's. Untuk lebih umum adalah:

Modulus Young 
$$
E = \frac{\mu(3\lambda + 2\mu)}{\lambda + \mu}
$$
 (2.22a)

Modulus Bulk 
$$
K = \lambda + \frac{2\mu}{3}
$$
 (2.22b)

Modulus Geser 
$$
G = \mu
$$
 (2.22c)

Rasio Poisson 
$$
v = \frac{\lambda}{2(\lambda + \mu)}
$$
 (2.22d)

#### **2.1.2.2 Persamaan gerak dari benda elastik 3 dimensi**

Persamaan gerak untuk benda elastik dalam 3 dimensi, analog dengan batang pada satu dimensi yang telah dibahas sebelumnya. Perbedaanya adalah kesetimbangan yang diperoleh harus memenuhi 3 arah tegak lurus. Kita modelkan variasi tegangan pada kubus tak terhingga dengan sisi-sisinya parallel terhadap sumbu *x*, *y*, dan *z* seperti pada gambar 2.7. Tegangan rata-rata pada tiap bidang dari kubus direpresentasikan dengan tegangan pada pusat bidang, maka resultan gaya yang bekerja pada arah *x*, *y*, dan *z* dapat dicari. Pada arah *x*, gaya luar harus setimbang dengan gaya inersia pada arah tersebut, sehingga

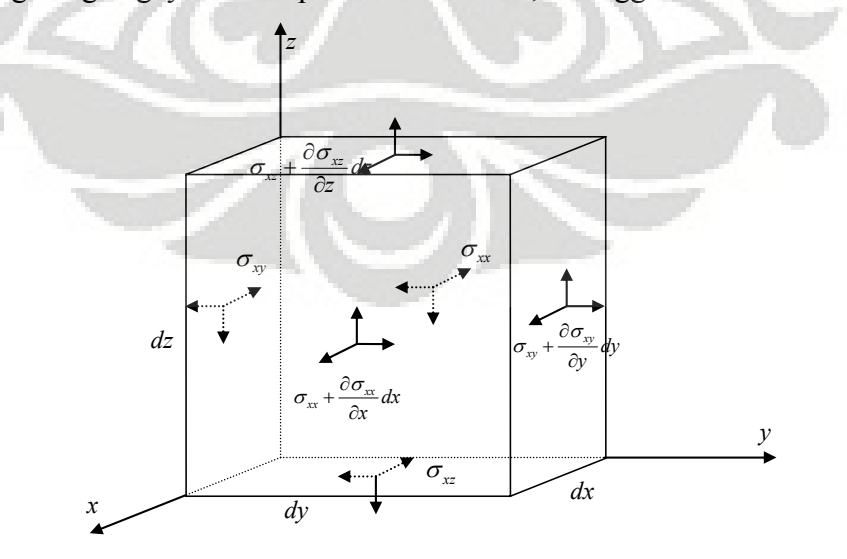

**Gambar 2.7 Komponen tegangan pada bidang 3 dimensi** 

$$
\rho dxdydz \frac{\partial^2 u}{\partial t^2} = \left(\sigma_{xx} + \frac{\partial \sigma_{xx}}{\partial x} dx\right) dydz - \sigma_{xx}dydz
$$
  
+ 
$$
\left(\sigma_{xy} + \frac{\partial \sigma_{xy}}{\partial y} dy\right) dxdz - \sigma_{xy}dxdz
$$
 (2.23)  
+ 
$$
\left(\sigma_{xz} + \frac{\partial \sigma_{xz}}{\partial z} dz\right) dxdy - \sigma_{xz}dxdy
$$

Yang disederhanakan menjadi:

$$
\rho \frac{\partial^2 u}{\partial t^2} = \frac{\partial \sigma_{xx}}{\partial x} + \frac{\partial \sigma_{xy}}{\partial y} + \frac{\partial \sigma_{xz}}{\partial z}
$$
(2.24)

Mengulang proses ini pada arah x dan y menghasilkan:

$$
\rho \frac{\partial^2 v}{\partial t^2} = \frac{\partial \sigma_{yx}}{\partial x} + \frac{\partial \sigma_{yy}}{\partial y} + \frac{\partial \sigma_{yz}}{\partial z}
$$
 (2.24b)

$$
\rho \frac{\partial^2 w}{\partial t^2} = \frac{\partial \sigma_{zx}}{\partial x} + \frac{\partial \sigma_{zy}}{\partial y} + \frac{\partial \sigma_{zz}}{\partial z}
$$
(2.24c)

Persamaan (2.23) menghasilkan persamaan gerak 3 dimensi pada benda elastik solid. Perhatikan bahwa persamaan ini diturunkan hanya terhadap dasar pertimbangan keseimbangan, dapat diaplikasikan terhadap benda padat dengan sifat tegangan-regangan manapun.

Untuk menunjukkan persamaan ini dalam hubungannya dengan lendutan, sangat diperlukan untuk mempergunakan hubungan tegangan-regangan dan hubungan tegangan-lendutan. Menggunakan hukum *Hooke* seperti yang ditunjukkan diatas, hubungan tegangan-regangan persamaan pertama dari persamaan gerak (2.24a) dapat dituliskan dalam bentuk regangan sebagai:

$$
\rho \frac{\partial^2 u}{\partial t^2} = \frac{\partial}{\partial x} (\lambda \vec{\varepsilon} + 2\mu \varepsilon_{xx}) + \frac{\partial}{\partial y} (\mu \varepsilon_{xy}) + \frac{\partial}{\partial z} (\mu \varepsilon_{xz})
$$
(2.25)

Mensubstitusikan relasi regangan-lendutan

t,

$$
\varepsilon_{xx} = \frac{\partial u}{\partial x} \qquad \varepsilon_{xy} = \frac{\partial v}{\partial x} + \frac{\partial u}{\partial y} \qquad \varepsilon_{xz} = \frac{\partial w}{\partial x} + \frac{\partial u}{\partial z}
$$

Kedalam persamaan (2.25) menghasilkan persamaan gerak dalam bentuk lendutan

$$
\rho \frac{\partial^2 u}{\partial t^2} = (\lambda + \mu) \frac{\partial \overline{\varepsilon}}{\partial x} + \mu \nabla^2 u \tag{2.26a}
$$

Dimana *operator laplacian*  $∇<sup>2</sup>$  mereprensentasikan

$$
\nabla^2 = \frac{\partial^2}{\partial x^2} + \frac{\partial^2}{\partial y^2} + \frac{\partial^2}{\partial z^2}
$$

Mengulang proses ini pada arah *y* dan *z* menghasilkan

$$
\rho \frac{\partial^2 v}{\partial t^2} = (\lambda + \mu) \frac{\partial \overline{\varepsilon}}{\partial y} + \mu \nabla^2 v \tag{2.26b}
$$

$$
\rho \frac{\partial^2 w}{\partial t^2} = (\lambda + \mu) \frac{\partial \overline{\varepsilon}}{\partial z} + \mu \nabla^2 w \tag{2.26c}
$$

## **2.1.2.3 Solusi dari persamaan gerak 3 dimensi**

Persamaan (2.26) menunjukkan persamaan gerak 3 dimensi untuk benda solid yang bersifat elastik, linear, dan istropik. Ternyata persamaan ini dapat dimanipulasi untuk menghasilkan 2 persamaan gelombang. Sehingga, hanya ada 2 tipe gelombang yang dapat merambat pada solid yang infinite. Karakteristik dari tiap gelombang ini akan ditunjukkan dengan persamaan gelombangnya masingmasing

Solusi dari gelombang tipe pertama dapat didapat dengan mendiferensiasikan tiap persamaan (2.26) terhadap *x*, *y*, dan *z* dan menjumlahkan hasilnya secara bersama-sama menghasilkan:

$$
\rho \left( \frac{\partial^2 \mathcal{E}_{xx}}{\partial t^2} + \frac{\partial^2 \mathcal{E}_{yy}}{\partial t^2} + \frac{\partial^2 \mathcal{E}_{zz}}{\partial t^2} \right) = (\lambda + \mu) \left( \frac{\partial^2 \overline{\mathcal{E}}}{\partial x^2} + \frac{\partial^2 \overline{\mathcal{E}}}{\partial y^2} + \frac{\partial^2 \overline{\mathcal{E}}}{\partial z^2} \right) + \mu \left( \frac{\partial^2 \overline{\mathcal{E}}}{\partial x^2} + \frac{\partial^2 \overline{\mathcal{E}}}{\partial y^2} + \frac{\partial^2 \overline{\mathcal{E}}}{\partial z^2} \right)
$$

Atau dapat ditulis sebagai

$$
\rho \frac{\partial^2 \overline{\varepsilon}}{\partial t^2} = (\lambda + \mu) \nabla^2 \overline{\varepsilon} + \mu \nabla^2 \overline{\varepsilon}
$$
 (2.27)

Menyusun ulang persamaan tersebut akan menghasilkan persamaan gelombang

$$
\frac{\partial^2 \vec{\varepsilon}}{\partial t^2} = \frac{(\lambda + 2\mu)}{\rho} \nabla^2 \vec{\varepsilon}
$$
 (2.28)

Perahatikan bahwa  $\varepsilon$  adalah regangan volumetrik (yang menjelaskan bahwa deformasi tidak melibatkan gaya geser atau rotasi), persamaan gelombang ini menjelaskan sebuah gelombang yang *irrotational* atau *dilatational*. Persamaan ini menjelaskan sebuah gelombang *dilatational* akan meramabat melalui medium pada kecepatan

$$
v_p = \sqrt{\frac{(\lambda + 2\mu)}{\rho}}
$$
 (2.29)

Tipe gelombang ini dikenal sebagai *p-wave* atau (*primary wave*) dan *vp* menunjukkan kecepatan *p-wave* dari material tersebut. Bentuk gerak alamiah *pwave* diilustrasikan pada gambar 2.8. Perhatikan bahwa lendutan dari partikel adalah parallel dengan arah rambat gelombang, seperti pada batang yang terkekang pada bagian gelombang longitudinal pada balok tak terhingga Gelombang longitudinal pada batang terkekang ini sebenarnya adalah *p-wave*. Dengan menggunakan persamaan (2.22c) dan (2.22d), *vp* dapat dituliskan dalam bentuk modulus geser dan *Poisson's ratio* sebagai:

$$
v_p = \sqrt{\frac{G(2-2v)}{\rho(1-2v)}}
$$
(2.30)

Dengan *v* mendekati nilai 0,5 (pada titik dimana medium menjadi *incompressible*, sebagai contoh medium tersebut sangat kaku terhadap deformasi dilatasi)  $v_n$  mendekati nilai tak terhingga.

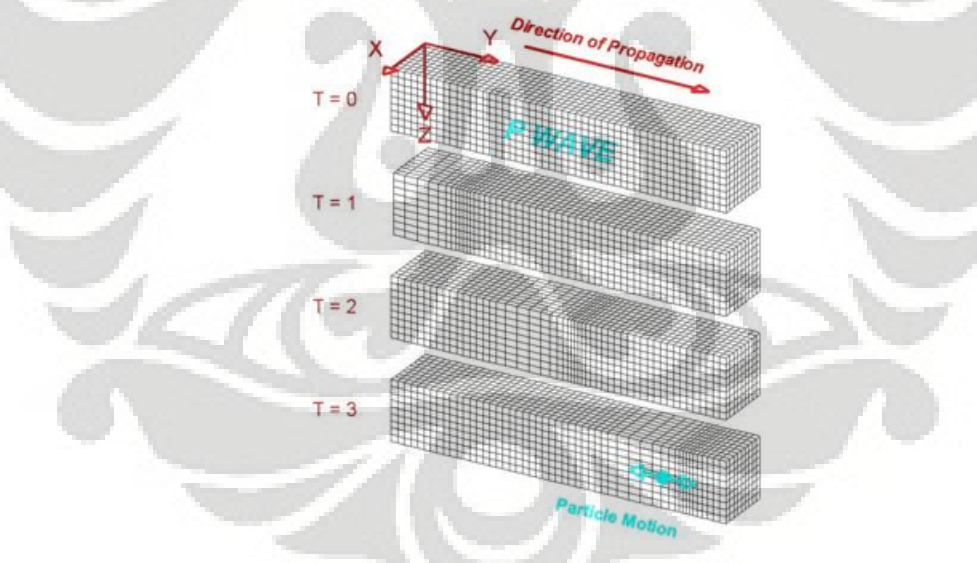

**Gambar 2.8 Gelombang P-Wave** 

Untuk mendapatkan solusi dari gelombang tipe ke-2  $\overline{\epsilon}$  dieliminasi dengan mendiferensiasi persamaan (2.26b) terhadap *z* dan persamaan (2.26c) terhadap *y* dan mensubtrak satu sama lainnya:

$$
\rho \frac{\partial}{\partial t^2} \left( \frac{\partial w}{\partial y} - \frac{\partial v}{\partial z} \right) = \mu \nabla^2 \left( \frac{\partial w}{\partial y} - \frac{\partial v}{\partial z} \right) \tag{2.31}
$$
Mengingat kembali definisi rotasi (persamaan 2.19), persamaan (2.31) dapat dituliskan dalam bentuk persamaan gelombang

$$
\frac{\partial^2 \Omega_x}{\partial t^2} = \frac{\mu}{\rho} \nabla^2 \Omega_x \tag{2.32}
$$

Yang menjelaskan sebuah gelombang yang bersfiat *equivoluminal* atau *distortional* dengan rotasi terhadap sumbu *x*. Bentuk yang sama dapat diperoleh dengan proses yang sama untuk rotasi terhadap sumbu *y* dan *z*. Persamaan (2.32) menunjukkan sebuah gelombang *distorsional* yang akan merambat melalui sebuah solid dengan kecepatan

$$
v_s = \sqrt{\frac{\mu}{\rho}} = \sqrt{\frac{G}{\rho}}
$$
 (2.33)

Gelombang ini dikenal sebagai gelombang *s-wave* (*shear wave*), dan  $v<sub>s</sub>$ adalah kecepatan *shear wave* dari material. Perhatikan bahwa gerak partikel ini dibatasi pada bidang tegak lurus terhadap arah rambat gelombang, seperti pada kasus gelombang torsi pada bagian gelombang torsi pada balok tak terhingga sehingga, gelombang torsional merepresentasikan sebuah bentuk *s-wave*. Bentuk gerak alamiah dari s-wave ditunjukkan pada gambar 2.9.

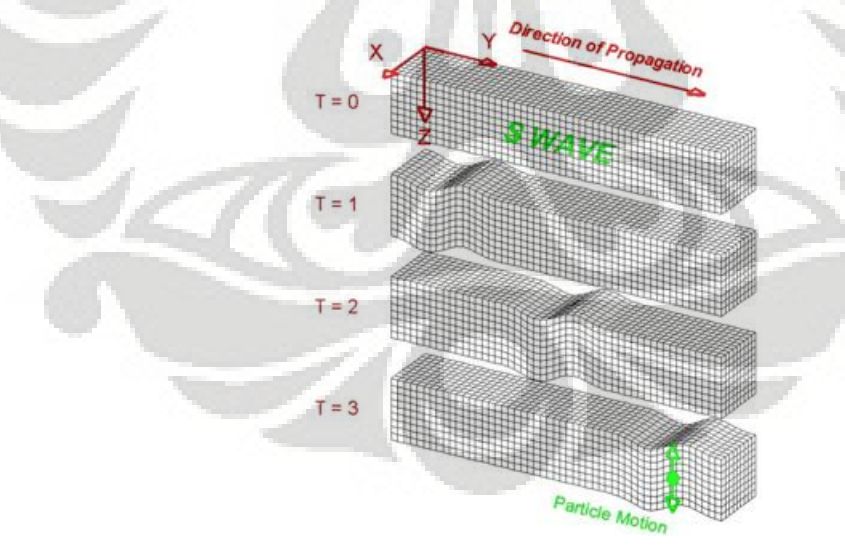

**Gambar 2.9 Gelombang S-Wave** 

s-wave sering dibagi menjadi 2 macam komponen yang tegak lurus. Yaitu:

 $\triangleright$  SH-wave

Adalah *s-wave*, dimana gerak partikel hanya terjadi pada bidang horizontal.

 $\triangleright$  SV-wave

Adalah gelombang *s-wave* dimana gerak partikel hanya terjadi pada bidang vertikal

*s-wave* dengan gerak *arbitrary* dapat direpresentasikan sebagai jumlah vektor dari komponen SH dan SV nya.

Kesimpulannya, hanya terdapat 2 macam gelombang yang dikenal dengan nama *medium waves* yang ada pada benda elastik tak terbatas. *P-wave* tidak melibatkan rotasi dari material yang dilaluinya dan merambat dengan kecepatan *<sup>p</sup> v* , sementara *S-wave* tidak melibatkan adanya perubahan volume dan berjalan dengan kecepatan *v<sub>s</sub>*. Kecepatan dari p- dan *s-wave* bergantung pada kekakuan dari benda padat terhadap tipe deformasi yang diakibatkan oleh tiap gelombang. Pebandingan kecepatan keduanya adalah:

$$
\frac{v_p}{v_s} = \sqrt{\frac{2 - 2v}{1 - 2v}}
$$
\n(2.34)

ternyata kecepatan *p-wave* melebihi kecepatan *s-wave* tergantung terhadap kompresibilitasnya dari medium.

## **2.2 Perambatan Gelombang dalam Medium Semi Infinit (***Half-space***)**

Bumi bukan merupakan sebuah medium tidak terbatas (medium unbounded), tetapi merupakan sebuah bidang besar dengan sebuah lapisan luar dimana tegangan tidak dapat terjadi. Untuk menyederhanakan permodelan, bumi dapat diasumsikan sebagai medium semi–infinit dengan permukaan planar yang bebas (efek dari lingkar bumi di abaikan). Kondisi batas pada permukaan bebas ini menghasilkan solusi tambahan untuk persamaan gerak yang kita peroleh. Solusi ini menggambarkan gelombang yang gerakannya terkonsentrasi pada daerah dekat dengan permukaan bebas (atau dengan kata lain gelombang pada permukaan).

Terdapat dua jenis gelombang permukaan yang paling penting. Yang pertama adalah gelombang Rayleigh (*Rayleigh wave*) dapat ditunjukan untuk gelombang yang berada pada *half-space* yang elastis dan *homogeneous*. Gelombang permukaan yang kedua adalah gelombang Love (*love wave*), yaitu gelombang

yang membutuhkan sebuah lapisan permukaan (layer kedua) pada half-space yang mendasar.

### **2.2.1 Gelombang Rayleigh**

Adalah gelombang yang terjadi didekat permukaan *half-space* yang elastis dan homogen, ditemukan oleh rayleigh (1885) dan dinamakan *rayleigh wave*. Untuk menggambarkan *rayleigh wave*, anggap sebuah gelombang mendatar (gambar 2.10) yang berjalan sepanjang arah-*x* dengan lendutan partikel nol pada arah-*y* (v=0). Pada arah –*z* dianggap kearah bawah positif, sehingga semua gerakan partikel dihasilkan pada bidang *x-z*. Dua fungsi potensial Φ dan Ψ, dapat didefinisikan untuk menjelaskan lendutan pada arah *x* dan *z* :

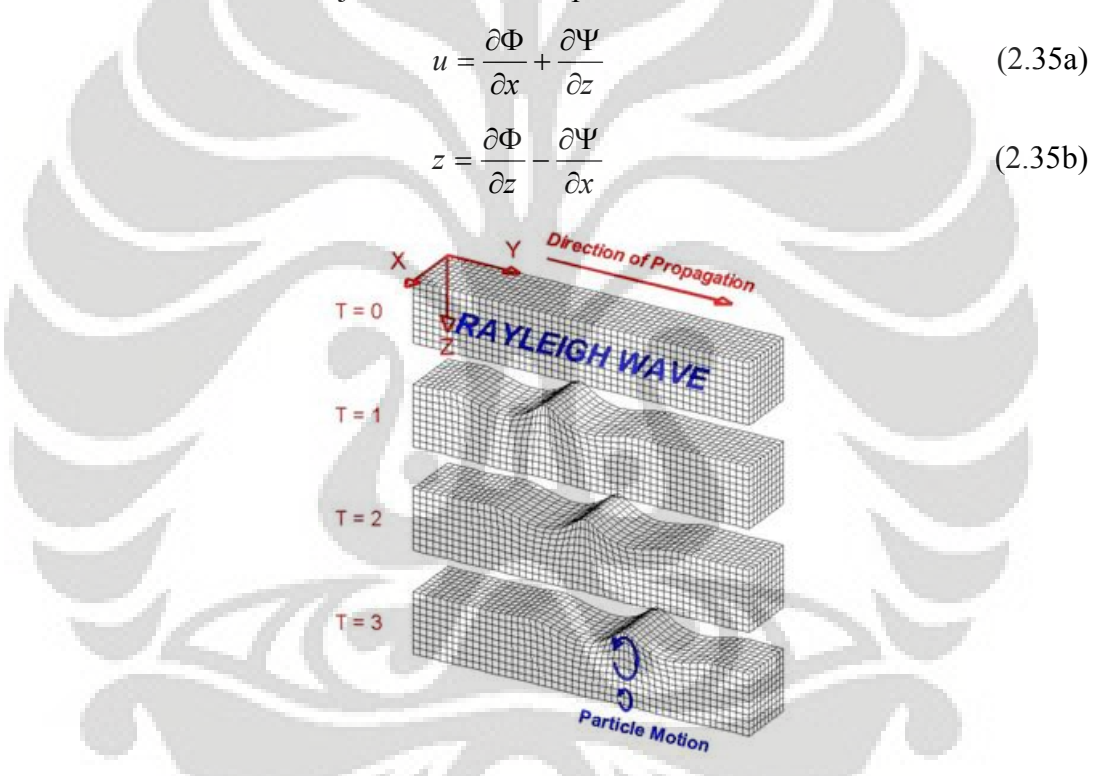

**Gambar 2.10 Model gelombang Rayleigh wave** 

Volume regangan, atau dilatasi,  $\varepsilon$  dari gelombang adalah  $\varepsilon = \varepsilon_{xx} + \varepsilon_{zz}$  atau

$$
\overline{\varepsilon} = \frac{\partial u}{\partial x} - \frac{\partial w}{\partial z} = \frac{\partial}{\partial x} \left( \frac{\partial \Phi}{\partial x} + \frac{\partial \Psi}{\partial z} \right) + \frac{\partial}{\partial z} \left( \frac{\partial \Phi}{\partial x} - \frac{\partial \Psi}{\partial z} \right) = \frac{\partial^2 \Phi}{\partial x^2} + \frac{\partial^2 \Phi}{\partial z^2} = \nabla^2 \Phi \tag{2.36}
$$

Rotasi pada arah *x*-*z* diberikan oleh persamaan (2.19) yaitu :

$$
2\Omega_y = \frac{\partial u}{\partial z} - \frac{\partial w}{\partial x} = \frac{\partial}{\partial z} \left( \frac{\partial \Phi}{\partial x} + \frac{\partial \Psi}{\partial z} \right) - \frac{\partial}{\partial z} \left( \frac{\partial \Phi}{\partial x} - \frac{\partial \Psi}{\partial z} \right) = \frac{\partial^2 \Phi}{\partial x^2} + \frac{\partial^2 \Phi}{\partial z^2} = \nabla^2 \Psi (2.37)
$$

Fungsi potensial ini dapat memisahkan efek dilatasi dan rotasi (persamaan (2.36) dan (2.37) mengindikasikan bahwa Φ dan Ψ berhubungan dengan dilatasi dan rotasi). Oleh karena itu rayleigh wave adalah kombinasi dari *p-wave* dan *swave* yang memenuhi beberapa kondisi batas. Subtitusi untuk ekspresi *u* dan *w* ke persamaan gerak pada persamaan (2.26a) dan (2.26c) memberikan :

$$
\rho \frac{\partial}{\partial x} \left( \frac{\partial^2 \Phi}{\partial t^2} \right) + \rho \frac{\partial}{\partial z} \left( \frac{\partial^2 \Psi}{\partial t^2} \right) = (\lambda + 2\mu) \frac{\partial}{\partial x} (\nabla^2 \Phi) + \mu \frac{\partial}{\partial z} (\nabla^2 \Psi)
$$
(2.38a)

$$
\rho \frac{\partial}{\partial z} \left( \frac{\partial^2 \Phi}{\partial t^2} \right) - \rho \frac{\partial}{\partial x} \left( \frac{\partial^2 \Psi}{\partial t^2} \right) = (\lambda + 2\mu) \frac{\partial}{\partial x} (\nabla^2 \Phi) - \mu \frac{\partial}{\partial z} (\nabla^2 \Psi)
$$
(2.38b)

Menyelesaikan persamaan (2.38) untuk  $\partial^2 \Phi / \partial t^2$  dan  $\partial^2 \Psi / \partial t^2$  menghasilkan:

$$
\frac{\partial^2 \Phi}{\partial t^2} = \frac{\lambda + 2\mu}{\rho} \nabla^2 \Phi = v_p^2 \nabla^2 \Phi
$$
 (2.39a)

$$
\frac{\partial^2 \Psi}{\partial t^2} = \frac{\mu}{\rho} \nabla^2 \Psi = v_s^2 \nabla^2 \Psi \tag{2.39b}
$$

Jika gelombang tersebut harmonik dengan frekuensi ω dan *wave number KR*, sehingga hal tersebut merambat dengan kecepatan rambat gelombang  $V_{R} = \omega / K_{R}$ dimana fungsi potensial dapat di jelaskan sebagai :

$$
\Phi = F(z)e^{i(\omega t - K_{RX})} \tag{2.40a}
$$

$$
\Psi = G(z)e^{i(\omega t - K_R x)}
$$
\n(2.40b)

Dimana *F* dan *G* adalah fungsi yang menggambarkan cara amplitudo dari dilatasi dan rotasi dari komponen *rayleigh wave* berubah-ubah dengan kedalaman. Subtitusi ekspresi ini untuk Φ dan Ψ ke persamaan (2.39) memberikan:

$$
-\frac{\omega^2}{v_p^2}F(z) = -K_R^2F(z) + \frac{d^2F(z)}{dz^2}
$$
\n(2.41a)

$$
-\frac{\omega^2}{v_p^2}G(z) = -K_R^2G(z) + \frac{d^2G(z)}{dz^2}
$$
 (2.41b)

Lalu diatur ulang sehingga mendapatkan persamaan deferensial tingkat dua:

$$
\frac{d^2F}{dZ^2} - \left(K_R^2 - \frac{\omega^2}{v_p^2}\right)F = 0
$$
\n(2.42a)

$$
\frac{d^2G}{dZ^2} - \left(K_R^2 - \frac{\omega^2}{v_p^2}\right)G = 0
$$
\n(2.42b)

Solusi umum untuk persamaan ini dapat diberikan dalam bentuk

$$
F(z) = A_1 e^{-qz} + B_1 e^{qz}
$$
 (2.43a)

$$
G(z) = A_2 e^{-qz} + B_2 e^{qz}
$$
 (2.43b)

Dimana

$$
q^2 = k_R^2 - \frac{\omega^2}{v_p^2}
$$

$$
s^2 = k_R^2 - \frac{\omega^2}{v_s^2}
$$

Bagian kedua dari persamaan (2.43) berkaitan dengan gangguan yang amplitudo lendutannya mencapai infinit seiring bertambahnya kedalaman. Tipe kelakuan ini tidak realistis, sehingga B1 dan B2 haruslah nol, sehingga fungsi potensial akhirnya dapat ditulis sebagai: 4

$$
\Phi = A_1 e^{-qz + i(\omega t - KRx)}
$$
\n(2.44a)

$$
\Psi = A_2 e^{-sz + i(\omega t - KRx)}
$$
 (2.44b)

Karena tegangan geser atau normal dapat bekerja pada lapisan bebas dari half-space, maka  $\sigma_{xz} = 0$  dan  $\sigma_{zz} = 0$  ketika  $z = 0$ . karena itu,

$$
\sigma_{zz} = \lambda \overline{\varepsilon} + 2\mu \varepsilon_{zz} = \lambda \overline{\varepsilon} + 2\mu \frac{dw}{dz} = 0
$$
 (2.45a)

$$
\sigma_{xz} = \mu \varepsilon_{xz} = \mu \left( \frac{dw}{dx} + \frac{du}{dz} \right) = 0 \tag{2.45b}
$$

Menggunakan definsi fungsi potensial dari *u* dan *w* (persamaan 2.35) dan solusi dari fungsi potensial (persamaan 2.44), kondisi batas permukaan bebas dapat ditulis ulang sebagai:

$$
\sigma_{zz}(z=0) = A_1[(\lambda + 2\mu)q^2 - \lambda k_R^2] - 2iA_2\mu k_R s = 0 \qquad (2.46a)
$$

$$
\sigma_{xz}(z=0) = 2iA_1k_Rq + A_2(s^2 + K_R^2) = 0 \tag{2.46b}
$$

Sehingga menjadi

$$
\frac{A_1}{A_2} \frac{(\lambda + 2\mu)q^2 - \lambda k_R^2}{2i\mu k_R s} - 1 = 0
$$
\n(2.47a)

$$
\frac{A_1}{A_2} \frac{2iqk}{s^2 + k_R^2} + 1 = 0
$$
\n(2.47b)

Dengan hasil ini, pola kecepatan dan lendutan dari gelombang rayleigh dapat ditentukan.

## **2.2.1.1 Cepat rambat gelombang rayleigh**

Rayleigh wave sering dihasilkan secara mekanis dan kecepatannya digunakan untuk mendapatkan kekakuan dari permukaan tanah. Dengan menambahkan persamaan (2.47) kemudian dilakukan perkalian silang memberikan :

$$
4q\mu s k_R^2 = \left(s^2 + k_R^2\right) \left[ (\lambda + 2\mu)q^2 - \lambda k_R^2 \right]
$$
 (2.48)

Persamaan ini menghasilkan definisi dari  $q$  dan  $s$  dan memfaktorkan  $G^2 k_R^2$ , menghasilkan:

$$
16\left(1-\frac{\omega^2}{v_p^2k_R^2}\right)\left(1-\frac{\omega^2}{v_s^2k_R^2}\right) = \left(2-\frac{\lambda+2\mu}{\mu}\frac{\omega^2}{v_p^2k_R^2}\right)^2\left(2-\frac{\omega^2}{v_s^2k_R^2}\right)^2\tag{2.49}
$$

Mendefinisikan  $K_{Rs}$  sebagai rasio dari kecepatan rambat gelombang rayleigh ke kecepatan rambat gelombang s-wave

$$
k_{Rs} = \frac{V_R}{V_s} = \frac{\omega}{V_s k_R}
$$

Lalu

$$
\frac{v_R}{v_p} = \frac{\omega}{v_{ps}k_R} = \frac{\omega}{v_{s}k_R\sqrt{(\lambda + 2\mu)/\mu}} = \alpha k_{Rs}
$$

Dimana  $\alpha = \sqrt{\mu/(\lambda + 2\mu)} = \sqrt{(1-2\nu)/(2-2\nu)}$  maka persamaan 2.49 dapat ditulis sebagai:

$$
16(1-\alpha^2 k_{Rs}^2)(1-k_{Rs}^2) = \left(2-\frac{1}{\alpha^2}\alpha^2 k_{Rs}^2\right)^2\left(2-k_{Rs}^2\right)^2\tag{2.50}
$$

Yang bisa di perluas dan diatur dalam persamaan:

$$
k_{Rs}^6 - 8k_{Rs}^4 + (24 - 16\alpha^2)k_{Rs}^2 + 16(\alpha - 1) = 0
$$
 (2.51)

**Universitas Indonesia**  Persamaan ini bernilai kubik dalam  $k_{Rs}^2$ , dan solusi real untuk  $K_{Rs}$  dapat ditemukan dalam variasi nilai dari poisson's rasio. Hal ini memberikan evaluasi untuk rasio dari cepat rambat gelombang rayleigh terhadap kecepatan s- dan pwave dan kecepatan sebagai fungsi v. Gambar 2.11 menunjukan bahwa rayleigh

wave mengalir lebih lambat dari pada s-wave dari semua nilai poisson's rasio kecuali pada nilai 0,5.

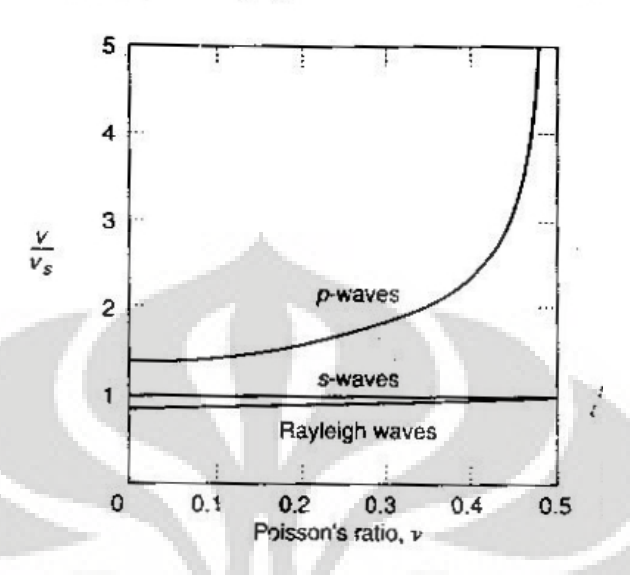

**Gambar 2.11 Perbandingan s-, p-, dan Rayleigh waves** 

## **2.2.1.2 Amplitudo lendutan Rayleigh wave**

Mensubtitusi solusi untuk fungsi potensial Φ dan Ψ (persamaan 2.44) ke ekspresi dari u dan w (persamaan 2.35) dan menggunakan deferensial parsial menghasilkan:

$$
u = -A_1 ik_R e^{-qz+i(\omega t - kRx)} - A_2 s e^{-sz+i(\omega t - kRx)}
$$
\n(2.52a)

$$
w = (-A_1 ik_R e^{-qz+i(\omega t - kRx)}) - A_2 ik_R e^{-sz+i(\omega t - kRx)} \tag{2.52b}
$$

Dari persamaan (2.47b)

$$
A_2 = -\frac{2qik}{s^2 + k_R^2} A_1
$$

Subtitusi ke persamaan (2.52) memberikan

$$
u = A_1 \left( i k_R e^{-qz} + \frac{2qik_R s}{s^2 + k_R^2} e^{-sz} \right) e^{i(\omega t - kRx)} \tag{2.53a}
$$

$$
w = A_1 \left( \frac{2qk_R^2}{s^2 + k_R^2} e^{-sz} - q e^{-qz} \right) e^{i(\omega t - kRx)}
$$
 (2.53b)

Dimana bagian di dalam kurung menggambarkan variasi dari amplitudo *u* dan *w* dengan kedalaman. Lendutan horizontal dan vertikal amplitudo di ilustrasikan untuk beberapa nilai dari rasio poisson dalam gambar 2.12. pemeriksaan

persamaan (2.53) mengindikasikan bahwa lendutan horizontal dan vertikal diluar fase saat 90°. Oleh sebab itu lendutan horizontal mencapai nol ketika lendutan vertikal mencapai maksimumnya atau minimumnya, dan sebaliknya.

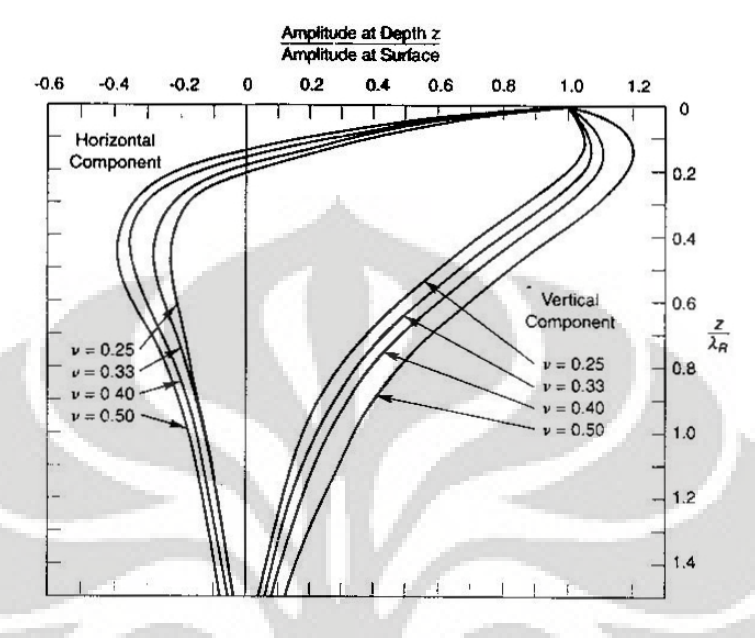

**Gambar 2.12 Pergerakan natural Rayleigh wave** 

### **2.2.2 Love Wave**

Pada *half-space* yang elastik homogen, hanya terdapat p-wave, s-wave, dan rayleigh wave. Akan tetapi. bila *half-space* ini terdiri dari sebuah layer dari material dengan kecepatan body wave yang lebih rendah, maka *Love Wave* dapat terbentuk (Love, 1927). Love wave terdiri dari SH-wave yang terperangkap oleh beberapa refleksi dari lapisan permukaan layer. Kita anggap sebuah permukaan layer yang homogen dengan ketebalan *H* yang terdapat pada sebuah *half-space* homogen seperti pada gambar 2.13. Sebuah Love wave yang merambat pada arah *x* positif akan melibatkan lendutan hanya pada arah *y* (gerak SH-wave), dan dapat dideskripsikan dengan persamaan

$$
v(x, z, t) = V(z)e^{i(k_L x - \omega t)}
$$
\n
$$
(2.55)
$$

Dimana *v* adalah lendutan partikel pada arah *y*,  $V(z)$  menggambarkan variasi dari *v* dengan kedalaman, dan  $k<sub>L</sub>$  adalah wave number dari Love wave. Love wave tersebut harus memenuhi persamaan gelombang untuk s-wave baik pada permukaan layer dan *half-space*

$$
\frac{\partial^2 v}{\partial t^2} = \begin{cases} \frac{G_1}{\rho_1} \left( \frac{\partial^2 v}{\partial x^2} + \frac{\partial^2 v}{\partial z^2} \right) & (2.56a) \\ G_2 \left( \frac{\partial^2 v}{\partial x^2} + \frac{\partial^2 v}{\partial z^2} \right) & (2.56a) \end{cases}
$$

$$
t^2 = \left[ \frac{G_2}{\rho_2} \left( \frac{\partial^2 v}{\partial x^2} + \frac{\partial^2 v}{\partial z^2} \right) \right]
$$
 (2.56b)

Amplitudo dapat ditunjukkan (Aki and Richards, 1980) untuk mengvariasikan dengan kedalaman menurut

$$
V(z) = \begin{cases} A_1 e^{-v_1 z} + B_1 e^{v_1 z} & (2.57a) \\ A_2 e^{-v_2 z} + B_2 e^{v_2 z} & (2.57b) \end{cases}
$$

$$
V(z) = \begin{cases} \n\lambda_1 e^{-v_1 z} + B_1 e^{-v_2 z} \\
A_2 e^{-v_2 z} + B_2 e^{v_2 z}\n\end{cases}
$$
\n(2.57b)

Dimana koefisien A dan B menjelaskan amplitudo dan gelombang yang naik dan turun, dan

$$
v_1 = \sqrt{\frac{k_L^2 - \omega^2}{G_1/ \rho_1}}
$$
 
$$
v_2 = \sqrt{\frac{k_L^2 - \omega^2}{G_2/ \rho_2}}
$$
 (2.58)

Karena *half-space* memiliki kedalaman infinit, B<sub>2</sub> harus bernilai 0 (tidak ada energi yang dapat disuplai atau direfleksikan pada kedalaman untuk menghasilkan sebuah delombang yang naik). Syarat agar semua tegangan menghilang pada permukaan dipenuhi bila

$$
\frac{\partial v}{\partial z} = \frac{V(z)}{\partial z} e^{i(k_L x - \omega t)} = -A_1 v_1 e^{-v_1 z} + v_1 B_1 e^{v_1 z} = (A_1 - B_1) v_1 (e^{-v_1 z} + e^{v_1 z}) = 0
$$

Dengan kata lain, bila  $A_1 = B_1$  amplitude dapat ditulis dengan bentuk 2 amplitudo yang tidak diketahui sebagai

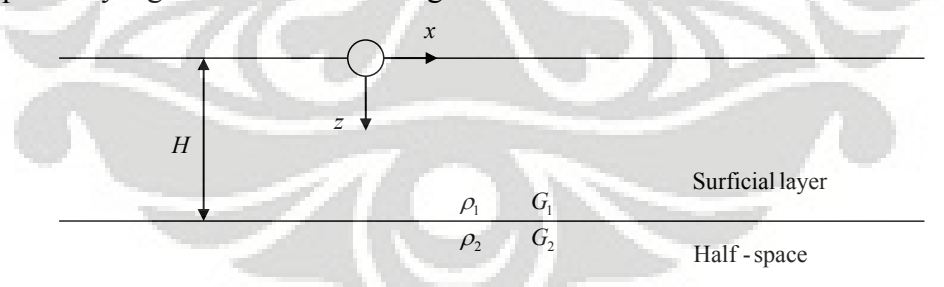

**Gambar 2.13 Model pergerakan Love wave** 

$$
V(z) = \begin{cases} A_1(e^{-\nu_1 z} + e^{\nu_1 z}) & (3.59a) \\ A_2 e^{-\nu_2 z} & (3.59b) \end{cases}
$$

Pada kedalaman  $z = H$ , kontinuitas dan tegangan harus

$$
2iG_1v_1A_1\sin(iv_1H) = G_2v_2A_2e^{-v_2H}
$$
\n(2.60)

Dan kompabilitas dari lendutan harus

$$
2 A_1 \cos(\dot{v}_1 H) = A_2 e^{-v_2 H} \tag{2.61}
$$

Dengan menggunakan persamaan (2.60) dan (2.61), *A*2 dapat ditulis dalam bentuk A<sub>1</sub> dengan

$$
A_2 = \frac{2\cos(i\nu_1 H)}{e^{-\nu_2 H}} A_1 \tag{2.62}
$$

Mensubstitusi persamaan (2.59) dan (2.60) kedalam persamaan (2.55) menghasilkan

$$
v(x, z, t) = \begin{cases} 2A_1 \cos \left( \frac{1}{v_1^2} - \frac{1}{v_L^2} \right)^{1/2} z e^{i(k_L x - \alpha t)} \cos \left( \frac{1}{2} \right) z \cos \left( \frac{1}{2} \right) z \cos \left( \
$$

$$
2A_{1} \cos \left( \frac{1}{v_{s1}^{2}} - \frac{1}{v_{L}^{2}} \right)^{1/2} H \left[ \exp \left( -\omega \left( \frac{1}{v_{L}^{2}} - \frac{1}{v_{s2}^{2}} \right)^{1/2} (z - H) \right) e^{i(k_{L}x - \omega)} \tag{2.63b}
$$

Dimana  $v_{s1}$  dan  $v_{s2}$  adalah kecepatan *shear wave* dari material 1 dan 2, dan *<sup>L</sup> v* adalah kecepatan dari Love wave. Persamaan (2.63) menunjukkan, seperti yang digambarkan pada gambar 2.14 bahwa amplitude Love wave bervariasi secara sinusoidal dengan kedalaman pada permukaan layer dan bergansur-angsur menghilang secara eksponensial dengan kedalaman dari *half-space*. Karena itu, Love wave sering dijelaskan sebagai SH-wave yang terperangkap dalam pada permukaan layer. Bentuk lendutan dari Love wave ditunjukkan pada gambar 2.14

Kecepatan Love wave ditunjukkan dengan solusi

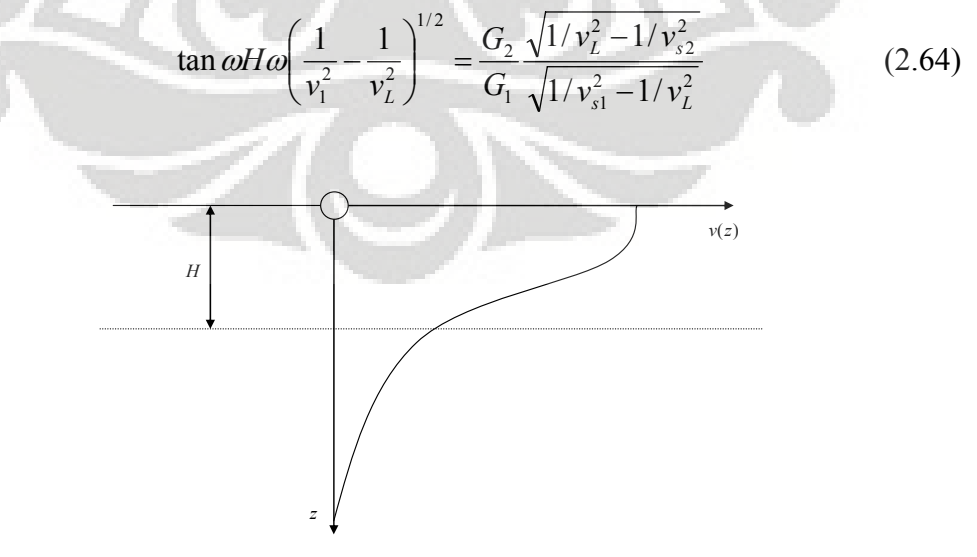

**Gambar 2.14 Lendutan amplitudo Love wave** 

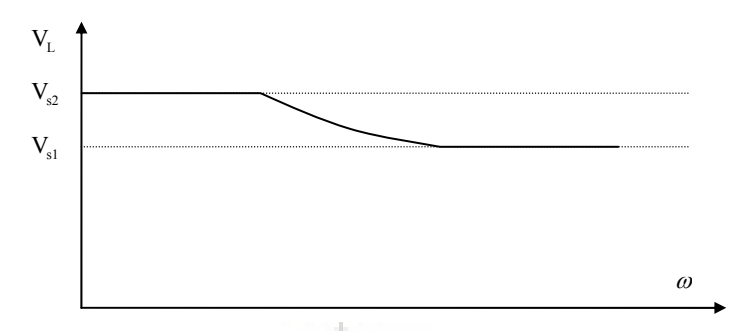

**Gambar 2.15 Perbandingan kecepatan Love wave dengan frekuensi** 

Yang mengindikasikan (seperti pada gambar 2.15) bahwa *Love wave* memiliki range dari kecepatan *s-wave* dari *half-space* (pada frekuensi yang sangat rendah) sampai kecepatan *s-wave* pada permukaan layer (pada frekuensi yang sangat tinggi). Ketergantungan lendutan ini menunjukkan bahwa Love wave memiliki sifat yang *dispersive*.

### **2.3 Gelombang pada Medium Berlapis**

Model *half-space* elastis homogen berguna untuk menjelaskan keberadaan dari *body waves* dan gelombang Rayleigh, dan sebagai tambahan pada lapisan permukaan memungkinkan untuk mendeskripsikan love wave. Namun bagaimanapun, permukaan bumi jauh lebih kompleks dengan berbagai macam material yang berhubungan dengan variabel kekakuan yang mempengaruhi banyak area.

## **2.3.1 Kasus 1 dimensi : batasan material pada batang infinite**

Anggap sebuah gelombang tegangan merambat sepanjang batang pada arah *+x* dan menuju suatu batasan dengan dua jenis material yang berbeda, seperti yang ditunjukan pada gambar 2.16. karena gelombang tersebut menuju ke perbatasan, maka gelombang tersebut disebut dengan *incident wave*. Karena gelombang tersebut merambat pada material 1, maka panjang gelombang nya adalah  $\lambda_1 = 2\pi/k_1$ , dan dapat dideskripsikan dengan:

$$
\sigma_t(x,t) = \sigma_t e^{i(\omega t - k \ln t)}
$$
\n(2.65a)

Ketika incident wave mancapai perbatasan, sebagian dari energi akan ditransmisikan melewati perbatasan dan merambat kembali kearah *x* melalui material 2. gelombang yang ditransmisikan ini akan mempunyai panjang gelombang *λ2=2π/k2*. Selain itu maka gelombang akan dipantulkan pada

perbatasan dan akan merambat kembali melalui material 1 dengan arah *x* negatif, dikenal sebagai *reflected wave*. *Transmited wave* dan *reflected wave* dapat dideskripsikan sebagai berikut:

$$
\sigma_T(x,t) = \sigma_t e^{i(\omega t - k2x)}
$$
\n(2.65a)

$$
\sigma_R(x,t) = \sigma'_r e^{i(\omega t + k \ln t)}
$$
\n(2.65b)

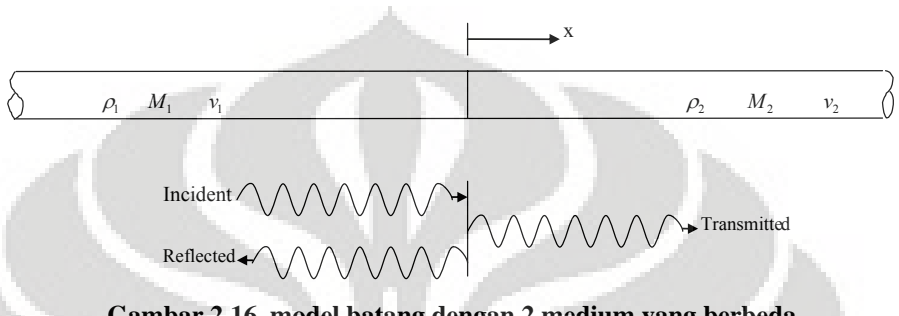

**Gambar 2.16 model batang dengan 2 medium yang berbeda** 

Mengasumsikan bahwa lendutan untuk tiap gelombang memiliki bentuk harmonik yang sama dengan tegangan yang mengasilkan lendutan ini maka:

$$
u_1(x,t) = A_i e^{i(\omega t - k1x)}
$$
 (2.66a)

$$
u_R(x,t) = A_r e^{i(\omega t + k \ln t)}
$$
 (2.66b)

$$
u_T(x,t) = A_r e^{i(\omega t - k2x)}
$$
 (2.66c)

Hubungan tegangan regangan dan regangan lendutan dapat digunakan untuk mendetailkan amplitudo tegangan ke amplitudo lendutan:

$$
\sigma_1(x,t) = M_1 \frac{\partial u_1(x,t)}{\partial x} = -ik_1 M_1 A_i e^{i(\omega t - k1x)}
$$
(2.67a)

$$
\sigma_R(x,t) = M_1 \frac{\partial u_R(x,t)}{\partial x} = +ik_1 M_1 A_r e^{i(\omega t + k1x)}
$$
(2.67b)

$$
\sigma_T(x,t) = M_2 \frac{\partial u_T(x,t)}{\partial x} = -ik_2 M_2 A_t e^{i(\omega t + k \cdot x)}
$$
(2.67c)

Dari persamaan ini, amplitudo dari tegangan berhubungan dengan amplitudo dari lendutan dengan:

$$
\sigma_i = -ik_1 M_1 A_i \tag{2.68a}
$$

$$
\sigma_r = +ik_1 M_1 A_r \tag{2.68b}
$$

$$
\sigma_t = -ik_2 M_2 A_t \tag{2.68c}
$$

Saat diperbatasan, kompatibilitas dari lendutan dan kontinuitas tegangan harus dipenuhi dengan syarat:

$$
u_{I}(0,t) + u_{R}(0,t) = u_{T}(0,t)
$$
\n(2.69)

sehingga :

$$
\sigma_I(0,t) + \sigma_R(0,t) = \sigma_T(0,t)
$$
\n(2.70)

Mensubtitusikan persamaan (2.66) dan (2.65) ke persamaan (2.69) dan (2.70), mengindikasikan bahwa:

$$
A_t + A_r = A_t \tag{2.71}
$$

$$
\sigma_i + \sigma_r = \sigma_t \tag{2.72}
$$

saat diperbatasan. Mensubtitusikan persamaan (2.68) kepersamaan (2.72) dan menggunakan hubungan *kM = ωρv*, memberikan :

$$
-\rho_1 v_1 A_u + -\rho_1 v_1 A_r = -\rho_2 v_2 A_t = -\rho_2 v_2 (A_t + A_r)
$$
\n(2.73)

Persamaan (2.73) dapat diatur ulang untuk menghubungkan amplitudo lendutan dari gelombang yang dipantulkan ke incident wave:

$$
A_{r} = \frac{\rho_{1}v_{1} - \rho_{2}v_{2}}{\rho_{1}v_{1} + \rho_{2}v_{2}} A_{i} = \frac{1 - \rho_{2}v_{2}/\rho_{1}v_{1}}{1 + \rho_{2}v_{2}/\rho_{1}v_{1}} A_{i}
$$
(2.74)

Dan mengetahui Ai dan Ar, persamaan (2.71) dapat digunakan untuk menentukan  $A_t$  sebagai:

$$
A_{i} = \frac{2\rho_{1}v_{1}}{\rho_{1}v_{1} + \rho_{2}v_{2}} A_{i} = \frac{2}{1 + \rho_{2}v_{2}/\rho_{1}v_{1}} A_{i}
$$
 (2.75)

Perlu diingat bahwa hasil perkalian berat jenis dan perambatan gelombang adalah redaman materal spesifik. Persamaan (2.74) dan (2.75) mengindikasikan bahwa pembagian energi saat di perbatasan hanya tergantung pada rasio redaman material spesifik pada salah satu sisi perbatasan. Dengan mendefinisikan *impedence ratio* sebagai $\alpha_z = \rho_2 v_2 / \rho_1 v_1$ , maka amplitudo lendutan dari gelombang yang direfleksikan dan ditransmisikan adalah:

$$
A_r = \frac{1 - \alpha_z}{1 + \alpha_z} A_i \tag{2.76}
$$

$$
A_t = \frac{2}{1 + \alpha_z} A_i \tag{2.77}
$$

#### **Universitas Indonesia**

A.

Setelah mengevaluasi efek dari perbatasan dalam amplitudo lendutan dari gelombang yang dipantulkan dan di transmisikan, efeknya pada amplitudo stress dapat dicari. Dari persamaan (2.68)  $\alpha_z = \rho_2 v_2 / \rho_1 v_1$  amplitudo dari lendutan dari dari gelombang yang dipantulkan dan di transmisikan adalah:

$$
A_i = -\frac{\sigma_i}{ik_1 M_1} \tag{2.78a}
$$

$$
A_r = \frac{\sigma_r}{ik_1 M_1} \tag{2.78b}
$$

$$
A_t = -\frac{\sigma_t}{ik_2 M_2} \tag{2.78c}
$$

Mensubtitusikan persamaan (2.78) ke persamaan (2.76) dan (2.77) dan mengaturnya mamberikan:

$$
\sigma_r = -\frac{\alpha_z - 1}{1 + \alpha_z} \sigma_i \tag{2.79}
$$

$$
\sigma_{t} = \frac{2\alpha_{z}}{1 + \alpha_{z}} \sigma_{t}
$$
\n(2.80)

 Pada persamaan (2.76), (2.77), (2.79), dan (2.80) mengindikasikan bahwa terdapat perbedaan mendasar dari masing masing gelombang, ketika rasio impedansi kurang dari atau lebih dari satu. Tegangan relatif dan amplitudo lendutan dari gelombang yang dipantulkan dan diteruskan rasio ini pada perbatasan dengan perbedaan rasio impedansi diilustrasikan pada tabel 2-1.

**Universitas Indonesia**  Untuk kasus dimana  $\alpha_z=0$  dan  $\alpha_z=\infty$  adalah sebuah kasus spesial. Sebuah impedance ratio yang bernilai nol menjelaskan bahwa incident wace merambat melewati "batas bebas" tanpa ada tegangan bisa di transmisikan ( $\sigma_f$ =0). Untuk menyelsaikan kondisi zero stress boundary ini , lendutan dari batasan (lendutan yang ditransmisikan) harus bernilai dua kali dari nilai amplitudo lendutan incident wave  $(A_t=2A_i)$ . Gelombang yang dipantulkan mempunyai amplitudo yang sama dengan *incident wave* tetapi memiliki arah polar yang berlawanan (σ<sub>τ</sub>= - σ<sub>i</sub>). Dengan kata lain, sebuah batasan bebas akan merefleksikan gelombang tegangan menjadi gelombang tarik yang mempunyai amplitudo dan bentuk yang identik, dan sebaliknya. Pada kasus dimana rasio impedansi bernilai tak hingga, maka gelombang menuju ke sebuah "batasan tetap" dimana tidak terjadi lendutan

 $(u_t=0)$ . Dalam kasus ini tegangan pada batasan duakali lebih besar dari incident wave  $(A<sub>r</sub>= - A<sub>i</sub>)$ .

Untuk kasus  $\alpha_{z}=1$ , persamaan (2.76), (2.77), (2.79), (2.80) mengindikasikan bahwa tidak ada gelombang yang dipantulkan, dan gelombang yang di transmisikan mempunyai amplitudo dan polaritas yang sama dengan incident wave.

| Impedance                    | <b>Displacement Amplitudes</b> |           |             | <b>Stress Amplitudes</b> |                          |               |
|------------------------------|--------------------------------|-----------|-------------|--------------------------|--------------------------|---------------|
| Ratio, $\alpha$ <sub>z</sub> | Incident                       | Reflected | Transmitted | Incident                 | Reflected                | Transmitted   |
| 0                            | $A_i$                          | $A_i$     | $2A_i$      | $\sigma_i$               | $-\sigma_i$              | 0             |
| 1/4                          | $A_i$                          | $3A_i/5$  | $8A_i/5$    | $\sigma_i$               | $-3\sigma_i/5$           | $2\sigma_i/5$ |
| 1/2                          | $A_i$                          | $A_i/3$   | $4A_i/3$    | $\sigma_i$               | $\sigma_i/3$             | $2\sigma_i/3$ |
|                              | A                              | 0         | $A_i$       | $\sigma_i$               | $\Omega$                 | $\sigma_i$    |
| $\overline{2}$               | $A_i$                          | $-Ai/3$   | 2Ai/3       | $\sigma_i$               | $\sigma$ <sub>i</sub> /3 | $4\sigma_i/3$ |
| 4                            | $A_i$                          | $-3Ai/5$  | 2Ai/5       | $\sigma_i$               | $3\sigma_i/5$            | $8\sigma_i/5$ |
| $\infty$                     | $A_i$                          | -Ai       | $\Omega$    | $\sigma_i$               | σi                       | $2\sigma i$   |

**Tabel 2.1 Tegangan relatif dan amplitudo lendutan dari gelombang yang dipantulkan dan diteruskan** 

Dengan kata lain, semua energi elastis dari gelombang yang menyebrangi batasan tidak berubah dan terus merambat tanpa terpantul kembali. Cara lain untuk melihat sebuah impedansi rasio dari batasan yang beragam adalah batasan tersebut berada diantaran dua batasan identik batang yang semi-infinit. Sebuah gelombang harmonik berjalan pada arah x positif (gambar 2.17a) yang menandakan gaya aksial (lihat persamaan 2.3) pada perbatasan :

$$
F = \sigma_x A = \rho v_m A \dot{u}
$$

Gaya aksial ini identik jika batang semi-infinit pada bagian kanan dari batasan diganti dengan *dashpot* (gambar 2.17b) dengan koofisien  $c = \rho v_m A$ . Dengan kata lain dashpot menyerap seluruh energi elastis dari *incident wave*, sehingga respon dari batang pada bagian kiri identik untuk dua kasus yang diilustrasikan gambar 2.17. hasil ini mempunyai peran penting untuk respon tanah dan analisis interaksi tanah dan bangunan, dimana pengganti dari domain semi infinit dengan ciri-ciri elemen seperti dashpot dapat memberikan perhitungan yang sangat signifikan.

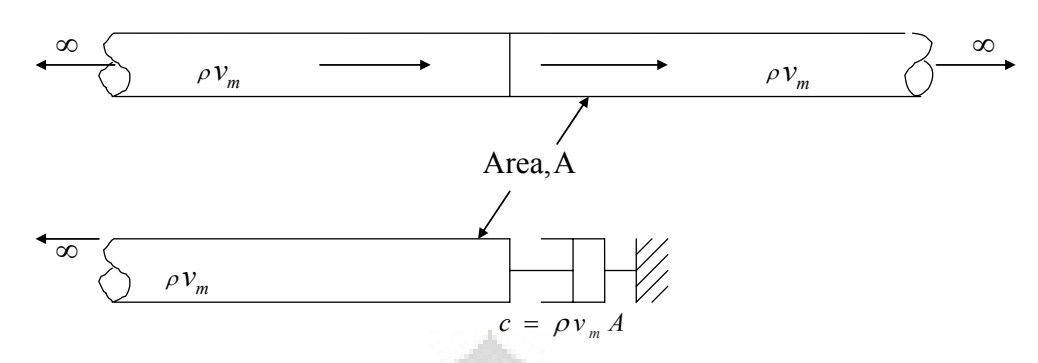

**Gambar 2.17 Respon batang untuk energi elastis dari incident wave**

# **2.3.2 Kasus 3 dimensi : Inclined waves**

Orientasi dari *inclined body wave* dapat mempengaruhi cara energi direfleksikan dan ditransimiskan melalui sebuah interface. Prinsip *Fermat* menjelaskan bahwa waktu rambat dari getaran seismik antara dua buah titik *abitrary* A dan B sebagai waktu rambat minimum melalui jalur continious mana saja yang menghubungkan titik A dan B. Jalur yang menghasilkan waktu rambat paling minimum disebut sebagai *ray-path*, sehingga sebuah ray-path harus (dalam sebuah matrial isotropik) tegak lurus dengan wavefront seperti yang dilustrasikan pada gambar 2.16, Snell memperhitungkan perubahan dari arah ray-path pada interfaces antar material dengan kecepatan rambat gelombang yang berbeda. Dengan menggunkan prinsip *Fermat*, *Snell* menunjukkan bahwa

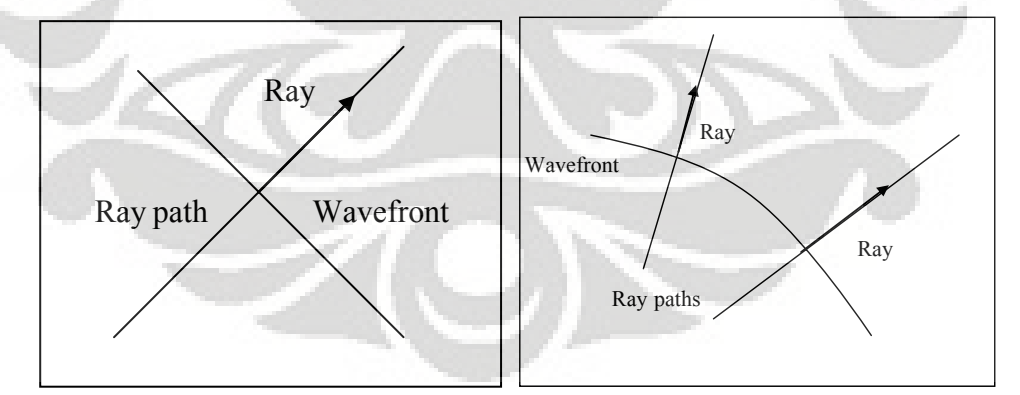

**Gambar 2.18 Jalur pantul ray-path dengan wavefront** 

$$
\frac{\sin i}{v} = \text{constant} \tag{2.81}
$$

Dimana *i* adalah sudut antara *ray path* dengan garis normal terhadap *interface* dan *v* adalah kecepatan dari gelombang (*p-* atau *s-wave*) yang ditinjau hubungan

ini berlaku untuk gelombang yang ditransmisikan dan direflesikan. Hal ini menunjukkan bahwa gelombang yang ditransmisikan akan di *refracted* (kecuali pada saat *i* = 0) saat kecepatan rambat gelombang berbeda pada tiap sisi dari interface.

Anggap terdapat dua buah *half-space* dengan material elastik yang berbeda berinteraksi satu sama lain. Seperti pada kasus sebelumnya, syarat keseimbangan dan kompabilitas teori elastisitas dapat digunakan untuk menentukan sifat dan distribusi dari energi diantar gelombang yang ditransimisikan pada kasus *incident p-wave*, *incident* SV-wave, dan *incident* SH-wave.

Tipe gelombang yang menghasilkan *incident p-*, SV-, dan SH-wave ditunjukkan oleh gambar 2.19 Karena *incident* p- dan SV-wave melibatkan gerak partikel yang tegak lurus dengan bidang dari interface, tiap gelombang ini akan menghasilkan p- dan SV- wave yang direfleksikan dan direfraksikan. Arah dan amplitudo relatif dari gelombang yang dihasilkan pada interface bergantung pada arah dan amplitudo dari incident wave.

Menggunakan hukum *Snel*l dan syarat-syarat keseimbangan dan kompabilitas, arah-arah dan amplitudo dari gelombang ini dapat ditentukan.

| Wave Type   | Velocity | Amplitude | Angle with Normal |
|-------------|----------|-----------|-------------------|
| Incident p  |          |           | a                 |
| Incident s  |          | В         |                   |
| Reflected p |          | C         | c                 |
| Reflected s |          | D         |                   |
| Refracted p |          | F         | e                 |
| Refracted s | 7        | F         |                   |

**Tabel-2.2 Tipe wave** 

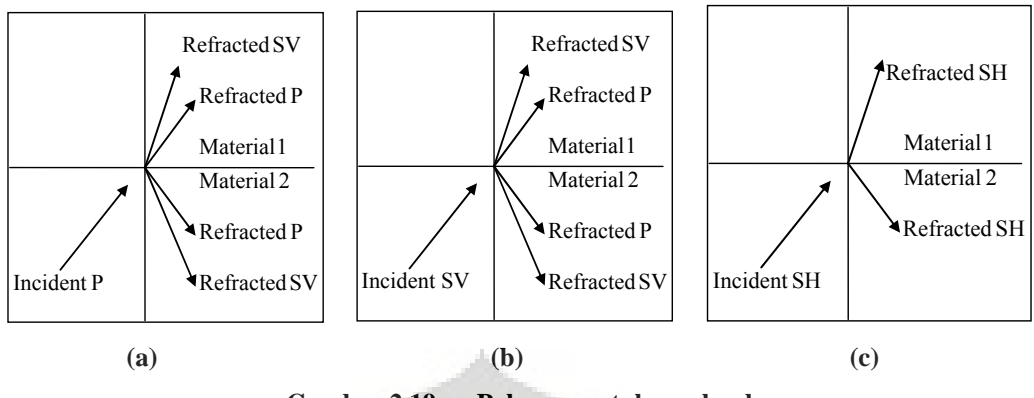

**Gambar 2.19a-c Pola pemantulan gelombang** 

Arah dari semua gelombang dapat direlasikan dengan arah dari incident wave menggunakan hukum Snell:

$$
\frac{\sin a}{U} = \frac{\sin b}{V} = \frac{\sin c}{U} = \frac{\sin d}{V} = \frac{\sin e}{Y} = \frac{\sin f}{Z}
$$
 (2.82)

Karena gelombang incident dan refleksi merambat melalui material yang sama, *a=c, b=d,* yang menunjukkan bahwa *angle of incidence* setara dengan *angle of reflection* untuk p- dan s-wave.

*Angle of refraction* berelasi secara unik dengan angle of *incidence* dengan rasio dari kecepatan gelombang dari material pada tiap sisi dari *interface*. Hukum *Snell* mengindikasikan bahwa gelombang yang merambat dari material berkecepatan tinggi menuju material yang berkecepatan rendah akan direfraksikan lebih dekat dengan garis normal terhadap *interface*. Dengan kata lain, gelombang yang merambat keatas melalui layer horizontal yang berkecepatan rendah (dekat dengan permukaan bumi) akan direfraksikan lebih dekat terhadap sebuah jalur vertikal (gambar 2.20).

*Critical angle of incidence ic ,* didefinisikan sebagai sebuah sudut yang menghasilkan gelombang refraksi yang merambat secara parallel terhadap interface (*e* atau *f* = 90º). Sehingga

$$
i_c = \sin^{-1} \frac{U}{Y} = \sin^{-1} \frac{V}{Z}
$$
 (2.83)

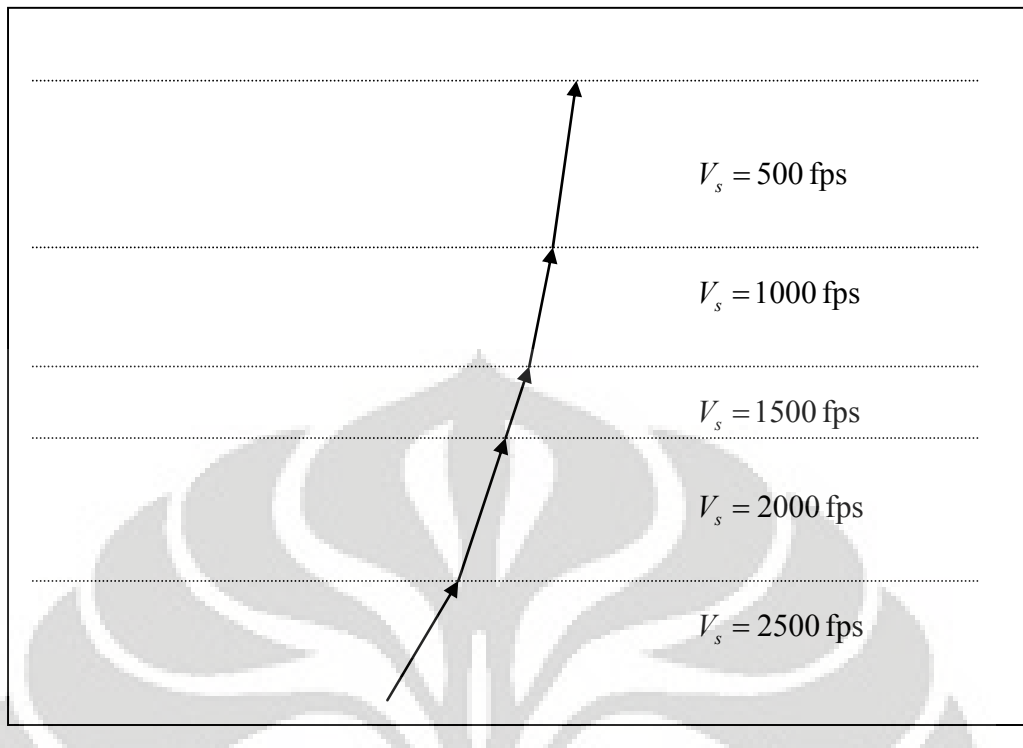

**Gambar 2.20 Refraksi gelombang melalui layer horizontal** 

Dengan mengasumsikan bahwa incident wave bersifat harmonik sederhana, pemenuhan persyaratan dari prinsip keseimbangan dan kompabilitas pada interface menghasilkan persamaan simultan dari sistem tersebut (Richter, 1958), yang membuat amplitudo dari gelombang yang direfleksikan dan direfraksikan (*C*, *D*, *E*, dan *F*) untuk dituliskan dalam bentuk amplitudo dari incident p-wave (A).  $\sim$   $\sim$   $\sim$ 

$$
(A-C)\sin a + D\cos b - E\sin e + F\cos f = 0
$$
  
\n
$$
(A+C)\sin a + D\cos b - E\sin e - F\cos f = 0
$$
  
\n
$$
-(A-C)\sin 2a + D\frac{U}{V}\cos 2b - EK\left(\frac{Z}{V}\right)^{2}\frac{U}{Y}\sin 2e - FK\left(\frac{Z}{V}\right)^{2}\frac{U}{Z}\cos 2f = 0
$$
  
\n
$$
-(A-C)\cos 2b + D\frac{U}{V}\sin 2b + EK\frac{Y}{U}\cos 2f - FK\frac{Z}{U}\sin(2f) = 0
$$

**Universitas Indonesia**  Dimana K= $\rho_1/\rho_2$ , perhatikan bahwa amplitudo adalah fungsi dari angle of incidence, rasio kecepatan, dan rasio massa jenis. Gambar 2.21 menunjukkan bahwa variasi dari amplitudo dengan sudut p-wave incidence untuk kondisi berikut:  $U = 8.000$ ,  $Y = 2.003$ ,  $K = 0.606$ . dan  $v = 0.25$ . sensifitas dari amplitudo gelombang yang direfleksikan dan direfraksikan terhadap angle of incidence

adalah jelas. SV-wave tidak direfleksikan atau direfraksikan pada angle of incidence pada sudut 0º dan 90º, namun dapat membawa gelombang energi gelombang dari interface pada sudut pertengahan.

Untuk SV-wave incidence, baik SV-wave dan p-wave direfleksikan dan direfraksikan. Persamaan keseimbangan/kompabilitas yang berelasi dengan amplitudo relatif ini adalah:

$$
(B+D)\sin b + C\cos a - E\cos e - F\sin f = 0
$$
  
\n
$$
(B-D)\sin b + C\cos a + E\cos e - F\sin f = 0
$$
  
\n
$$
(B+D)\cos 2b - C\frac{V}{U}\sin 2a + EK\frac{Z^2}{VY}\sin 2e - FK\frac{Z}{V}\cos 2f = 0
$$
 (2.85)  
\n
$$
-(B-D)\sin 2b - C\frac{U}{V}\cos 2b + EK\frac{Y}{V}\cos 2f + FK\frac{Z}{V}\sin 2f = 0
$$

Yang menghasilkan sifat amplitudo seperti yang ditunjukkan pada gambar 2.22a untuk angle of incidence yang lebih besar dari  $\sin^{-1}(V/U)$ , sekitar 36<sup>°</sup> pada gambar 2.22a tidak ada p-wave yang dapat direfleksikan, sehingga gelombang energi incidence harus dibawa oleh gelombang yang tersisa.

Sebuah SH-wave incidence tidak melibatkan gerak partikel yang tegak lurus terhadap interface, sehingga SH-wave tidak dapat menghasilkan p-wave (*C* = *D* = 0) atau SV-wave. Persamaan keseimbangan/ kompabilitas dapat disederhanakan dan diselesaikan sebagai berikut:

$$
D = \frac{1 - K \frac{Z \cos f}{V \cos b}}{1 + K \frac{Z \cos f}{V \cos b}} B
$$
  

$$
F = B \left( 1 + \frac{1 - K \frac{Z \cos f}{V \cos b}}{1 + K \frac{Z \cos f}{V \cos b}} \right)
$$
(2.86)

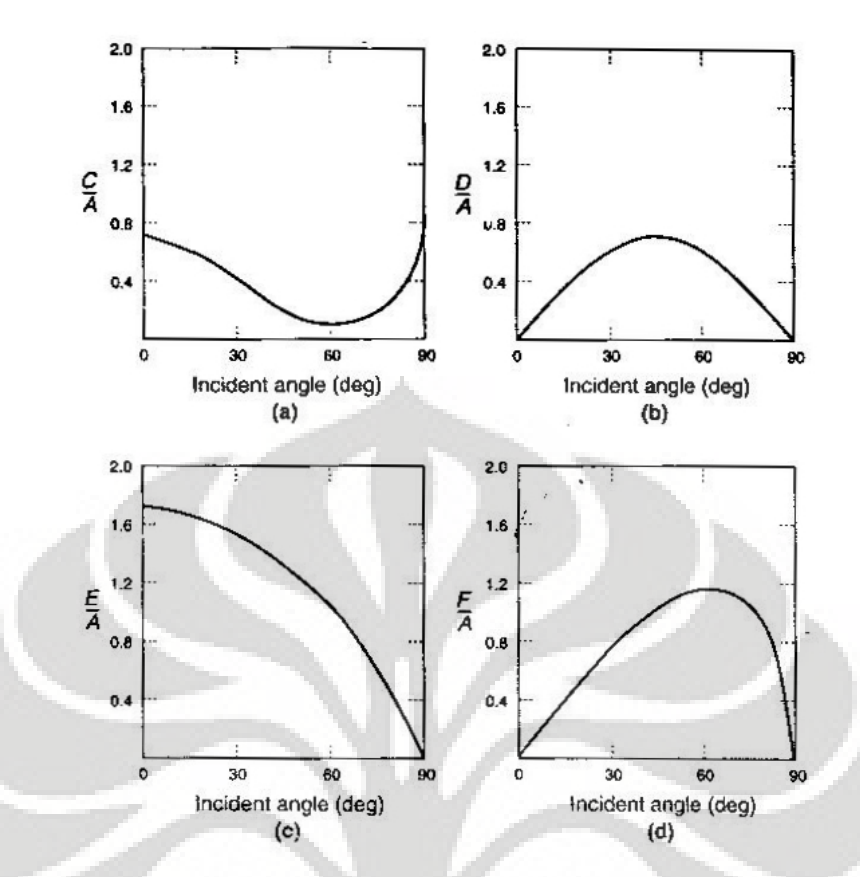

**Gambar 2.21a-d Variasi amplitudo dengan sudut p-wave incidence** 

# **2.4 Perlemahan dari Gelombang Tegangan**

Pada bagian-bagian sebelumnya, rambatan gelombang hanya diperhitungkan pada material linear elastik. Pada material yang bersifat linear elastik homogen, gelombang tegangan merambat secara infinite tanpa adanya perubahan pada amplitudonya.

Akan tetapi, nyatanya perilaku seperti ini tidak dapat terjadi pada material yang sebenarnya. Amplitude dari gelombang tegangan pada material yang sebenarnya, seperti yang terdapat di dalam bumi, melemah dengan bertambahnya jarak. Perlemahan ini dibagi menjadi 2 sumber, yaitu material yang dilalui oleh gelombang dan geometri dari rambat gelombang.

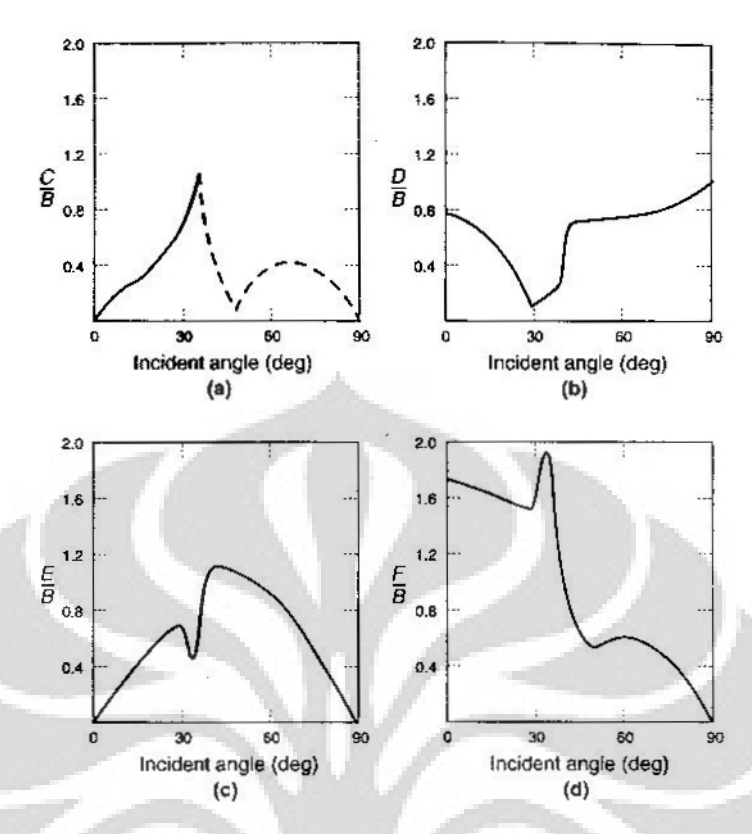

**Gambar 2.22a-d Sifat amplitudo terhadap angle of incidence** 

## **2.4.1 Redaman material**

Kita umpamakan sebuah model SDOF linear yang terdiri dari model springmass-dashpot. Saat sistem ini diberikan eksitasi harmonik,  $p_{o}e^{i\omega t}$ , maka persamaan geraknya menjadi

$$
m\ddot{\overline{u}} + c\dot{\overline{u}} + k\overline{u} = p_o e^{i\omega t}
$$
 (2.87)

Tanda garis pada persamaan diatas menyatakan bahwa *u* adalah sebuah bilangan kompleks.

Sehingga *complex frequency response*  $\overline{H}(\omega)$  dievaluasikan sebagai:

$$
\overline{H}(\omega) = \frac{1}{(1 - r^2) + i(2\xi r)}
$$
(2.88)

Dengan

$$
\omega_n = \sqrt{\frac{k}{m}}\tag{2.89}
$$

$$
\xi = \frac{c}{c_{cr}} = \frac{cm}{2k} \tag{2.90}
$$

$$
r = \frac{\omega}{\omega_n} \tag{2.91}
$$

Sehingga bentuk alternatif untuk menuliskan persamaan dinamik dengan redaman adalah dengan menggunakan *complex stiffness*

$$
m\ddot{\overline{u}} + k(1 + i\gamma)\overline{u} = p_o e^{i\omega t}
$$
 (2.92)

Dimana *γ* adalah faktor redaman struktural.  $k(1 + i\gamma)\overline{u}$  menyatakan gaya elastik dan dinamik,  $k(1 + i\gamma)\overline{u}$  disebut sebagai *complex stiffness*.

$$
\overline{H}(\omega) = \frac{1}{(1 - r^2) + i\gamma} \tag{2.93}
$$

Dengan membandingkan penyebut pada persamaan (2.88) dan (2.93) kita dapat lihat bahwa faktor γ berelasi dengan (2ξr). Karena faktor redaman adalah kecil, redaman bernilai efektif pada kondisi frekuensi yang menyebabkan resonansi, dapat kita lihat bahwa pada kondisi eksitsi harmonik, redman stuktur bernilai equivalen dengan redaman viskous dengan

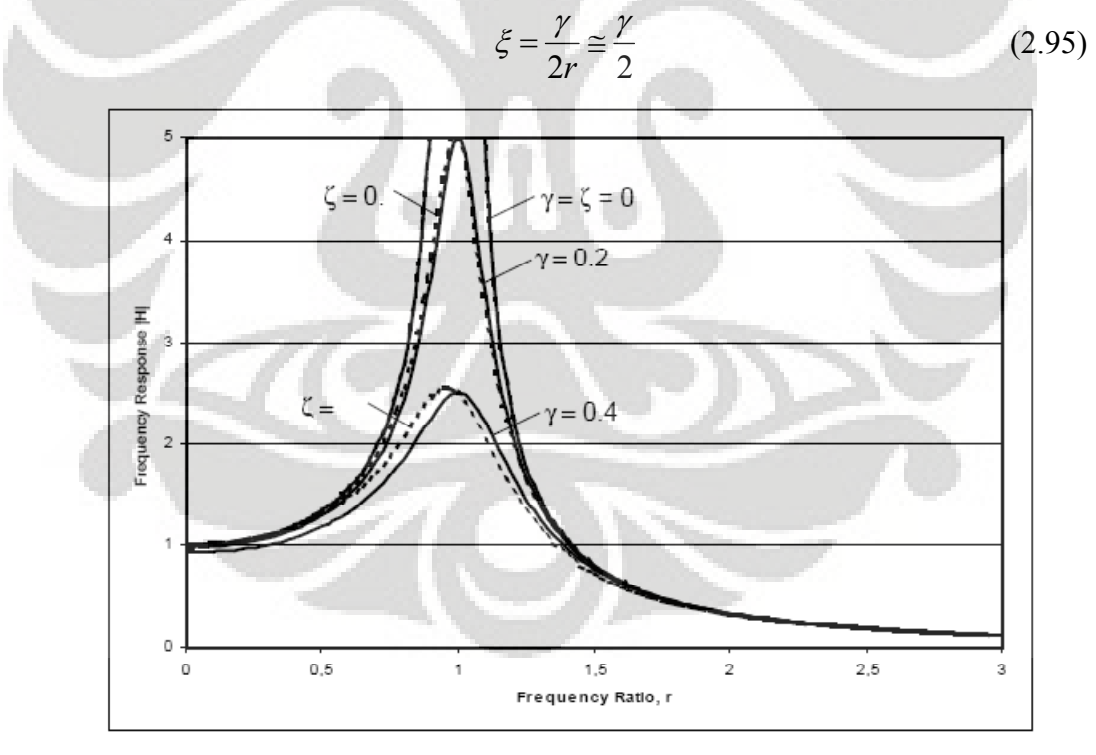

**Gambar 2.21 Respons system dengan factor redaman struktur dan viskous** 

**Universitas Indonesia**  Dari gambar 2.21, dapat kita lihat bahwa perbedaan antara getaran paksa dengan faktor redaman struktural γ dan getaran paksa dengan rasio redaman ξ tidak begitu jauh berbeda. Sehingga dapat kita gunakan *complex stiffness* sebagai sebuah mekanisme redaman. Cara lain mendapatkan *complex stiffness* adalah dengan menggantikan modulus elastisitas *E* dengan nilai kompleks dari *E* :

$$
\overline{E} = E(1 + i2\zeta) \tag{2.96}
$$

Dimana ζ menyatakan rasio redaman.

### **2.4.2 Redaman Radiasi**

Karena material menyerap energi elastis dari gelombang tegangan, energi spesifik (energi elastis dibagi unit volume) penurunan terjadi saat gelombang melewati material. Pengurangan dari energi spesifik menyebabkan amplitudo dari gelombang tegangan berkurang seiring jarak yang ditempuh. Penurunan energi spesifik juga dapat dikurangi dengan mekanisme umum lain, yang diilustrasikan oleh perambatan gelombang sepanjang sebuah batang berbentuk kerucut yang tidak di redam.

Misalkan sebuah batang kerucut infinit mempunyai sudut seperti di gambar 2.24 dan mengasumsikan bahwa batang kerucut diberikan gelombang tegangan dengan panjang gelombang yang lebih panjang daripada diameter dari batang di area yang terlibat. Jika sudut puncak cukup kecil, tegangan normal akan sama ketika melewati permukaan berbentuk bola yang membatasi sebuah elemen dari lebar *dr*, dan akan bergerak pada arah paralel secara virtual dengan axis dari batang. *u* merepresentasikan lendutan paralel dengan axis dari batang, persamaan gerak pada arah tersebut dapat ditulis

$$
\rho r^2 \alpha dr \frac{\partial^2 u}{\partial t^2} = \left(\sigma + \frac{\partial \sigma}{\partial r} dr\right) \left(r + dr\right)^2 \alpha - \sigma r^2 \alpha \tag{2.96}
$$

Disederhanakan menjadi

$$
\rho r \frac{\partial^2 u}{\partial t^2} = r \frac{\partial \sigma}{\partial r} + 2\sigma \tag{2.97}
$$

Subtitusi hubungan tegangan-regangan dan regangan- lendutan (mengasumsikan bahwa bagian terakhir dari elemen adalah planar) memberikan:

$$
\rho r \frac{\partial^2 u}{\partial t^2} = Er \frac{\partial^2 u}{\partial r^2} + 2 \frac{\partial u}{\partial r}
$$
 (2.98)

Atau

$$
\frac{\partial^2 (ur)}{\partial t^2} = \frac{E}{\rho} \frac{\partial^2 (ur)}{\partial r^2}
$$
 (2.99)

Yang sekarang dikenal sebagai persamaan gelombang. Solusinya dapat ditulis dalam bentuk

$$
u(r,t) = \frac{1}{r} [f(vt - r) + g(vt + r)]
$$
 (2.100)

Dimana  $v = \sqrt{E/\rho}$ , persamaan (2.100) mengindikasikan bahwa amplitudo dari gelombang akan berkurang seiring dengan jarak (walaupun total dari energi elastis tetap sama). Asal usul pengurangannya terjadi secara geometris, menghasilkan pengurnagan dari energi spesifik yang muncul saat luasan dari batang meningkat.

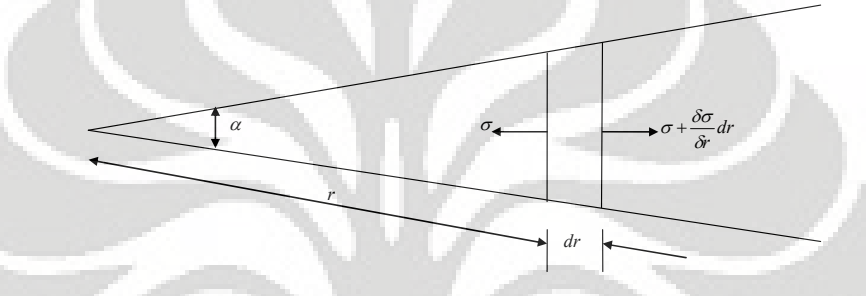

**Gambar 2.24 Model batang kerucut** 

Walaupun energi elastis diawetkan (tidak ada konversi ke bentuk lain dari energi), pengurangan amplitudo saat penyebaran dari energi melalui volume material yang lebih besar sering di jelaskan sebagai hambatan radiasi (radiation damping atau sering juga disebut geometrik damping). Radiation damping membedakan material damping dalam ketika energi elastis dihamburkan oleh suatu mekanisme.

Ketika energi gempa bumi dilepaskan dari bawah permukaan, body wave berjalan dari titik penyebab gempa ke seluruh arah. Jika zona patahan dapat direpresentasikan sebagai titik awal, maka bentuk gelombang menjadi bulat dan pada analisis sebelumnya dapat dengan mudah dikembangkan untuk menjelaskan hambatan radiasi yang menyebabkan amplitudo berkurang pada takaran *1/r*. Hambatan radiasi dapat juga dijelaskan (bullen 1953) hambatan radiasi dari gelombang permukaan menyebabkan amlitudonya berkurang pada takaran essensial  $1/(\sqrt{r})$ . Dengan kata lain, gelombang permukaan terhambat (secara geometris) lebih lambat daripada body wave. Hal ini menjelaskan bahwa proporsi yang lebih besar dari pergerakan gelombang permukaan (relatif terhadap

pergerakan body wave) yang umumnya di obeservasi pada jarak epicentral yang besar. Hal ini menjelaskan keunggulan dari jarak permukaan gelombang, relatif terhadap jarak body wave, untuk menentukan karakter dari jarak gempa bumi.

Untuk permasalahan yang energi dilepaskan dari jarak sumber yang terbatas, bergetar dari patahan yang berskala besar sepanjang sebuah gempa terjadi sampai dengan sekala yang lebih kecil dari dasar vibrasi, hambatan radiasi dapat menjadi sangat penting. Dalam beberapa kasus dari hambatan radiasi sering mendominasi hambatan material.

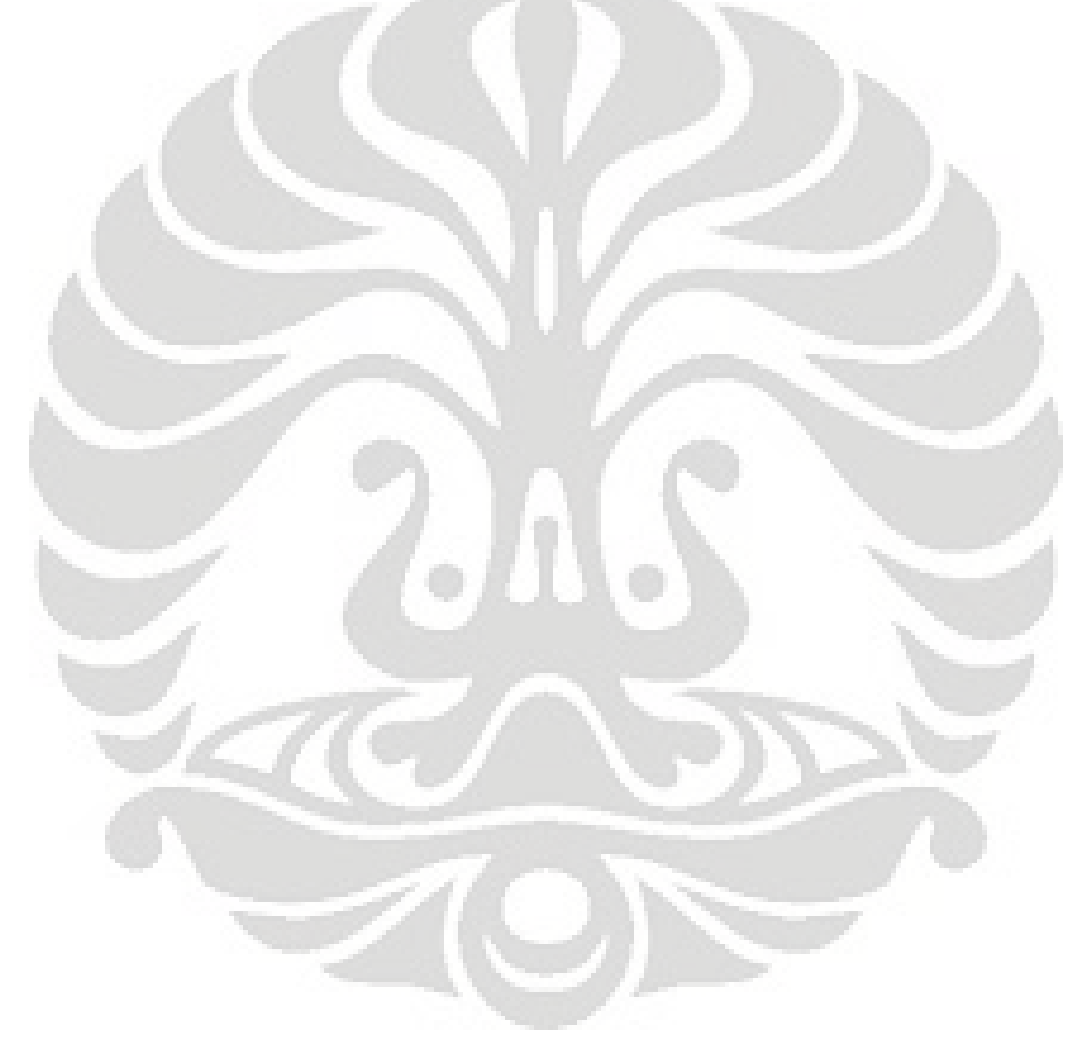

# **BAB 3 INTERAKSI DINAMIK STRUKTUR DAN TANAH**

## **3.1 Pendahuluan**

Alasan dilakukan analisa dinamik antara struktur dan tanah antara lain adalah karena:

- Hampir semua struktur selalu berinteraksi dengan tanah
- Beban yang diberikan atau terjadi pada struktur akan diteruskan menuju tanah disekitar struktur.
- Tanah adalah sebuah medium semi-infinite, yang merupakan medium yang tak terbatas.
- Untuk pembebanan statik, sebuah batasan fiktif dapat diperkenalkan.

Alasan fundamental dari analisa dinamik struktur dan tanah adalah untuk menentukan respon dinamik dari struktur dengan tanah dimana pengaruh dari radiasi dari gelombang energi yang merambat melalui medium tanah biasanya tidak dimodelkan pada permodelan.

Untuk struktur-struktur yang bersifat massif, hal ini sangat krusial karena efek terutama pada bangunan-bangunan penting seperti reaktor nuklir, pondasi mesin, dan lain-lain (terutama pada bangunan yang masif atau dengan kata lain, bangunan yang memiliki skala dan massa besar).

# **3.2 Metode-Metode yang dipakai dalam menentukan efek dari SSI**

# **3.2.1 Direct method**

*Direct method* (metode langsung) merupakan sebuah metode analisa interaksi dinamik tanah-struktur dimana kita langsung memodelkan struktur dan daerah tanah yang kita inginkan secara langsung dengan mempergunakan prinsip-prinsip *finite element*. Keunggulan dari metode ini adalah hasil yang didapat lebih presisi dan tepat sementara kelemahannya adalah jumlah dof yang dihitung harus memiliki jumlah yang besar sehingga membutuhkan proses data yang banyak dan lama. Beberapa jenis permodelan yang sering digunakan dalam *direct method* ini antara lain adalah :

- *Finite element*
- *Infinite element*
- *Boundary element*
- *Unbounded element*
- *Integral transform*

## **3.2.2 Substructure Method**

Konsep metode substruktur adalah dengan memodelkan tanah sebagai sebuah sistem *spring* dan redaman (*spring-dashpot system*) yang mempunyai nilai tertentu. Langkah-langkah metode subtruktur antara lain:

- Membagi struktur menjadi substruktur *free field* yaitu tanah yang seharusnya berinteraksi dengan struktur menjadi tanah bebas yang tidak terdapat struktur, dan *interaction part* yaitu tanah yang memiliki interaksi dengan struktur.
- Menghitung respons dari *free field*
- Untuk substruktur interaction, terdiri dari 2 langkah:
	- o Yang pertama, menganalisa hubungan tegangan-regangan dari derajat kebebasan tanah yang berinteraksi dengan struktur kemudian dari hubungan tegangan-regangan ini kita bisa dapatkan koefisien kekakuan dinamik yang nantinya dapat kita ubah menjadi sistem *spring-dashpot*.

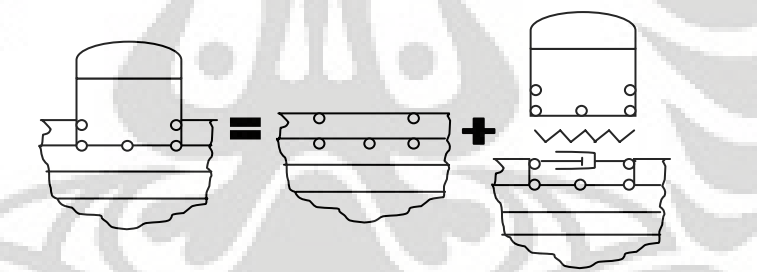

**Gambar 3.1 Sistem referensi tanah dengan ekscavasi dan permukaan antar struktur** 

o Kedua, struktur yang terletak diatas sistem *spring-dashpot* ini kemudian kita analisa untuk kondisi pembebanan yang bergantung pada respons dari *free field.*

Kendati dengan cara substruktur ini, perhitungan dapat menjadi lebih mudah, hasil yang diperoleh menjadi kurang tepat, karena untuk memodelkan sistem *spring-dashpot* tersebut tidak mudah dan dapat langsung ditentukan nilainya, hal ini disebabkan untuk menentukan kekakuan tanah dan redaman tanah secara diskrit tidak tepat.

### **3.3 Dasar Persamaan Gerak Dinamik untuk struktur rigid**

 Pada bab ini akan dibahas mengenai persamaan gerak dinamik untuk metode substruktur, untuk lebih menjelaskan efek dari interaksi dinamik tanah-struktur.

#### **3.3.1 Dasar persamaan gerak dinamik Soil-structure**

Dasar persamaan gerak untuk struktur rigid diturunkan dari persamaan untuk struktur fleksibel dengan beberapa modifikasi, namun beberapa hal yang tetap perlu diperhatikan adalah bahwa matriks kekakuan dinamik [S] dari struktur, yang merupakan sebuah sistem yang *bounded* (memiliki batasan), dapat kita tulis dalam bentuk

$$
[S] = [K](1 + 2i\zeta) - \omega^2 [M] \tag{3.1}
$$

Dimana [K] matriks kekakuan untuk kondisi statik dan dan [M] adalah matriks massa. *Hysteretic damping ratio* ζ , yang tidak terpengaruh oleh frekuensi, dapat diasumsikan konstan diseluruh struktur. Matriks [S] juga dapat diuraikan lagi menjadi submatriks  $[S_{ss}], [S_{sb}],$  dan  $[S_{bb}^s]$ . Dengan menyusun kembali matriks kekakuan dinamik tersebut sedemikian sehingga posisi dari masingmasing elemen baik pada struktur maupun tanah menempati posisi tertentu, maka persamaan gerak dari struktur dapat diformulasikan sebagai :

$$
\begin{bmatrix}\n[S_{ss} \big| S_{sb} \big] \middle| \{u_s^t\} \\
[S_{bs} \big| S_{sb}^s \big] \middle| \{u_t^t\} \n\end{bmatrix} = \begin{Bmatrix}\n\{P_s\} \\
\{P_b\}\n\end{Bmatrix} \tag{3.2}
$$

Dimana  $[P_s]$  dan  $[P_b]$  adalah beban dan interaksi gaya dengan tanah. Penentuan matriks kekakuan dinamik dari tanah  $\left[ S_{bb}^{s} \right]$  akan kita dapatkan dari permodelan ITM, karena tanah merupakan daerah yang tidak terbatas (unbounded domain). Secara singkat persamaan gerak dari sistem struktur-tanah total adalah

$$
\begin{bmatrix}\n[S_{ss}]\n[S_{sb}]\n[S_{bb}]+\n[S_{bb}^g]\n\end{bmatrix}\n\begin{bmatrix}\n\{u_s^t\} \\
\{u_b^t\}\n\end{bmatrix}\n=\n\begin{bmatrix}\n\{0\} \\
\{S_{bb}^g\} \\
\{u_b^s\}\n\end{bmatrix}
$$
\n(3.3)

## **3.3.2 Matriks Dinamik untuk struktur rigid**

 Pada prinsipnya dasar persamaan gerak dinamik untuk kasus struktur *rigid* (kaku), tidak jauh berbeda dengan struktur fleksibel, hanya terdapat sedikit modifikasi akibat adanya pembatasan kompabilitas pada permukaan struktur dan tanah, dalam hal ini kita tidak perlu memperhitungkan jumlah nodal sebanyak

untuk kasus fleksibel, kita dapat memodelkan beberapa nodal untuk diwakili dengan satu "*master node*".

Berdasarkan pada gambar (3.2) total gerak pada dasar { }*<sup>t</sup>*  $\{u_h^t\}$  dapat diekspresikan sebagai sebuah fungsi dari gerak keseluruhan struktur pada sebuah titik, yang akan kita sebut sebagai titik  $O\left\{u_{o}^{t}\right\}$  sebagai berikut:

$$
\left\{u_b^t\right\} = \left[A\right]\left\{u_c^t\right\} \tag{3.4}
$$

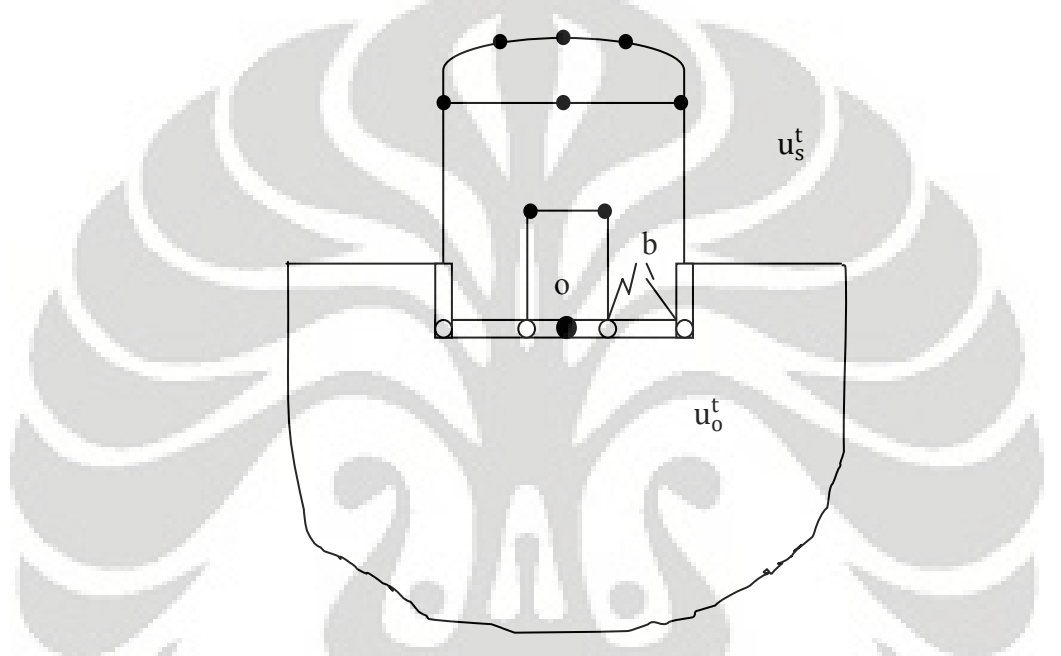

**Gambar 3.2 Sistem tanah-bangungan dengan pondasi rigid** 

Untuk kasus tiga dimensi,  $\{u_{o}^{t}\}\$ mengandung amplitudo dari tiga displacement dan tiga rotasi. Matriks [A] menjelaskan transformasi kinematik dengan kuantitas geometri.

Untuk pondasi rigid, gerak dari permukaan struktur antara bangunan yang sekaligus adalah batasan antara dua subsistem, hanya bergantung pada  $\{u_{o}^{t}\}.$ Sehingga dibandingkan dengan pondasi fleksibel, jumlah dof nya berkurang. Pada substruktur tanah dengan ekscavasi (sistem *g*) seperti pada gambar xxx, pembatasan kompabilitas dari pondasi rigid dilakukan (gambar 3.3). Pondasi dianggap tidak bermassa (garis putus-putus) sehingga tidak mempengaruhi gerak *free field*.

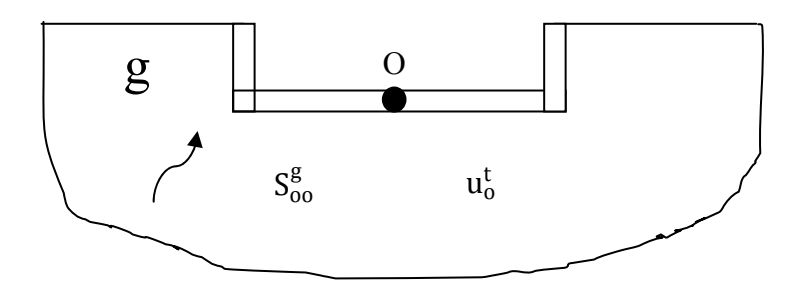

**Gambar 3.3 sistem referensi tanah dengan ekscavasi dan permukaan antar struktur dan tanah yang rigid** 

Dengan memperkenalkan transformasi variabel, pada persamaan (3.3)

$$
\begin{Bmatrix} \{u_s^t\} \\ \{u_b^t\} \end{Bmatrix} = \begin{bmatrix} [I] \\ [A] \end{bmatrix} \begin{Bmatrix} \{u_s^t\} \\ \{u_o^t\} \end{Bmatrix}
$$
\n(3.5)

Akan menghasilkan persamaan gerak diskrit struktur rigid sebagai berikut:

$$
\begin{bmatrix}\n[S_{ss}]\n[S_{\infty}\n\end{bmatrix}\n[S_{\infty}\n\end{bmatrix} + \n[S_{\infty}^{g}\n\end{bmatrix}\n\begin{bmatrix}\n\{u_{s}^{t}\}\n\begin{bmatrix}\n\{u_{s}^{t}\}\n\end{bmatrix} =\n\begin{bmatrix}\n\{0\} \\
\begin{bmatrix}\nA\n\end{bmatrix}^{T}\n\{S_{bb}^{f}\n\} \begin{bmatrix}\n\{u_{b}^{t}\}\n\end{bmatrix}
$$
\n(3.6)

Dimana

$$
\left[S_{so}\right] = \left[S_{sb}\right] \left[A\right] \tag{3.6a}
$$

$$
\left[S_{oo}^s\right] = \left[A\right]^T \left[S_{sb} \right] \left[A\right] \tag{3.6b}
$$

$$
\[S_{oo}^s\] = [A]^T \left[S_{bb}^s\right] A \]
$$
(3.6c)

[*I*] merupakan matriks satuan,  $\left[S_{\infty}^{s}\right]$ ,  $\left[S_{\infty}^{s}\right]$ , dan  $\left[S_{\infty}^{s}\right] = \left[S_{\infty}^{s}\right]^{T}$  adalah submatriks-submatriks dari kekakuan dinamik struktur dengan pondasi rigid. Submatriks ini dibentuk saat mendiskritkan struktur dengan memperhatikan batasan-batasan geometriknya. Submatriks  $\left[ S_{oo}^g \right]$  adalah submatriks kekakuan dinamik struktur yang nodal-nodalnya berada pada perbatasan antara struktur dengan tanah (gambar 3.3). Pada kasus tiga dimensi,  $\left[ S_{oo}^g \right]$  menyatakan amplitudo dari tiga gaya dan momen yang bekerja pada titik O yang sekaligus menyatakan displacement dan rotasi pada semua nodal-nodal dari struktur yang berhubungan dengan tanah. Dengan kata lain dapat kita katakan bahwa titik O ini berfungsi sebagai sebuah "*master node*" yang mewakili sejumlah titik-titik yang berhubungan dengan tanah.

Persamaan (3.5) adalah persamaan gerak total dari struktur. Seperti halnya dengan pondasi fleksibel, vektor gaya tergantung pada displacement dari *free field*  ${u<sub>b</sub>}^f$  pada nodal-nodal yang berhubungan dengan permukaan tanah-struktur. Namun karena nodal-nodal lain pada permukaan tanah-struktur sudah diwakili oleh sebuah "*master node*" yaitu titik O, maka vektor gaya  $[A]^T \left[ S_{bb}^f \right] u_b^f$ *f*  $A$ <sup>T</sup>  $S_{bb}$ <sup>*f*</sup>  $\{u_i^f\}$ , yang pada kasus tiga dimensi mengandung tiga gaya dan tiga momen, hanya perlu diberikan pada titik O.

# **3.3.3 Persamaan gerak dinamik akibat gaya gempa**

Bila pada subbab sebelumnya telah kita peroleh gerak total struktur rigidtanah akibat gaya luar maka untuk gaya gempa kita dapat turunkan lagi persamaan tersebut dengan memperhatikan batasan kompatibilitas dari pondasi rigid yang telah dijalankan. Pergerakan seismik pada subsistem seperti pada gambar (3.3) yang ditunjukkan sebagai  ${u_s^g}$  yang menggambarkan gerak gelombang yang menyebar. Batasan kompabilitas untuk subsistem ini analog dengan persamaan (3.5)

$$
\{u_{b}^{g}\} = [A]\{u_{b}^{g}\}
$$
\n(3.7)

Disini kita perkenalkan persamaan keseimbangan antara substruktur tanah dengan *free field*:

$$
\[S_{bb}^f\left\{u_b^f\right\} = \[S_{bb}^g\left\{u_b^g\right\}\] \tag{3.8}
$$

Mensubtitusi persamaan (3.7) ke persamaan (3.8)

$$
\left[S_{bb}^{f}\right]\left\{u_{b}^{f}\right\}=\left[S_{bb}^{g}\right]\left[A\right]\left\{u_{o}^{g}\right\}
$$

dan dikalikan dengan matriks  $[A]^T$ 

$$
\left[A\right]^{T}\left[S_{bb}^{f}\right]\left\{u_{b}^{f}\right\}=\left[A\right]^{T}\left[S_{bb}^{g}\right]\left[A\right]\left\{u_{b}^{g}\right\},\right
$$

dan menggunakan persamaan (3.6c) akan menghasilkan:

$$
\left[S_{oo}^g\right]\left\{u_o^g\right\} = \left[A\right]^T \left[S_{bb}^f\right]\left\{u_o^f\right\} \tag{3.9}
$$

atau

$$
\left\{u_{o}^{g}\right\} = \left[S_{oo}^{g}\right]^{-1}\left[A\right]^{T}\left[S_{bb}^{f}\right]\left\{u_{b}^{f}\right\} \tag{3.10}
$$

**Universitas Indonesia**  Persamaan ini juga dapat diturunkan langsung dari persamaan (3.6), dengan menghilangkan semua matriks yang berhubungan dengan struktur, dan mengatur

agar  $\{u_{o}^{t}\} = \{u_{o}^{g}\}$  $\{u_{o}^{t}\} = \{u_{o}^{g}\}\$ . Karena  $\{u_{b}^{f}\}$  yang berhubungan dengan struktur bervariasi terhadap kedalamannya, maka komponen-komponen rotasi juga terdapat untuk  ${u<sub>o</sub><sup>g</sup>}$  walaupun untuk gelombang geser yang merambat secara vertikal.

Mensubtitusi persamaan (3.9) ke (3.6) akan menghasilkan persamaan gerak total untuk struktur dengan pondasi rigid yang ekuivalen dengan persamaan (3.5):

$$
\begin{bmatrix}\n[S_{ss}]\n[S_{ss}]\n[S_{\infty}] + [S_{\infty}^g]\n\end{bmatrix}\n\begin{bmatrix}\n\{u_s^t\} \\
\{u_s^t\}\n\end{bmatrix}\n=\n\begin{bmatrix}\n0 \\
\{S_{\infty}^g\}u_s^s\}\n\end{bmatrix}
$$
\n(3.11)

Persamaan gerak total ini dapat diilustrasikan seperti pada gambar 3.4 dimana struktur yang didiskrit ditunjukkan dengan  $[S^s]$  dan ditopang oleh sistem pegas yang ditunjukkan dengan  $\left[ S_{oo}^{g} \right]$ . Sistem pegas yang tidak berhubungan dengan struktur kemudian digerakan oleh  $\{u_{o}^{s}\}\$  yang diperoleh dari  $\{u_{o}^{f}\}\$ dan  $[S_{bb}^{f}]$ .

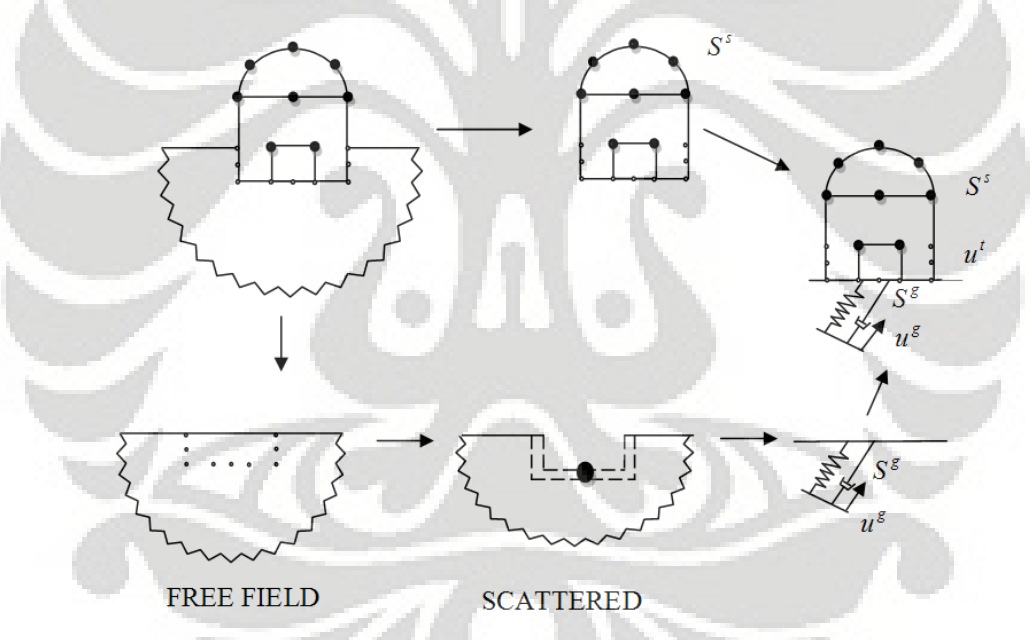

**Gambar 3.4 Interpretasi fisik dari persamaan gerak dasar dari pergerakan dalam displacement total (gelombang scattered)** 

## **3.4 Metode Transformasi Integral**

**Universitas Indonesia**  Seperti yang telah disebutkan sebelumnya, metode integral transform ini digunakan untuk permodelan secara kontiniu. Metode inilah yang dipakai dalam permodelan interaksi dinamik struktur pondasi rigid dengan tanah ini. Kemampuan metode transformasi integral untuk memodelkan secara kontiniu sangat cocok sekali untuk memodelkan tanah dimana kondisi tanah yang riil dapat kita asumsikan secara kontiniu, dimana bila terdapat perambatan gelombang maka gelombang tersebut akan dirambatkan secara menerus. Pada permodelan langsung (direct method) yang lain seperti FEM, BEM, dll kurang dapat memodelkan tanah secara tepat dimana pada permodelan tersebut kita perlu memberikan boundary (batasan) yang menyebabkan terjadi efek refleksi (pemantulan) sehingga menyebabkan respons yang kita dapatkan dari permodelan tersebut menjadi tidak lagi valid.

Kelebihan lain dari metode ini adalah ketika kita sudah mendapatkan matriks kekakuan dinamik dari tanah yang kita modelkan, kita dapat mengetahui respons yang kita inginkan pada lokasi tertentu dari permodelan yang kita inginkan tanpa perlu lagi mengkalkulasi ulang permodelan kita. Dan struktur apapun yang kita modelkan pada permodelan kita tidak akan mempengaruhi matriks kekakuan dinamik kita.

Namun kelemahan utama dari metode ini adalah jumlah data yang harus diproses sangat banyak, proses ini membutuhkan kemampuan penyimpanan dan pemrosessan data yang cukup besar sehingga waktu komputasi yang dibutuhkan terbilang lama.

# **3.4.1 Metode Integral Transform untuk** *half-space***.**

Persamaan dinamik dasar untuk *half-space* ditunjukkan dalam bentuk persamaan Lame (*Lame's equation*), yaitu:

$$
\mu u\Big|_{j}^{j} + (\lambda + \mu)\mu u\Big|_{j}^{i} - \rho \ddot{u}^{i} = 0
$$
 (3.12)

Dimana μ danλ adalah konstanta kompleks dari fungsi *Lame*, ρ adalah kerapatan dari material half-space tersebut, dan  $u^i$  menyatakan displacement.

Dengan memperkenalkan potensial *Heimholtz* 

$$
u^{i} = \Phi|^{i} + \Psi_{k}|_{j} \varepsilon^{ijk}
$$
 (3.13)

Dimana  $\Phi$  dan  $\Psi_k$  adalah potensial skalar dan vektor (dengan  $\varepsilon^{ijk}$  sebagai tensor permutasi), persamaan (3.11) dapat diubah menjadi bentuk alternatif dari persamaan gelombang

$$
\Phi\Big|_{j}^{j} + \frac{1}{c_{p}^{2}}\ddot{\Phi} = 0; \qquad \Psi_{i}\Big|_{j}^{j} + \frac{1}{c_{s}^{2}}\ddot{\Psi}_{i} = 0 \qquad (3.14)
$$

Pada persamaan ini,  $c_p = ((\lambda + 2\mu)/p)^{1/2}$  adalah kecepatan dilatasi dan  $c_s = (\mu / p)^{1/2}$  adalah kecepatan gelombang geser.

Disini ITM mulai diperkenalkan. Dengan transformasi *Fourier* rangkap tiga, dengan bentuk *x* o − •  $k_x$ , *y* o − •  $k_y$  dan *t* o − •  $\omega = 2\pi f$ , kita akan dapatkan persamaan dalam domain frekuensi dimana persamaan yang terakhir mengambil bentuk persamaan diferensial biasa yang berkaitan dengan arah *z*

$$
\left(\frac{\omega^2}{c_{p_x}^2} - k_s^2 - k_y^2\right) \begin{Bmatrix} \hat{\Phi} \\ \hat{\Psi}_i \end{Bmatrix} + \begin{Bmatrix} \hat{\Phi}_{zz} \\ \hat{\Psi}_{i,zz} \end{Bmatrix} = 0 \tag{3.15}
$$

Persamaan-persamaan ini dapat diselesaikan dalam bentuk analitis yang dapat digunakan untuk menurunkan relasi elemen makro untuk tiap layer antar tegangan dan diplacement pada bagian atas dan bawah dari elemen. Pada kasus sebuah halfspace yang berlapis, tiap layer dapat dideskripsikan dengan cara semacam itu, interaksinya dapat dianalisa dengan pendekatan FEM 1D pada domain yang sudah ditransformasi tersebut. Pada bagian permukaan dari elemen bagian atas, kondisi batas dari half-space, dalam bentuk tegangan secara umum harus dipenuhi. Bila elemen bagian bawah menuju arah infinit, maka kondisi radiasi perlu untuk diperhatikan.

Untuk mempermudah evaluasi solusi dari sebuah pembebanan pada daerah puncak, contohnya  $\hat{\sigma}_z = -1$  untuk setiap wave number  $k_x$ , dan  $k_y$ , dan  $\hat{\tau}_{xz} = \hat{\tau}_{yz} = 0$ . Solusi ini disebut sebagai solusi dasar dari eksitasi vertikal.

Pada kasus dimana sebuah pembebanan secara arbitrary yang terdistribusi  $p_z(x, y, \omega)$  pada permukaan, transformasi Fourier menghasilkan  $\hat{p}_z(k_x, k_y, \omega)$ , sebagai contoh, terhadap sebuah  $\hat{p}_z$  yang berbeda untuk wave number yang berbeda nilai  $k_x$  dan  $k_y$  nya. Pada kasus ini, solusi pada domain transfomasi  $(k_x, k_y, \omega)$  dapat ditemukan dengan perkalian (untuk tiap nilai  $k_x$  dan  $k_y$ ) dari nilai solusi fundamental dengan nilai pembebanan.

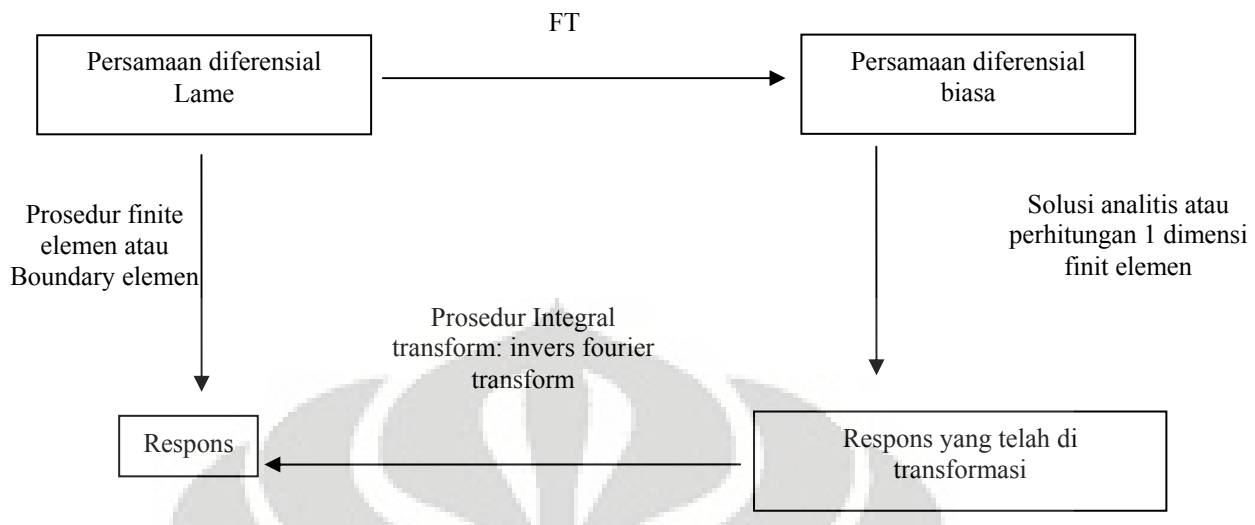

**Gambar 3.5 Prosedur penggunaan ITM** 

### **3.4.2 Fourier Transform (FT) dan Fast Fourier Transform (FFT)**

Pada metode ITM diatas telah disebutkan mengenai penggunaan *Fourier Transform* dan inversnya. Namun demikian pada dasarnya *Fourier transform* dipergunakan untuk mentransformasikan fungsi yang kontinu, oleh karena kita bekerja dalam domain yang bersifat diskrit (baik waktu maupun frekuensi) maka kita mempergunakan *Fast Fourier Transform* yang merupakan metode yang dipakai dalam pemrosesan data dengan MATLAB. Disini kita akan bahas sepintas mengenai kedua transformasi ini.

## **3.4.2.1 Fourier Transform (FT)**

*Fourier transform* (ditemukan oleh Joseph Fourier) adalah sebuah operator linier yang memetakan sebuah fungsi menjadi fungsi yang lain. *Fourier transform* mendekomposisi sebuah fungsi menjadi sebuah spektrum kotinu dari komponen frekuensinya, dan inversnya membentuk sebuah fungsi dari spektrum komponen frekuensinya. Transformasi fourier dari sebuah fungsi *x*(*t*) dapat disebut sebagai sebuah representasi dari sebuah fungsi dalam domain frekuensi.

Bentuk umum dari *Fourier Transform* adalah:

$$
F(\omega) = \int_{-\infty}^{+\infty} f(x)e^{-i\omega x} dx
$$
 (3.16)
Dengan  $F(\omega)$  adalah fungsi dalam domain frekuensi, dan  $f(x)$  adalah fungsi dalam domain waktu. Untuk fungsi inversnya, atau invers fourier transform dapat dituliskan dalam bentuk:

$$
f(x) = \frac{1}{2\pi} \int_{-\infty}^{+\infty} F(\omega) e^{-i\omega x} dx
$$
 (3.17)

Penggunaan transformasi ini sangat berguna dalam pemrosesan sinyal dan gelombang, namun dalam penggunaan transformasi fourier disini dilakukan karena penyelesaian persamaan yang lebih mudah dalam domain frekuensi dibandingkan bila dikerjakan dalam domain waktu.

#### **3.4.2.2 Fast Fourier Transform (FFT)**

Dikarenakan sifatnya yang kontinu, *Fourier transform* tidak dipakai dalam kebanyakan program komputer, namun sebagai gantinya dipergunakan *Fast Fourier Transform* (FFT). Hasil yang diperoleh dari FFT sama dengan FT, perbedaannya adalah FFT menghilangkan perhitungan yang berulang. Bentuk fungsi dari FFT yang dipakai oleh MATLAB adalah: A

$$
X(k) = \sum_{j=1}^{N} x(j) \omega_N^{(j-1)(k-1)}
$$
\n(3.18)

Sementara bentuk inversnya adalah:

$$
x(j) = \frac{1}{N} \sum_{k=1}^{N} X(k) \omega_N^{(j-1)(k-1)}
$$
(3.19)

Dalam permodelan ini, kita mempergunakan transformasi fourier yang didekati dengan FFT, perlu diperhatikan dimana FT bersifat kontinu dengan rentang -∞  $\sim$  +∞ sementara FFT bersifat diskrit dari rentang  $-n \sim +n$ . untuk itu perlu dilakukan penyesuaian agar pendekatan kedua transformasi ini menjadi lebih akurat.

# **BAB 4 MODELISASI STRUKTUR PELAT**

Pelat rigid, merupakan pelat tipis yang memiliki ketegaran lentur (*flexural rigidity*) dan memikul beban dengan aksi-dua dimensi, terutama dengan momen dalam (lentur dan puntir) dan gaya geser *transversal*. Permodelan pelat lentur mempergunakan prinsip FEM (*Finite Element Method*), sehingga akan dibahas sedikit mengenai FEM, sementara untuk struktur pelat rigid akan dimodelkan dengan prinsip *Rigid Body Constraint*. Disini juga akan diperkenalkan bentuk persamaan dinamik dari struktur pelat rigid ini agar dapat digabungkan dengan persamaan dinamik dari *half-space*.

# **4.1. Finite Element Method**

Modelisasi struktur pelat dapat di lakukan dengan cara mendiskritisasi pelat dengan menggunakan metode numerik. Metode numerik yang digunakan disini adalah FEM (*Finite Element Method*), dengan FEM pelat dapat didiskritisasi dengan menggunakan elemen-elemen kecil yang saling berhubungan satu sama lain hanya pada titik nodal yang mewakili sifat dari struktur aslinya.

Hubungan antar elemen ini diformulasikan sedemikian rupa sehingga kontinuitas peralihan terjamin penuh hanya pada titik-titik nodal elemen tersebut. Derajat ketelitian dalam diskritisasi mempengaruhi tingkat ketelitian solusi. Sifat dan perilaku elemen diformulasikan dan dikombinasikan untuk memperoleh perilaku dari struktur secara keseluruhan.

Regangan dan tegangan di dalam elemen juga diekspresikan dalam bentuk matriks yang menyertakan variabel peralihan nodal. Kemudian prinsip peralihan virtual atau prinsip minimum energi potensial total digunakan untuk menurunkan persamaan keseimbangan untuk elemen peralihan nodal menjadi nilai yang tidak diketahui dari persamaan.

Persamaan kesetimbangan dari bodi struktur secara keseluruhan diperoleh dengan mengkombinasikan persamaan keseimbangan dari setiap elemen agar kontinuitas peralihan terjamin penuh pada setiap nodal tempat elemen berhubungan satu sama lain. Setelah memasukkan dan memperhitungkan kondisi batas maka persamaan keseimbangan tersebut dapat diselesaikan dan diperoleh

56

peralihan dari setiap nodal. Tahap berikutnya adalah perhitungan regangan dan tegangan dengan menggunakan relasi pada setiap elemen.

Prosedur mengkombinasikan elemen, solusi persamaan, dan evaluasi regangan dan tegangan elemen selalu sama pada setiap model struktur. Untuk setiap permasalahan analisa struktur (statik/dinamik, linier/nonlinier), solusi persamaannya berlaku sangat umum dan penyelsaiannya menjadi persoalan matematik. Kemudian ditentukan metode algoritma atau iterasi numerik mana yang digunakan dan diimplementasikan ke dalam program. Dengan demikian program FEM dapat digunakan untuk aplikasi yang sangat luas.

# **4.2. Teori Umum Pelat dalam FEM**

Pelat adalah suatu struktur solid 3 dimensi yang mempunyai tebal h (arah *z*) lebih kecil dibandingkan dengan dimensi lainnya yaitu panjang  $L_x$  (dalam arah x) dan Ly (dalam arah *y*). Dalam model teori yang telah dikembangkan, analisa dan modelisasi struktur pelat dapat disederhanakan menjadi sebuah bidang datar yang disebut permukaan referensi, yaitu bidang tengah pelat atau bidang *xy* (*z* = 0).

Dengan permodelan ini semua relasi (persamaan kesetimbangan, tegangan, deformasi, hukum *Hooke* dan ekspresi energi) struktur solid 3D akan digeneralisasikan menjadi model solid 2D dengan mengikuti hipotesa-hipotesa yang diambil sesuai dengan model teori yang digunakan.

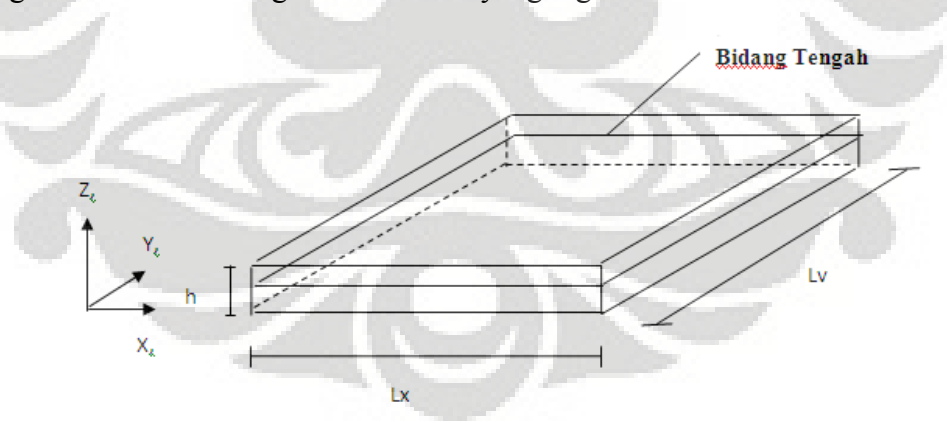

**Gambar 4.1 Deskripsi geometri pelat** 

Ada 2 macam model teori yang menjadi dasar klasifikasi analisa struktur pelat, yaitu:

1. *Teori pelat Kirchhoff*, berlaku pada pelat tipis (L/h>20), dimana deformasi GT (geser transversal) dapat diabaikan.

2. *Teori pelat Reissner-Mindlin*, berlaku pada pelat tebal (4<L/h<20), dimana deformasi GT perlu diperhitungkan.

Karena geometri pelat adalah struktur model 3 dimensi yang disederhanakan menjadi model 2 dimensi, maka akan dibahas pula sekilas mengenai relasi struktur solid 3D menjadi struktur solid 2D. Kedua teori pelat tersebut dinamakan, orde primer.

## **4.3. Prinsip kerja virtuil dan energi potensial total**

Pada metode analisa struktur elastis, prinsip kerja virtuil dan energi potensial total minimum mempunyai peranan penting. Prinsip kerja virtuil (PKV) dinyatakan sebagai berikut :

"*Bila pada suatu struktur dalam keadaan seimbang, dikerjakan suatu peralihan virtuil yang kecil dalam batas-batas deformasi yang masih dapat diterima, maka kerja virtuil dari beban luar tadi sama dengan kerja regangan virtuil dari tegangan di dalamnya."*

Pada kenyataannya peralihan virtuil merupakan nama pengali sembarang di mana gayanya tetap sama seperti sebelumnya, yaitu perpindahan virtuil (kecil) terhadap suatu keseimbangan yang sama dengan nol.

Ekspresi ini diperoleh dengan mengintegrasikan persamaan keseimbangan yang dikalikan dengan suatu fungsi test (peralihan virtuil), yaitu u\*(δ*u*), v\*,  $(\delta v)$ , dan w<sup>\*</sup>( $\delta w$ ), yang merupakan komponen perpindahan virtuil dalam arah *x*,*y*, dan *z*. Ekspresi demikian dinamakan bentuk kuat (*strong form*).

Ekspresi bentuk kuat dapat diintegrasi secara parsial dengan cara berbedabeda dan dapat menghasilkan bentuk lemah (*weak form*) yang berbeda-beda pula. **4.4 Model peralihan klasik** 

Salah satu bentuk integrasi parsial terhadap ekspresi kuat tersebut akan menghasilkan ekspresi prinsip kerja virtuil bentuk lemah (*weak form*) model peralihan sebagai berikut :

$$
W = W_{\text{int}} - W_{\text{ext}} \quad \forall \ \left\{ w^* \right\} \left\{ \beta^* \right\} \tag{4.1}
$$

Wint dan Wext adalah kerja virtuil dalam dan luar, di mana persamaan untuk kerja dalamnya adalah:

$$
W_{\text{int}}^{b} = \int_{A^e} \langle \chi^* \rangle \{M\} dA \quad ; \quad W_{\text{int}}^{s} = \int_{A^e} \langle \gamma^* \rangle \{T\} dA \tag{4.2}
$$

Dan untuk kerja luarnya adalah :

$$
W_{ext}^{s} = \int_{A} w^{*} f_{z} dA + \int_{S_{f}} \left( w^{*} \overline{T_{n}} + \beta_{x}^{*} \overline{M}_{xn} + \beta_{y}^{*} \overline{M}_{yn} \right) ds - \int_{A} \left\langle u^{*} \right\rangle \rho h \left\{ \overline{u} \right\} dA \tag{4.3}
$$

Dengan :

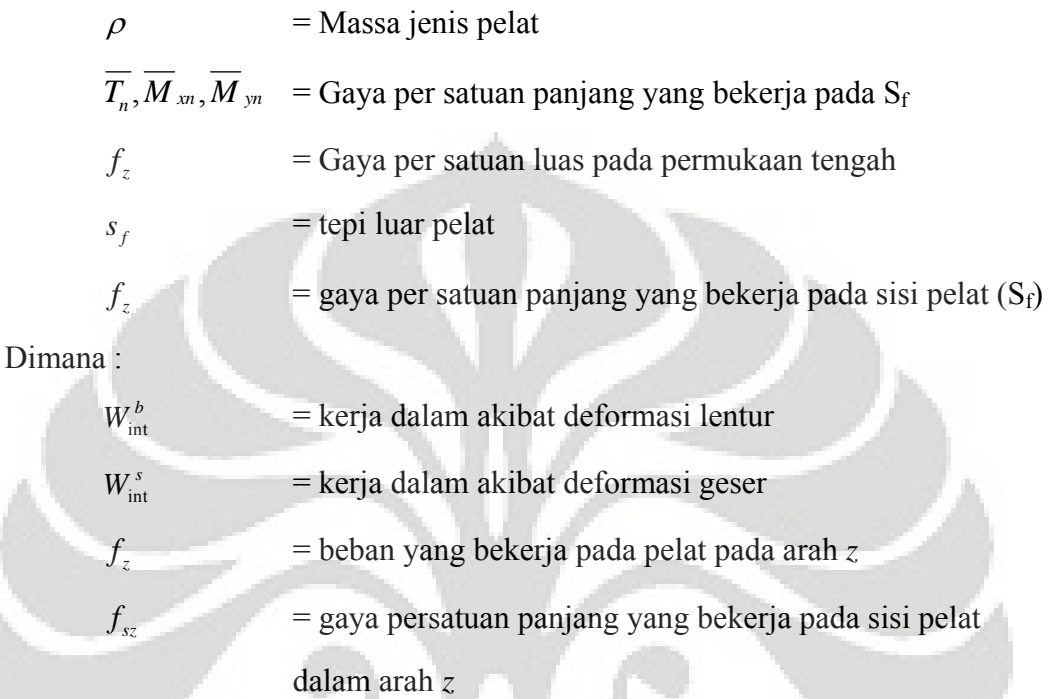

Dengan menerapkan prinsip persamaan kesetimbangan, maka didapat kerja dalam virtuil sebagai berikut :

$$
W_{int}^{b} = \int_{A^{e}} \langle \chi^* \rangle [H_b] \langle \chi \rangle dA \tag{4.4}
$$

Dan

$$
W_{\text{int}}^{s} = \int_{A^{e}} \langle \gamma^* \rangle [H_s] \{ \gamma \} dA \tag{4.5}
$$

Pada prinsip energi potensial total, akan kita peroleh keadaan seimbang suatu struktur apabila energi potensial totalnya adalah minimum atau disebut juga dalam kondisi stasioner. Dengan melihat persamaan variasionel dari prinsip kerja virtuil diatas maka kondisi stasioner dari pada energy potensial total Π (teorema *Castigliano*) dinyatakan dalam :

$$
\delta \Pi = W = 0 \qquad \forall \qquad \delta \langle w \rangle = \langle w^* \rangle; \ \delta \langle \beta \rangle = \langle \beta^* \rangle \tag{4.6}
$$

Selanjutnya, energi potensial total dari elemen pelat bending dengan deformasi geser adalah :

$$
\Pi = \Pi_{int} - \Pi_{ext} \quad ; \quad \Pi_{int} = \Pi_{int}^{b} + \Pi_{int}^{s} \tag{4.7}
$$

Dimana energi dalamnya terdiri dari :

$$
\Pi_{int}^{b} = \frac{1}{2} \int_{A} \langle \chi \rangle \{M\} dA \quad ; \quad \Pi_{int}^{s} = \frac{1}{2} \int_{A} \langle \gamma \rangle \{T\} dA \tag{4.8}
$$

Dengan memasukan persamaan kesetimbangan maka energi didalamnya menjadi :

$$
\Pi_{\text{int}}^{b} = \frac{1}{2} \int_{A} \langle \chi \rangle [H_b] \{ \chi \} dA \tag{4.9}
$$

Dan

$$
\Pi_{\text{int}}^{s} = \frac{1}{2} \int_{A} \langle \gamma \rangle \left[ H_{b} \right] \{ \gamma \} dA \tag{4.10}
$$

Sedangkan untuk energi luarnya, dinyatakan dalam :

$$
\Pi_{ext} = \int_A w f_z dA + \int_{S_f} \left( w \overline{T}_n + \beta_x \overline{M}_{xn} + \beta_y \overline{M}_{yn} \right) ds - \int_A \langle u \rangle \ln \{ \overline{u} \} dA \tag{4.11}
$$

Dimana :

 $\Pi$  = adalah energi potensial total

 $\prod_{\text{int}}^s$ = adalah energi adalam akibat deformasi geser tranversal

 $\prod_{\text{int}}^b$  $=$  adalah energi dalam akibat deformasi lentur

Π*ext* = adalah energi potensial luar akibat beban permukaan dan tepi

#### **4.5 Elemen Model Peralihan (***SBHQ6***)**

Elemen model peralihan yang digunakan dalam permodelan pelat rigid disini adalah elemen *Streching and Bending Hybrid Quadrilateral with Six(6) Degrees of-Freedom (SBHQ6)*, SBHQ6 adalah sebuah elemen hybrid quadrilateral yang memiliki 4 nodal dengan masing-masing 6 DOF pada tiap nodalnya. Kekakuan elemen ini dibentuk dari lapisan elemen plane stress PSHQ, elemen plate bending BPHQ dan sebuah kekakuan putaran sudut fiktif dari normal terhadap permukaan elemen.

Kekakuan elemen ini di *uncoupl*e dari tiap elemen satu sama lainnya. Penggunaan kekakuan putaran sudut seperti yang disarankan oleh *Zienkiewicz* dimaksudkan untuk menghindari penggunaan sistem koordinat planar untuk meredam ketidakstabilan saat menganalisa permasalahan shell. Untuk alasan ini elemen ini lebih direkomendasikan.

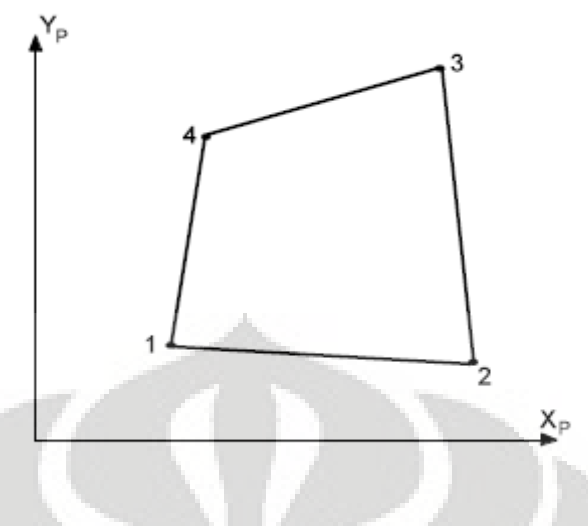

**Gambar 4.2 Elemen SBHQ6** 

Elemen ini merupakan salah satu elemen yang tersedia dalam software GTSTRUDL, sebuah software berbasis FEM yang digunakan dalam modelisasi sttuktur. Data matriks kekakuan dan massa dari elemen SBHQ6 ini bisa kita dapatkan secara langsung dari software ini, mengenai langkah pembentukan dan pengolahan matriks kekakuan dan massa elemen SBHQ6 akan dibahas lebih lanjut pada bab berikutnya.

#### **4.6 Rigid Bodies (Rigid Solid)**

*Rigid bodies* merupakan salah satu elemen struktur spesial yang digunakan dalam program GTSTRUDL untuk mendefinisikan beberapa tipe bidang planar dan konstrain spasial antara sebuah *master joint* dengan satu atatu beberapa *slave joint*. Penggunaan *rigid bodies* disini terutama ditujukan untuk mendapatkan matriks transformasi antara displacement pelat lentur menjadi displacement pelat rigid.

Rigid solid merupakan elemen *rigid body* yang memiliki 6 dof yaitu ux, uy, uz θx, θy, dan θz dengan acuan terhadap sistem koordinat global dan dengan geometri ditentukan oleh sebuah *master joint* ditambah dengan beberapa *slave joint*.

gambar 4.3 menunjukkan sebuah elemen *rigid solid* dengan *master joint* M dan *slave joint* S1-S8.

Transformasi kinetik antara lendutan *slave* dan *master* untuk elemen *rigid body* ditentukan dengan relasi berikut:

$$
u_x = U_x - \Delta z \Theta_y + \Delta y \Theta_z
$$
  
\n
$$
u_y = U_y - \Delta z \Theta_x - \Delta x \Theta_z
$$
  
\n
$$
u_z = U_z - \Delta x \Theta_y - \Delta y \Theta_x
$$
  
\n
$$
\theta_x = \Theta_x
$$
  
\n
$$
\theta_y = \Theta_y
$$
  
\n
$$
\theta_z = \Theta_z
$$
  
\n(4.12)

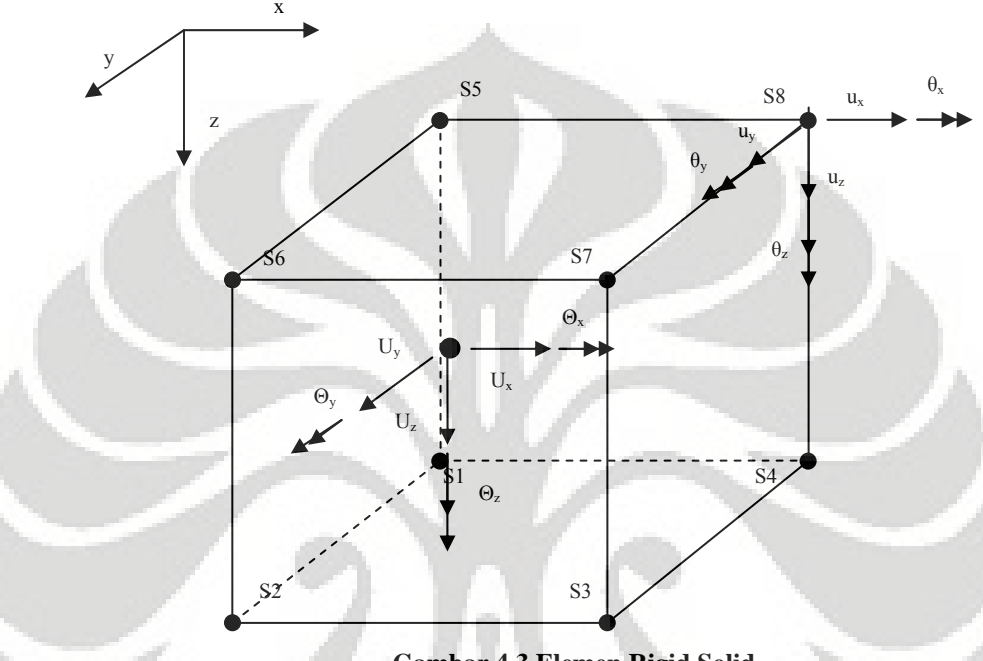

**Gambar 4.3 Elemen Rigid Solid** 

Dimana:

 $U_x$ ,  $U_y$ ,  $U_z$  = displacement global pada master joint

 $Θ_x$ ,  $Θ_y$ ,  $Θ_z$  = rotasi global pada master joint

 $u_x$ ,  $u_y$ ,  $u_z$  = displacement global pada slave joint

θx, θy, θz = displacement global pada slave joint

 $\Delta x$  = jarak global X dari master joint terhadap slave joint

 $\Delta y$  = jarak global Y dari master joint terhadap slave joint

 $\Delta z$  = jarak global Z dari master joint terhadap slave joint

Dengan prinsip yang sama, gaya pada joint dapat ditransformasikan terhadap master joint sesuai dengan relasi berikut:

$$
F_x = f_x
$$
  
\n
$$
F_y = f_y
$$
  
\n
$$
F_z = f_z
$$
  
\n
$$
M_z = m_z - \Delta z f_x + \Delta y f_z
$$
  
\n
$$
M_y = m_y - \Delta z f_x + \Delta x f_z
$$
  
\n
$$
M_z = m_z - \Delta y f_x + \Delta x f_y
$$
\n(4.13)

Dimana:

 $F_x$ ,  $F_y$ ,  $F_z$  = gaya global pada master joint

 $M_x$ ,  $M_y$ ,  $M_z$  = moment global pada master joint

 $f_x$ ,  $f_y$ ,  $f_z$  = gaya global pada slave joint

 $m_x$ ,  $m_y$ ,  $m_z$  = moment global pada slave joint

 $\Delta x$  = jarak global X dari master joint terhadap slave joint

 $\Delta y$  = jarak global Y dari master joint terhadap slave joint

 $\Delta z$  = jarak global Z dari master joint terhadap slave joint

Dari persamaan displacement (4.12) dapat kita peroleh matriks transformasi displacement antara slave joint dan master joint yang berbentuk:

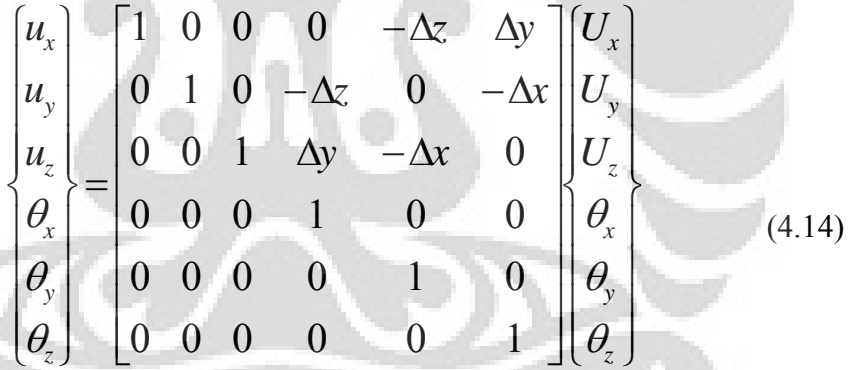

Matriks transformasi ini nantinya akan dipergunakan untuk mentransformasikan matriks kekakuan pelat lentur menjadi matriks kekakuan pelat rigid, pembahasan mengenai penggunaan matriks transformasi ini akan dibahas lebih lanjut pada bab selanjutnya.

## **4.7 Bentuk persamaan dinamik dari struktur**

Dalam persamaan dinamik terdapat 3 unsur penting yang menyusunnya yaitu: massa (M), kekakuan (K), dan redaman (C). Tidak seperti massa dan kekakuan yang dapat kita perhitungkan per elemen, redaman (viscous damping) sangat sulit untuk diperhitungkan secara per elemen, sehingga untuk mengatasinya kita dapat

pergunakan rasio redaman (ξ) untuk struktur secara keseluruhan, dengan begitu dapat kita peroleh bentuk persamaan dinamik yang lebih sederhana tanpa mempergunakan C. Untuk jelasnya dapat kita lihat seperti pada penurunan dibawah ini.

Persamaan gerak sebuah sistem diskrit seperti model FEM terhadap eksitasi dinamik dapat kita tuliskan sebagai berikut :

$$
\left[M\right]\cdot\left\{\ddot{\overline{u}}\right\}+\left[C\right]\cdot\left\{\dot{\overline{u}}\right\}+\left[K\right]\left\{\overline{u}\right\}=\left\{P_o\right\}\cdot e^{i\omega t}
$$
\n(4.15)

Dimana,

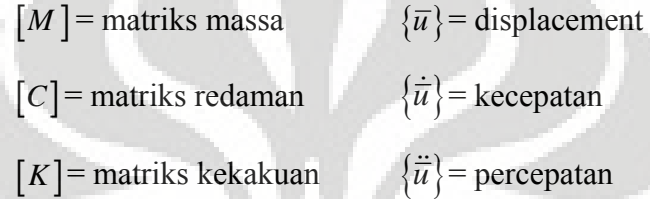

Dalam persamaan (4.15),  $\{\overline{u}\}\$ terdiri dari dua bagian, yakni bagian real dan imaginer. Atau bisa kita tuliskan sebagai :

$$
\{\overline{u}\} = \{\overline{u}_R\} + \{\overline{u}_l\} = \{\overline{U}\} \cdot e^{i\omega t}
$$
 (4.16)

Dimana  $\{\overline{U}\}$ = complex amplitude

Turunan displacement terhadap waktu adalah kecepatan. Sehingga bila kita menurunkan  $\{\bar{u}\}\$ terhadap (t), kita akan memperoleh  $\{\dot{\bar{u}}\}\$ 

$$
\{\dot{\overline{u}}\} = i\omega \left\{\overline{U}\right\} \cdot e^{i\omega t} \tag{4.17}
$$

Turunan dari kecepatan terhadap waktu adalah percepatan. Sehingga bila kita lakukan derivasi  $\{\overline{u}\}\$ terhadap (t), kita akan memperoleh  $\{\overline{u}\}\$ 

$$
\{\ddot{\overrightarrow{u}}\} = (i\omega)^2 \left\{\overrightarrow{U}\right\} \cdot e^{i\omega t} = -\omega^2 \left\{\overrightarrow{U}\right\} \cdot e^{i\omega t} \tag{4.18}
$$

Bila kita mensubtitusi persamaan (4.16) – (4.18) kedalam persamaan (4.15) kita akan memperoleh

$$
\left[M\right]\cdot\left(-\omega^2\left\{\overline{U}\right\}e^{i\omega t}\right)+\left[C\right]\cdot\left(i\omega\left\{\overline{U}\right\}e^{i\omega t}\right)+\left[K\right]\left(\left\{\overline{U}\right\}e^{i\omega t}\right)=\left\{P_o\right\}\cdot e^{i\omega t}\quad(4.19)
$$

Bila kita mengeluarkan  $(\{\overline{U}\}\,e^{i\omega t})$  dari persamaan (4.19) kita akan memperoleh :

$$
\left[ [M] \cdot \left( -\omega^2 \right) + [C] \cdot (i\omega) + [K] \right] \left( \left\{ \overline{U} \right\} e^{i\omega t} \right) = \left\{ P_o \right\} \cdot e^{i\omega t} \tag{4.20}
$$

Sehingga dapat lebih disederhanakan lagi menjadi :

$$
\left[ [M] \cdot \left( -\omega^2 \right) + [C] \cdot (i\omega) + [K] \right] \left\{ \overline{U} \right\} = \left\{ P_o \right\}
$$
 (4.21)

Dalam persamaan (4.20) kita telah menurunkan persamaan yang menghubungkan antara displacement untuk beban statik yakni,  $[F] = [K] \cdot [u]$ . Sehingga  $\left[ [M] \cdot (-\omega^2) + [C] \cdot (i\omega) + [K] \right]$  dalam persamaan (4.21) dapat kita tuliskan secara sederhana sebagai [D].

$$
[D] = [[K] + [C] \cdot (i\omega) - [M] \cdot (\omega^2)] \tag{4.22}
$$

Bila kita mengganti koefisien redaman C dalam matriks [C] dengan rasio redaman ξ , maka persamaan (4.22) akan menjadi :

$$
[D] = [[K] + 2 \cdot [M] \cdot \xi(i\omega^2) - (\omega^2) \cdot [M]] \qquad (4.23)
$$

Hubungan antara frekuensi, kekakuan dan massa dapat kita tuliskan sebagai berikut :

$$
\left[ \left[ K \right] - \left( \omega^2 \right) \cdot \left[ M \right] \right] \{ U \} = 0 \tag{4.24}
$$

Bila kita mensubtitusi persamaan (4.24) ke dalam persamaan (4.22) kita akan memperoleh :

$$
[D] = [[K] + 2 \cdot [M] \cdot \xi \cdot i - (\omega^2) \cdot [M]] \qquad (4.25)
$$

Persamaan (4.25) dapat kita sederhanakan lagi menjadi :

$$
\left[D^{FE}\right] = \left[\left[K\right](1+2\xi\cdot i) - \left(\omega^2\right)\cdot \left[M\right]\right] \tag{4.26}
$$

 $\left\lceil D^{FE} \right\rceil$  juga dapat diuraikan dalam submatriks  $\left\lceil D_{ss}^{FE} \right\rceil$ ,  $\left\lceil D_{hs}^{FE} \right\rceil$ , dan  $\lceil D_{hh}^{FE} \rceil$ . Sehingga persamaan dinamik dari struktur dapat kita tuliskan dalam bentuk yang kita harapkan yaitu:

$$
\begin{cases}\n\left\{P_s^{FE}\right\} & D_{ss}^{FE} \\
\left\{P_h^{FE}\right\}\n\end{cases}\n\begin{bmatrix}\nD_{ss}^{FE} & D_{sh}^{FE} \\
D_{hs}^{FE} & D_{hh}^{FE}\n\end{bmatrix}\n\begin{cases}\n\left\{u_s^{FE}\right\} \\
\left\{u_h^{FE}\right\}\n\end{cases}
$$
\n(4.27)

# **BAB 5 MODELISASI TANAH**

Pada permodelan ini tanah diasumsikan memiliki sifat semi infinit pada arah sumbu *z* sementara pada arah *x* dan *y* adalah infinit. Sifat material diasumsikan isotropik homogen dan elastik linear, dan *damping* dari material tidak bergantung terhadap frekuensi. Properti-properti ini dapat bervariasi menurut kedalaman namun konstan untuk setiap lapisan (*layer*). Konfigurasi semacam ini disebut sebagai layered *half-space*. Pada bab ini akan dijelaskan secara singkat persamaan-persamaan dasar dari elastodinamik.

## **5.1 Persamaan gerak dan persamaan gelombang pada Elastic** *Half-space***.**

Seperti yang telah dijelaskan pada bab 2, persamaan gerak dari sebuah benda yang bersifat isotropik, elastik homogen dalam kondisi dimana *body force* (gaya luar) tidak bekerja, dalam bentuk matriks dapat kita tuliskan sebagai berikut:

$$
\left[\mu[I] + \langle \lambda + \mu \rangle \langle \nabla \rangle^T \langle \nabla \rangle - \rho \frac{\partial^2}{\partial t^2} [I] \right] \langle U \rangle = \{0\}
$$
 (5.1)

Dengan :

$$
\{U\} = [U_x, U_y, U_z]^T
$$
\n(5.2)

$$
\langle \nabla \rangle = \left[ \frac{\partial}{\partial_x} \frac{\partial}{\partial_y} \frac{\partial}{\partial_z} \right]
$$
 (5.3)

$$
\nabla^2 = \langle \nabla \rangle \langle \nabla \rangle^T = \frac{\partial^2}{\partial_x^2} + \frac{\partial^2}{\partial_y^2} + \frac{\partial^2}{\partial_z^2}
$$
(5.4)

$$
\begin{bmatrix} I \end{bmatrix} = \begin{bmatrix} 1 & 0 & 0 \\ 0 & 1 & 0 \\ 0 & 0 & 1 \end{bmatrix} \tag{5.5}
$$

Persamaan ini terdiri dari tiga buah persamaan diferensial parsial *coupled*, dan persamaan ini bisa di urai dengan menggunakan potensial *Helmholtz*, yaitu :

$$
\{U\} = \langle \partial \rangle^T \Phi + [X] \{ \Psi \}
$$
 (5.6)

Dengan :

$$
\left\{\Psi\right\} = \left[\Psi_x \quad \Psi_y \quad \Psi_z\right]^T \tag{5.7}
$$

$$
\begin{bmatrix} X \end{bmatrix} = \begin{bmatrix} 0 & -\frac{\partial}{\partial_z} & \frac{\partial}{\partial_y} \\ \frac{\partial}{\partial_z} & 0 & -\frac{\partial}{\partial_z} \\ -\frac{\partial}{\partial_y} & \frac{\partial}{\partial_x} & 0 \end{bmatrix}
$$
(5.8)

Dimana Φ dan Ψ adalah fungsi potensial. Dengan mensubsitusi potensial *Heimholtz* ini ke dalam persamaan *Lame* diatas akan menghasilkan persamaan:

$$
\langle \nabla \rangle^{T} \left( (\lambda + 2\mu) \nabla^{2} \Phi - \rho \ddot{\Phi} \right) + \left[ X \right] \left\{ \mu \nabla^{2} \left\{ \Psi \right\} - \rho \left\{ \ddot{\Psi} \right\} \right\} = \left\{ 0 \right\} \tag{5.9}
$$

Persamaan ini akan dapat diselesaikan jika tiap elemen vektornya hilang, sehingga menghasilkan persamaan

$$
\nabla^2 \Phi - \frac{1}{c_\rho^2} \ddot{\Phi} = 0 \tag{5.10}
$$

$$
\nabla^2 {\Psi} - \frac{1}{c_s^2} {\tilde{\Psi}} = 0 \qquad (5.11)
$$

Kedua persamaan ini analog dengan persamaan (2.29) dan (2.33) yaitu persamaan *P-wave* dan *S-wave*.

Jika kita lihat pada persamaan potensial *Heimholtz* diatas, elemen Φ ,Ψ*<sup>x</sup>* ,Ψ *y* ,Ψ*z* tidak ditentukan secara unik oleh ketiga elemen lendutan *ux, uy, uz*. Dengan mengeset agar Ψ*z* bernilai nol, maka persamaan (5.6) dapat ditulis sebagai :

$$
u_x = \Phi_{,x} - \Psi_{y,z}
$$
  
\n
$$
u_y = \Phi_{,y} - \Psi_{x,z}
$$
  
\n
$$
u_z = \Phi_{,z} - \Psi_{x,y} + \Psi_{y,z}
$$
\n(5.12)

Untuk menyelesaikan persamaan-persamaan ini, dapat digunakan metode transformasi integral (Integral Transform Method, ITM), menggunakan *Tranformasi Fourier*.

Tranformasi fourier  $\hat{f}(k_x)$  dari fungsi  $f(x)$  dapat dituliskan sebagai berikut:

$$
\hat{f}(k_x) = \int_{-\infty}^{+\infty} f(x)e^{-ik_x x} dx
$$
\n(5.13)

Persamaan ini dapat di intrepretasikan sebagai sebuah transformasi linier dari  $f(x)$  menjadi  $\hat{f}(k_x)$ . Dalam kasus dimana fungsi yang memiliki beberapa

variabel, digunakan integral lipat, dengan mentransformasikan setiap variabel yang ada. Dengan melakukan tranformasi integral (symbol o − • digunakan untuk melambangkan transformasi fourier), maka persamaan yang berupa diferensial parsial seperti persamaan (5.12) diatas, dapat menjadi persamaan diferensial biasa pada transformed domain;  $(x, y, z, t) \circ$  –  $\bullet$   $(k_x, k_y, z, \omega)$ . Persamaan dalam domain transformasi ini lebih mudah untuk diselesaikan dan didapat solusinya. Setelah solusi penyelesaian persamaan diferensial biasa ini didapat, maka solusi tersebut di invers kembali ke domain awal. Persamaan invers tersebut dapat disimbolkan • − o dan dapat dapat dituliskan dalam bentuk :

$$
f(x) = \frac{1}{2\pi} \int_{-\infty}^{+\infty} \hat{f}(k_x) e^{ik_x x} dk_x
$$
 (5.14)

Dengan mentranformasikan persamaan (5.10) dan persamaan (5.11) maka persamaan tersebut dapat menjadi persamaan diferensial biasa terhadap *z* dalam transformed domain

$$
\left(\frac{\omega^2}{C_p^2} - k_x^2 - k_y^2\right)\hat{\Phi} + \frac{\partial^2 \hat{\Phi}}{\partial z^2} = 0
$$
\n(5.15)

$$
\left(\frac{\omega^2}{C_s^2} - k_x^2 - k_y^2\right)\hat{\Psi}_i + \frac{\partial^2 \hat{\Psi}_i}{\partial z^2} = 0
$$
\n(5.16)

Solusi dari kedua persamaan diatas adalah :

$$
\hat{\Phi} = A_1 e^{\lambda_1 z} + A_2 e^{-\lambda_1 z} \tag{5.17}
$$

$$
\hat{\Psi}_i = B_{1i} e^{\lambda_2 z} + A_{2i} e^{-\lambda_2 z} \tag{5.18}
$$

Dengan :

$$
\lambda_1^2 = k_x^2 + k_y^2 - k_p^2 \quad ; \ \lambda_2^2 = k_x^2 + k_y^2 - k_s^2 \tag{5.19}
$$

$$
k_p = \frac{\omega}{c_p} \quad ; \qquad k_s = \frac{\omega}{c_s} \tag{5.20}
$$

Dengan mentransformasikan persamaan (5.12) maka persamaan lendutan dapat diketahui dalam domain transformasi yaitu :

$$
\hat{u}_x = ik_x \hat{\Phi} - \hat{\Psi}_{y,z}
$$
\n
$$
\hat{u}_y = ik_y \hat{\Phi} - \hat{\Psi}_{x,z}
$$
\n
$$
\hat{u}_z = \hat{\Phi}_{,z} - ik_y \hat{\Psi}_x + ik_x \Psi_y
$$
\n(5.21)

Dengan mensubtitusi persamaan (5.17) dan persamaan (5.18) ke persamaan (5.21) akan memberikan

$$
\begin{bmatrix} \hat{u}_x \\ \hat{u}_y \\ \hat{u}_z \end{bmatrix} = \begin{bmatrix} ik_x & ik_x & 0 & 0 & -\lambda_2 & \lambda_2 \\ ik_y & ik_y & \lambda_2 & -\lambda_2 & 0 & 0 \\ \lambda_1 & -\lambda_1 & -ik_y & -ik_y & ik_x & ik_x \end{bmatrix} \{C\}
$$
(5.22)

Dengan

$$
\{C\}^T = \begin{bmatrix} A_1 e^{z\lambda_1} & A_2 e^{-z\lambda_1} & B_{x1} e^{z\lambda_2} & B_{x2} e^{-z\lambda_2} & B_{y1} e^{z\lambda_2} & B_{y2} e^{-z\lambda_2} \end{bmatrix}
$$
 (5.23)

Dan tegangan dalam transformed domain dapat ditulis sebagai :

$$
\begin{bmatrix}\n\hat{\sigma}_{x} \\
\hat{\sigma}_{y} \\
\hat{\sigma}_{z} \\
\hat{\sigma}_{z} \\
\hat{\sigma}_{z} \\
\hat{\sigma}_{z} \\
\hat{\sigma}_{z} \\
\hat{\sigma}_{z} \\
\hat{\sigma}_{z} \\
\hat{\sigma}_{z} \\
\hat{\sigma}_{z} \\
\hat{\sigma}_{z} \\
\hat{\sigma}_{z} \\
\hat{\sigma}_{z} \\
\hat{\sigma}_{z} \\
\hat{\sigma}_{z} \\
\hat{\sigma}_{z} \\
\hat{\sigma}_{z} \\
\hat{\sigma}_{z} \\
\hat{\sigma}_{z} \\
\hat{\sigma}_{z} \\
\hat{\sigma}_{z} \\
\hat{\sigma}_{z} \\
\hat{\sigma}_{z} \\
\hat{\sigma}_{z} \\
\hat{\sigma}_{z} \\
\hat{\sigma}_{z} \\
\hat{\sigma}_{z} \\
\hat{\sigma}_{z} \\
\hat{\sigma}_{z} \\
\hat{\sigma}_{z} \\
\hat{\sigma}_{z} \\
\hat{\sigma}_{z} \\
\hat{\sigma}_{z} \\
\hat{\sigma}_{z} \\
\hat{\sigma}_{z} \\
\hat{\sigma}_{z} \\
\hat{\sigma}_{z} \\
\hat{\sigma}_{z} \\
\hat{\sigma}_{z} \\
\hat{\sigma}_{z} \\
\hat{\sigma}_{z} \\
\hat{\sigma}_{z} \\
\hat{\sigma}_{z} \\
\hat{\sigma}_{z} \\
\hat{\sigma}_{z} \\
\hat{\sigma}_{z} \\
\hat{\sigma}_{z} \\
\hat{\sigma}_{z} \\
\hat{\sigma}_{z} \\
\hat{\sigma}_{z} \\
\hat{\sigma}_{z} \\
\hat{\sigma}_{z} \\
\hat{\sigma}_{z} \\
\hat{\sigma}_{z} \\
\hat{\sigma}_{z} \\
\hat{\sigma}_{z} \\
\hat{\sigma}_{z} \\
\hat{\sigma}_{z} \\
\hat{\sigma}_{z} \\
\hat{\sigma}_{z} \\
\hat{\sigma}_{z} \\
\hat{\sigma}_{z} \\
\hat{\sigma}_{z} \\
\hat{\sigma}_{z} \\
\hat{\sigma}_{z} \\
\hat{\sigma}_{z} \\
\hat{\sigma}_{z} \\
\hat{\sigma}_{z} \\
\hat{\sigma}_{z} \\
\hat{\sigma}_{z} \\
\hat{\sigma}_{z} \\
\hat{\sigma}_{z} \\
\hat{\sigma}_{z} \\
\hat{\sigma}_{z} \\
\hat{\sigma}_{z} \\
\hat{\sigma}_{z} \\
\hat{\sigma}_{z} \\
\hat{\sigma}_{z} \\
\hat{\sigma}_{z} \\
\hat{\sigma}_{z} \\
\hat{\sigma}_{z} \\
\hat{\sigma}_{z} \\
\hat{\sigma}_{z} \\
\hat{\sigma}_{z} \\
\hat{\sigma}_{z} \\
\hat{\sigma}_{z} \\
\hat{\sigma}_{z} \\
\hat{\sigma}_{z} \\
\hat{\sigma}_{z} \\
\hat{\sigma}_{z} \\
\hat{\sigma}_{z} \\
\hat{\sigma}_{z} \\
\hat{\sigma}_{z} \\
\
$$

Dengan

$$
k_r = \sqrt{k_x^2 + k_y^2}
$$
 (5.25)

Koefisien persamaan yang tidak diketahui seperti  $A_1, A_2, B_1$ , dan  $B_2$  pada persamaan diatas dapat ditentukan dengan kondisi batas pada original domain.

# **5.2 Kondisi Layered** *Half-space*

Konfigurasi *half-space* ini dapat memiliki lapisan, sehingga mungkin untuk memodelkan tanah yang memiliki lapisan horizontal yang terdapat pada half space. Properti lapisan tanah ini dapat bervariasi berdasarkan kedalaman namun tetap konstan pada satu layer (lapisan). Kondisi batas pada suatu lapisan di half space ditulis sebagai  $\overline{A_1}$ ,  $\overline{B_1}$ , sehingga:

$$
A_1 e^{\lambda_1 z} = A_1 e^{\lambda_1 h} e^{-\lambda_1 h} e^{\lambda_1 z} = \overline{A_1} e^{\lambda_1 (z - h)}
$$
  
\n
$$
B_{1i} e^{\lambda_1 z} = B_{1i} e^{\lambda_2 h} e^{-\lambda_2 h} e^{\lambda_2 z} = \overline{B_1} e^{\lambda (z - h)}
$$
  
\n
$$
h > z
$$
\n(5.26)

Dengan *h* merupakan kedalaman dari layer yang bersangkutan. Lendutan yang ditransformasi pada persamaan (5.22) dapat ditulis menjadi :

$$
\begin{bmatrix}\n\hat{u}_x \\
\hat{u}_y \\
\hat{u}_z\n\end{bmatrix} = \begin{bmatrix}\nik_x e^{\lambda_1(z-h)} & ik_x e^{-\lambda_1 z} & 0 & 0 & -\lambda_2 e^{\lambda_2(z-h)} & \lambda_2 e^{-\lambda_2 z} \\
ik_y e^{\lambda_1(z-h)} & ik_y e^{-\lambda_1 z} & \lambda_2 e^{\lambda_2(z-h)} & -\lambda_2 e^{-\lambda_2 z} & 0 & 0 \\
\lambda_1 e^{\lambda_1(z-h)} & -\lambda_1 e^{-\lambda_1 z} & -ik_y e^{\lambda_2(z-h)} & -ik_y e^{-\lambda_2 z} & ik_x e^{\lambda_2(z-h)} & ik_x e^{-\lambda_2 z}\n\end{bmatrix} \cdot \begin{Bmatrix}\n\overline{C} \\
\overline{C}\n\end{Bmatrix}
$$
\n(5.27)

Dengan

$$
\left\{C\right\}^T = \begin{bmatrix} \overline{A_1} & A_2 & \overline{B_{x1}} & B_{x2} & \overline{B_{y1}} & B_{y2} \end{bmatrix} \tag{5.28}
$$

Dengan bantuan metode finit element (*Finite element method*) struktur dapat dimodelkan dan dianalisis.

# **5.3 Forced Vibration of The Layered** *Half-space*

Untuk *half-space* yang mendapatkan gaya luar, persamaan *Lame* (5.1), dituliskan menjadi:

$$
\left[\mu[I] + \langle \lambda + \mu \rangle \langle \nabla \rangle^T \langle \nabla \rangle - \rho \frac{\partial^2}{\partial t^2} [I] \right] \{U\} = \{-q\}
$$
\n(5.29)

Dengan

$$
\{q\} = \begin{bmatrix} q_x & q_y & q_z \end{bmatrix}^T \tag{5.30}
$$

Jika persamaan diatas dibagi dengan  $\mu$ , kita dapatkan persamaan

$$
\left[ \left[ I \right] + \left\langle \kappa + 1 \right\rangle \left\langle \nabla \right\rangle^T \left\langle \nabla \right\rangle - \frac{1}{c_s^2} \frac{\partial^2}{\partial t^2} \left[ I \right] \right] \left\{ U \right\} = \left\{ P \right\}
$$
 (5.31)

Dengan

$$
\kappa = \frac{\lambda}{\mu} \tag{5.32}
$$

$$
\{P\} = \begin{bmatrix} P_x & P_y & P_z \end{bmatrix}^T = -\frac{1}{\mu} \{q\} \tag{5.33}
$$

Dan *cs* merupakan kecepatan dari *shear wave*. Persamaan (5.29) diatas merupakan persamaan inhomogeneous partial defferential dengan bagian {*p*} *inhomogeneous*. Untuk persamaan ini maka dapat dicari solusi homogennya.

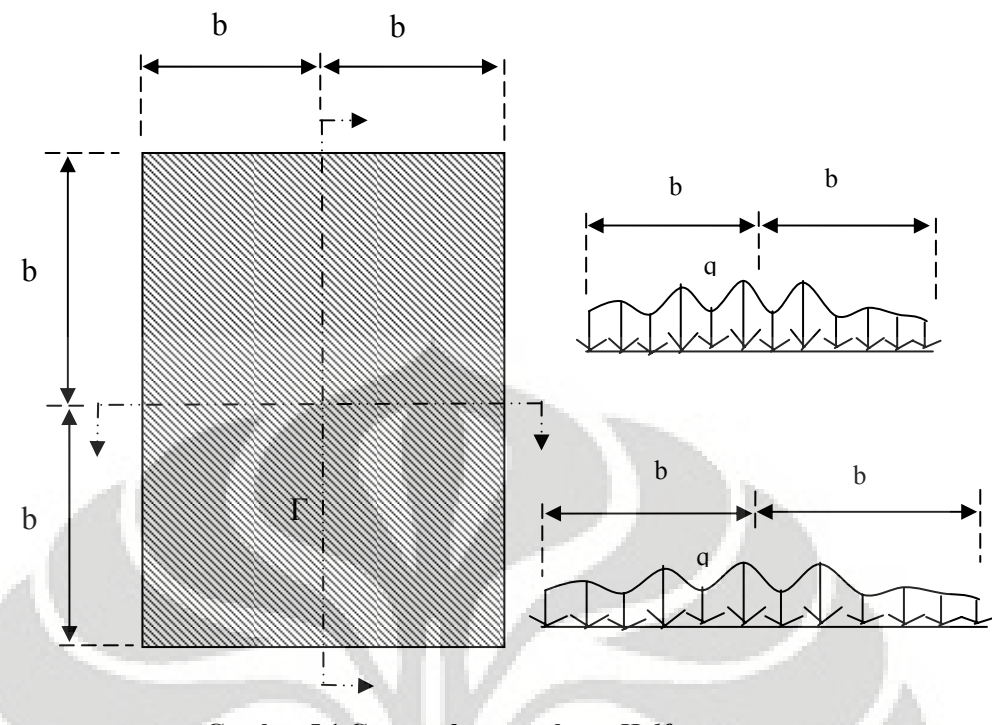

**Gambar 5.1 Gaya pada permukaan** *Half-space*

Dari gambar 5.1 menunjukan bahwa gaya {*q*} bekerja pada bidang Γ yang menanggung tegangan pada half space yang terdapat pada bagian atasnya. Pada gambar 5.1 gaya yang bekerja ini dapat direpresentasikan oleh deret fourier dengan koefisien Fourier yang tidak diketahui (*tmn*)

$$
\{q\} = \sum_{n=-N}^{N} \sum_{m=-M}^{M} \delta(z) \Big[ H\big(x+b_x\big) - H\big(x-b_x\big) \Big] \cdot \Big[ H\big(y+b_y\big) - H\big(y-b_y\big) \Big] e^{\left(\frac{\pi m}{bx} + \frac{\pi n}{by}y\right)} \{t_{mn}\}\tag{5.34}
$$

$$
\{t_{mn}\} = \begin{bmatrix} t_{xmn} & t_{ymn} & t_{zmn} \end{bmatrix}^T
$$
 (5.35)

Solusi homogen diterapkan disini karena gaya yang bekerja pada *half-space* terletak pada permukaan *half-space* yang tanpa coakan, seperti pada gambar 5.1, maka kondisi batasnya (*boundary condition*) adalah :

$$
\hat{\sigma}_{x_1 z_1}^h (z_1 = 0) = -\hat{q}
$$
\n
$$
\hat{\sigma}_{y_1 z_1}^h (z_1 = 0) = -\hat{q}
$$
\n
$$
\hat{\sigma}_{z_1 z_1}^h (z_1 = 0) = -\hat{q}
$$
\n(5.36)

Dengan mensubtitusi persamaan ini ke persamaan (5.27) memberikan :

$$
-\hat{q} = -\begin{bmatrix} \hat{q}_x \\ \hat{q}_y \\ \hat{q}_z \end{bmatrix} = [A] \{ \overline{C} \} = \mu \begin{bmatrix} -2ik_x\lambda_1 & k_xk_y & -(\lambda_2^2 + k_x^2) \\ -2ik_y\lambda_1 & \lambda_2^2 - k_y^2 & -k_xk_y \\ 2k_x^2 - k_y^2 & 2ik_y\lambda_2 & -2ik_x\lambda_2 \end{bmatrix} \begin{bmatrix} A_{22} \\ B_{22} \\ B_{22} \end{bmatrix}
$$
(5.37)

Sehingga dapat menjadi

$$
\left\{\overline{C}\right\} = \begin{bmatrix} A_{22} \\ B_{x22} \\ B_{y22} \end{bmatrix} = -\left[A\right]^{-1} \left\{\hat{q}\right\} \tag{5.38}
$$

Subtitusi  $\{\overline{C}\}$  ke persamaan (5.22) memberikan :

$$
\begin{bmatrix} \hat{u}_x \\ \hat{u}_y \\ \hat{u}_z \end{bmatrix} = \begin{bmatrix} \hat{F} \end{bmatrix} \cdot \begin{Bmatrix} \hat{q} \end{Bmatrix}
$$
\n(5.39)

Dengan

$$
\[\hat{F}\] = -\begin{bmatrix} ik_{x}e^{-\lambda_{1}z_{1}} & 0 & \lambda_{2}e^{-\lambda_{2}z_{1}} \\ ik_{y}e^{-\lambda_{1}z_{1}} & -\lambda_{2}e^{-\lambda_{2}z_{1}} & 0 \\ -\lambda_{1}e^{-\lambda_{1}z_{1}} & -ik_{y}e^{-\lambda_{2}z_{1}} & ik_{x}e^{-\lambda_{2}z_{1}}\end{bmatrix} \cdot [A]^{-1}
$$
(5.40)

$$
[A]^{-1} = -\frac{1}{\mu_{2}\Delta_{A}} \begin{bmatrix} -2ik_{x}\lambda_{2} & -2ik_{y}\lambda_{2} & 2k_{r}^{2}-k_{s}^{2} \\ k_{x}k_{y}\left(4\lambda_{1}\lambda_{2}-2k_{r}^{2}-k_{s}^{2}\right) & -\frac{4k_{x}^{2}\lambda_{1}\lambda_{2}-\left(2k_{r}^{2}-k_{s}^{2}\right)\left(\lambda_{2}^{2}+k_{y}^{2}\right)}{\lambda_{2}^{2}} & -2ik_{y}\lambda_{1} \\ \frac{4k_{y}^{2}\lambda_{1}\lambda_{2}-\left(2k_{r}^{2}-k_{s}^{2}\right)\left(\lambda_{2}^{2}+k_{y}^{2}\right)}{\lambda_{2}^{2}} & -\frac{k_{x}k_{y}\left(4\lambda_{1}\lambda_{2}-2k_{r}^{2}-k_{s}^{2}\right)}{\lambda_{2}^{2}} & -2ik_{x}\lambda_{1} \end{bmatrix}
$$
\n(5.41)

$$
\Delta_A = -\left(2k_r^2 - k_s^2\right) + 4k_r^2 \lambda_1 \lambda_2 \tag{5.42}
$$

Dapat dilihat dari persamaan (5.41)-(5.42) dari *kx*, *ky*, dan *z* yang diberikan, lendutan pada domain transfomasi  $\hat{u}_x$ ,  $\hat{u}_y$ , dan  $\hat{u}_z$  merupakan fungsi dari gaya pada domain transformasi  $\hat{q}_x$ ,  $\hat{q}_y$ ,  $\hat{q}_z$ , dan matriks  $\left[\hat{F}\right]$  merupakan *flexibility matrix* pada domain transformasi. Hal ini berarti untuk menentukan  $\hat{u}_x$ ,  $\hat{u}_y$ , dan  $\hat{u}_z$ pada pembebanan  $\hat{q}_x$ ,  $\hat{q}_y$ ,  $\hat{q}_z$ , dapat dilakukan dengan mengitung  $\left[\hat{F}\right]$  pada  $k_x$ , *ky*, dan *z* yang ditentukan lalu dilakukan perkalian  $\{\hat{q}\}$  dengan  $\left[\hat{F}\right]$ .

Analog untuk tegangan, dengan matriks  $\left[\hat{F}_{\sigma}\right]$  dapat ditentukan dengan mensubtitusi  $\left[\overline{C}\right]$  ke persamaan (5.24), sehingga memberikan :

$$
\left\{\hat{\sigma}^h\right\} = \left[\hat{F}_\sigma\right] \cdot \left\{q\right\} \tag{5.43}
$$

Dengan

$$
\left\{\hat{\sigma}^{h}\right\} = \left[\hat{\sigma}_{x_{1}}^{h} \hat{\sigma}_{y_{1}}^{h} \hat{\sigma}_{z_{1}}^{h} \hat{\sigma}_{y_{1}y_{1}}^{h} \hat{\sigma}_{z_{1}x_{1}}^{h}\right]^{T}
$$
(5.44)  

$$
\left[\hat{-2k_{x}^{2} - \frac{\lambda}{\mu}k_{p}^{2}}\right]e^{-\lambda_{1}z_{1}}
$$
0  

$$
2ik_{x}\lambda_{2}e^{-\lambda_{2}z_{1}}
$$
  

$$
\left[\hat{F}_{\sigma}\right] = -\mu\left[\begin{array}{cc} -2k_{y}^{2} - \frac{\lambda}{\mu}k_{p}^{2}\end{array}\right]e^{-\lambda_{1}z_{1}}
$$

$$
2ik_{y}\lambda_{2}e^{-\lambda_{2}z_{1}}
$$
0  

$$
2ik_{y}\lambda_{2}e^{-\lambda_{2}z_{1}}
$$
0  

$$
-2ik_{x}\lambda_{y}e^{-\lambda_{1}z_{1}}
$$

$$
-2ik_{x}k_{y}e^{-\lambda_{1}z_{1}}
$$

$$
i k_{x}\lambda_{2}e^{-\lambda_{2}z_{1}}
$$

$$
-2ik_{y}\lambda_{1}e^{-\lambda_{1}z_{1}}
$$

$$
i k_{x}\lambda_{2}e^{-\lambda_{2}z_{1}}
$$

$$
-k_{x}k_{y}e^{-\lambda_{1}z_{1}}
$$

$$
-k_{x}k_{y}e^{-\lambda_{2}z_{1}}
$$

Matriks  $\left[\hat{F}\right]$ dan  $\left[\hat{F}_{\sigma}\right]$  membantu untuk menghitung matriks kekakuan jika beban {*q*} bekerja pada permukaan. Dengan menggunakan matriks ini dapat menghindari menginvers matriks  $[A]_{9\times 9}$  untuk setiap beban  $\{q\}$  dan setiap kedalaman *z*. Kita hanya perlu untuk menginvers matriks $[A]_{3\times 3}$  sekali, dan menggunakan matriks tersebut untuk mendapatkan  $\left[\hat{F}\right]$ dan  $\left[\hat{F}_{\sigma}\right]$  pada setiap kedalaman *z*.

 $\blacktriangledown$ (

#### **5.4 Matriks Dinamik**

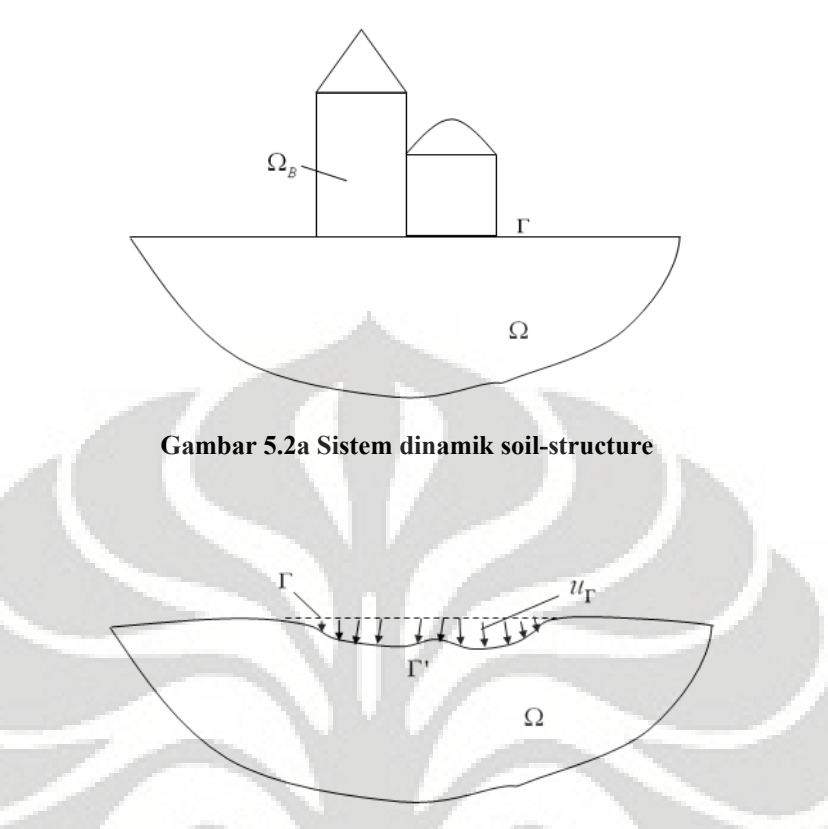

**Gambar 5.2b Lendutan** *Half-space* **pada daerah kontak dengan struktur** 

Untuk sistem dinamik *soil-structure* seperti pada gambar 5.2a diatas mengandung 2 buah substruktur, struktur yang sebenarnya Ω*<sup>B</sup>* (sebagian dari tanah dan struktur bangunan), dan tanah dengan excavasi Ω. Γ adalah bidang kontak antara Ω*B* dan Ω. Gaya gravitasi dan gaya lain dari struktur Ω*B* yang bekerja pada Γ dan menyebabkan lendutan  $u_{\Gamma}$ , dengan Γ' adalah bidang kontak yang berdeformasi seperti yang ditunjukkan pada gambar 5.2b.

Kini akan diperkenalkan sebuah model untuk menggantikan Ω (tanah dengan ekscavasi) dan Ω*B* (sebagian dari tanah dan struktur bangunan) dengan kondisi bahwa model pengganti tersebut memiliki nilai lendutan yang sama yaitu u<sub>r</sub>.

Pada model pengganti ini, Ω*B* akan dimodelkan dengan finite elemen meshes dan Ω akan digantikan dengan sebuah matriks dinamik yang harus dicoupled dengan matriks dinamik dari *Finite Element*. Model pengganti ini diperlihatkan pada gambar 5.3

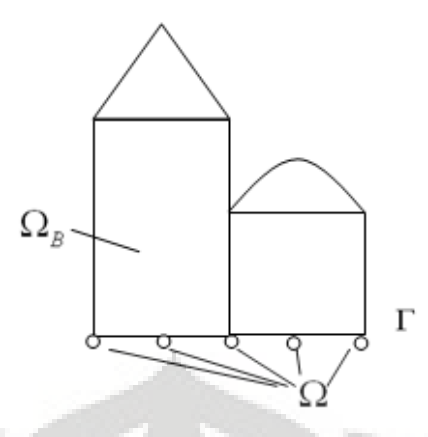

**Gambar 5.3 Model pengganti** 

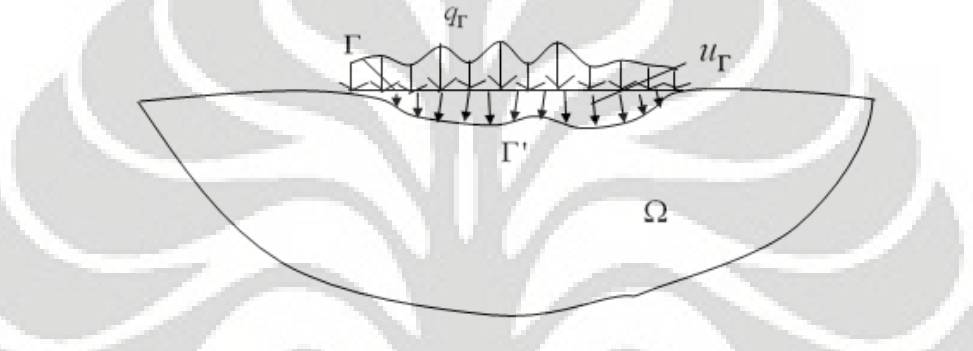

# **Gambar 5.4** *Half-space* **dengan gaya** <sup>Γ</sup> *q* **pada permukaan Γ dan lendutan** *U*Γ **seperti pada sistem soil-structure**

Untuk menurunkan matriks dinamik dari tanah, diperkenalkan sebuah model yang ditunjukkan pada gambar 5.4. model ini adalah sebuah *half-space* tanpa struktur dan tanpa adanya ekscavasi, yang memiliki gaya arbiter {u<sub>r</sub>} pada permukaan Γ. { <sup>Γ</sup> *q* } dianggap menyebabkan lendutan {*U*<sup>Γ</sup> }.

Persamaan differensial dari model ini dapat ditulis ulang dalam bentuk:

$$
\left[\mu \nabla^2 [I] + (\lambda + \mu) (\nabla)^T (\nabla) - \rho \frac{\partial^2}{\partial t^2} [I] \right] \{U_{\Gamma}\} = -\{q_{\Gamma}\}\tag{5.46}
$$

Dengan

$$
\{q_{\Gamma}\}^T = \left[\left\{q_{\Gamma}^x\right\} \quad \left\{q_{\Gamma}^y\right\} \quad \left\{q_{\Gamma}^z\right\}\right] \tag{5.46a}
$$

$$
\{U_{\Gamma}\}^T = \left[\left\{U_{\Gamma}^x\right\} \quad \left\{U_{\Gamma}^y\right\} \quad \left\{U_{\Gamma}^z\right\}\right] \tag{5.46b}
$$

**Universitas Indonesia**  Persamaan (5.6) indentik dengan persamaan (5.29), yaitu persamaan differensial dari forced vibration dari layered *half-space*. Namun, karena kita telah membuat diskretisasi pada permukaan Γ, untuk mengembangkan sebuah matriks

75

dinamik, komponen-komponen dari  $\{q_r\}$  dan  $\{U_r\}$  kini ditulis sebagai matriks pada persamaan (5.46a) dan (5.46b). tanda superscript menyatakan arah *x, y,* dan *z.* Berdasarkan pada model ini, matriks dinamik dari system *half-space* dengan excavasi akan dikembangkan. Ide ini akan dijelaskan dibawah.

## **5.5 Matriks substruktur [***D <sup>∞</sup>***]**

Gambar 5.5a menunjukkan sebuah volume gaya  $q_r$  yang bekerja pada permukaan Γ dari *half-space* seperti yang ditunjukkan pada bagian II.5. Γ<sub>S</sub> adalah permukaan kedua arbiter pada *half-space* pada jarak yang beralasan dibawah permukaan Γ, dipilih dengan tujuan diluar wilayah dari "efek singularitas" yang dapat disebabkan oleh beban fiktif *q*<sub>Γ</sub>

Dari persamaan (5.22) dan (5.24) menyangkut kondisi batas seperti yang dijelaskan pada bagian 2.5, kita dapat menentukan lendutan dan tegangan pada domain transform pada permukaan  $\Gamma_{\rm S}$ ,  $\{\hat{\sigma}_{\Gamma_{\rm S}}(k_x,k_y,\omega)\}$  dan  $\{\hat{u}_{\Gamma_{\rm S}}(k_x,k_y,\omega)\}.$ Dengan invers transform fourier;  $k_x \bullet -\circ x$  dan  $k_y \bullet -\circ y$ , kita bisa dapatkan tegangan dan lendutan pada domain awal *x* dan *y*, yaitu  $\{\sigma_{\Gamma_s}(k_x, k_y, \omega)\}\$  dan  $\{\mu_{\Gamma_{\rm c}}(k_{\rm x},k_{\rm y},\omega)\}.$ 

Jika kita mengambil sebagian dari *half-space* antara permukaan atas dan permukaan  $\Gamma_s$ , kita akan dapatkan sebuah sistem yang berada dalam keseimbangan seperti yang ditunjukkan pada gambar 3.4b, dengan volume pembebanan {  $q_{\rm r}$  } pada permukaan Γ dan tegangan {  $\sigma_{\rm r}$  } pada permukaan Γ<sub>S</sub>

Gambar 5.5c menunjukkan sebuah *half-space* dengan excavasi dengan tegangan { $\sigma_{\Gamma_e}$ } pada permukaan Γ Jelas bahwa dari gambar 5.5 bahwa *a* = *b*  $\oplus$  *c*, dan ditunjukkan bahwa tegangan $\langle \sigma_{\Gamma_s} \rangle$  dan lendutan  $\{U_{\Gamma_s}\}\$  dikendalikan oleh beban  $\{q_r\}$ . Dari relasi ini, kita akan dapatkan sebuah matriks dinamik untuk permukaan  $\Gamma_{\rm S}$ 

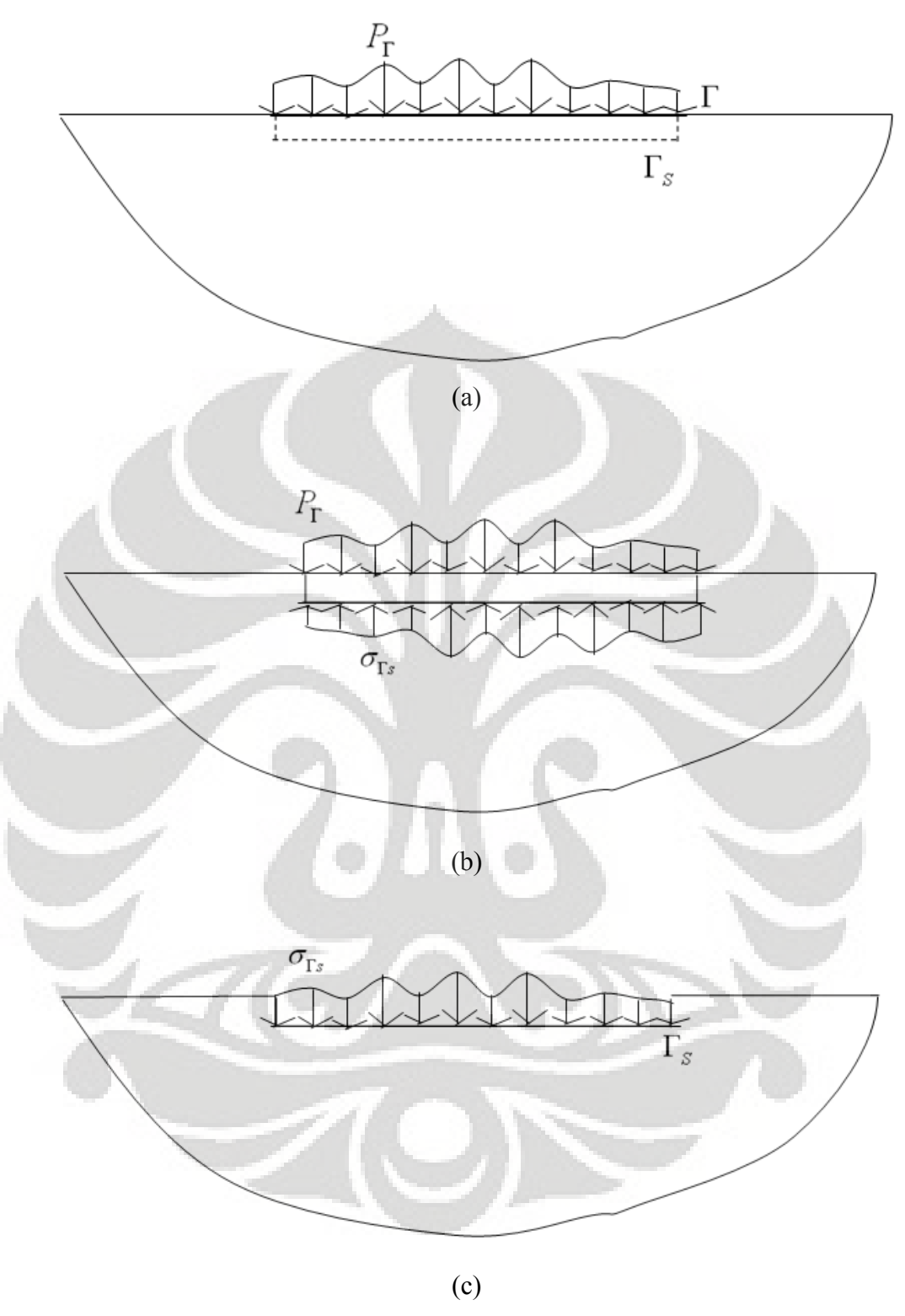

**Gambar 5.5a-c Gaya pada** *half-space*

Beban total {  $q_{\rm r}$  } dapat dituliskan sebagai 2 buah deret Fourier dengan  $C_{lmn}$ sebagai koefisien Fourier:

$$
\{q_{\Gamma}\} = \sum_{l=x,y,z} \sum_{m=-M}^{+M} \sum_{n=-N}^{+N} C_{lmn} \{q_{lmn}(\Gamma)\}
$$
 (5.47)

Untuk menunjukkan matriks dinamik dari permukaan  $\Gamma_{\rm S}$  kita bentuk sebuah diskretisasi dengan  $u_{\Gamma_{S}}$  sebagai nodal lendutan pada permukaan  $\Gamma_{S}$  jika kita mempunyai *N*<sub>Γ<sub>s</sub> node pada Γ<sub>S.</sub>, jumlah total DOF dari permukaan ini adalah</sub>  $N_1 = 3 \times N_{\Gamma_s}$ , dan jika kita tulis  $C_{lmn}$  dalam persamaan (5.47) sebagai matriks {C}, maka matriks {C} ini akan memiliki dimensi dari  $N_2 = 3 \times (2M + 1) \times (2N + 1)$ .

Dalam bentuk matriks, hubungan relasi antara  $\{C\}$  dan  $\{U_{\Gamma_{\rm c}}\}$  dapat dituliskan sebagai berikut:

$$
\left\{ U_{\Gamma_{S}} \right\}_{N_{1} \times 1} = \left[ TR \right]_{N_{1} \times N_{2}} \left\{ C \right\}_{N_{2} \times 1}
$$
 (5.48)

[*TR*] adalah matriks transformasi dari basis  $\{C\}$  menjadi lendutan  $\{U_{\Gamma_S}\}$ .

Serupa dengan { $q_{\rm r}$ } pada persamaan (5.47), lendutan total { $U_{\rm r_s}$ } dan total tegangan {  $T_{\Gamma_s}$  } pada permukaan Γs, yang disebabkan oleh {  $q_\Gamma$  }, juga memiliki kombinasi linear, dan dapat dituliskan sebagai:

$$
\left\{ U_{\Gamma_{S}} \right\} = \sum_{l=x,y,z} \sum_{m=-M}^{+M} \sum_{n=-N}^{+N} C_{lmn} \left\{ u_{lmn} \left( \Gamma_{S} \right) \right\} = \left[ U_{lmn} \right] \left\{ C \right\}
$$
 (5.49)

Dengan

$$
\begin{bmatrix} U_{lmn} \end{bmatrix} = \begin{bmatrix} \{u_{x-M-N}(\Gamma_s)\} \cdots \{u_{zMN}(\Gamma_s)\} \end{bmatrix} \tag{5.49a}
$$

$$
\begin{bmatrix} C \end{bmatrix}^T = \begin{bmatrix} C_{x-M-N} \cdots C_{zMN} \end{bmatrix} \tag{5.49b}
$$

Dan

$$
\left\{T_{\Gamma_{S}}\right\} = \sum_{l=x,y,z} \sum_{m=-M}^{+M} \sum_{n=-N}^{+N} C_{lmn} \left\{t_{lmn} \left(\Gamma_{S}\right)\right\} = \left[T_{lmn}\right] \left\{C\right\} \tag{5.50}
$$

Dengan

$$
\left[T_{lmn}\right] = \left[\left\{t_{x-M-N}\left(\Gamma_s\right)\right\}\cdots\left\{t_{zMN}\left(\Gamma_s\right)\right\}\right] \tag{5.50a}
$$

 ${t_{lmn}(\Gamma_s)}$  adalah resultan tegangan yang bekerja pada permukaan Γ<sub>S</sub> dan memiliki 3 komponen dalam arah *x, y,* dan *z*.

$$
\{t_{lmn}(\Gamma_s)\}^T = \left[\{t_{mm}(\Gamma_s)\}^T \quad \{t_{ymn}(\Gamma_s)\}^T \quad \{t_{2mn}(\Gamma_s)\}^T\right]
$$
\n(5.51)

Resultan tegangan {*tn*} pada titik *P* pada permukaan *A* dapat dihitung dari:

$$
\{t_n\} = [\sigma] \cdot \{n\} \tag{5.52}
$$

Dengan

$$
\{t_{lmn}(\Gamma_s)\}^T = \begin{bmatrix} t_{nx} & t_{ny} & t_{nz} \end{bmatrix}
$$
 (5.53)

$$
\[\sigma\] = \begin{bmatrix} \sigma_{xx} & \tau_{yx} & \tau_{zx} \\ \tau_{yx} & \sigma_{yy} & \tau_{zy} \\ \tau_{zx} & \tau_{zy} & \sigma_{zz} \end{bmatrix} \tag{5.54}
$$

$$
\{n\}^T = [\cos(n, x) \cos(n, y) \cos(n, z)] \tag{5.55}
$$

{*n*} adalah arah normal dari permukaan *A* pada titik *P*.

Dengan menggunakan prinsip kerja virtual dari tegangan pada permukaan  $\Gamma_{\rm S}$ (diberikan dalam bentuk notasi simbolik), kita akan menurunkan matriks dinamik dari permukaan ini:

$$
\delta U_{\infty} = \int_{S} \delta \{U_{\Gamma_{S}}\}^{r} \cdot \{T_{\Gamma_{S}}\} d\Gamma_{S}
$$
\n
$$
\frac{\partial \{U_{\Gamma_{S}}\}^{r}}{\partial \{C\}} \partial \{C\} \frac{\partial \{T_{\Gamma_{S}}\}}{\partial \{C\}} \{C\}
$$
\n(5.56)

Dari persamaan (5.49) dan (5.50), kita dapat lihat bahwa:

$$
\frac{\partial \langle T_{\Gamma_{S}} \rangle}{\partial \langle C \rangle} = \frac{\partial ([T_{lmn}]\langle C \rangle)}{\partial \langle C \rangle} = [T_{lmn}]
$$
\n(5.57)

$$
\frac{\partial \{U_{\Gamma_{\rm s}}\}}{\partial \{C\}} = \frac{\partial ([U_{lmn}][C])}{\partial \{C\}} = [U_{lmn}]
$$
\n(5.58)

$$
\delta U_{\infty} = \delta \{ C\}^T \left( \int_S \left[ U_{lmn} \right]^T \left[ T_{lmn} \right] d\Gamma_s \right) \{ C\} = \delta \{ C\}^T \left[ D^{\infty} \right] \{ C\} \tag{5.59}
$$

Dengan

$$
\left[D^{\infty}\right] = \int_{S} \left[U_{lmn}\right]^{T} \left[T_{lmn}\right] d\Gamma_{S} \tag{5.60}
$$

[*D <sup>∞</sup>*] adalah matriks dinamik dari *half-space* yang diexcavasi.

## **5.6 Coupling model struktur dan tanah**

Interaksi dinamik tanah dan struktur didiskritisasi secara skematik seperti gambar dibawah ini. Subskrip digunakan untuk menjelaskan subsistem yang di diskritkan. Nodal yang terletak pada lokasi permukaan tanah dan struktur di beri tanda *b*, dan nodal lainnya yang terdapat di struktur diberikan lambang *s*.

**Universitas Indonesia**  Sistem dinamis terdiri dari dua sub struktur, yaitu finite element struktur dan tanah. Untuk membedakan antara beberapa subsistem, superskrip digunakan jika

diperlukan. Struktur yang di indikasikan dengan FE dan tanah diindikasikan dengan ∞

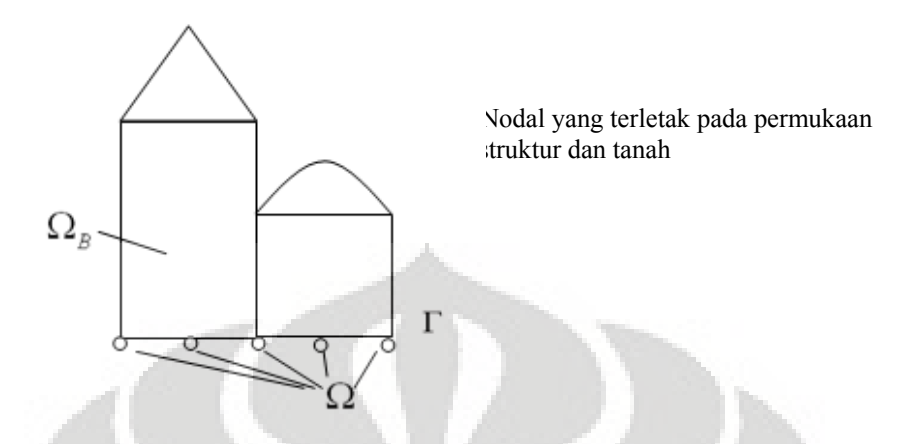

**Gambar 5.6 Sistem Interaksi struktur-tanah** 

Diasumsikan bahwa pada permukaan peralihan (interface area) tidak terdapat gaya luar, struktur pada gambar 5.6, yaitu Ω<sub>FE</sub> dan Ω<sub>∞</sub>. Dengan kondisi umum bahwa pada daerah peralihan

$$
\sigma_h^{FE} - \sigma_h^{\infty} = 0 \tag{5.83}
$$

Atau pada sistem yang diskrit

$$
\left\{P_h^{FE}\right\} - \left\{P_h^{\infty}\right\} = 0\tag{5.84}
$$

Dan

$$
u_h^{FE} = u_h^{\infty} \tag{5.85}
$$

Dari persamaan (5.58) Hubungan antara {*C<sub>lmn</sub>*} dan {*u*<sup>∞</sup><sub>n</sub>} dapat ditulis menjadi

$$
\left\{u_n^{\infty}\right\} = [TR]\left\{C\right\} \tag{5.86}
$$

Dengan menggunakan metode variasional untuk potensial (variational method for internal potential) kita dapatkan

$$
\delta U_{FE} = \left[ \delta \left\{ u_s^{FE} \right\} \right]^T \left[ \left[ D_{ss}^{FE} \right] \right] \left[ D_{sh}^{FE} \right] \left[ \left\{ u_s^{FE} \right\} \right]
$$
\n
$$
\delta \left\{ u_h^{FE} \right\} \left[ \left[ D_{hs}^{FE} \right] \right] \left[ D_{hh}^{FE} \right] \left[ \left\{ u_h^{FE} \right\} \right]
$$
\n(5.87)

Mensubtitusi persamaan (5.85) Dan (5.86) ke persamaan (5.87) akan memberikan

$$
\delta U_{FE} = \left[\delta \left\{ u_s^{FE} \right\}^T \quad \delta \left\{ C \right\}^T \right] \left[\frac{\left[ D_{ss}^{FE} \right]}{\left[ TR \right]^T \left[ D_{hs}^{FE} \right] \left[ TR \right]^T \left[ D_{hh}^{FE} \right] \left[ TR \right]} \right] \left\{ u_s^{FE} \right\} \tag{5.88}
$$

Kemudian didapat matriks dinamik baru dari FE  $\left[\overline{D}^{FE}\right]$  dengan DOF yang baru

$$
\left\{ u^{\text{FE}} \right\}^T = \left[ \left\{ u_s^{\text{FE}} \right\}^T \quad \left\{ C \right\}^T \right] \tag{5.89}
$$

Jika tidak terdapat beban luar pada area peralihan, kita dapat mengkombinasi dua substruktur tersebut sebagai

$$
\begin{bmatrix} \left\{P_{S}^{FE}\right\} \\ \left\{0\right\} \end{bmatrix} = \begin{bmatrix} \begin{bmatrix} D_{ss}^{FE} \end{bmatrix} & \begin{bmatrix} D_{sh}^{FE} \end{bmatrix} \begin{bmatrix} TR \end{bmatrix} \\ \begin{bmatrix} TR \end{bmatrix}^{T} \begin{bmatrix} D_{sh}^{FE} \end{bmatrix} & \begin{bmatrix} TR \end{bmatrix}^{T} \begin{bmatrix} D_{hh}^{FE} \end{bmatrix} \begin{bmatrix} TR \end{bmatrix} + \begin{bmatrix} D^{\infty} \end{bmatrix} \end{bmatrix} \begin{bmatrix} \left\{u_{s}^{FE}\right\} \\ \left\{C\right\} \end{bmatrix}
$$
 (5.90)

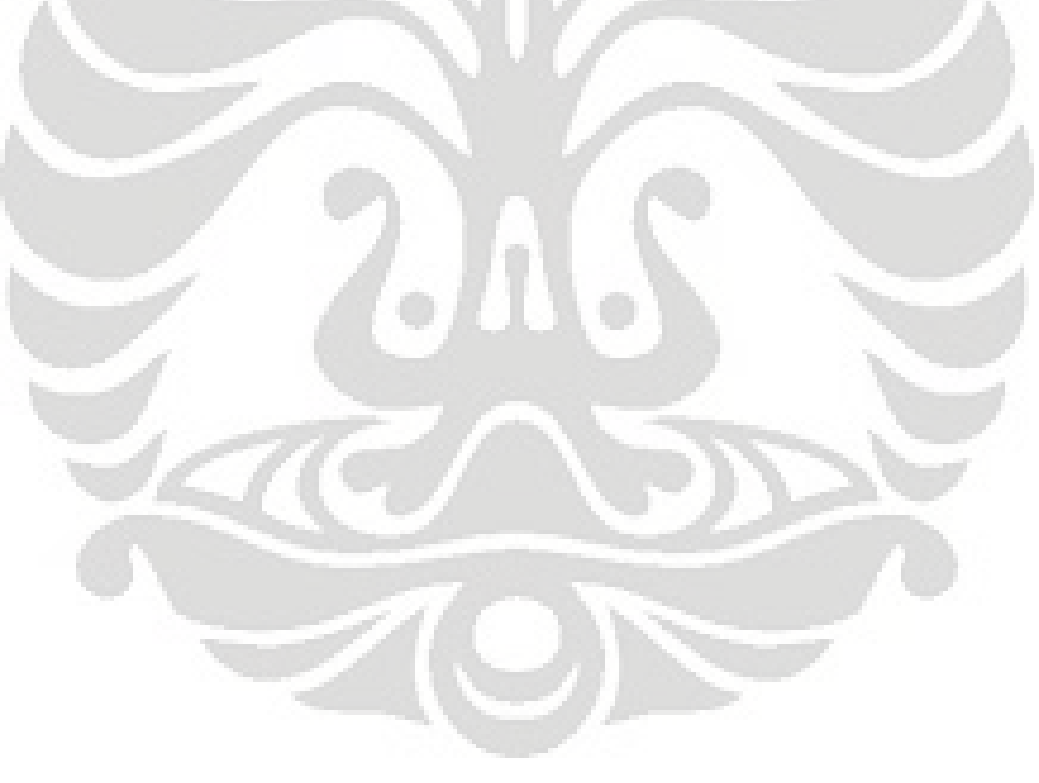

# **BAB 6 SIMULASI NUMERIK DAN ANALISA**

#### **6.1 Permodelan**

Permodelan interaksi struktur dan tanah ini mempergunakan bantuan software GTSTRUDLv26 dan MATLAB v7.0.1, dimana software GTSTRUDL dipergunakan untuk memodelkan struktur pelat dan MATLAB dipergunakan untuk memodelkan tanah sekaligus menjalankan perhitungan-perhitungan yang diperlukan untuk mendapatkan respons dari interaksi tanah dan struktur. Dibawah ini adalah alur permodelan untuk struktur pelat lentur.

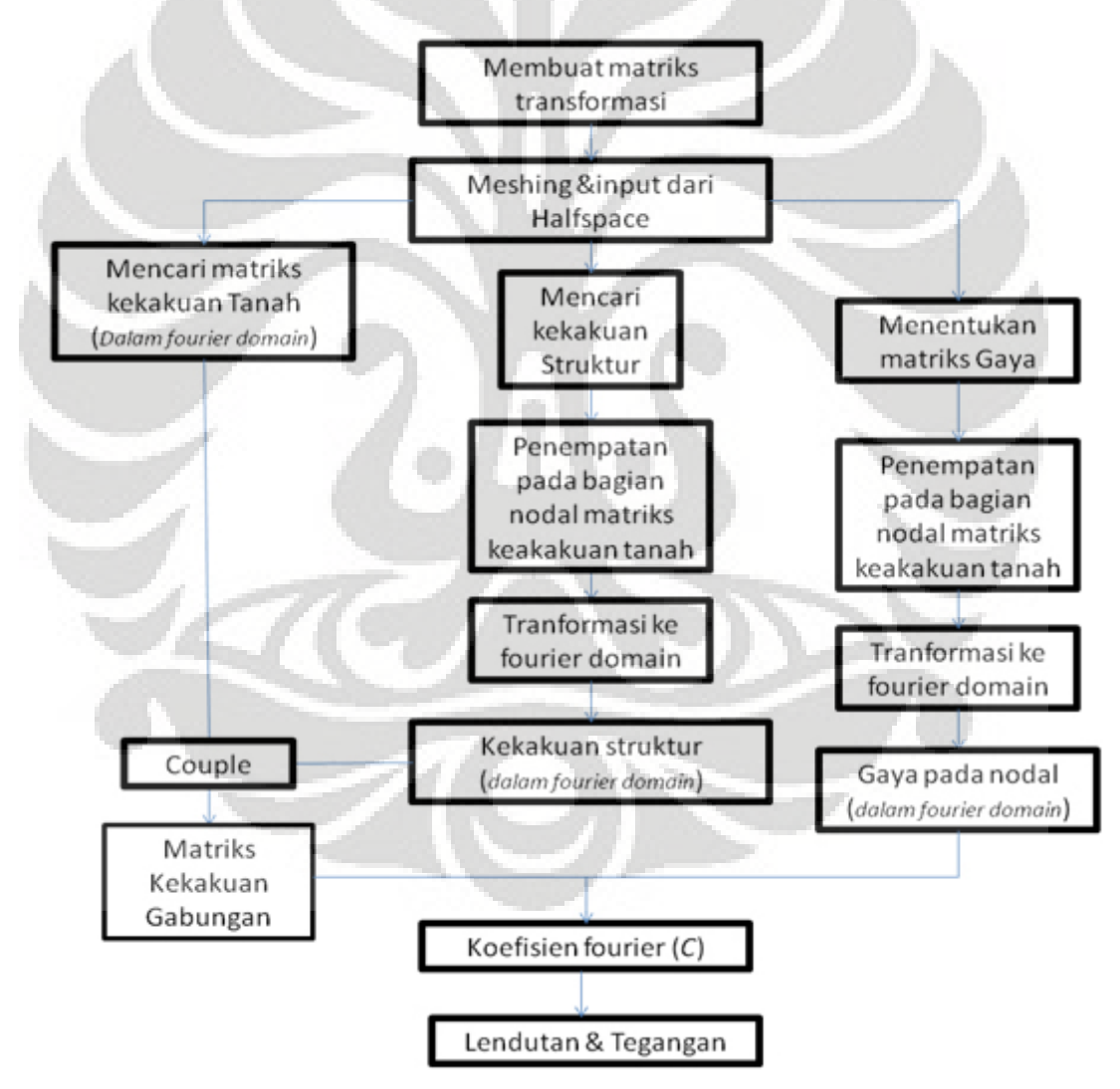

**Gambar 6.1 Alur Permodelan Struktur Pelat Lentur** 

### **6.1.1 Permodelan struktur pelat lentur**

Pelat rigid pada permodelan ini dimodelkan dengan menggunakan elemen dari program GTSTRUDL yaitu SBHQ6 (*Stretching and Bending Hybrid Quadrilateral with Six (6) Degrees-of-Freedom* ). Penggunaan GTSTRUDL ditujukan untuk mendapatkan matriks kekakuan dan massa dari struktur yang nantinya akan decouple dengan matriks kekakuan dari tanah.

Namun demikian, karena hasil file dari GTSTRUDL ini tidak dapat langsung dipakai, maka kita perlu melakukan beberapa penyesuaian terlebih dahulu untuk bias mendapatkan matriks kekakuan dan matriks massa yang kita inginkan.

# **a) Proses modelisasi**

Secara singkat proses modelisasi struktur dengan program GTSTRUDLv26 dapat dilihat pada diagram alur dibawah:

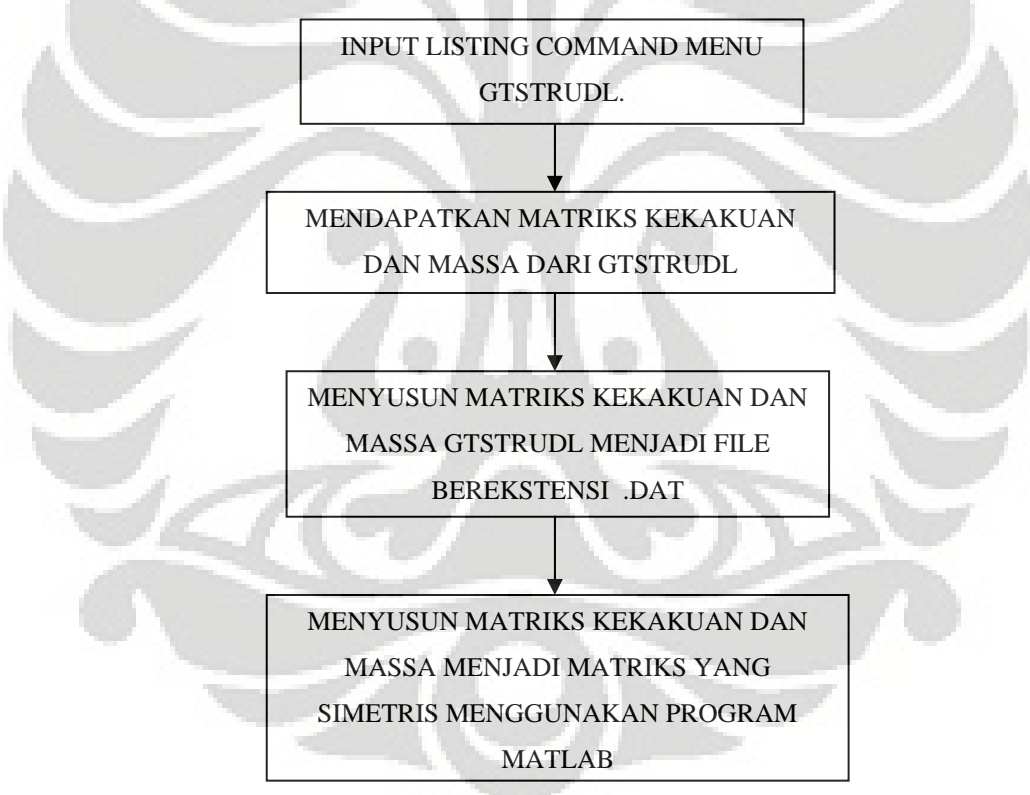

**Gambar 6.2 Alur permodelan dengan GTSTRUDLv26** 

**Universitas Indonesia**  Setelah memasukkan input-input struktur yang diperlukan (contoh file input GTSTRUDL dapat dilihat pada lampiran) GTSTRUDL akan menghasilkan file berekstensi dbx yang berisi matriks kekakuan dan massa yang kita inginkan, file tersebut harus terlebih dahulu kita atur agar menjadi matriks kekakuan penuh karena file GTSTRUDL menghasilkan matriks kekakuan setengah dari yang seharusnya (matriks diagonal), hal ini dapat dilakukan karena matriks kekakuan dari struktur bersifat simetris. Hal ini dimaksudkan agar penyimpanan data menjadi efisien dan praktis dengan hanya menyimpan bentuk simetrisnya.

Untuk dapat diproses dengan MATLAB maka file dbx tersebut harus kita ubah telebih dulu kedalam bentuk file dengan eksentensi .DAT dengan bantuan MICROSOFT EXCEL 2007. Setelah diubah menjadi file .DAT maka file ini selanjutnya kita proses kembali dengan MATLAB agar dapat langsung dipakai dalam proses coupling antara struktur dengan tanah.

Beberapa hal yang penting untuk diperhatikan pada matriks kekakuan adalah bahwa elemen yang kita pergunakan adalah SBHQ6 sehingga dof yang dihasilkan berjumlah 6 dof, karena tanah tidak dapat berotasi maka matriks kekakuan tanah hanya memiliki 3 dof. Selain itu posisi penempatan dof GTSTRUDL tidak sama dengan MATLAB. Sehingga diperlukan transformasi untuk reduksi dof rotasi dari elemen SBHQ6 dan juga memperhatikan pengaturan penempatan posisi dof.

## **b) Proses transformasi reduksi statik**

Rotasi dari matriks kekakuan struktur tidak dapat dihilangkan begitu saja karena rotasi juga memberikan efek lendutan terhadap struktur. Reduksi dof rotasi dari matriks kekakuan struktur dilakukan dengan proses reduksi statik. Caranya adalah dengan mengelompokan kekakuan yang bersifat sekunder dan primer dimana sekunder menyatakan dof rotasi dan primer menyatakan dof translasi.

$$
\begin{bmatrix}\n[K_{pp}]\n\end{bmatrix}\n\begin{bmatrix}\nK_{sp} \\
K_{ss}\n\end{bmatrix}\n\begin{bmatrix}\nu_p \\
u_s\n\end{bmatrix} =\n\begin{bmatrix}\nP_p \\
P_s\n\end{bmatrix}
$$
\n(5.1)

Dengan

$$
\{u_{s}\}^{T} = \{u_{x1}, u_{x2}, u_{x3}, \dots, u_{xn}, u_{y1}, u_{y2}, u_{y3}, \dots, u_{yn}, u_{z1}, u_{z2}, u_{z3}, \dots, u_{zn}\}.
$$
  
\n
$$
\{u_{s}\}^{T} = \{\theta_{x1}, \theta_{x2}, \theta_{x3}, \dots, \theta_{xn}, \theta_{y1}, \theta_{y2}, \theta_{y3}, \dots, \theta_{yn}, \theta_{z1}, \theta_{z2}, \theta_{z3}, \dots, \theta_{zn}\}
$$
  
\n
$$
\{P_{s}\}^{T} = \{m_{x1}, m_{x2}, m_{x3}, \dots, m_{xn}, m_{y1}, m_{y2}, m_{y3}, \dots, m_{yn}, m_{z1}, m_{z2}, m_{z3}, \dots, m_{zn}\}
$$
  
\n
$$
\{u_{p}\}^{T} = \{f_{x1}, f_{x2}, f_{x3}, \dots, f_{xn}, f_{y1}, f_{y2}, f_{y3}, \dots, f_{yn}, f_{z1}, f_{z2}, f_{z3}, \dots, f_{zn}\}
$$
  
\n(5.2)

Dimana,

 $\left[K_{pp}\right]$  = kekakuan primer

 $[K_{ss}]$  = kekakuan sekunder

 $\left[K_{ps}\right], \left[K_{sp}\right] =$  interaksi dari kekakuan rotasi (sekunder) dan translasi (primer) {*us*} = lendutan akibat dari rotasi

 $\{u_{p}\}$  = lendutan akibat dari gaya translasi

- ${P_s}$  = gaya yang berupa rotasi,
- ${P_p}$  = gaya berupa gaya translasi.

Karena gaya yang berkerja pada struktur hanya merupakan gaya translasi, maka  ${P<sub>s</sub>} = {0}$  sehingga persamaan (5.2) dapat dipecah menjadi

$$
\left[K_{pp}\right]\left\{u_p\right\}+\left[K_{sp}\right]\left\{u_s\right\}=\left\{P_p\right\}\tag{5.3}
$$

Dan

$$
\left[K_{ps}\right]\left\{u_{p}\right\}+\left[K_{ss}\right]\left\{u_{s}\right\}=\left\{0\right\}
$$
\n(5.4)

Sehingga persamaan (5.4) dapat dibentuk menjadi

$$
\{u_s\} = -\left[K_{ss}\right]^{-1}\left[K_{ps}\right]\left\{u_p\right\} \tag{5.5}
$$

Substitusi persamaan (5.5) ke persamaan (5.3)

$$
[K_r]\{u_p\} = \{P_p\} \tag{5.6}
$$

Dimana

$$
\left[K_r\right] = \left[K_{pp}\right] - \left[K_{sp}\right] \left[K_{ss}\right]^{-1} \left[K_{ps}\right] \tag{5.7}
$$

[ $K_r$ ] merupakan matriks kekakuan reduksi, yang memiliki 3 Dof.

# **6.1.2 Konstrain pelat lentur menjadi pelat rigid**

Untuk pelat rigid, pembentukan matriks kekakuannya dilakukan dengan cara mengkonstrain sejumlah nodal-nodal tanah yang berhubungan dengan struktur menjadi satu nodal yang mewakili struktur pondasi rigid itu sendiri, kondisi konstrain ini dilakukan pada domain original dengan mentransformasikan nodalnodal yang berhubungan dengan struktur dengan matriks transformasi secara global. Namun sebelum itu kita harus menentukan bentuk matriks transfomasi

yang mentransformasikan dof-dof pada nodal-nodal tanah yang berhubungan dengan struktur menjadi satu nodal master.

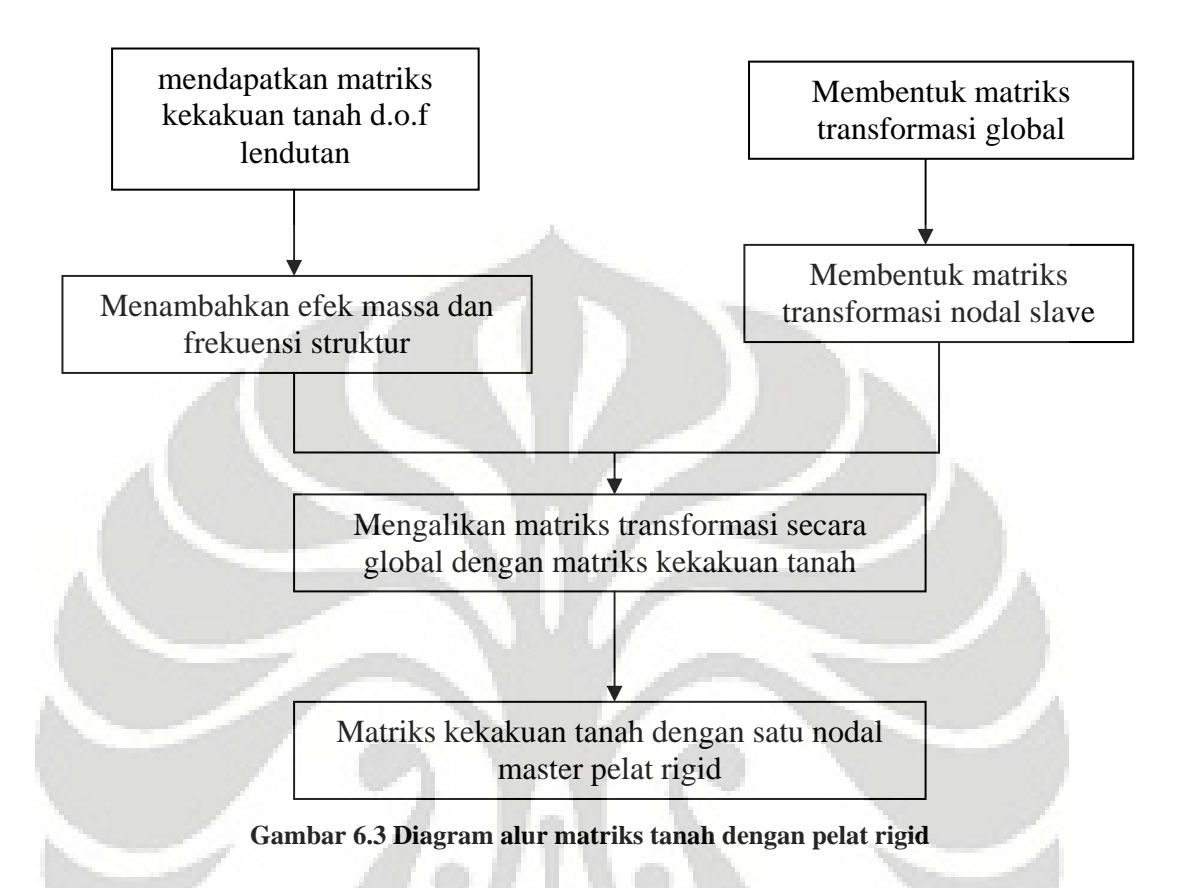

# **a) Pembentukan matriks transformasi pelat rigid**

Untuk kasus pelat rigid, kita mempergunakan prinsip konstrain rigid body untuk mentransformasikan kekakuan pelat lentur hingga menjadi pelat rigid, seperti yang sudah dibahas pada bab IV, dimana bentuk dasar matriks transformasi adalah sebagai berikut:

$$
\begin{bmatrix} u_x \\ u_y \\ u_z \\ u_z \\ \theta_x \\ \theta_y \\ \theta_z \end{bmatrix} = \begin{bmatrix} 1 & 0 & 0 & 0 & -\Delta z & \Delta y \\ 0 & 1 & 0 & -\Delta z & 0 & -\Delta x \\ 0 & 0 & 1 & \Delta y & -\Delta x & 0 \\ 0 & 0 & 0 & 1 & 0 & 0 \\ 0 & 0 & 0 & 0 & 1 & 0 \\ 0 & 0 & 0 & 0 & 1 & 0 \\ \theta_z & 0 & 0 & 0 & 0 & 1 \end{bmatrix} \begin{bmatrix} U_x \\ U_y \\ U_z \\ \theta_x \\ \theta_y \\ \theta_y \\ \theta_z \end{bmatrix}
$$
(5.8)

Matriks transformasi ini digunakan untuk mengkonstrain nodal-nodal tanah yang berhubungan dengan struktur (slave node) terhadap satu nodal utama (master node), sehingga pergerakan nodal-nodal slave ini akan bergantung pada pergerakan dari master node.

#### **b) Konstrain rigid bodies secara global**

Seperti yang sudah dijelaskan diatas untuk pelat rigid ini, konstrain rigid body dilakukan pada kondisi d.o.f lendutan, dimana matriks kekakuan tanah yang sudah didapatkan pada d.o.f fourier, ditransformasikan kembali ke dalam d.o.f original. Setelah mendapatkan matriks kekakuan tanah dalam d.o.f original, langkah selanjutnya adalah menambahkan matriks massa dari pelat lentur pada nodalnodal yang berhubungan dengan struktur. Matriks kekakuan tanah yang telah ditambahkan massa struktur ini kemudian kita transformasikan menjadi sebuah matriks coupling antara tanah dengan sebuah master node yang mewakili struktur pelat rigid.

Jika kita meninjau tanah yang memiliki nodal sejumlah *N1×N1* dengan 3 dof maka kita akan memiliki matriks kekakuan tanah dengan ukuran (*3×N1×N1*) ×  $(3\times N_{1\times}N_1)$ , matriks tersebut akan kita transformasikan menjadi matriks kekakuan rigid yang memiliki 6 dof.

Bentuk matriks transformasi ini akan memiliki jumlah baris sejumlah dengan baris matriks kekakuan tanah yaitu *3×N1×N1* namun jumlah kolomnya akan berkurang sebanyak  $3 \times N_s \times N_s$  ditambah dengan 6 dof dari satu master joint. Dimana *Ns* menyatakan nodal-nodal dari struktur.

Bentuk matriks transformasi pelat rigid secara global adalah sebagai berikut :

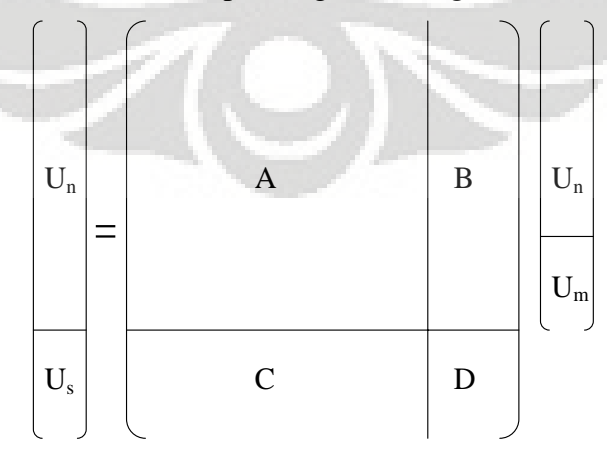

**Universitas Indonesia Gambar 6.4 Bentuk matriks transformasi konstrain rigid body global** 

Dimana matriks

 $A =$  matriks transformasi yang mentransformasikan nodal-nodal tanah

 $B, C =$  matriks kosong

 $D =$  matriks yang mentransformasikan nodal-nodal pada struktur menjadi nodal master pada struktur

 $U_n$  = nodal-nodal tanah yang tidak dipengaruhi oleh master node

 $U_s$  = nodal-nodal struktur yang dipengaruhi oleh master node struktur

 $U_m$  = nodal master pada struktur.

## **c) Pembentukan matriks kekakuan tanah dengan master node pelat rigid**

Setelah mendapatkan matriks transformasi secara global, maka langkah selanjutnya adalah membentuk matriks kekakuan tanah yang memiliki satu master node pelat rigid, master node inilah yang mewakili struktur pelat rigid tersebut. Dalam bentuk matriks transformasi matriks kekakuan tanah menjadi matriks kekakuan yang memiliki satu master node adalah:

$$
\left[K_{rigid}\right] = \left[TR\right]^T \left[k\right] \left[TR\right] \tag{5.9}
$$

Dimana:

 $| K_{\text{rioid}} |$  = matriks kekakuan tanah dengan master node pelat rigid

 $[TR]$  = matriks transformasi pelat rigid secara global

 $\overline{k}$  = matriks kekakuann tanah dalam dof original

#### **6.1.3 Permodelan tanah dengan MATLAB 7.0.1**

Proses permodelan tanah dengan matlab dimulai dengan menentukan terlebih dahulu diskritisasi domain frekuensinya karena pada permodelan ini kita mulai dari domain frekuensi kemudian ditransformasikan dengan inverse Fourier Transform menjadi domain original. Kemudian kita masukkan input properti tanah sekaligus letak nodal-nodal yang ingin kita tinjau respons nya dengan memberikan diskritisasi domain original. Langkah berikutnya adalah mencari matriks transformasi lendutan dan tegangan untuk mendapatkan matriks kekakuan dinamik dari tanah (listing programing dapat dilihat pada bagian lampiran).

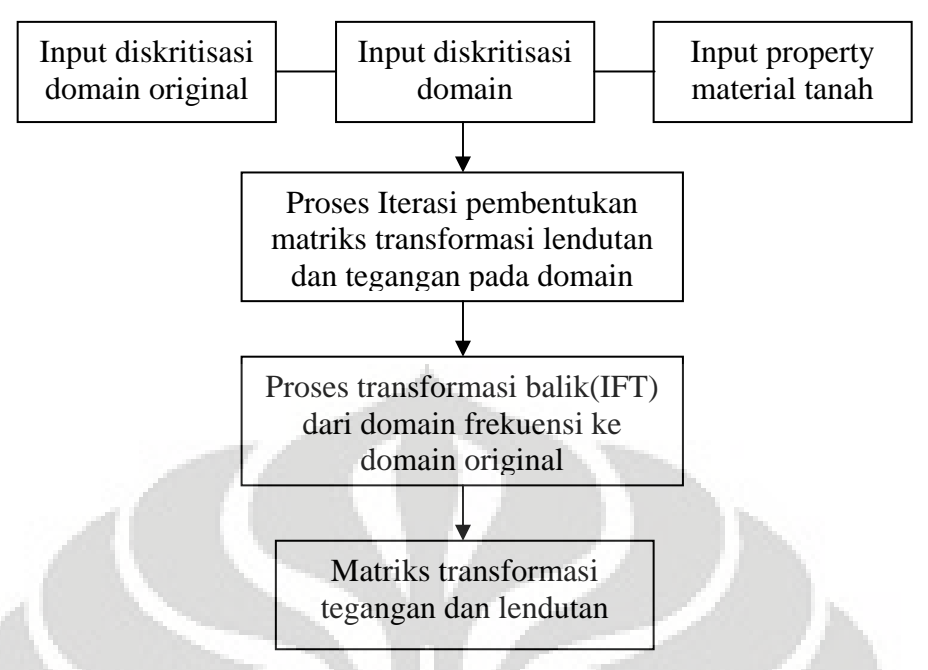

**Gambar 6.5 Alur permodelan tanah dengan matlab** 

Dalam permodelan tanah ini terdapat beberapa hal yang harus diperhatikan terutama ketika berada dalam domain frekuensi yaitu:

- Jumlah deret Fourier yang digunakan harus bisa mewakili fungsi bentuk yang kita gunakan.
- Diskritisasi pada domain frekuensi harus dapat mencakup fungsi bentuk yang digunakan, hal ini dapat dilihat dengan memplot fungsi bentuk pada domain frekuensi
- Semakin banyak diskritisasi dan jumlah deret Fourier yang kita gunakan maka akan semakin presisi hasil respons yang kita peroleh.

## **6.2 Variasi struktur**

Faktor –faktor yang menjadi dasar variasi yang dipergunakan dalam permodelan ini antara lain:

- 1 pelat dengan variasi perbandingan ketebalan :  $(1:2)$ ,  $(1:3)$ ,  $(1:4)$ ,  $(1:5)$ ,  $(1:6)$ ,  $(1:8)$ ,  $(1:10)$ ,  $(1:12)$ ,  $(1:15)$ ,  $(1:20)$ .
- 2 dan 4 pelat dengan variasi jarak antar struktur 1 struktur, 2 struktur, dan 3 struktur

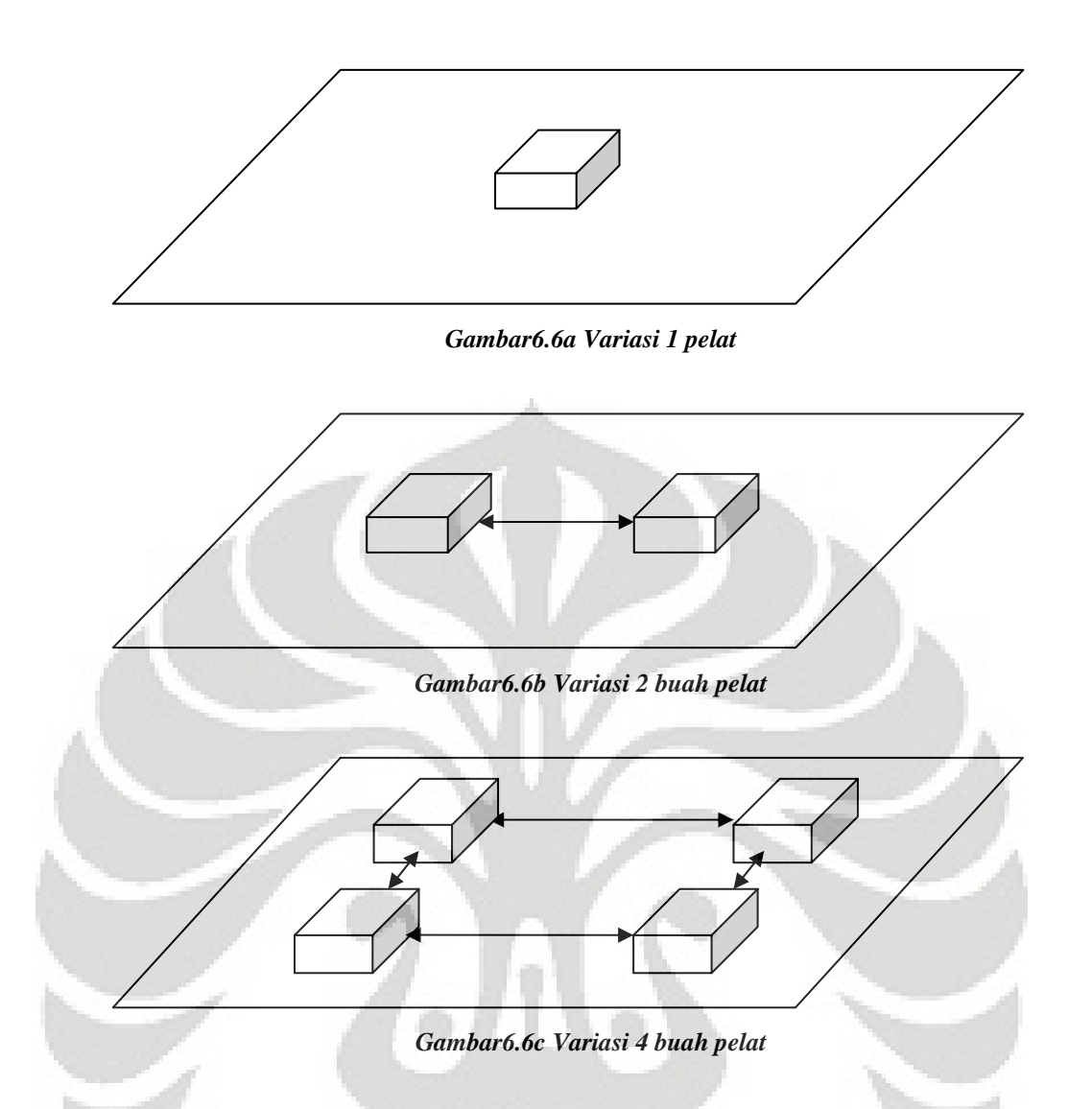

Interaksi struktur tanah dan bangunan dilakukan untuk melihat respons (tegangan dan lendutan) dari suatu struktur ke tanah dan dari suatu struktur ke struktur yang lain. Didalam skripsi ini variasi dilakukan dengan tiga variabel, yaitu variasi besar kecilnya struktur, jumlah struktur, jarak antar struktur, dan perbandingan ketebalan struktur dengan lebar struktur.

## **6.3 Simulasi dan analisa hasil**

Properti tanah yang digunakan :

- Berat jenis tanah (Soil density) :  $\rho = 2000 \frac{kg}{m^3}$
- $\text{Modulus Elasticitas Tanah}$  :  $E = 50 \text{ N/mm}^2$
- Poisson's ratio :  $\mu = 0.4$
- Damping ratio :  $\xi = 5\%$
• Frekuensi :  $\omega = 50 \text{ rad/s}$ 

Properti dari struktur adalah sebagai berikut :

- Berat jenis beton (concrete) :  $\rho = 2400 \frac{kg}{m^3}$
- $\text{Modulus Elastisitas}$  :  $E = 3,4.10^4 \text{ N/mm}^2$
- Poisson's ratio :  $\mu = 0.17$

Geometri dari struktur adalah sebagai berikut :

• Lebar struktur  $: S_x = S_y = 3m$ 

Bentuk-bentuk gaya yang digunakan :

• Beban terbagi rata sejarak ukuran struktur dengan total beban = 10000 *N*

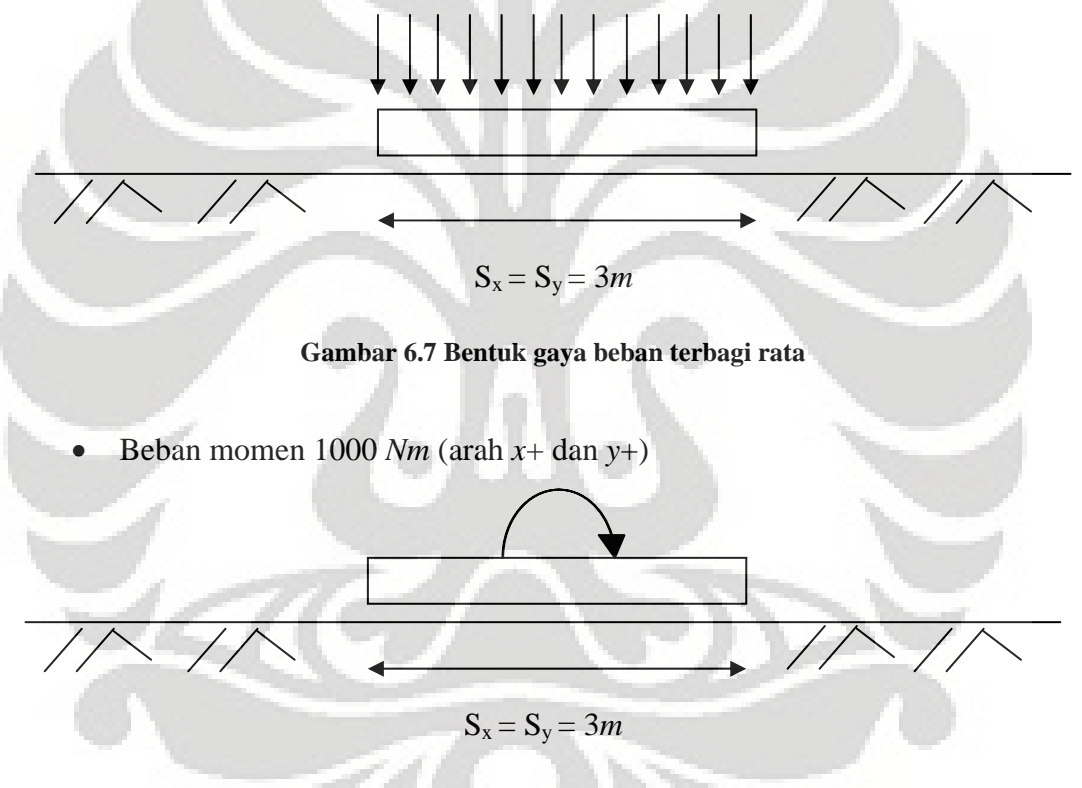

**Gambar 6.8 Bentuk gaya mome**

92

# **6.3.1 Variasi jumlah struktur satu pelat**

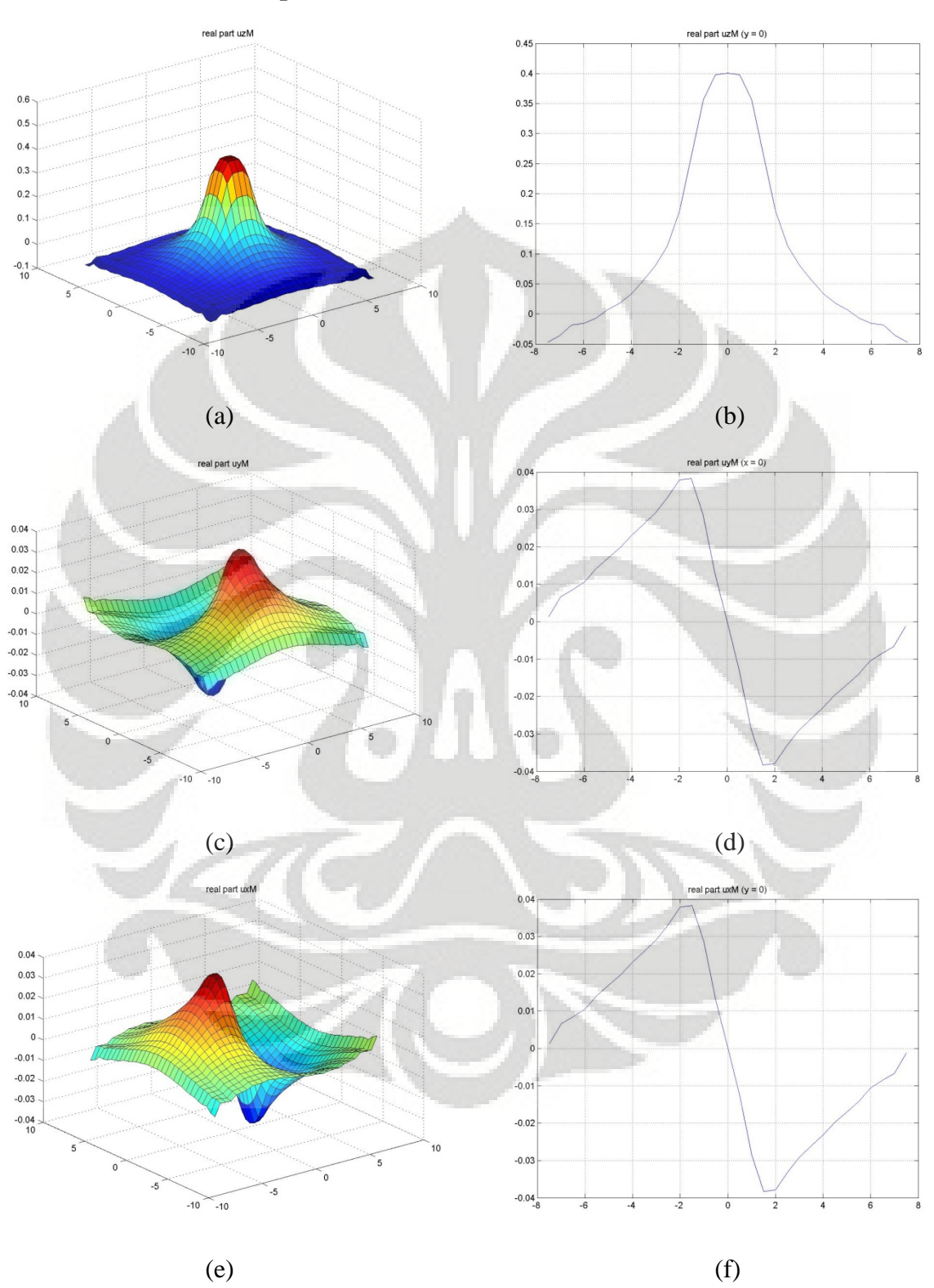

# **6.3.1.1 Simulasi tanpa struktur**

**Gambar 6.9 (a)-(f) Lendutan tanpa struktur variasi 1 struktur-Real** 

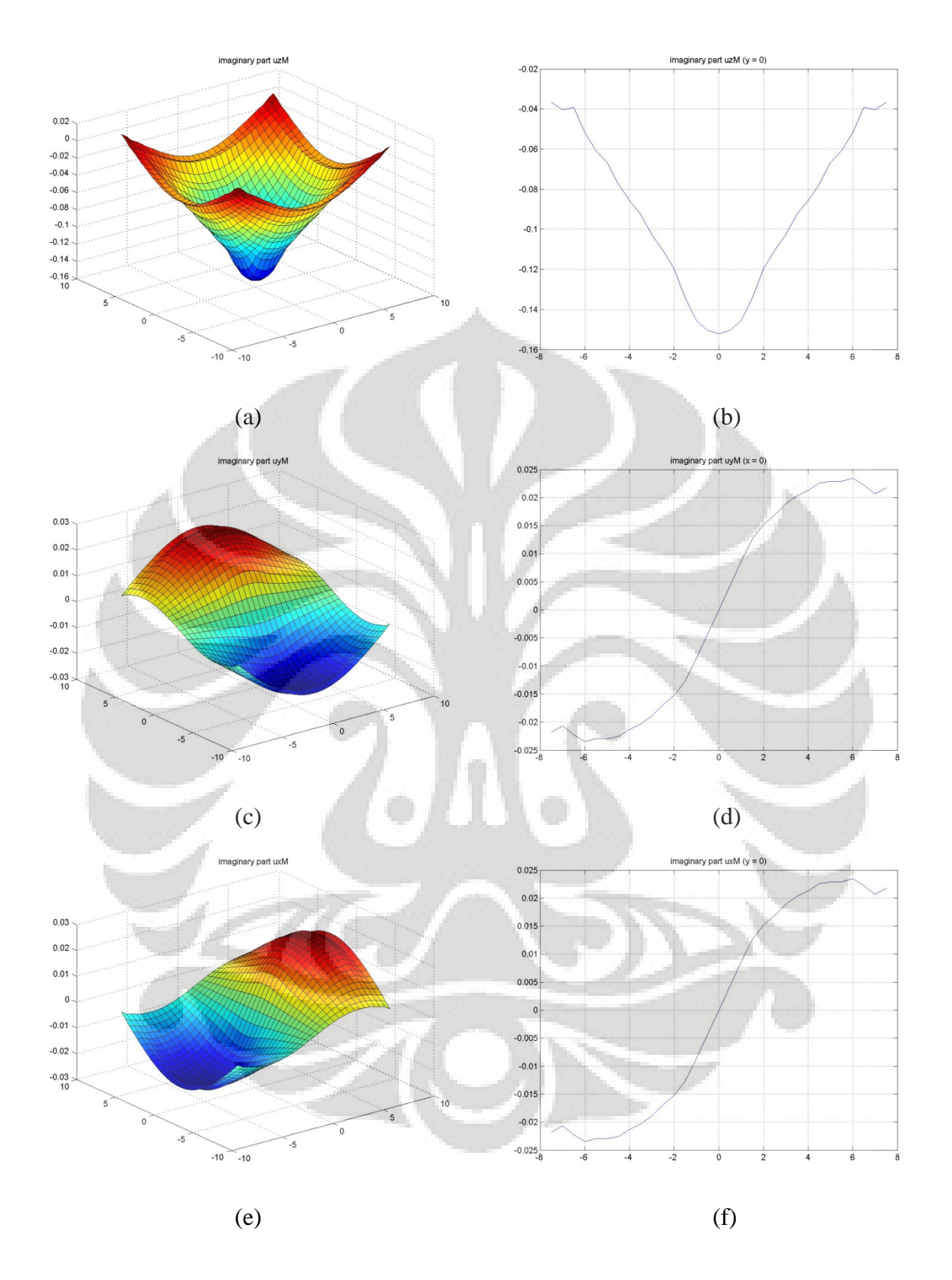

**Gambar 6.10 (a)-(f) Lendutan tanpa struktur variasi 1 struktur-Imaginer** 

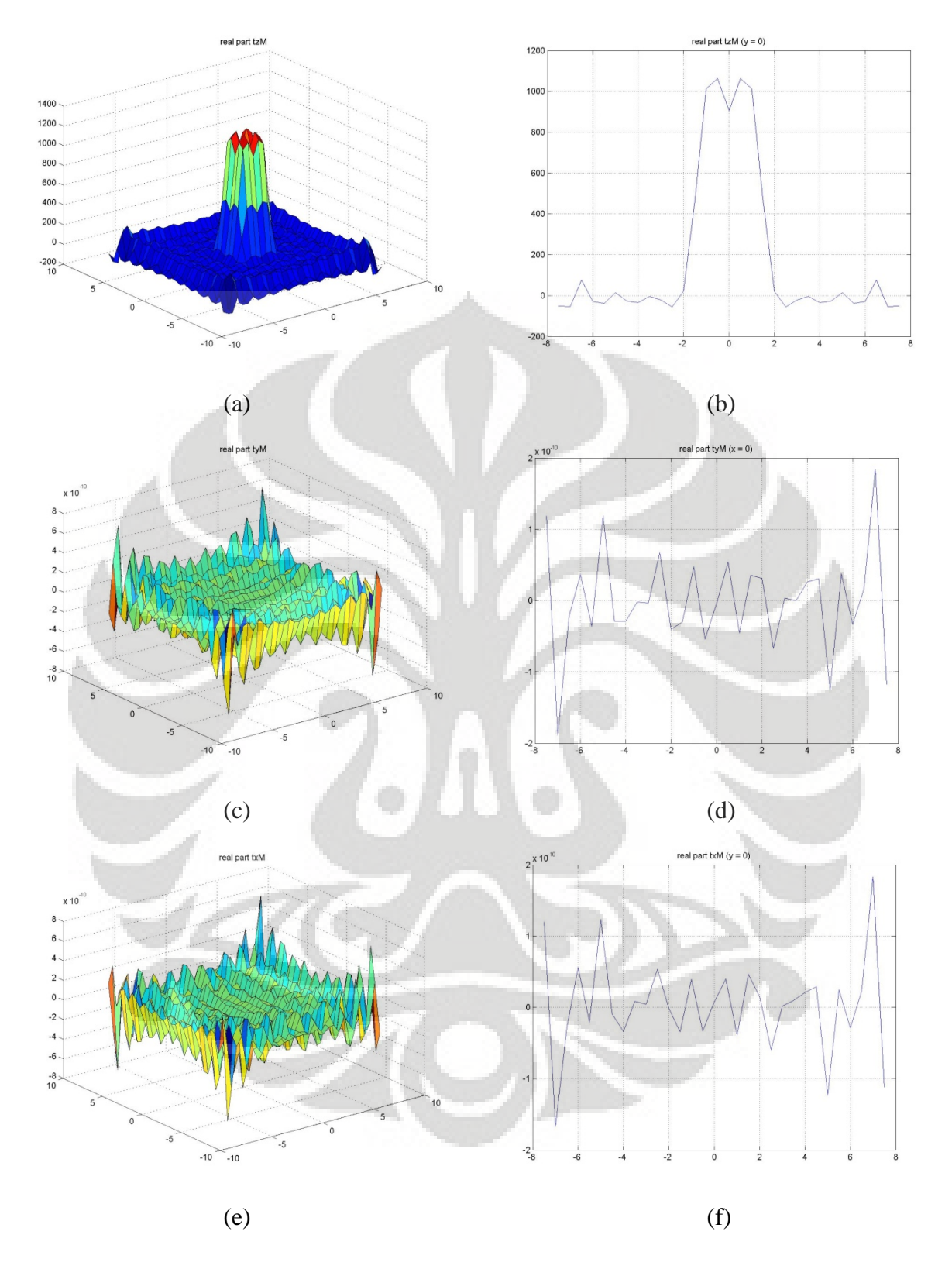

**Gambar 6.11 (a)-(f) Tegangan tanpa struktur variasi 1 struktur-Real** 

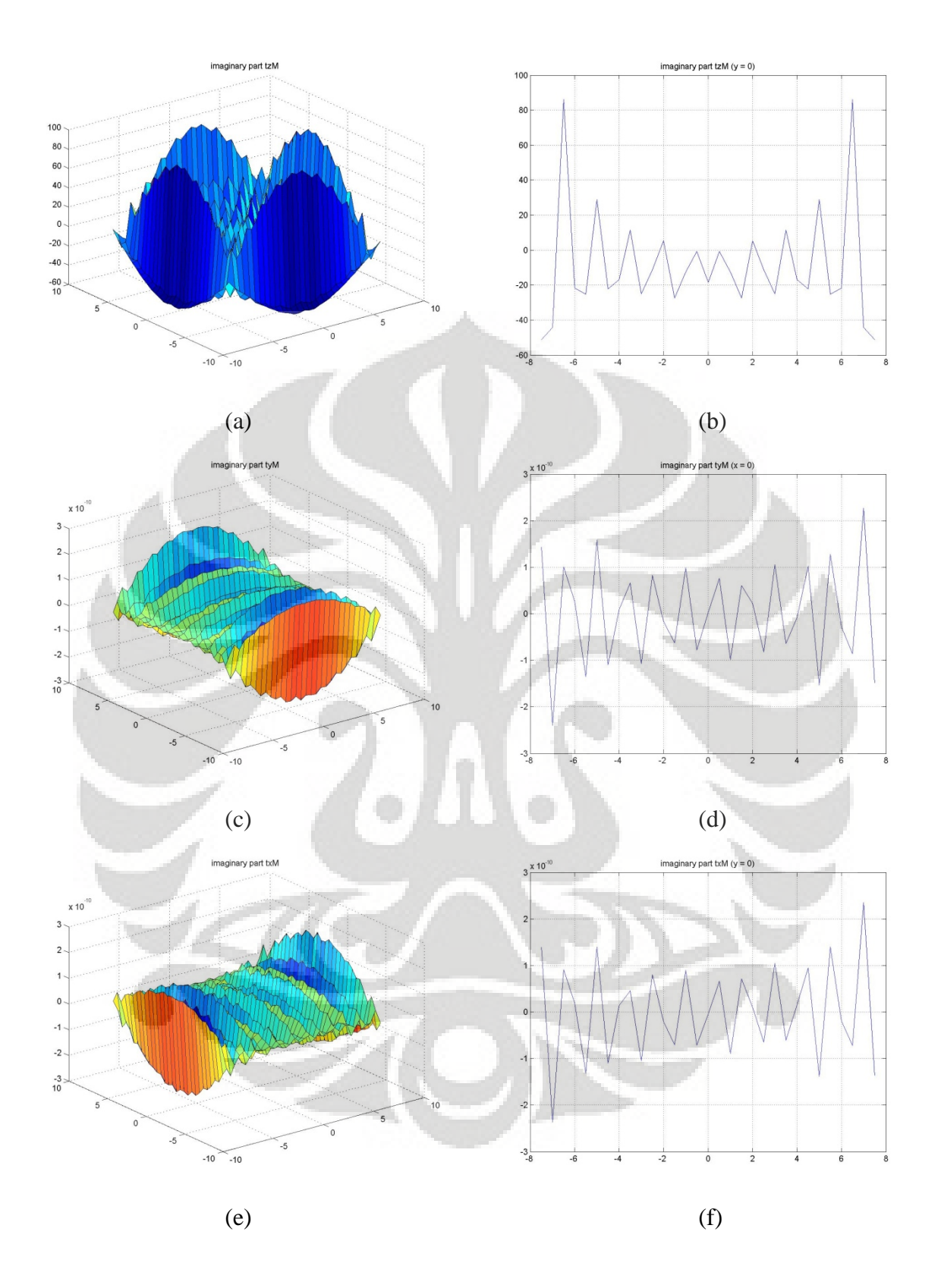

**Gambar 6.12 (a)-(f) Tegangan tanpa struktur variasi 1 struktur-imaginer** 

### **6.3.1.2 Analisa simulasi numerik tanpa struktur**

Pada simulasi ini kita meninjau efek dari lendutan dan tegangan dari tanah bila diberikan beban terbagi rata sejarak dengan struktur.dari gambar 6.9 - 6.12, dapat kita analisa beberapa hal yaitu

## *Lendutan*

Untuk displacement pada tanah, seperti yang dapat dilihat pada gambargambar diatas, bahwa pada arah x dan y, diplacement nya memiliki bentuk yang sama namun berlawanan arah, hal ini disebabkan karena deformasi pada arah x dan y memiliki arah yang berlawanan arah. Displacement maksimum terjadi pada daerah yang ditempati oleh gaya.

#### *Tegangan*

Untuk tegangan pada tanah nilai tegangannya memiliki nilai yang sama bila besar gayanya dibagi dengan luasan dari gayanya sesuai rumus  $P = \frac{1}{A}$  $P = \frac{F}{\cdot}$ , pada permodelan ini gaya yang diberikan pada tanah hanya pada arah z, sehingga tegangan yang terjadi juga ada hanya pada arah z, adanya tegangan pada arah x dan y dimungkinkan karena faktor kesalahan numerik. Kecilnya nilai tegangan imaginer pada tanah disebabkan karena gaya yang diberikan pada bagian imaginernya, sementara untuk bagian imaginer arah x dan y nilainya sama dengan pada bagian realnya yaitu relatif bernilai 0.

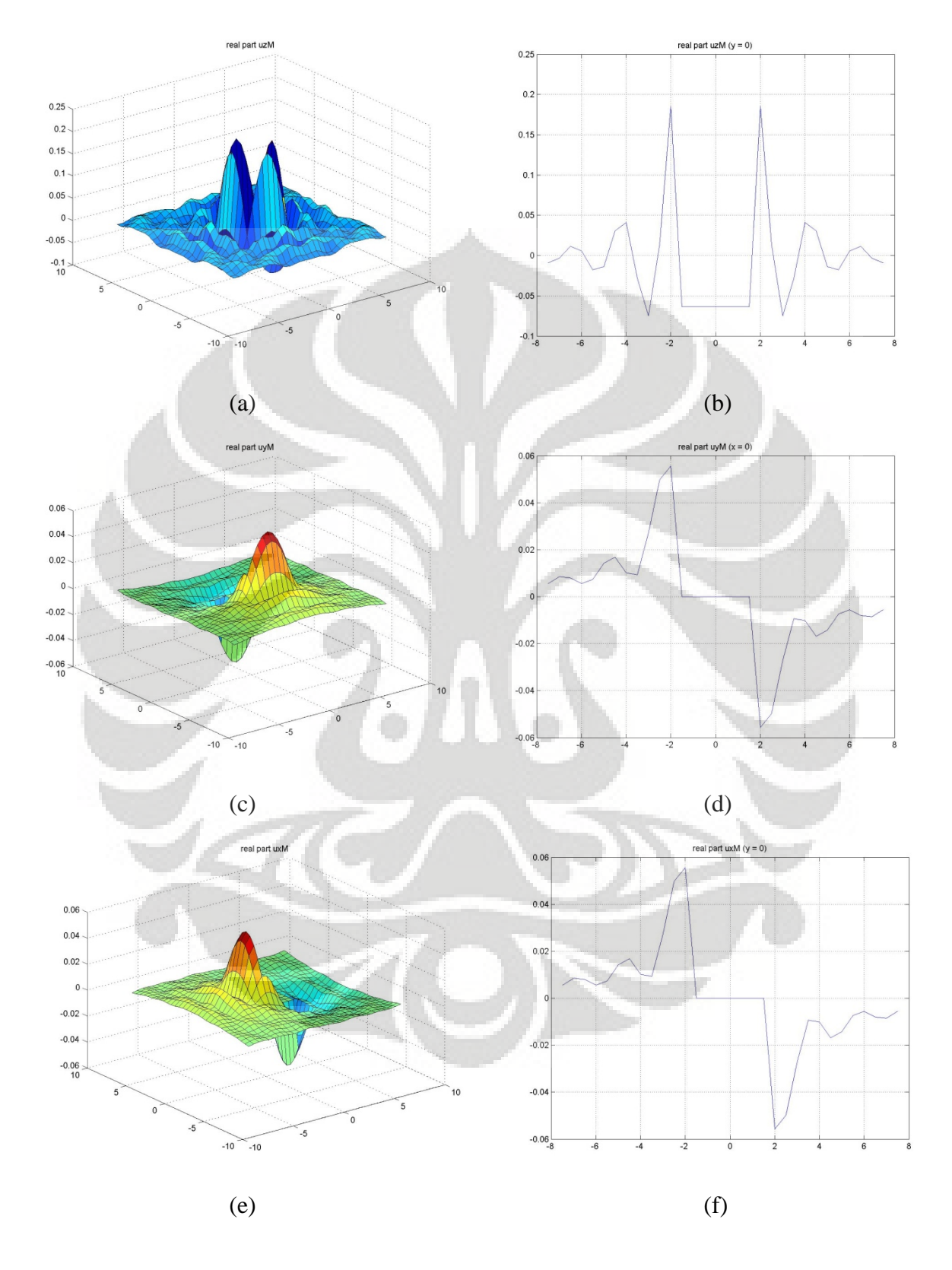

## **6.3.1.3 Simulasi dengan Struktur** *(variasi ketebalan (1:6)***)**

**Gambar 6.13 (a)-(f) Lendutan dengan struktur variasi 1 struktur-Real** 

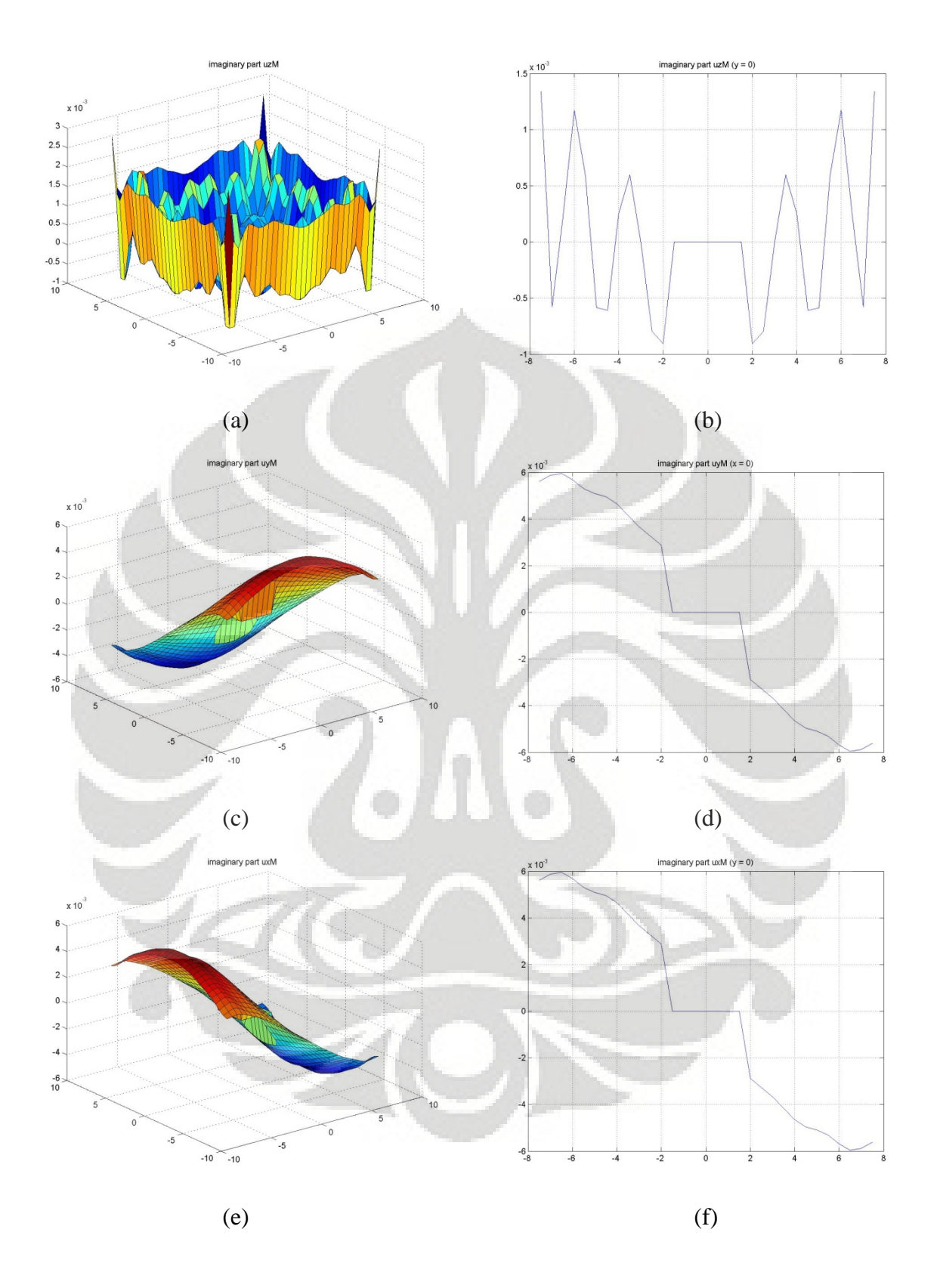

**Gambar 6.14 (a)-(f) Lendutan dengan struktur variasi 1 struktur-Imaginer** 

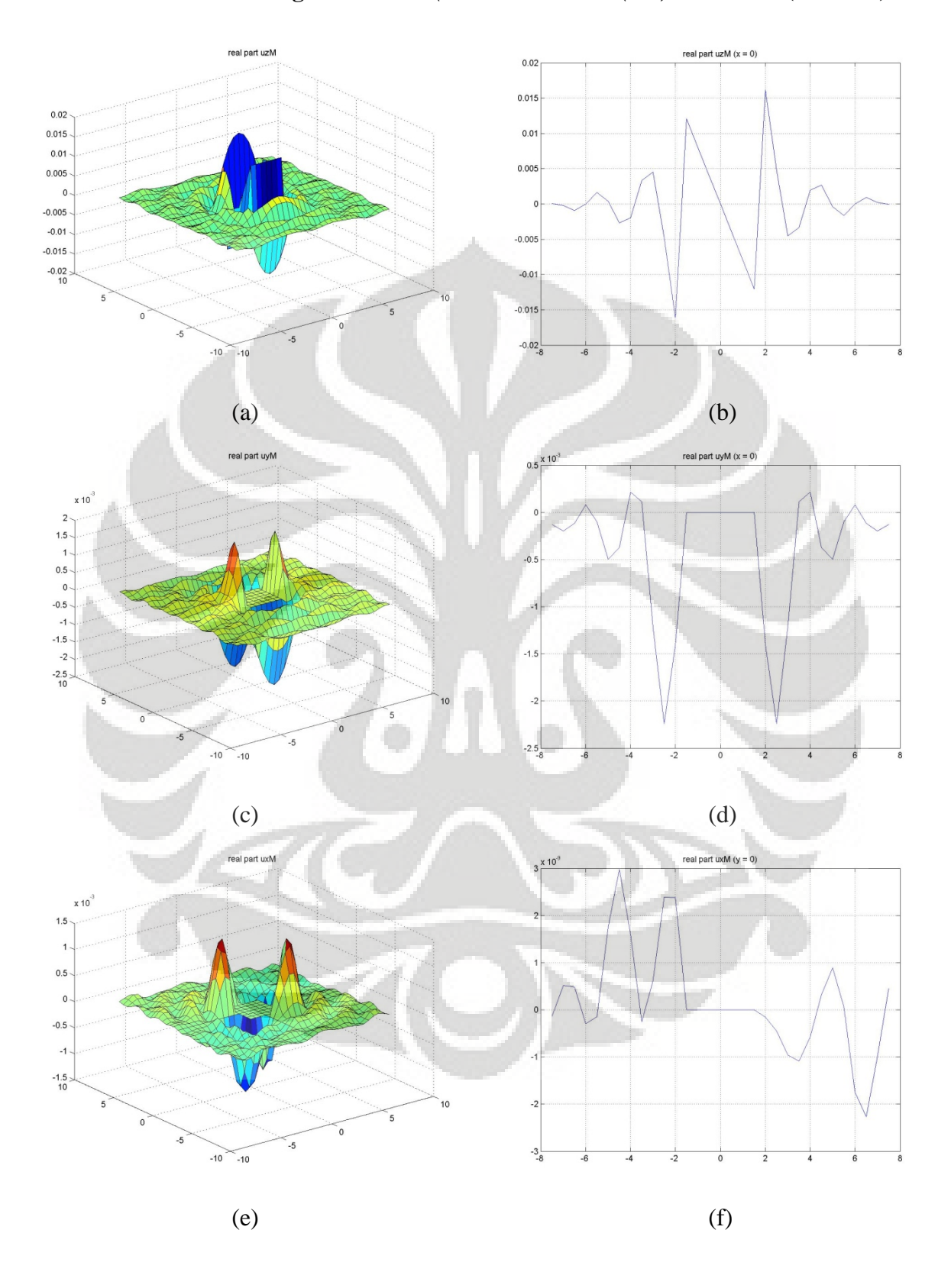

## **6.3.1.4 Simulasi dengan Struktur** *(variasi ketebalan (1:6)* **moment x (***1000mN***)**

**Gambar 6.15 (a)-(f) Lendutan dengan struktur variasi 1 struktur dengan momen arah x-Real** 

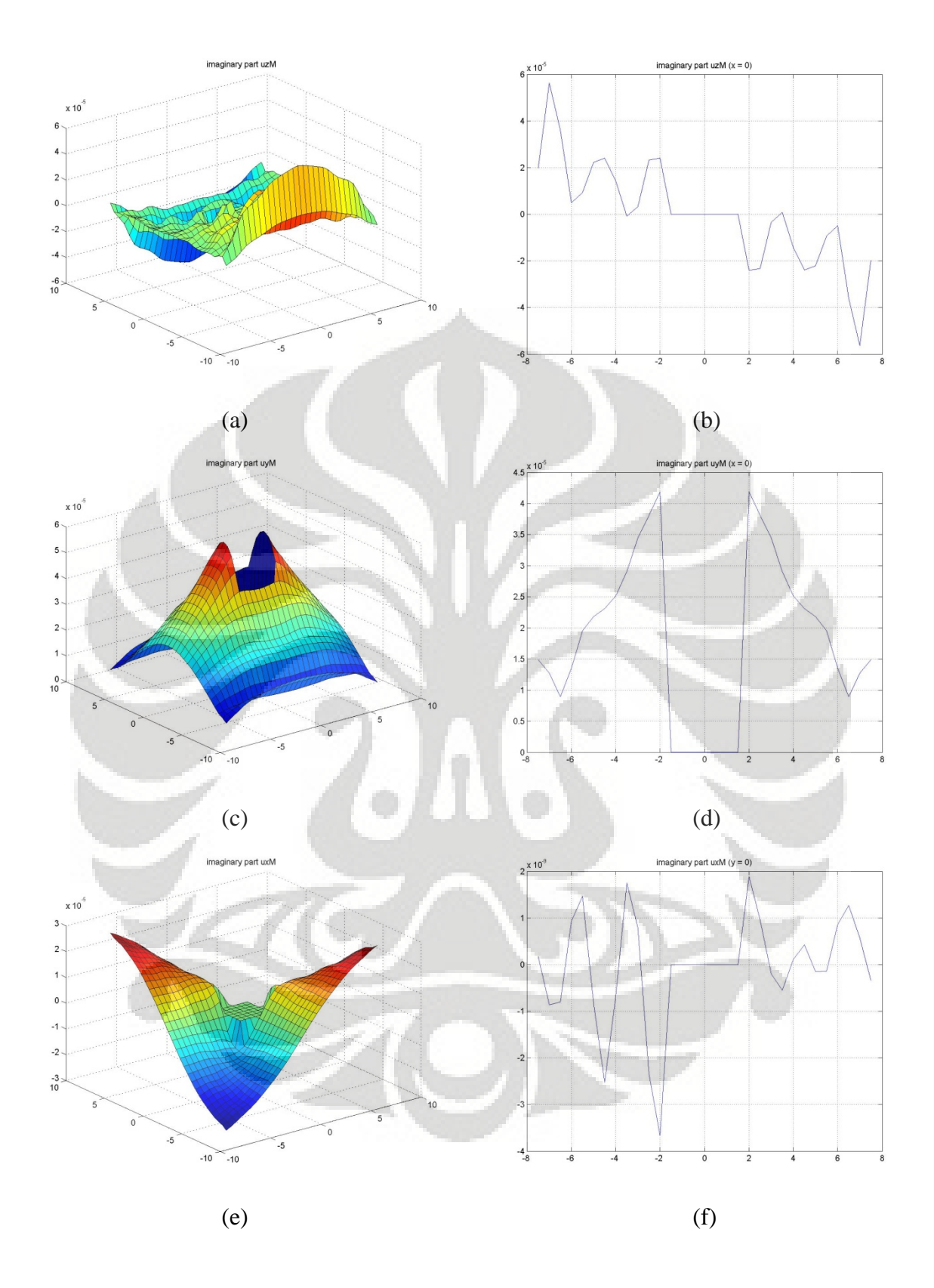

**Gambar 6.16 (a)-(f) Lendutan dengan struktur variasi 1 struktur dengan momen arah x-Imaginer** 

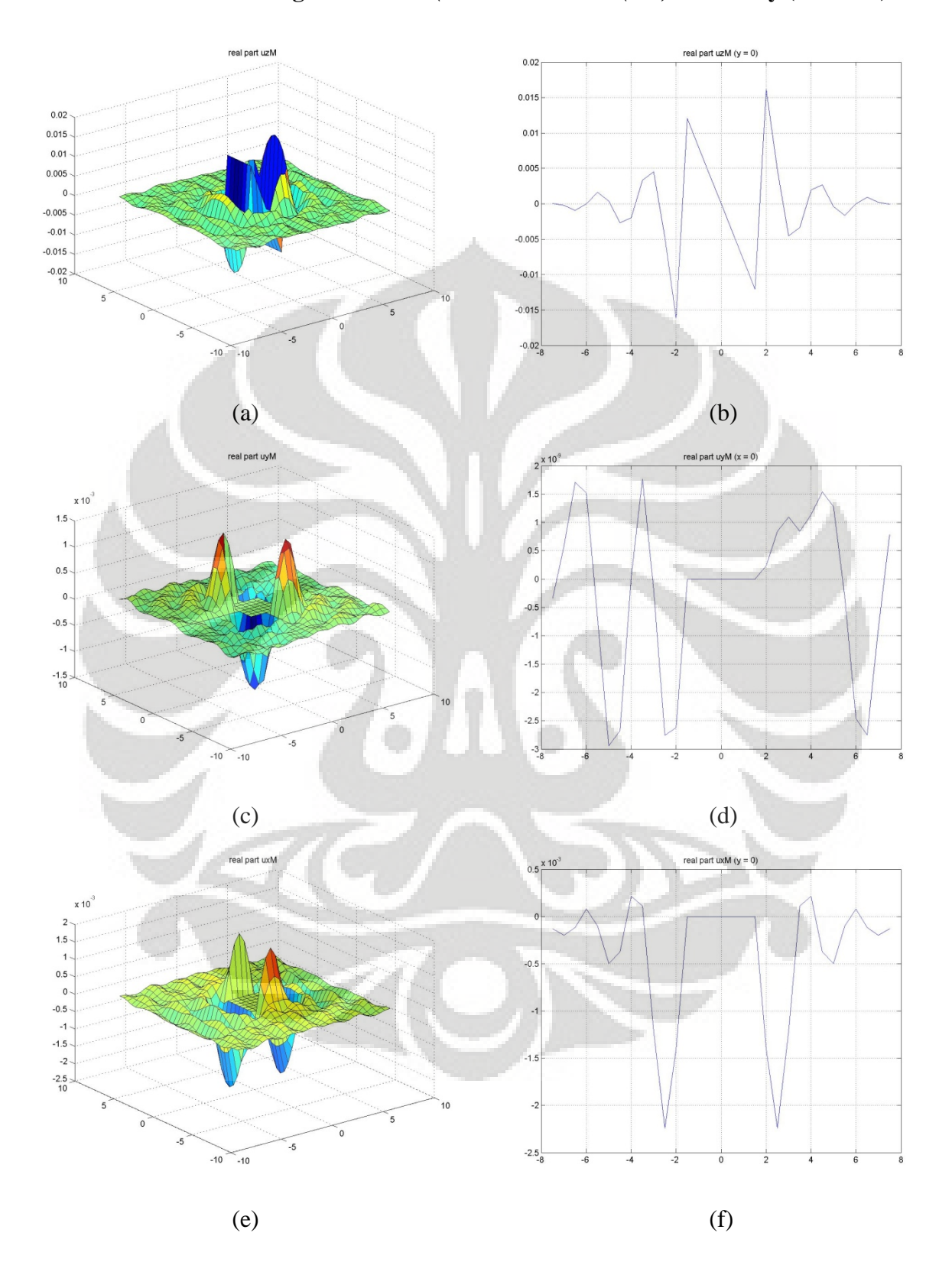

**6.3.1.5 Simulasi dengan Struktur** *(variasi ketebalan (1:6)* **moment y (***1000mN***)**

**Gambar 6.17 (a)-(f) Lendutan dengan struktur variasi 1 struktur dengan momen arah y-Real** 

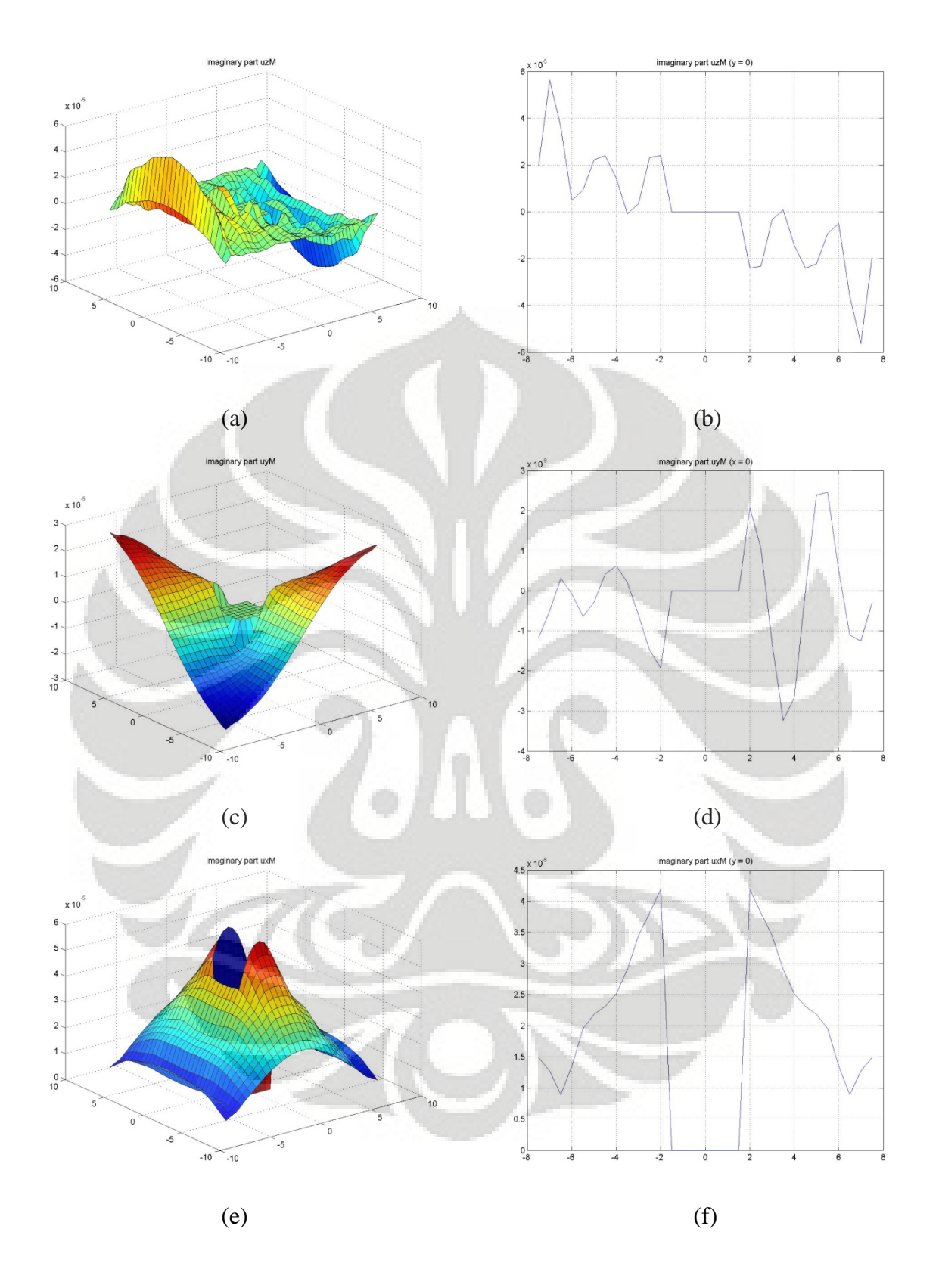

**Gambar 6.18 (a)-(f) Lendutan dengan struktur variasi 1 struktur dengan momen arah y-Imaginer** 

#### **6.3.1.6 Analisa simulasi numerik dengan struktur**

Pada simulasi numerik dengan struktur dari 6.3.1.3 – 6.3.1.5 kita dapat lihat efek lendutan pada tanah dengan adanya struktur struktur pelat rigid, dimana pada subbab 6.3.1.3 menggambarkan interaksi dinamik tanah-struktur akibat beban terbagi rata pada struktur sementara pada subbab 6.3.1.4 dan 6.3.1.5 menggambarkan interaksi tanah-struktur akibat gaya momen arah x dan y.

Pada simulasi numerik ini ditampilkan struktur pelat dengan perbandingan ketebalan 1:6, hal ini dikarenakan pada perbandingan ketebalan 1:6 efek interaksi dinamik antara tanah-struktur untuk kasus pelat rigid maupun lentur relatif sama (akan dijelaskan lebih lanjut pada subbab berikutnya) sehingga pada simulasi selanjutnya kita akan tampilkan struktur pelat rigid dengan variasi ketebalan 1:6.

Untuk efek interaksi dinamik struktur pelat rigid-tanah dengan perbandingan ketebalan yang lain dapat dilihat pada cd lampiran.

#### • **Tanah dengan struktur pelat rigid**

Pada struktur pelat rigid dapat kita lihat bahwa bentuk lendutan arah z pada daerah yang ditempati struktur memiliki bentuk yang rata, hal ini disebabkan karena pada pelat rigid semua nodal strukturnya bergerak secara bersamaan. Pada arah x dan y dapat kita lihat bahwa besarnya displacement keduanya sama namun berbeda arah namun pada daerah yang ditempati struktur lendutan arah x dan y nya 0, displacement arah x dan y yang bernilai 0 pada daerah struktur disebabkan ini karena pada permodelan ini kita mengkonstrain matriks kekakuan tanah pada daerah yang ditempati struktur sehingga master node yang mewakili kekakuan struktur pelat rigid menempel langsung pada matriks kekakuan tanah.

Pada bagian imaginer dapat kita lihat bahwa untuk arah x, y, dan z lendutannya kecil mendekati nilai 0, hal ini dapat diterima karena pada permodelan ini kita tidak memberikan gaya pada bagian imaginernya, sehingga bagian imaginer pada permodelan ini lebih berfungsi sebagai verifikasi saja, namun dapat dilihat bahwa bentuk displacement bagian imaginer umumnya mengikuti bagian realnya.

## • **Efek momen pada pelat rigid**

Salah satu hal yang membedakan pelat rigid dengan pelat lentur adalah jumlah dof, dimana jumlah dof pada pelat lentur berjumlah 3 dof sementara pada pelat rigid jumlah dof nya adalah 6 yaitu 3 dof translasi arah x, y, z, dan 3 dof rotasi arah x, y, z. Efek rotasi ini juga dapat terjadi berkat adanya konstrain rigid body. Dari model-model yang terlihat pada gambar diatas, dapat kita lihat bahwa lendutan arah z mengikuti arah momennya, sehingga ketika momen terjadi pada arah x, maka pelat pun akan berputar kearah x. dan juga sebaliknya.

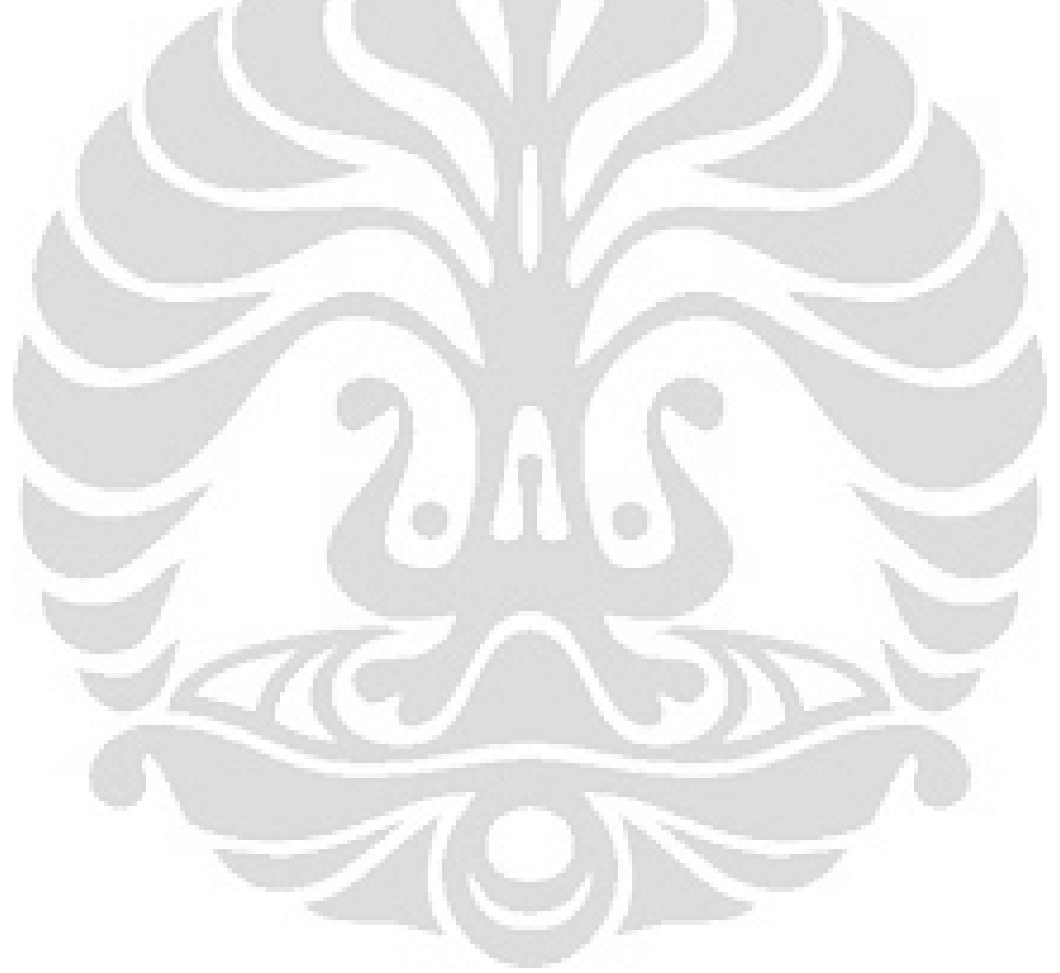

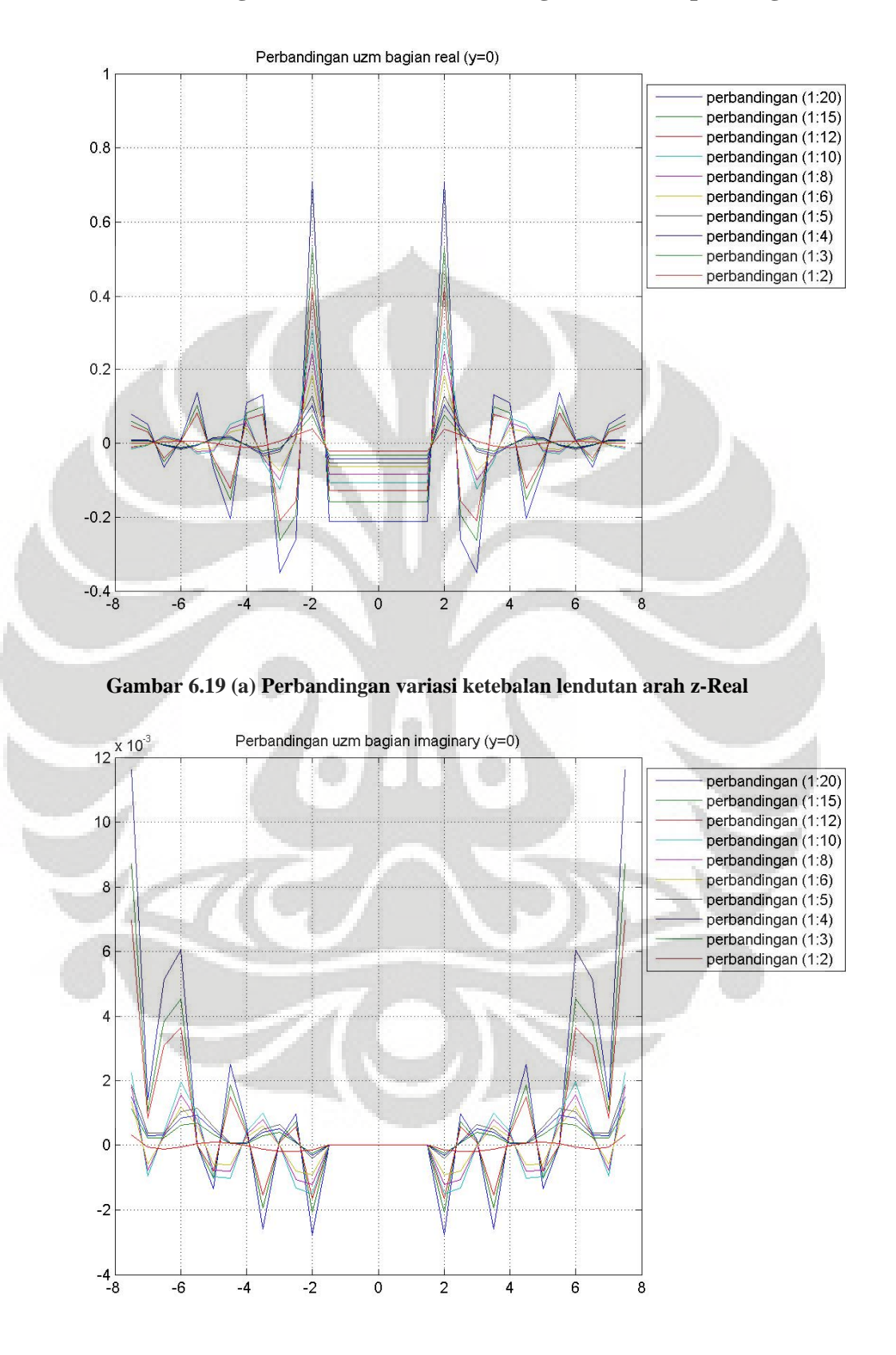

### **6.3.1.7 Simulasi dengan Struktur (variasi berbagai ketebalan pelat rigid)**

**Universitas Indonesia Gambar 6.19 (b) Perbandingan variasi ketebalan lendutan arah z-Imaginer**

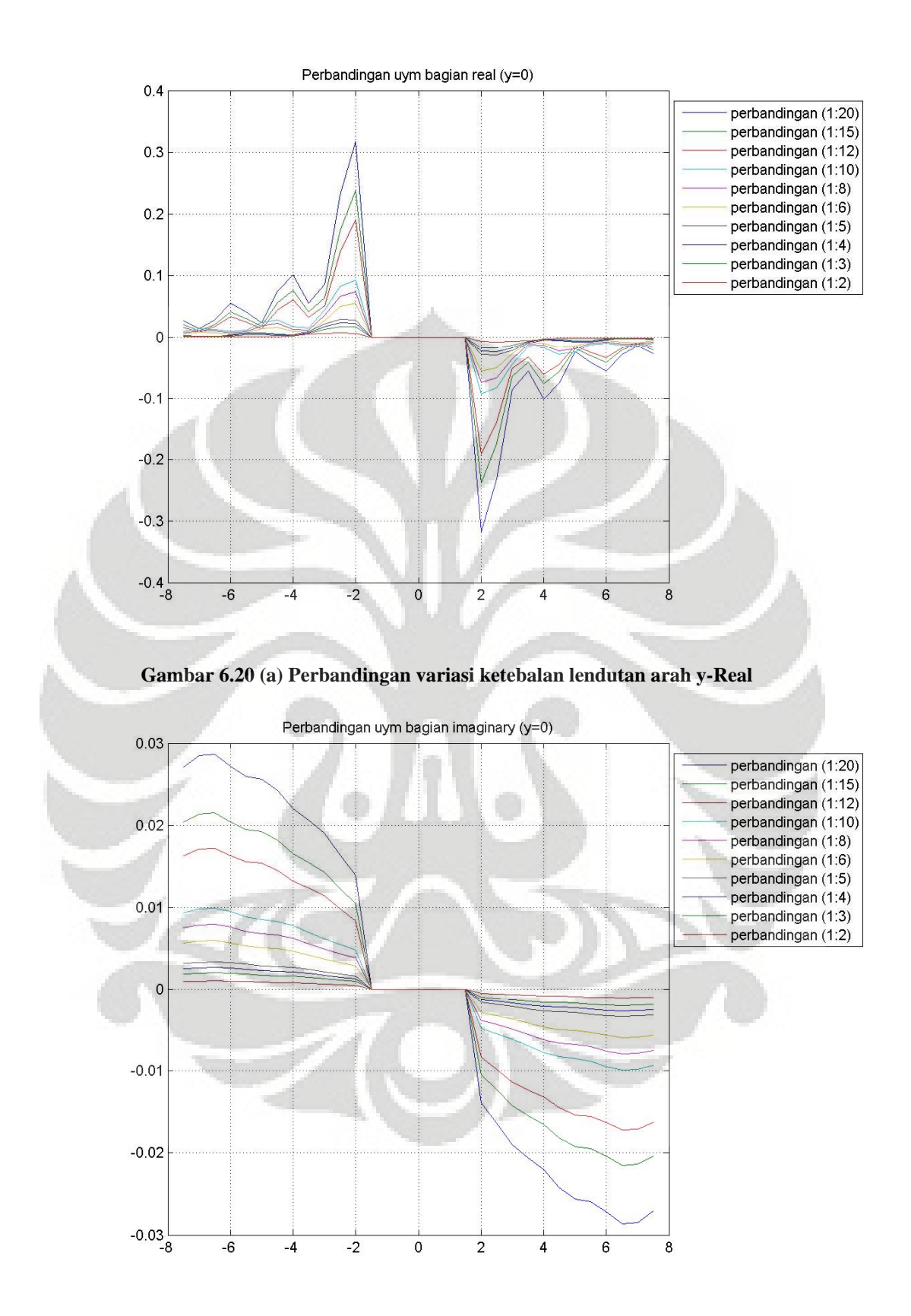

**Gambar 6.20 (b) Perbandingan variasi ketebalan lendutan arah y-Imaginer**

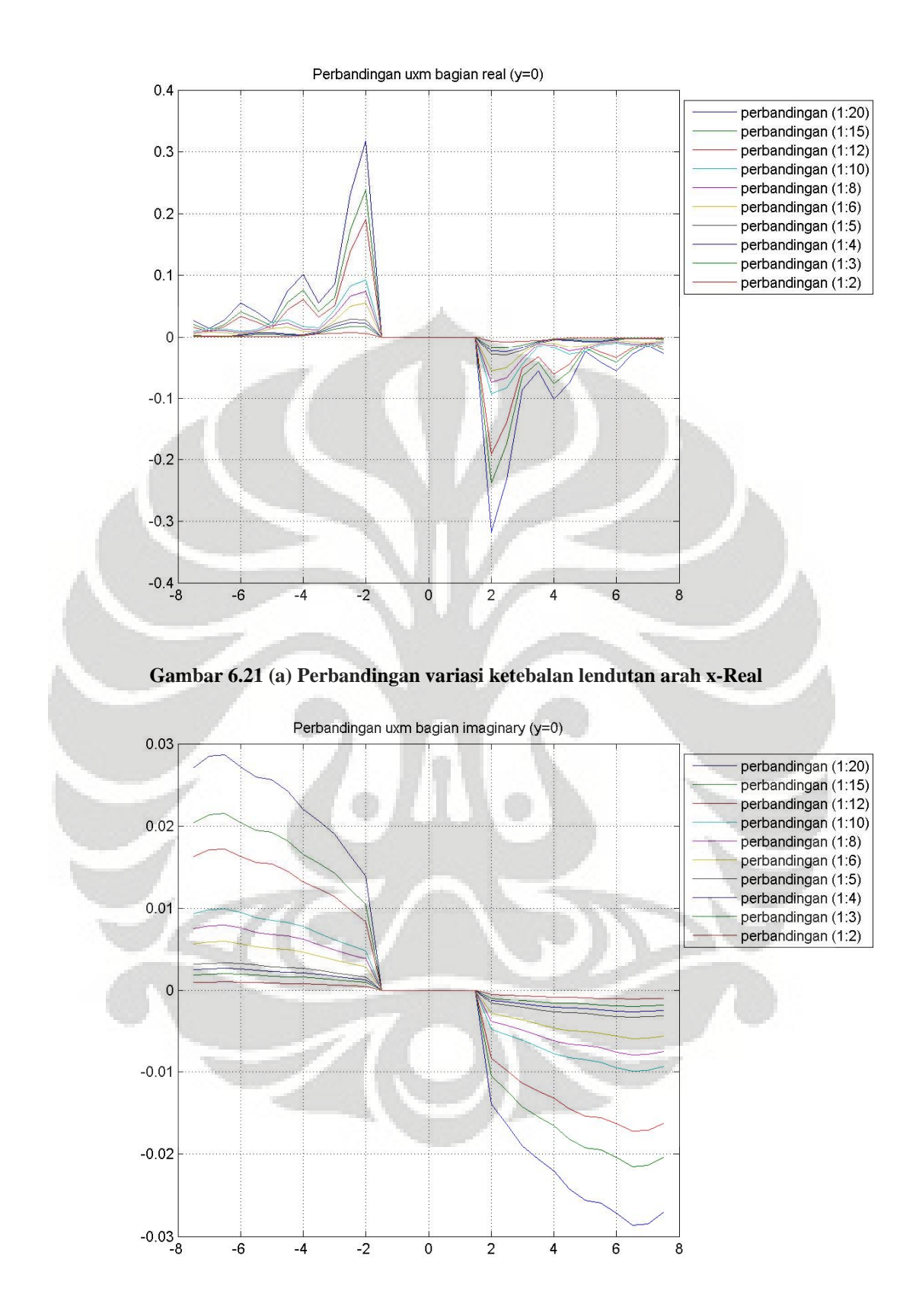

**Gambar 6.21 (b) Perbandingan variasi ketebalan lendutan arah x-Imaginer**

#### **6.3.1.8 Analisa simulasi numerik variasi ketebalan pelat rigid**

Pada subbab 6.3.1.7 ditampilkan perbandingan berbagai efek interaksi dinamik antara struktu pelat rigid-tanah dengan berbagai variasi ketebalan pelat rigid, hal ini dimaksudkan untuk mengetahui efek ketebalan dari struktur terhadap interaksi dinamik struktur-tanah. Sebagai perbandingan variasi ketebalan pelat rigid dilakukan permodelan terhadap 10 macam variasi ketebalan struktur yaitu (1:2), (1:3), (1:4), (1:5), (1:6), (1:8), (1:10), (1:12), (1:15), (1:20).

Dari seluruh gambar perbandingan ketebalan struktur rigid terlihat bahwa semakin tipis pelat rigid maka puncak lendutan yang dihasilkan semakin besar, sementara semakin tebal pelat rigid semakin kecil puncak lendutan yang ditimbulkan. Hal yang sama juga terjadi pada lendutan struktur arah z nya, semakin tipis struktur semakin besar lendutan, sebaliknya semakin tebal struktur semakin kecil lendutannya. Hal ini dimungkinkan karena semakin tipis ukuran pelat gaya yang diserap oleh struktur sedikit, sehingga gaya yang ditransferkan pelat ke tanah tidak berkurang banyak, sehingga puncak lendutan yang terjadi juga bertambah besar.

Sebaliknya jika ketebalan struktur semakin besar, maka gaya yang diserap struktur lebih besar dan gaya yang ditransfer ke tanah menjadi berkurang sehingga heave dan displacementnya lebih sedikit. Dari perbandingan antar pelat rigid dapat kita lihat bahwa pada perbandingan ketebalan (1:6) keatas hasil respons lendutan relatif tidak terlalu jauh berbeda.

108

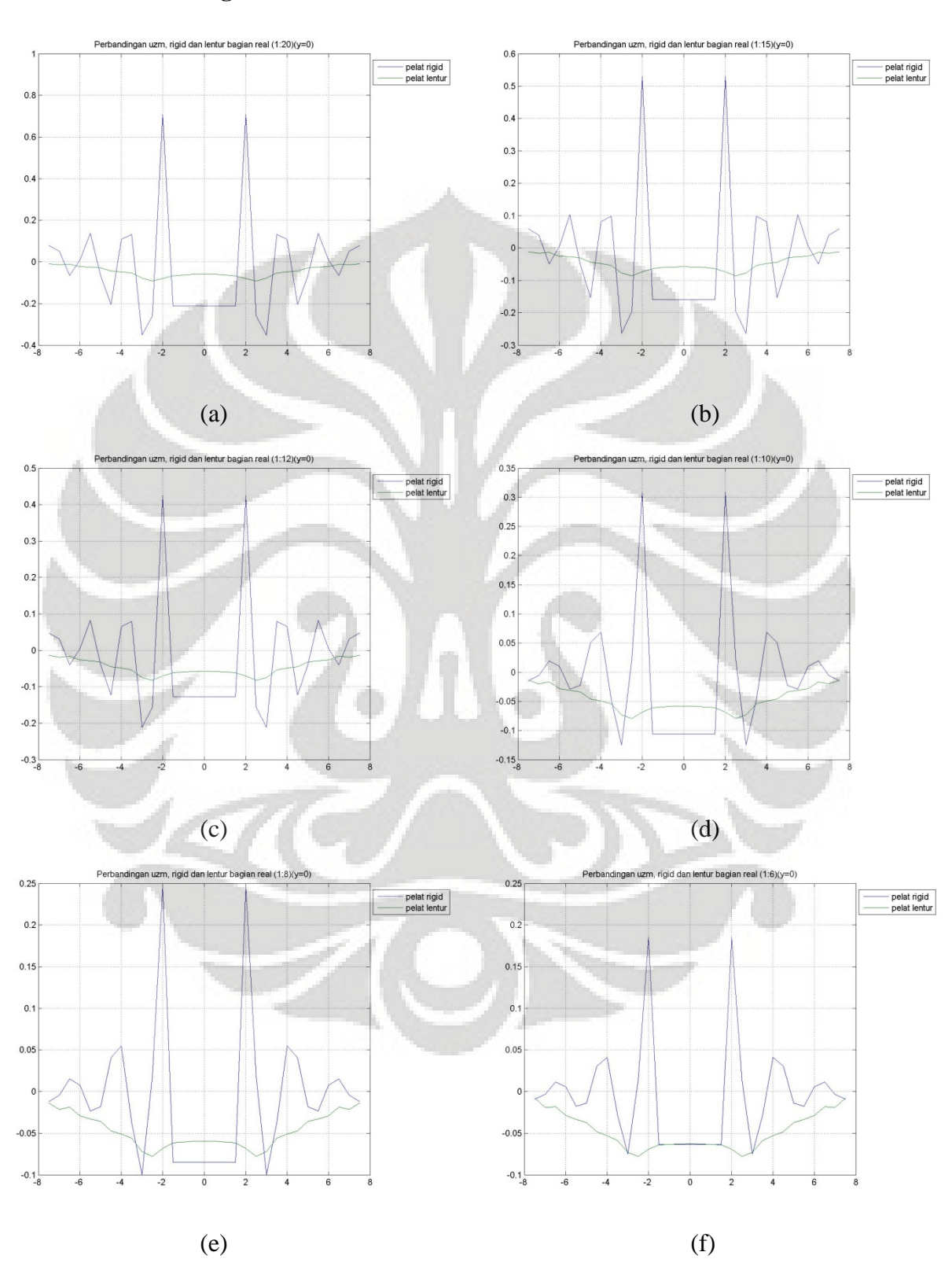

## • **Perbandingan lendutan arah z**

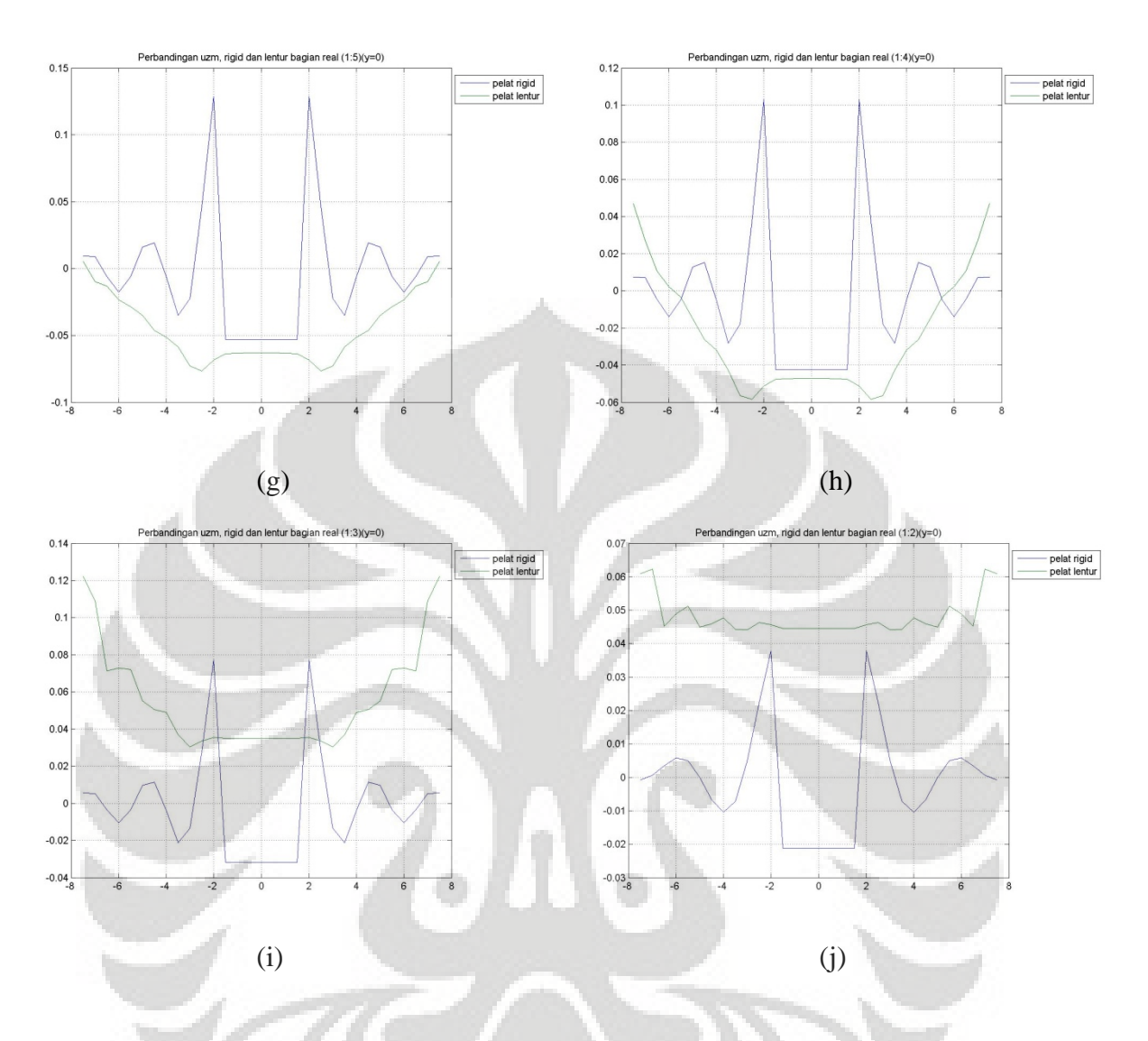

**Gambar 6.22 (a)-(j) Perbandingan berbagai variasi ketebalan struktur pelat rigid dan pelat lenturpada lendutan arah z-Real**

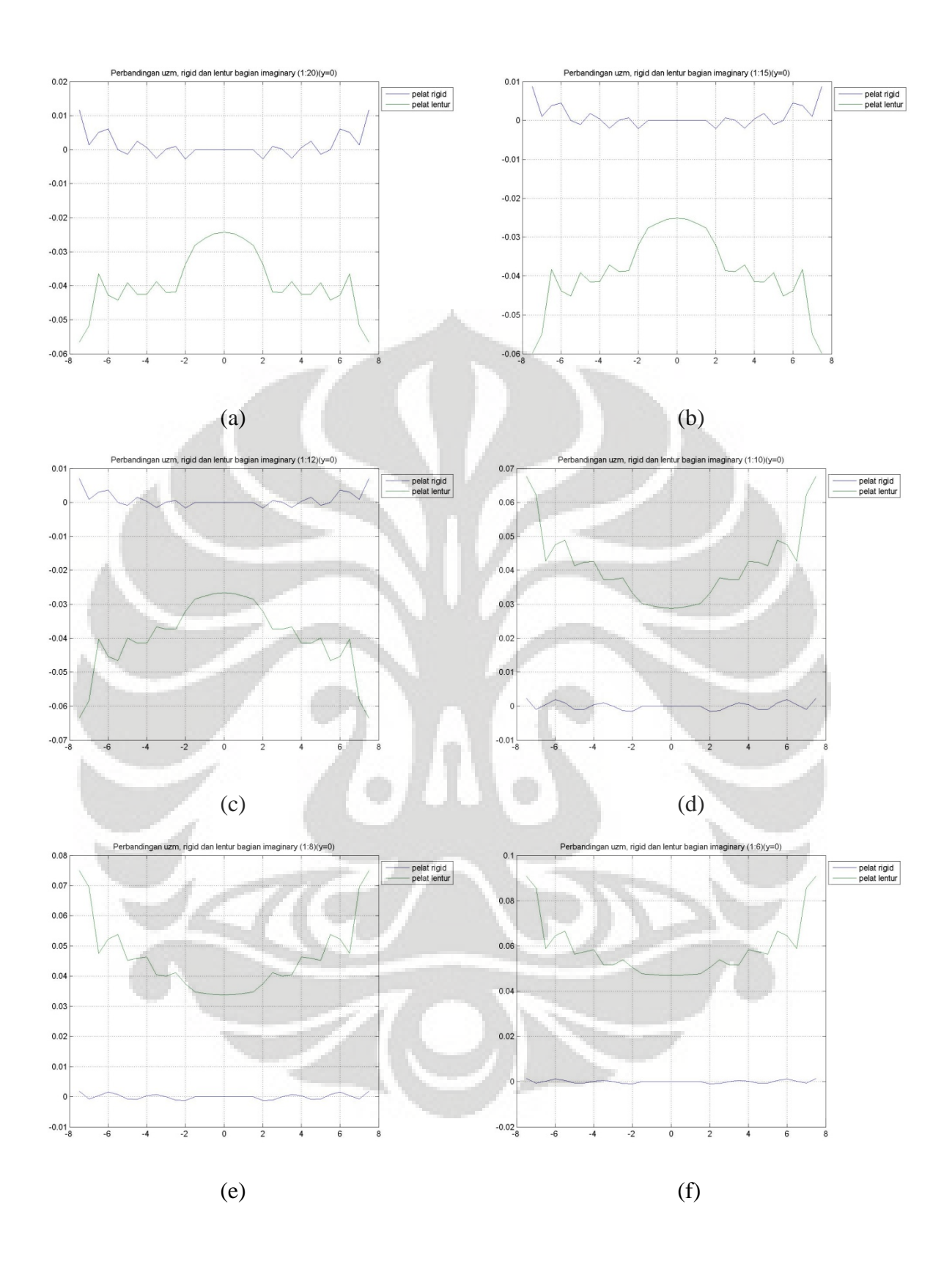

**Universitas Indonesia** 

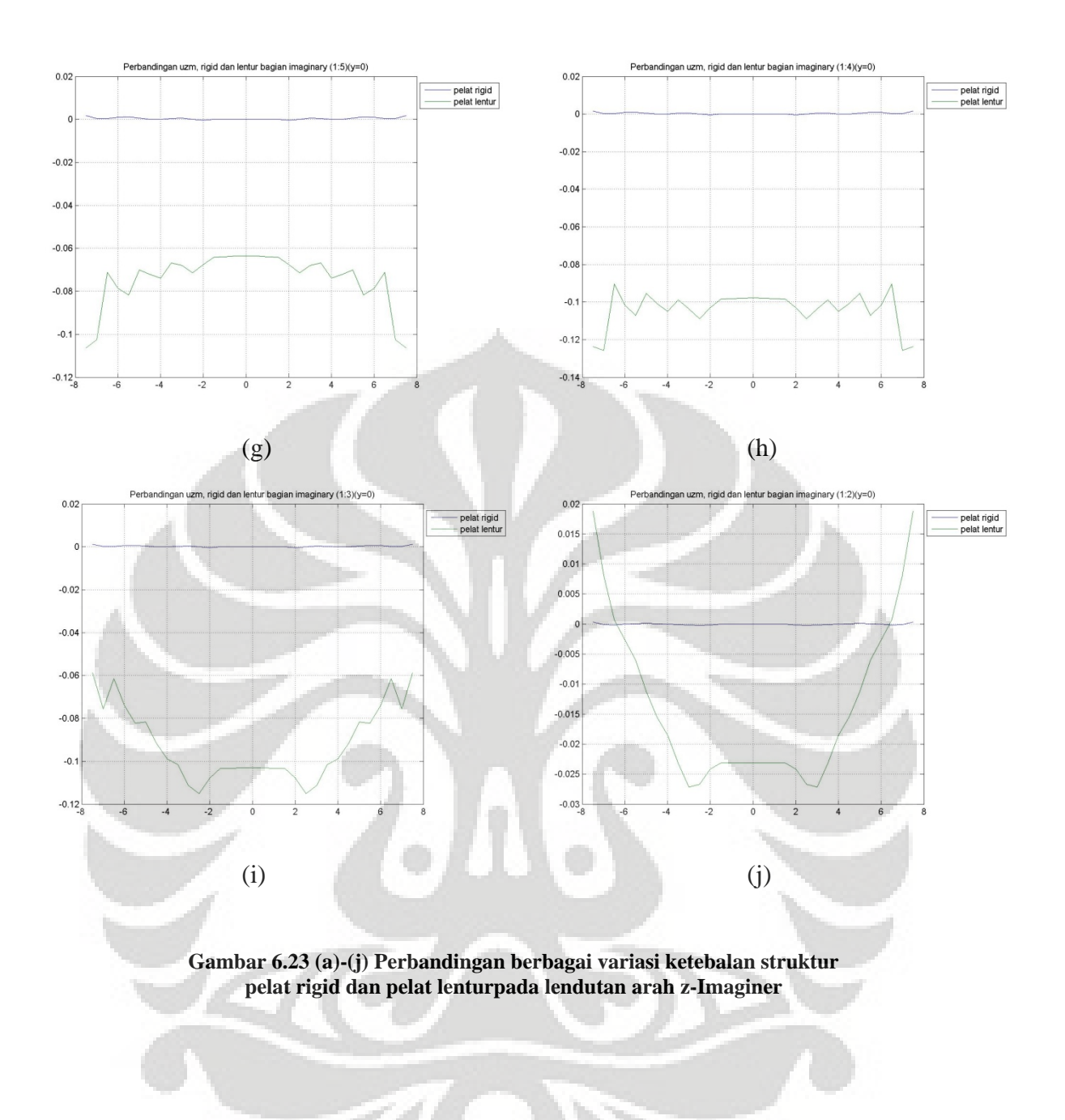

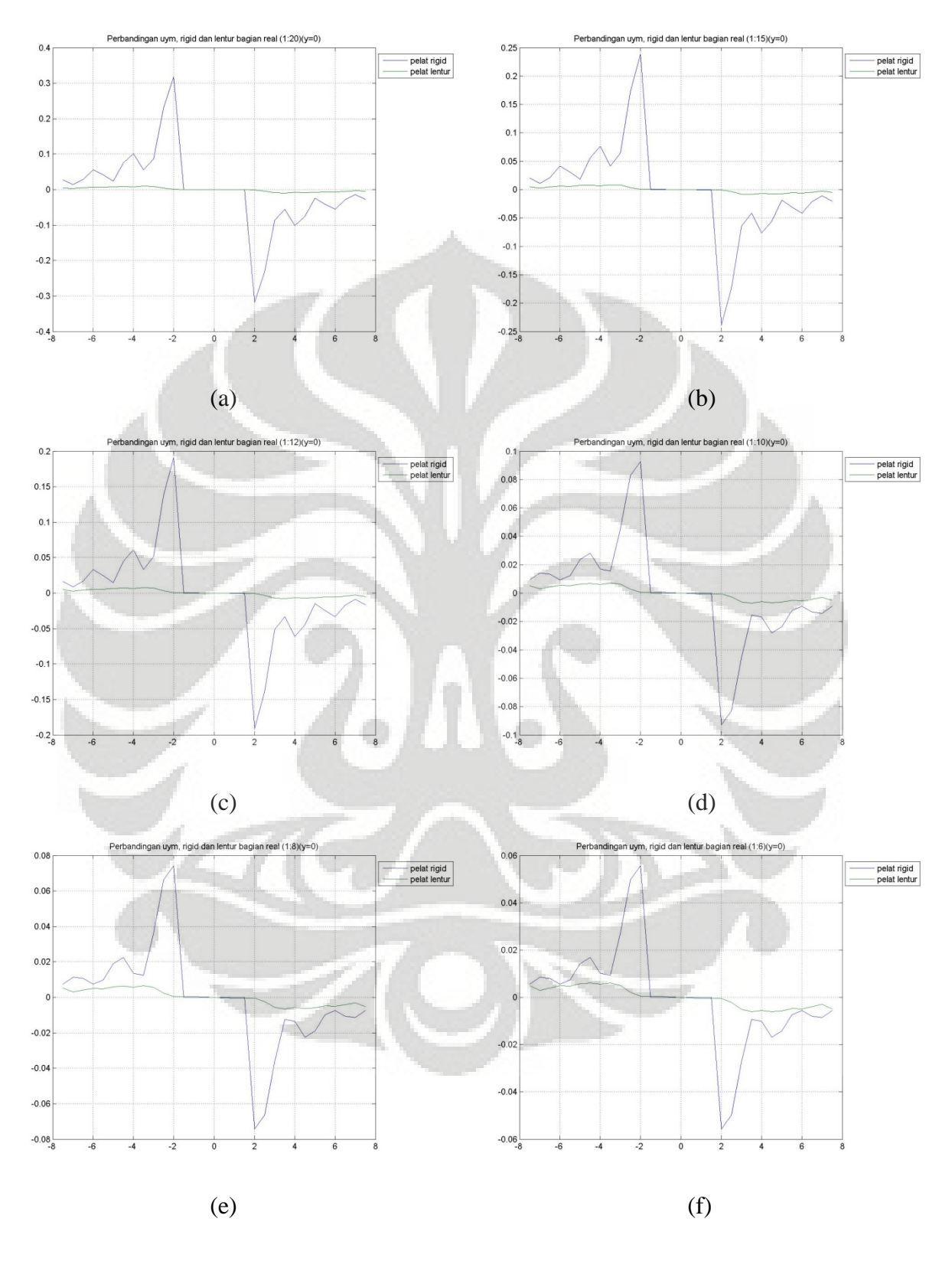

# • **Perbandingan lendutan arah y**

**Universitas Indonesia** 

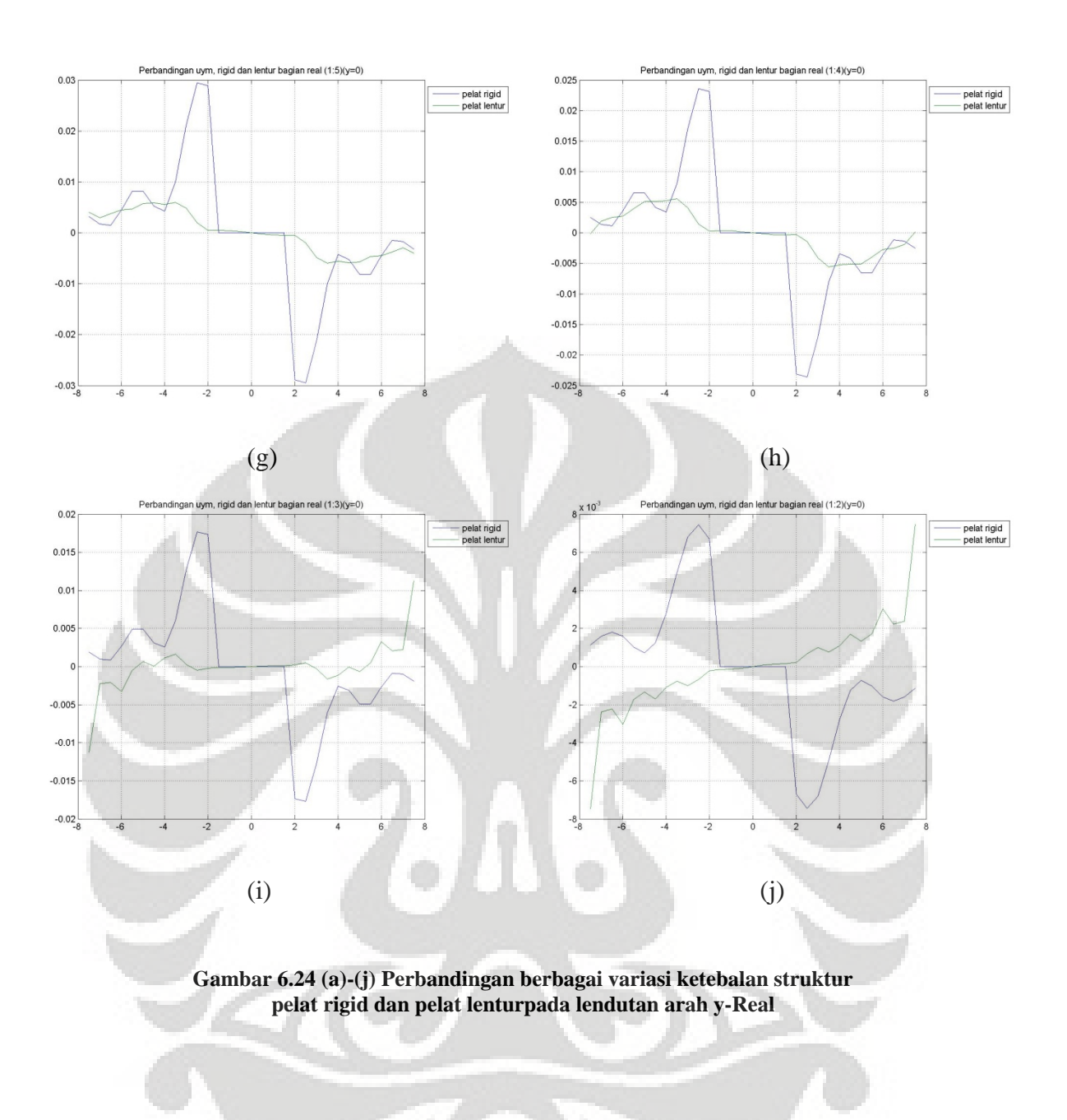

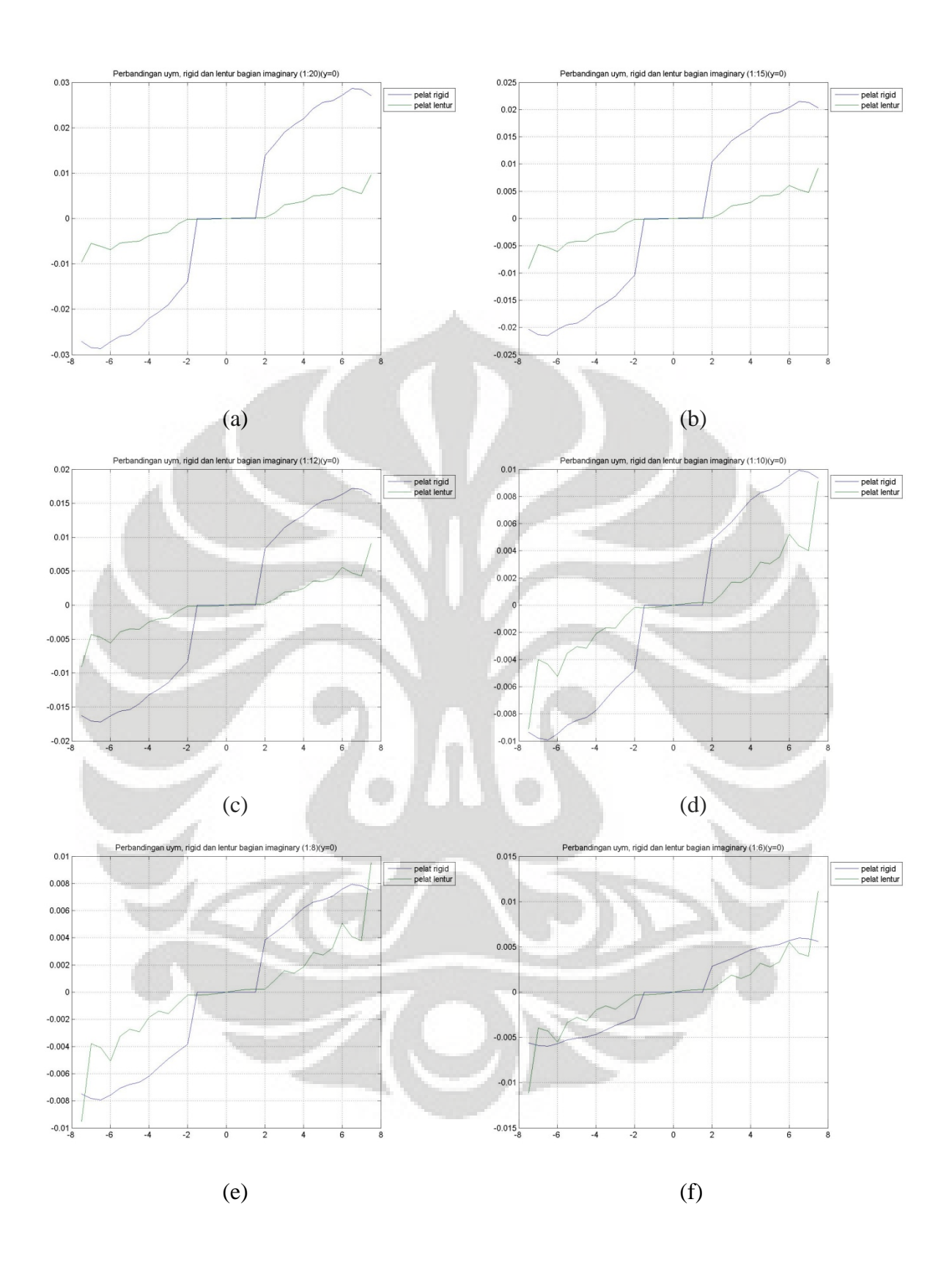

**Universitas Indonesia** 

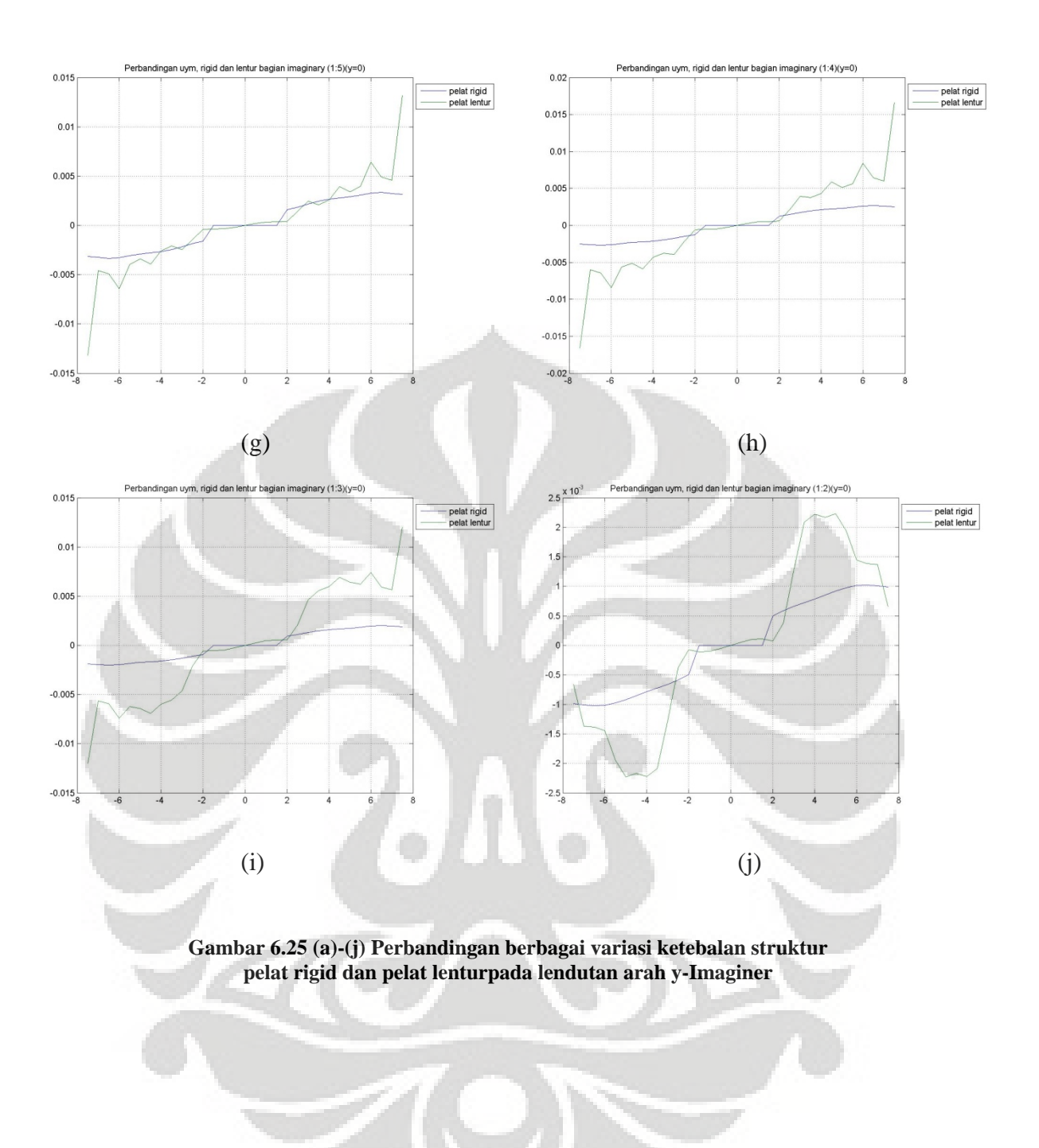

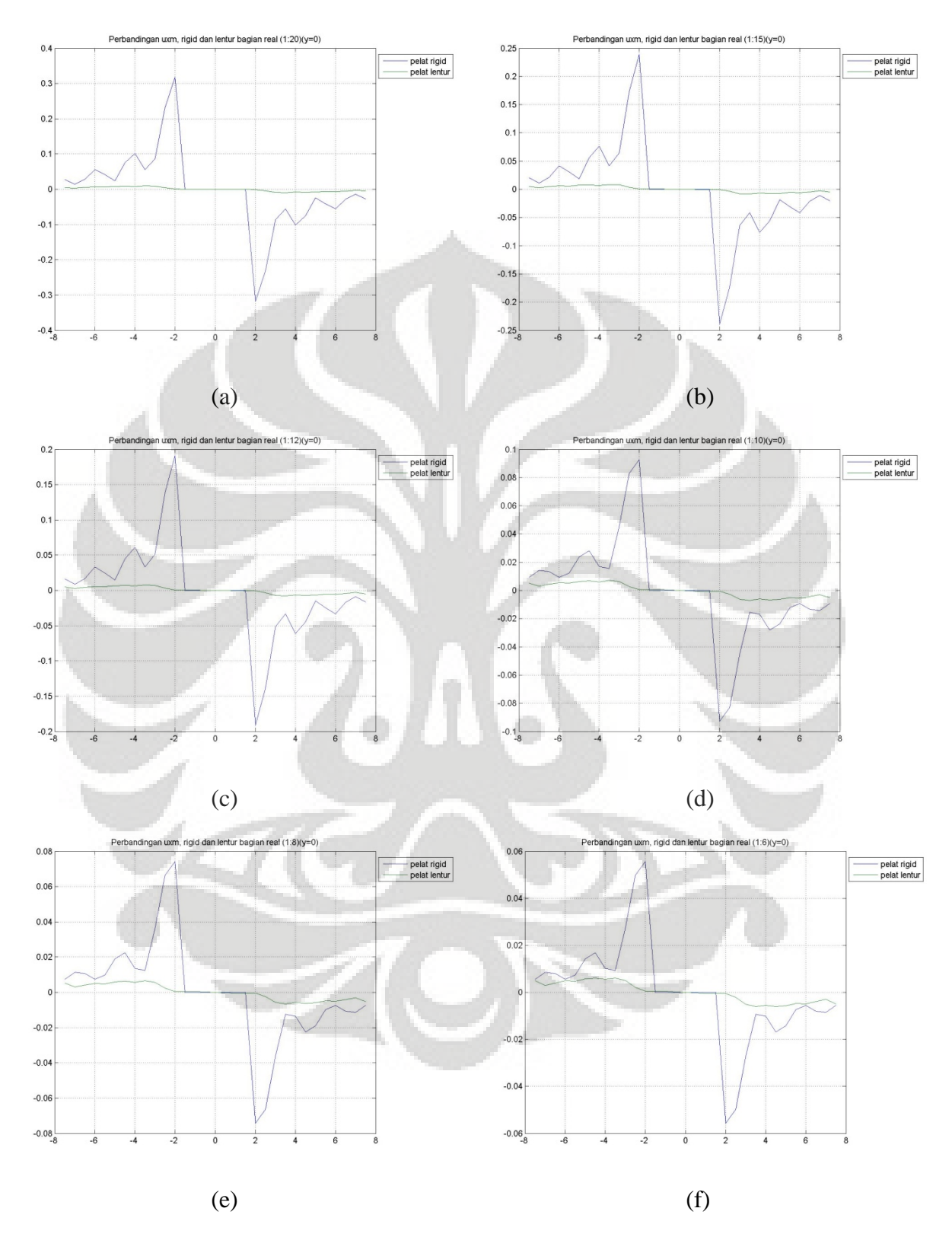

# • **Perbandingan lendutan arah x**

**Universitas Indonesia** 

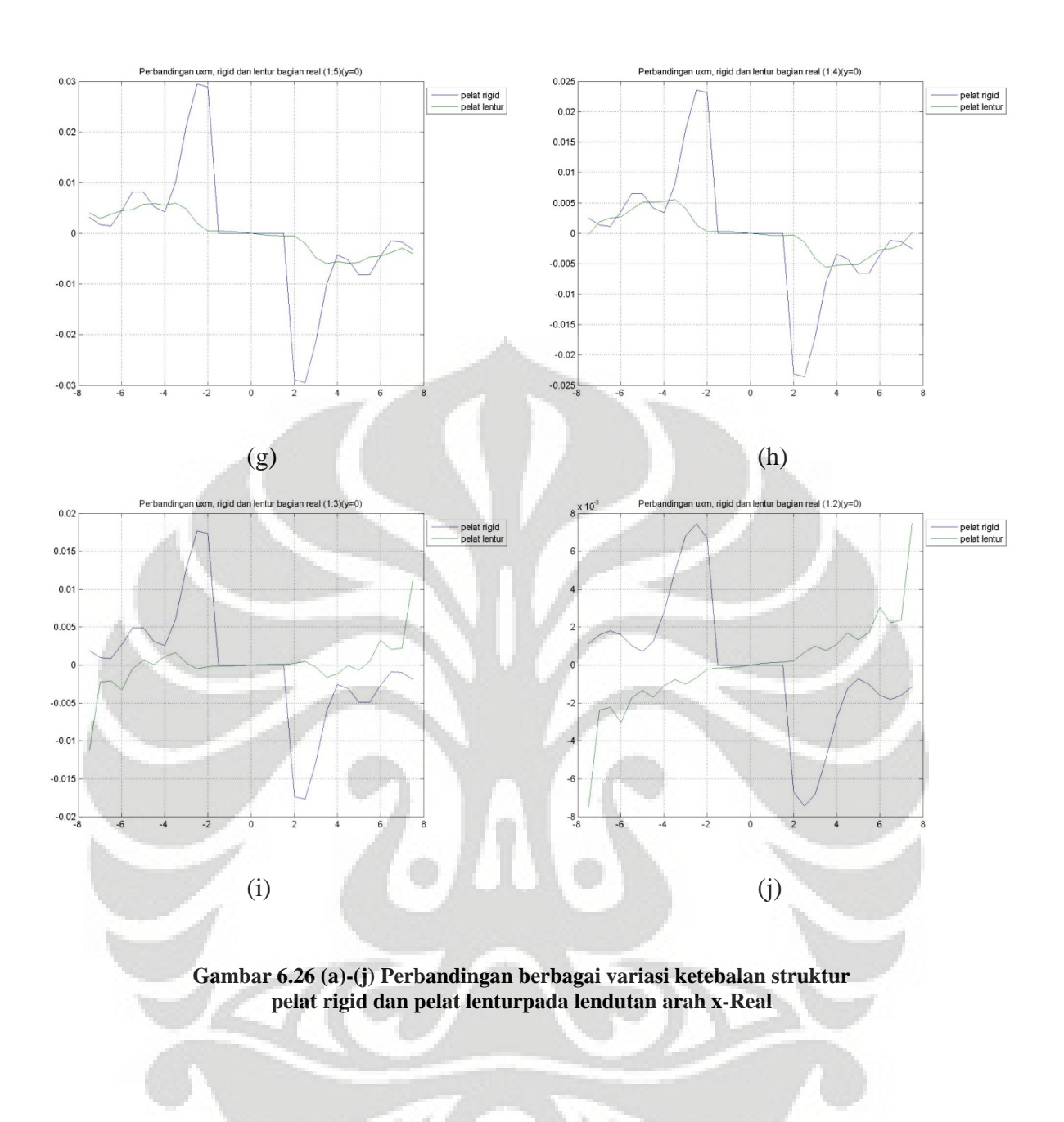

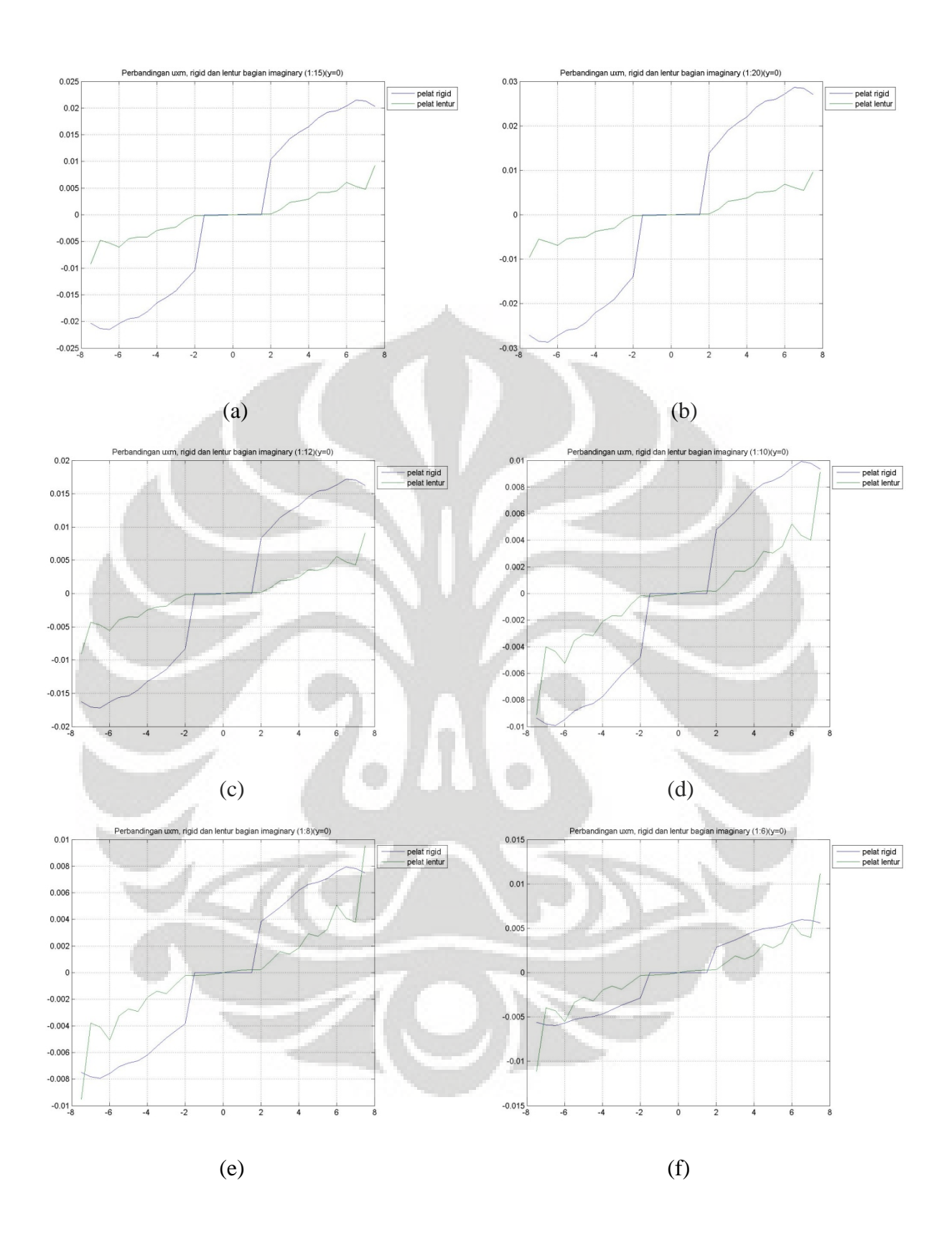

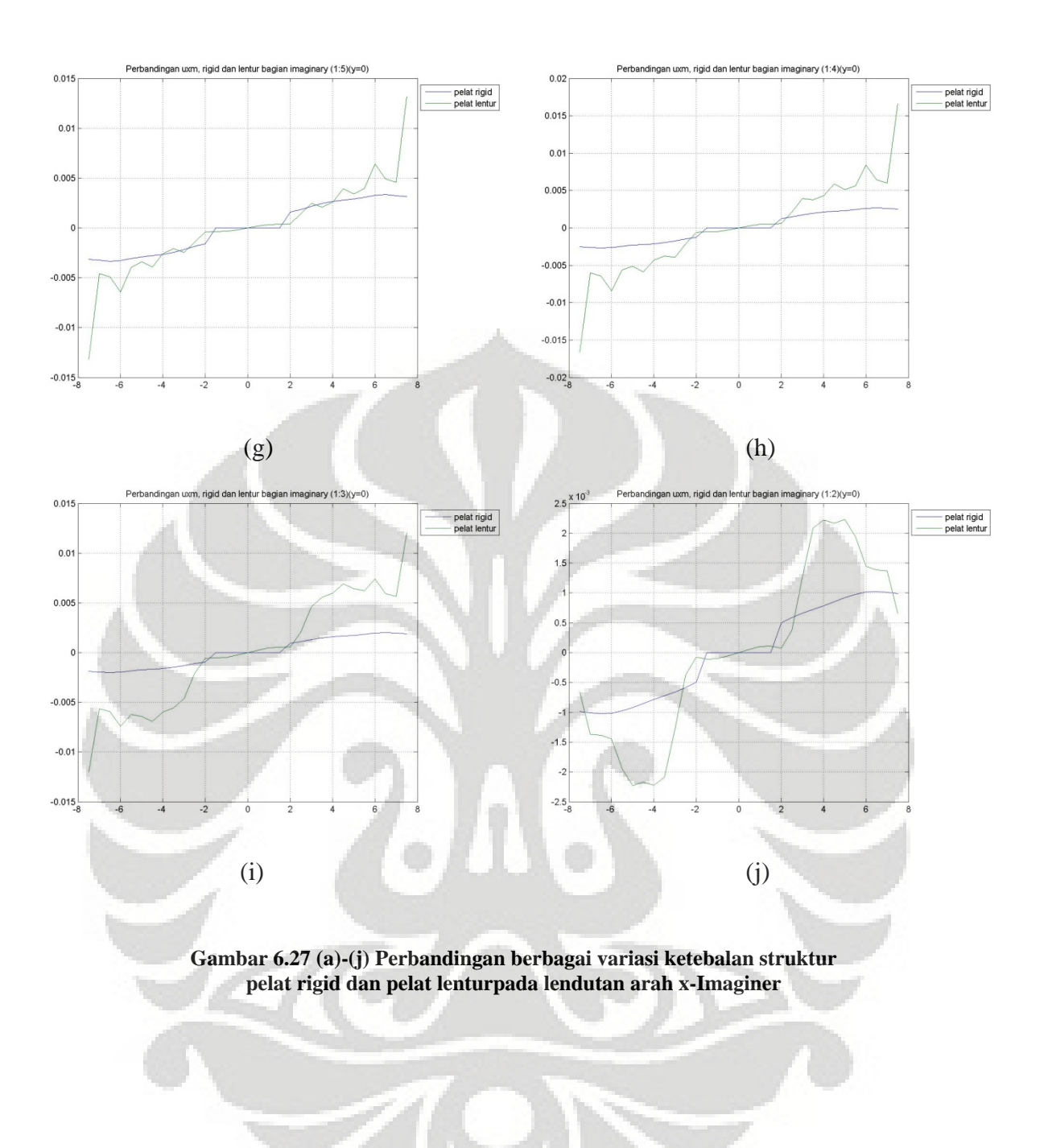

#### **6.3.1.10 Analisa simulasi numerik perbandingan pelat rigid dengan lentur**

Untuk lendutan pada tanah akibat adanya struktur pondasi rigid dapat dilihat bahwa lendutan nya menyerupai pola lendutan pada pelat lentur, dimana pada arah x dan y memiliki angka yang sana namun berlawanan arah, selain itu pada daerah yang ditempati struktur baik pelat rigid dan lentur relatif berkisar pada nilai 0, dengan kata lain pada daerah tanah yang ditempati struktur, tanah tersebut tidak bergerak, pada perbandingan pelat lentur dan rigid lendutan arah x dan y yang paling mendekati satu sama lain adalah pada perbandingan (1:6).

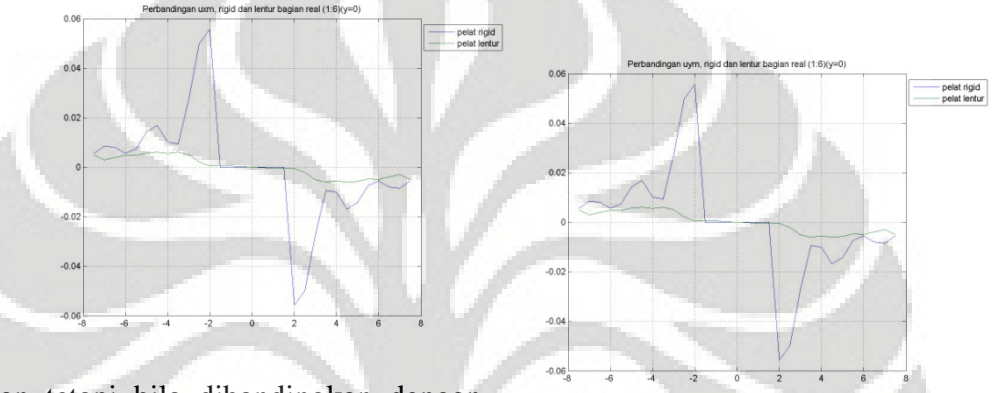

Akan tetapi bila dibandingkan dengan

pelat lentur, lendutan tanah pelat rigid menghasilkan heave lendutan tanah yang ke arah atas) yang cukup signifikan bila dibandingkan pelat lentur, akan tetapi lendutan pelat rigid jauh lebih rata. Hal ini disebabkan karena sifat pondasi rigid yang sangat kaku sehingga tidak ada lendutan arah x dan y yang berarti pada daerah ditempati struktur.

Sementara bila kita meninjau lendutan pada arah z, maka dapat kita lihat bahwa pada arah tersebut penurunan pada daerah struktur turun secara bersamaan dan rata dengan struktur, besarnya penurunan tanah ini bila dibandingkan dengan tanah tanpa adanya struktur menjadi lebih kecil, hal ini dimungkinkan karena adanya struktur menyebabkan kekakuan dari tanah bertambah. Namun diplacement pada struktur pelat rigid juga disertai dengan adanya heave (yang cukup signifikan sekali, hal ini disebabkan karena struktur pelat rigid yang sangat kaku sekali sehingga ketika pelat rigid tersebut mulai turun, lendutan tanah arah z tidak sempat berdeformasi secara bertahap pada seperti pada pelat lentur namun lendutan tersebut terjadi secara langsung sehingga ada sebagian tanah yang berdeformasi kearah samping dan menyebabkan adanya heave. Sama seperti pada

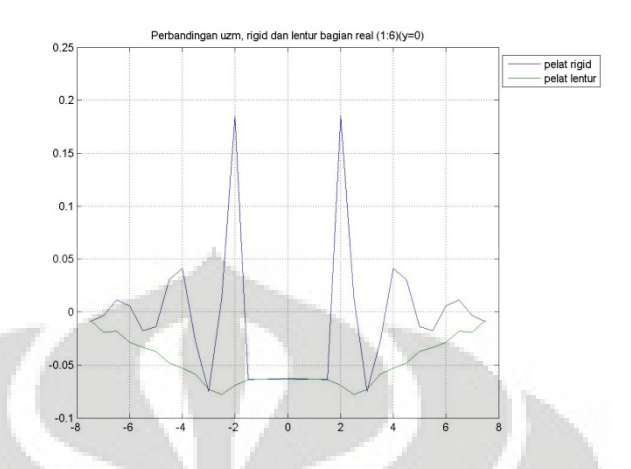

Untuk perbandingan yang lain dapat diperhatikan bahwa semakin tebal ukuran pelat lentur lendutannya semakin menjauhi lendutan dari pelat rigid, sementara semakin tipis ukuran pelat lentur, perbandinganya masih dapat dikatakan relatif sama karena perbedaan lendutan yang tidak terlalu jauh.

Hal lain yang perlu diperhatikan adalah pada arah x dan y dari kedua struktur pelat ini, dimana pada daerah yang ditempati struktur, lendutannya bernilai relatif 0, atau dapat kita katakan tidak ada pergerakan translasi pada arah x maupun y, hal ini tidak terjadi pada kasus yang sebenarnya, dimana pasti akan terjadi efek slip atau geser antara struktur pelat dengan tanah.

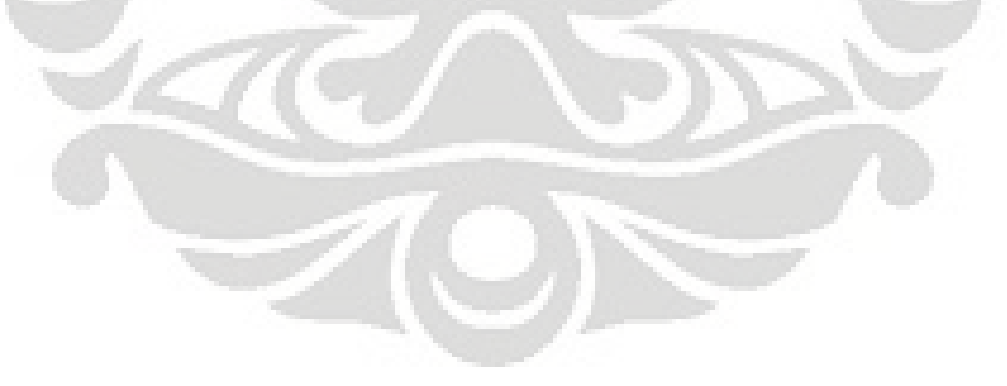

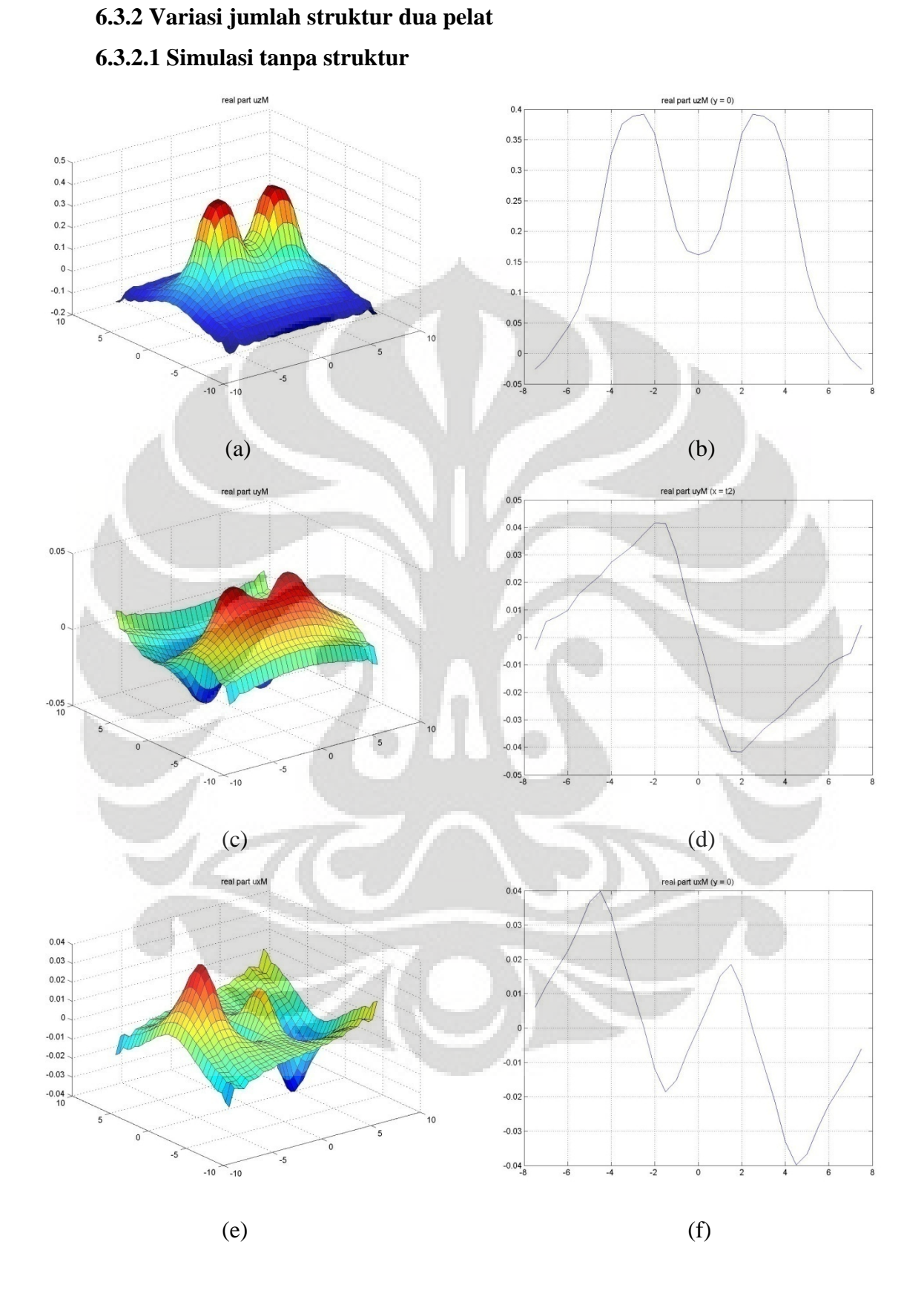

**Universitas Indonesia Gambar 6.28 (a)-(f) Lendutan tanpa struktur variasi 2 struktur-Real** 

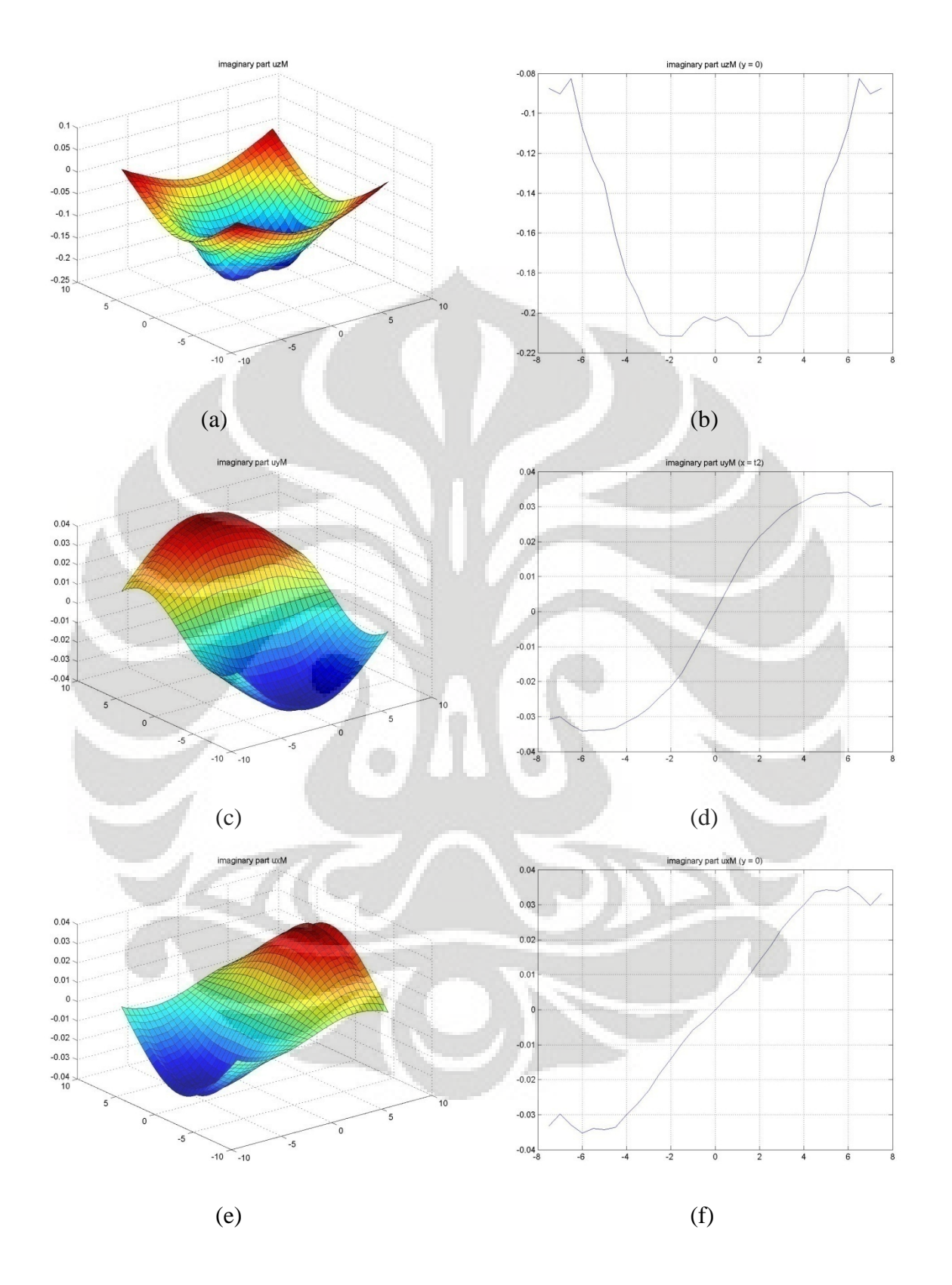

**Gambar 6.29 (a)-(f) Lendutan tanpa struktur variasi 2 struktur-Imaginer** 

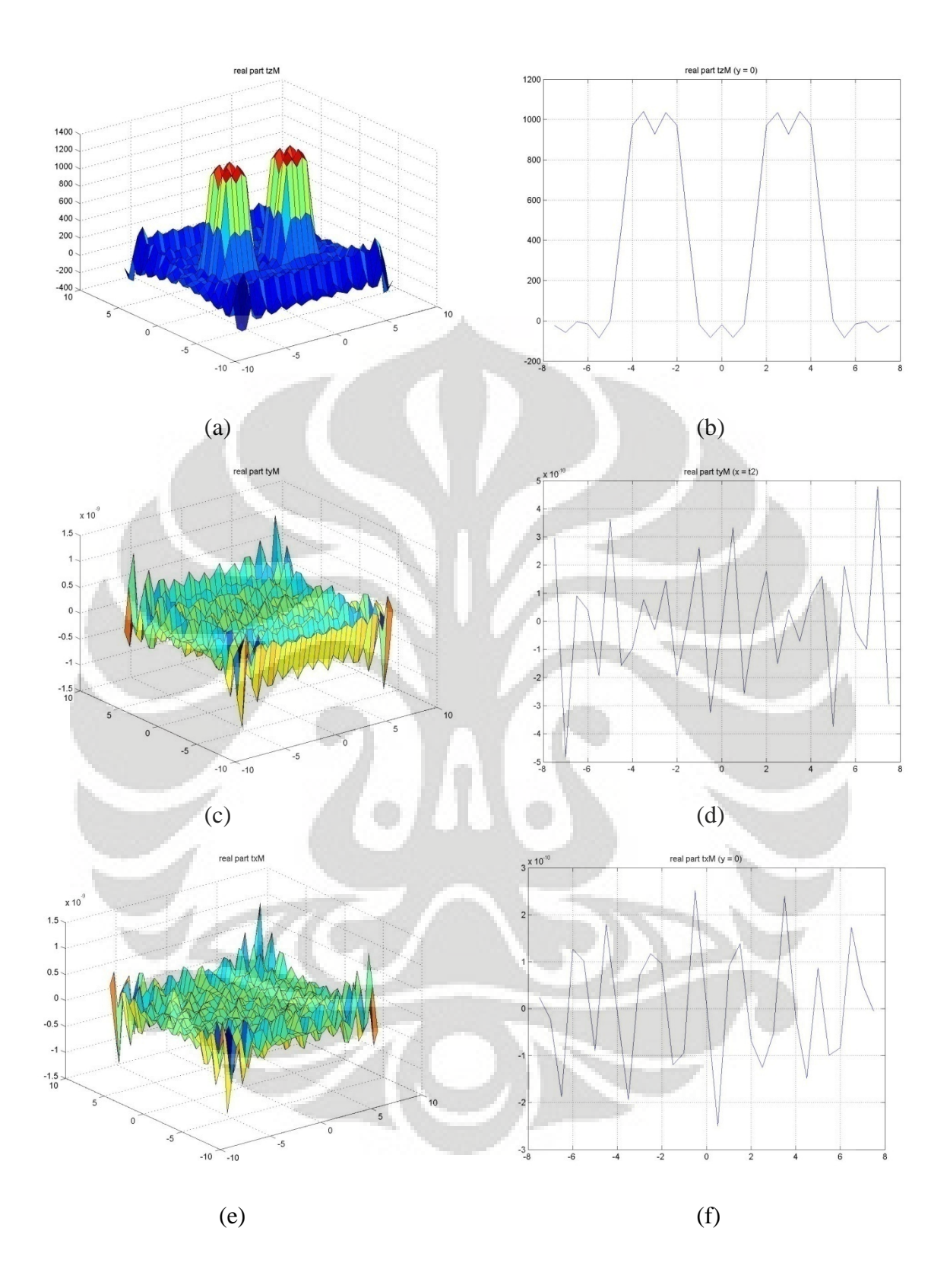

**Gambar 6.30 (a)-(f) Tegangan tanpa struktur variasi 2 struktur-Real** 

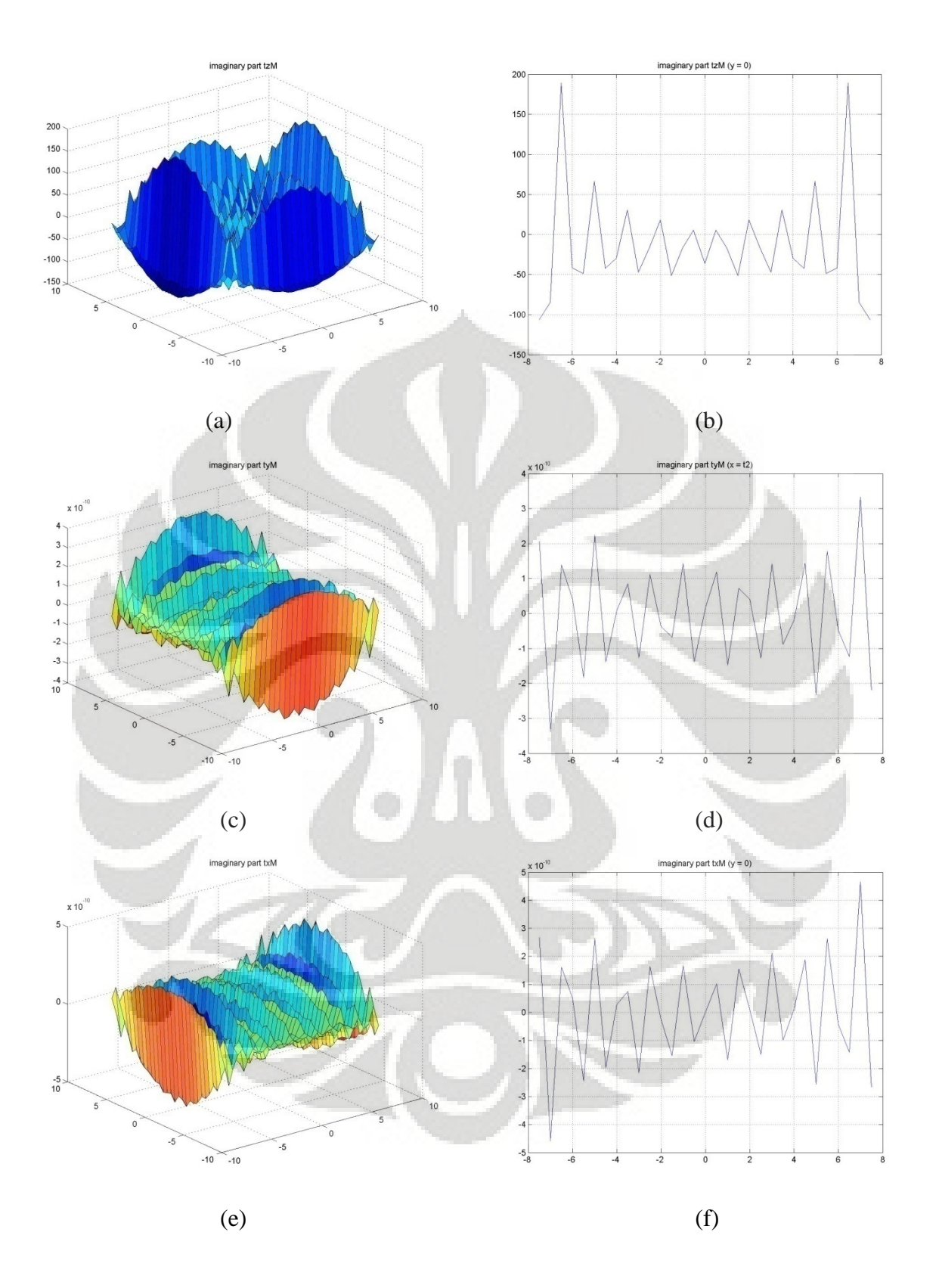

**Gambar 6.31 (a)-(f) Tegangan tanpa struktur variasi 2 struktur-Imaginer**
### **6.3.2.2 Analisa tanpa struktur**

Pada analisa tanpa struktur untuk variasi jumlah struktur 2 pelat, ditampilkan hasil responsnya untuk jarak 1 struktur pelat (3*m*), untuk jarak 2 struktur pelat dan 3 struktur pelat dapat dlihat pada cd lampiran.

Perbedaan dua struktur pelat dengan satu struktur pelat adalah adanya pengaruh jarak antara struktur yang dapat meneyebabkan terjadinya interaksi antar gelombang respons. Untuk variasi jumlah 2 struktur ini, terdapat arah x dan y nya tidak simetris seperti pada 1 struktur. Untuk melihat ketidak simetrisannya, maka dilakukan pemotongan pada sumbu yang melalui daerah struktur , dimana bagian itu penempatan struktur simetris arah sumbu y.

#### *Lendutan*

Dari gambar 6.28 c-f dapat kita adanya perbedaan yang cukup besar pada lendutan real arah x dan y. Untuk lendutan arah x, pada daerah yang dtempati struktur lendutan bernilai nol pada daerah pusat dari penempatan gaya, dan mencapai nilai maksimum pada ujung dari penempatan gaya tersebut. Jika kita bandingkan dengan struktur 1 pelat, maka nilai lendutannya pada arah x untuk 2 struktur ini lebih besar daripada 1 struktur pelat. Sementara untuk arah y, lendutan yang terjadi berbeda dengan arah x nya, jika variasi jumlahstruktur 1 pelat arah x dan y nya simetris maka pada variasi jumlah dua struktur berbeda karena adanya efek ketidaksimetrisan penempatan gaya.

Pada lendutan arah z seperti pada gambar 6.28a-b kita dapat lihat bahwa lendutan untuk variasi jumlah 2 struktur pelat lebih besar dibandingkan dengan variasi satu struktur pelat. Besarnya lendutan ini disebabkan karena adanya efek interaksi gelombang respons.

#### *Tegangan*

Pada tegangan, dapat kita liha pada gambar 6.30a-b, bahwa Tegangan arah z memiliki nilai yang sama dengan tegangan satu struktur pelat tanah tanpa struktur, karena gaya yang diberikan kedua variasi sama besar. Nilai yang sama ini menunjukkan bahwa tidak terjadi efek interaksi antara penempatan gaya terhadap tegangan seperti halnya pada lendutan.

#### real part uzM real part uzM  $(y = 0)$  $0.25$  $0.2$  $0.25$  $0.15$  $0.2$  $0.15$  $0.$  $0.1$  $0.05$  $0.05$  $\overline{0}$  $-0.05$  $-0.1$  $-0.15$  $-0.05$  $-0.2$ <br>10  $-0.1$  $-0.15$  $-0.2$  $-10^{-1}$  $-10$  $(a)$  (b) real part uzM  $(x = t1)$ real part uz $M(x = t2)$  $0.25$  $0.25$  $0.2$  $0.2$  $0.15$  $0.15$  $\mathbf{0}$  $0.1$  $0.05$  $0.05$  $-0.05$  $-0.05$  $-0.1$  $-0.$  $\qquad \qquad \textbf{(c)}$  (d) **Gambar 6.32 (a)-(d) Lendutan dengan struktur**

# **6.3.2.3 Simulasi dengan dua struktur pelat jarak 1 pelat (3***m***)**

• **Arah z real**

**variasi 2 jarak 1 struktur arah z-Real** 

• **Arah y real**

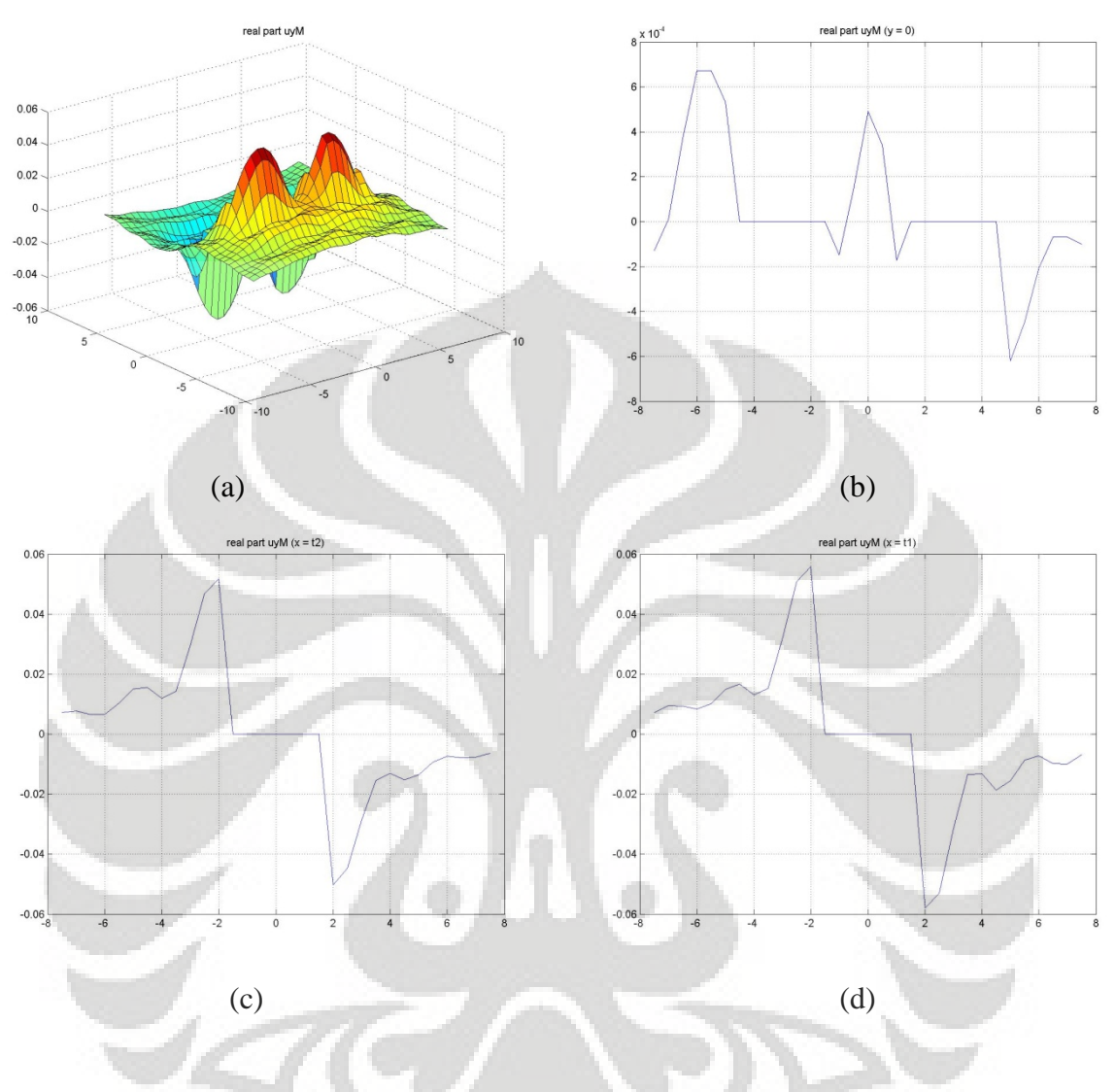

**Gambar 6.33 (a)-(d) Lendutan dengan struktur variasi 2 jarak 1 struktur arah y-Real** 

• **Arah x real**

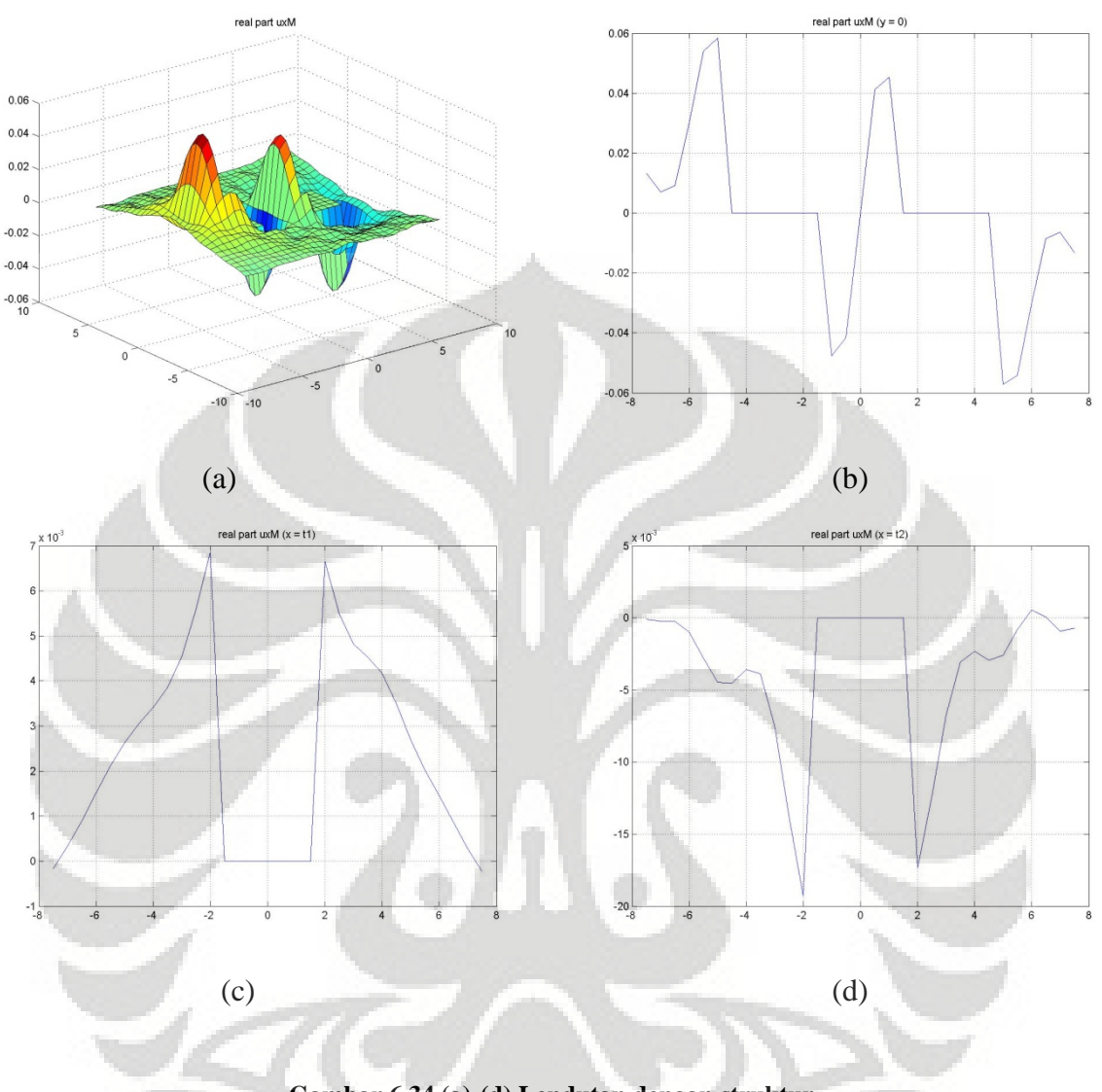

**Gambar 6.34 (a)-(d) Lendutan dengan struktur variasi 2 jarak 1 struktur arah x-Real** 

## • **Arah z imaginer**

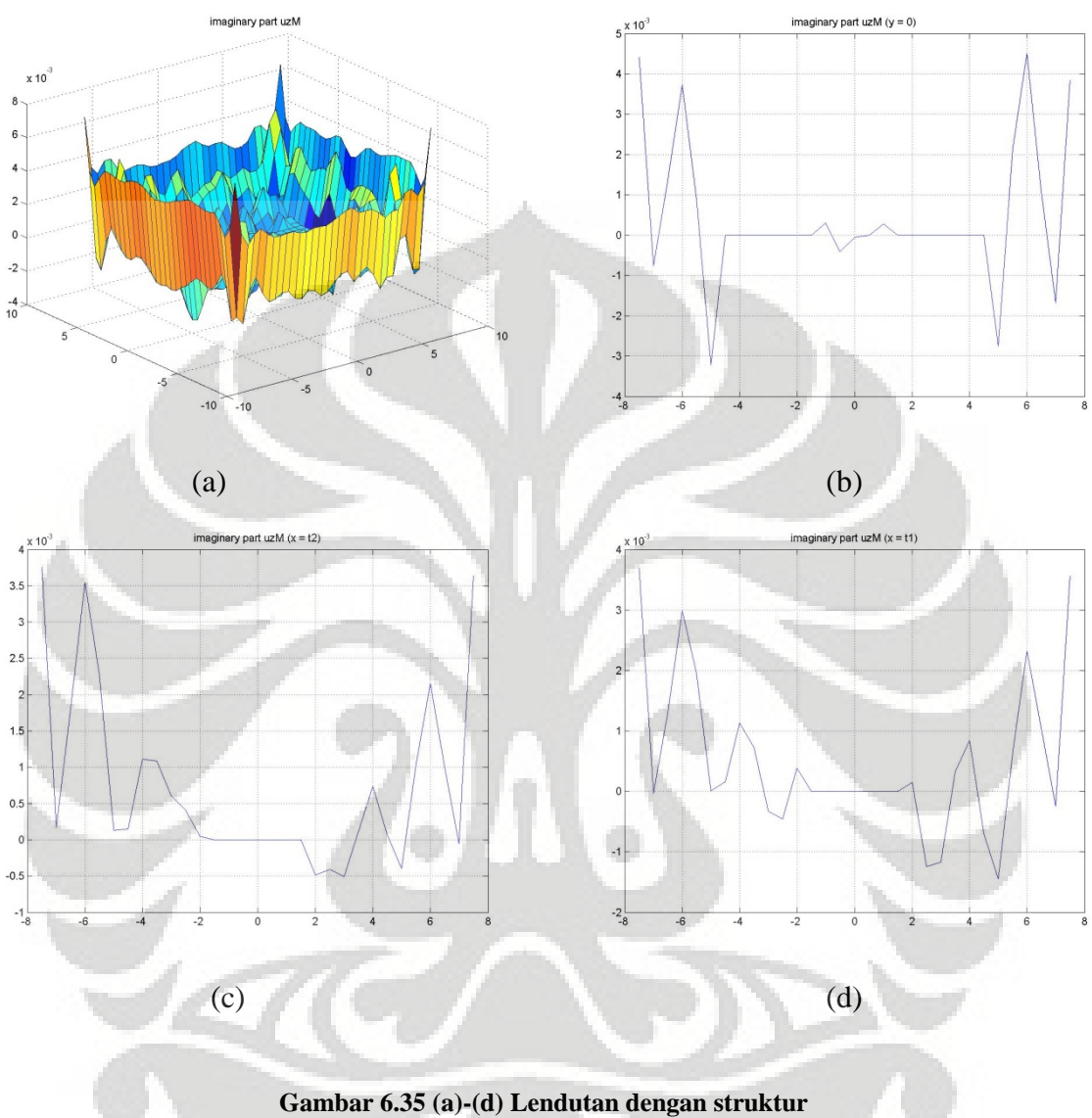

**variasi 2 jarak 1 struktur arah z-Imaginer** 

• **Arah y imaginer**

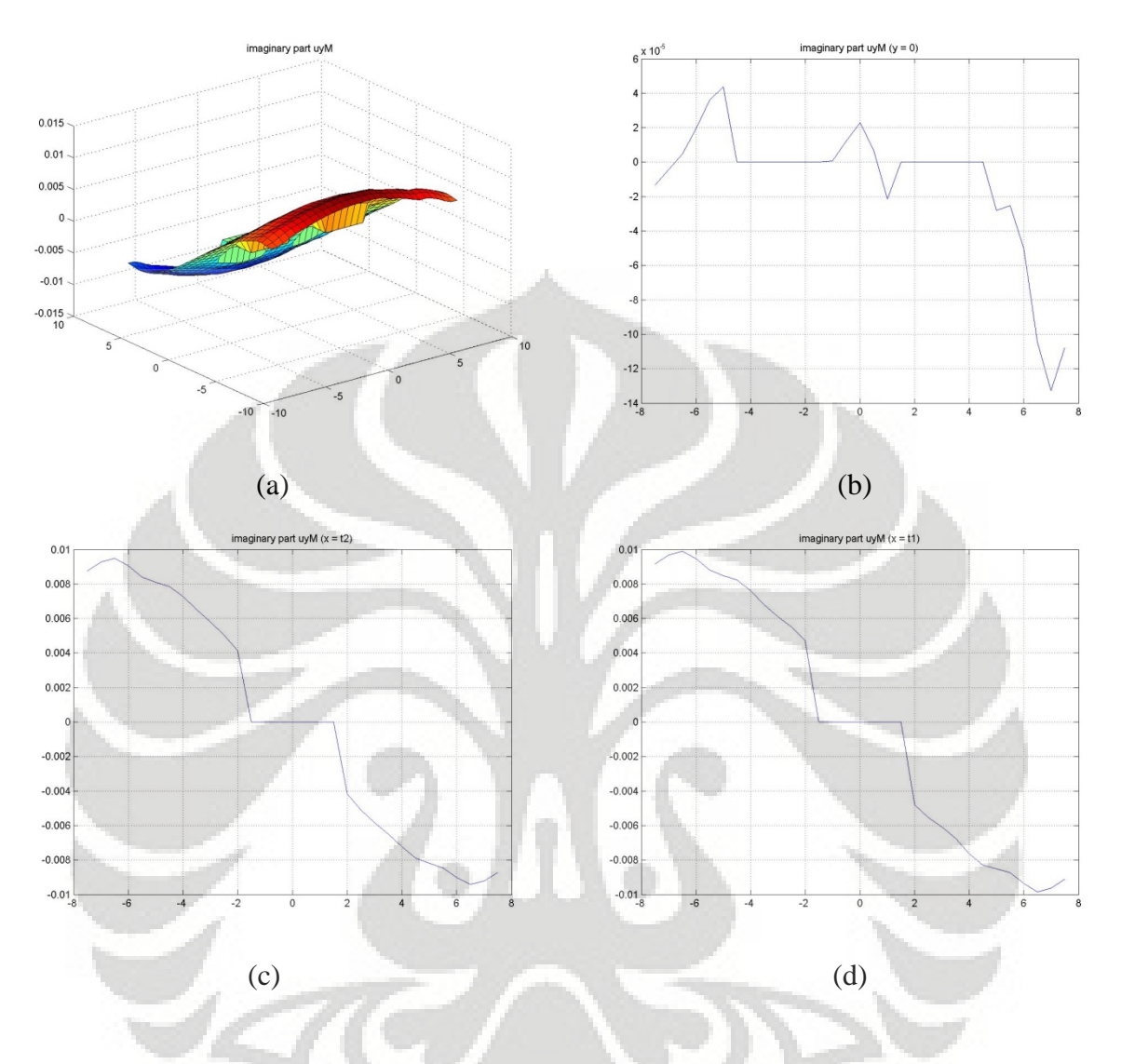

**Gambar 6.36 (a)-(d) Lendutan dengan struktur variasi 2 jarak 1 struktur arah y-Imaginer** 

## • **Arah x imaginer**

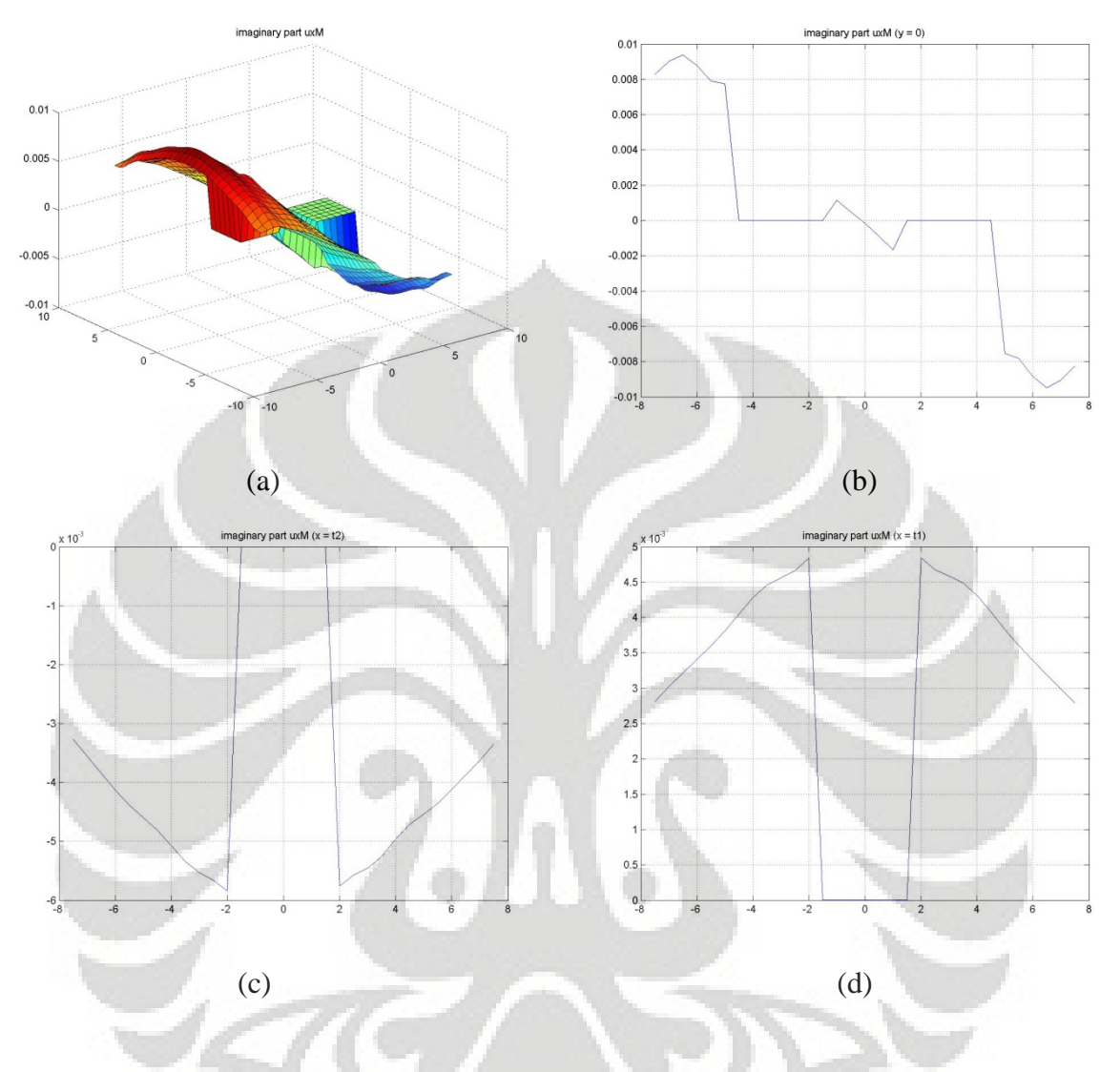

**Gambar 6.37 (a)-(d) Lendutan dengan struktur variasi 2 jarak 1 struktur arah x-Imaginer** 

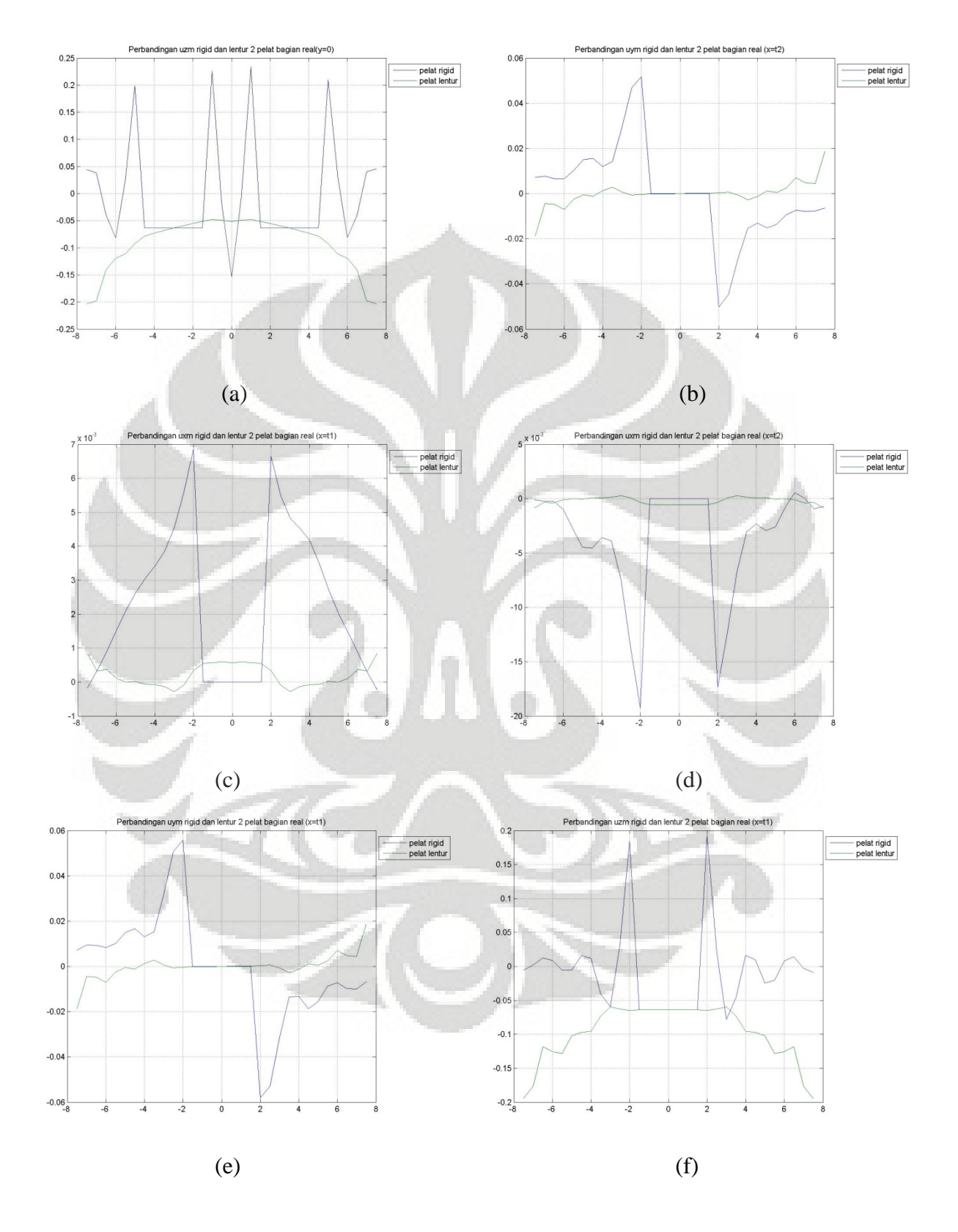

### • **Perbandingan dua struktur pelat dengan pelat lentur jarak 1 struktur (3***m***)**

**Gambar 6.38 (a)-(f) Perbandingan struktur pelat rigid dan lentur 2 pelat jarak 1 pelat (3***m***)-Real** 

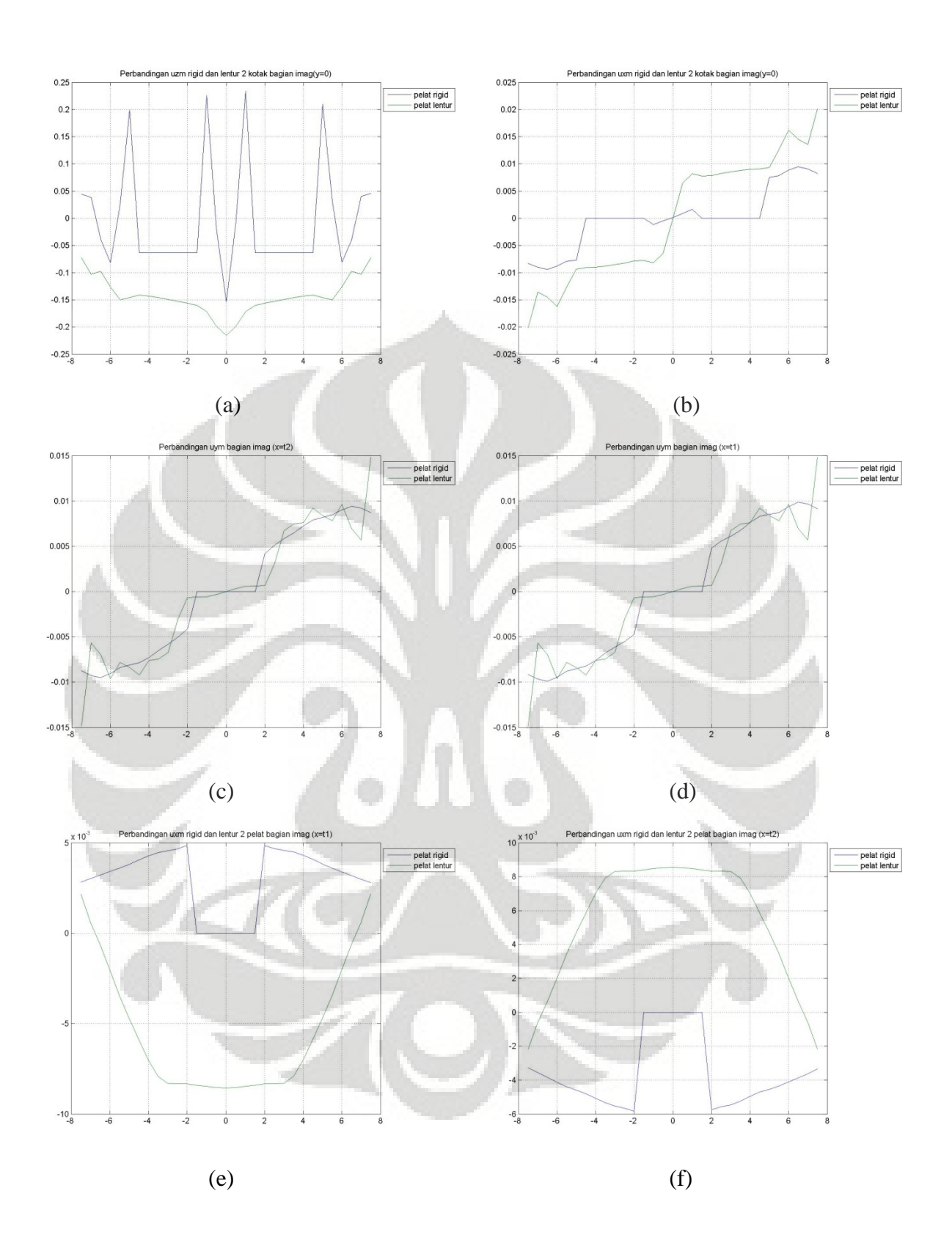

**Gambar 6.39 (a)-(f) Perbandingan struktur pelat rigid dan lentur 2 pelat jarak 1 pelat (3***m***)-Imaginer** 

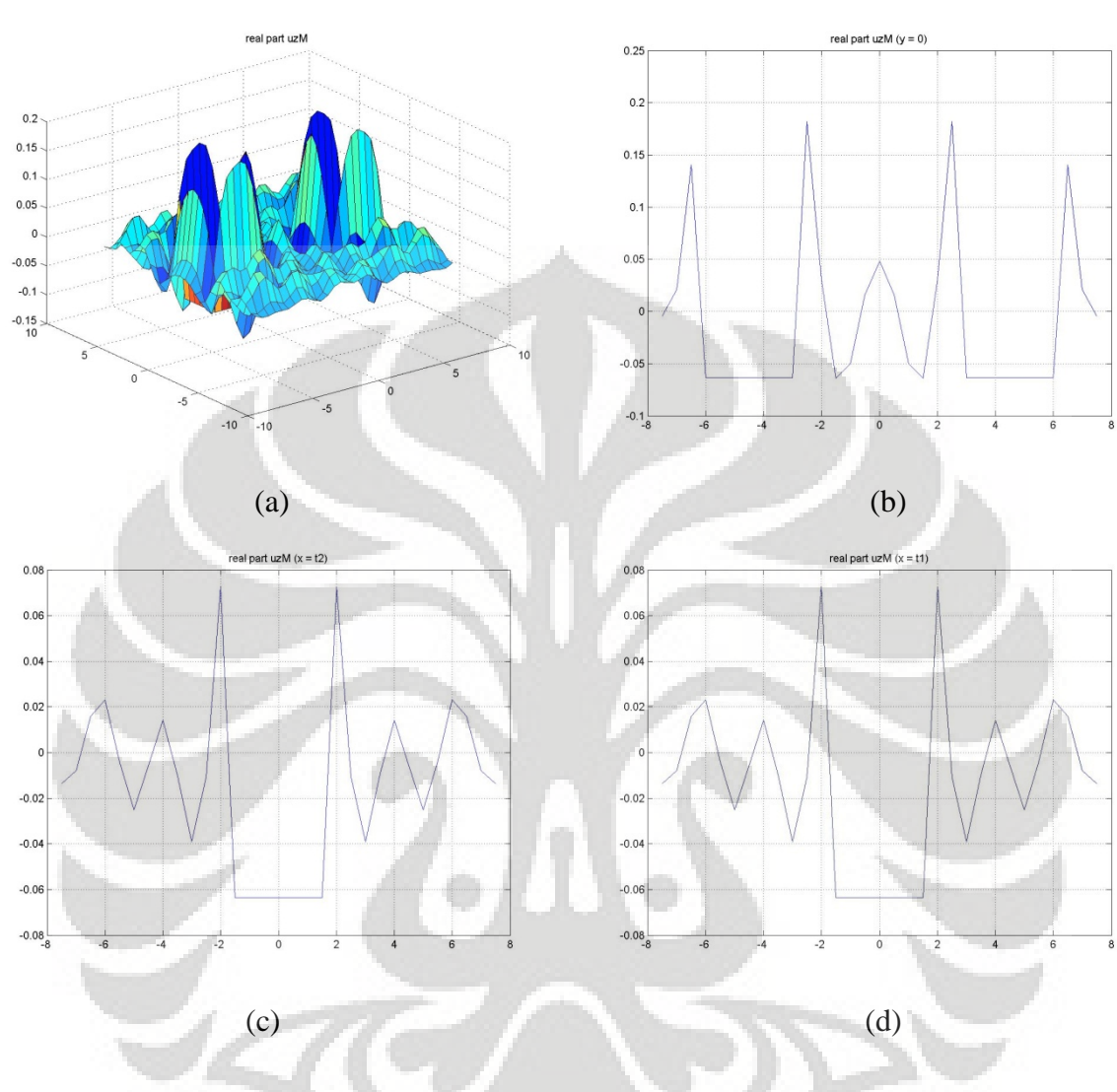

# **6.3.2.4 Simulasi dengan dua struktur pelat jarak 2 pelat (6***m***)**

• **Arah z real** 

**Gambar 6.40 (a)-(d) Lendutan dengan struktur variasi 2 jarak 2 struktur arah z-Real** 

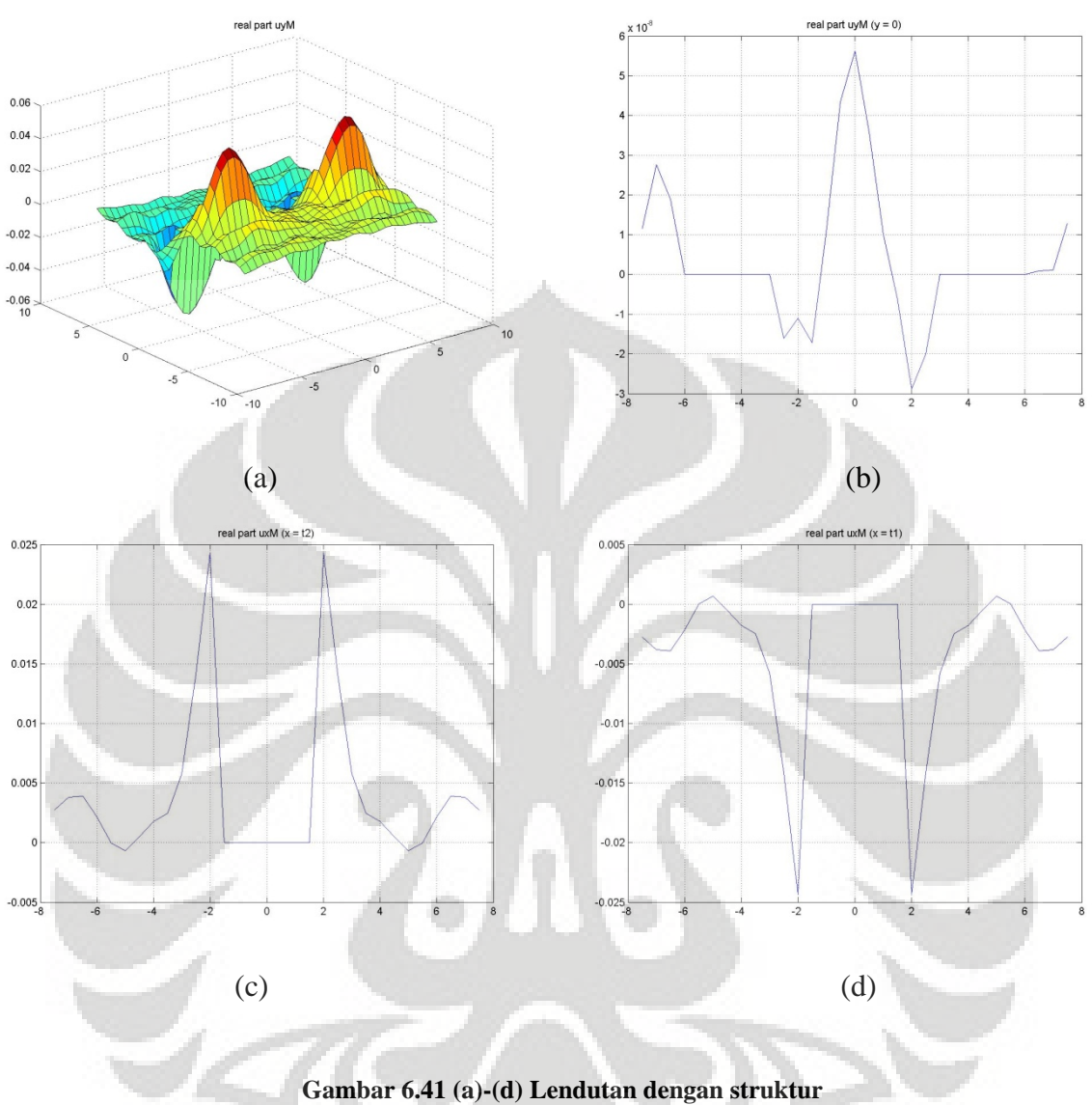

• **Arah y real** 

**variasi 2 jarak 2 struktur arah y-Real** 

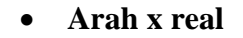

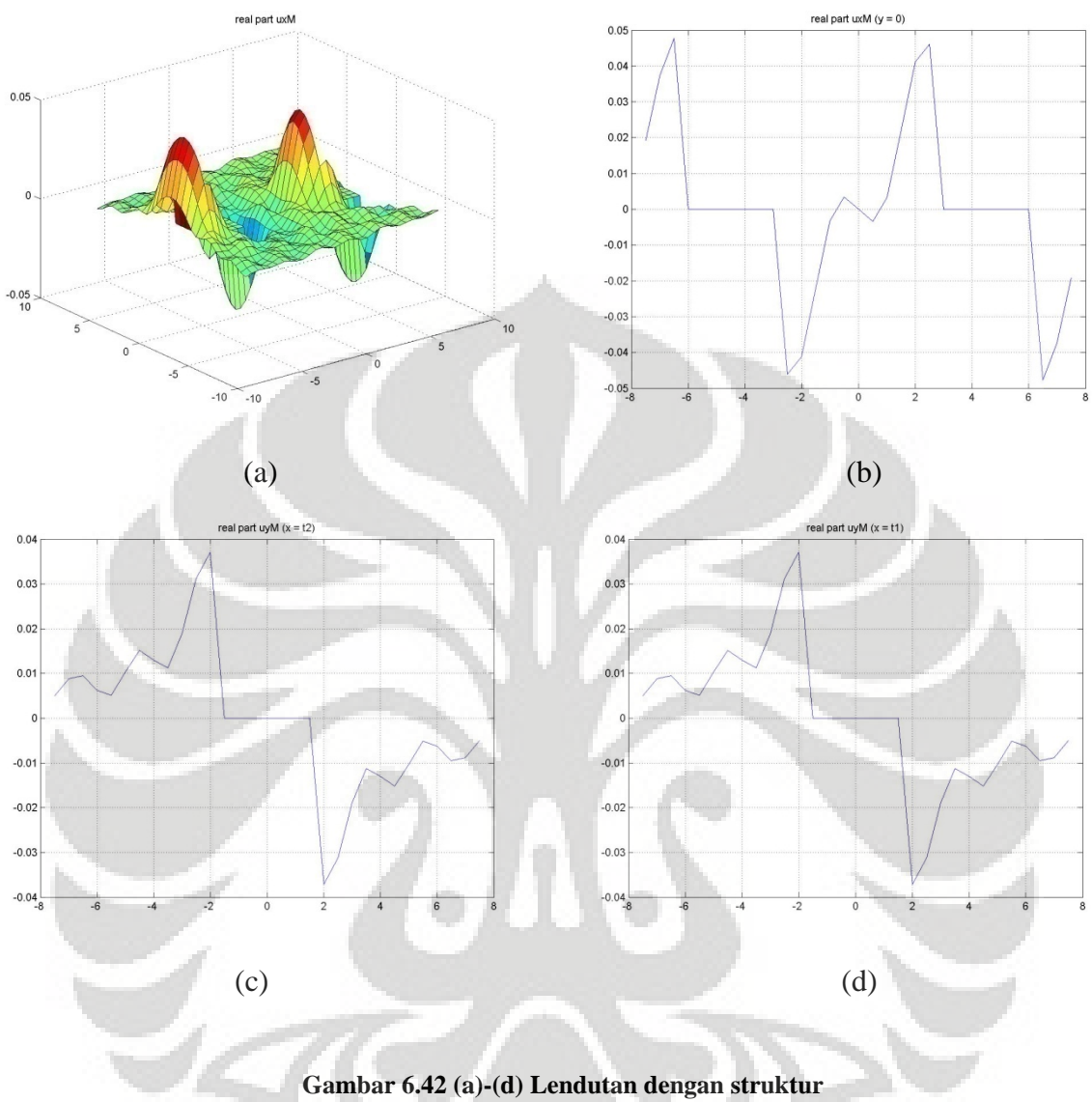

**variasi 2 jarak 2 struktur arah x-Real** 

# • **Arah z imaginer**

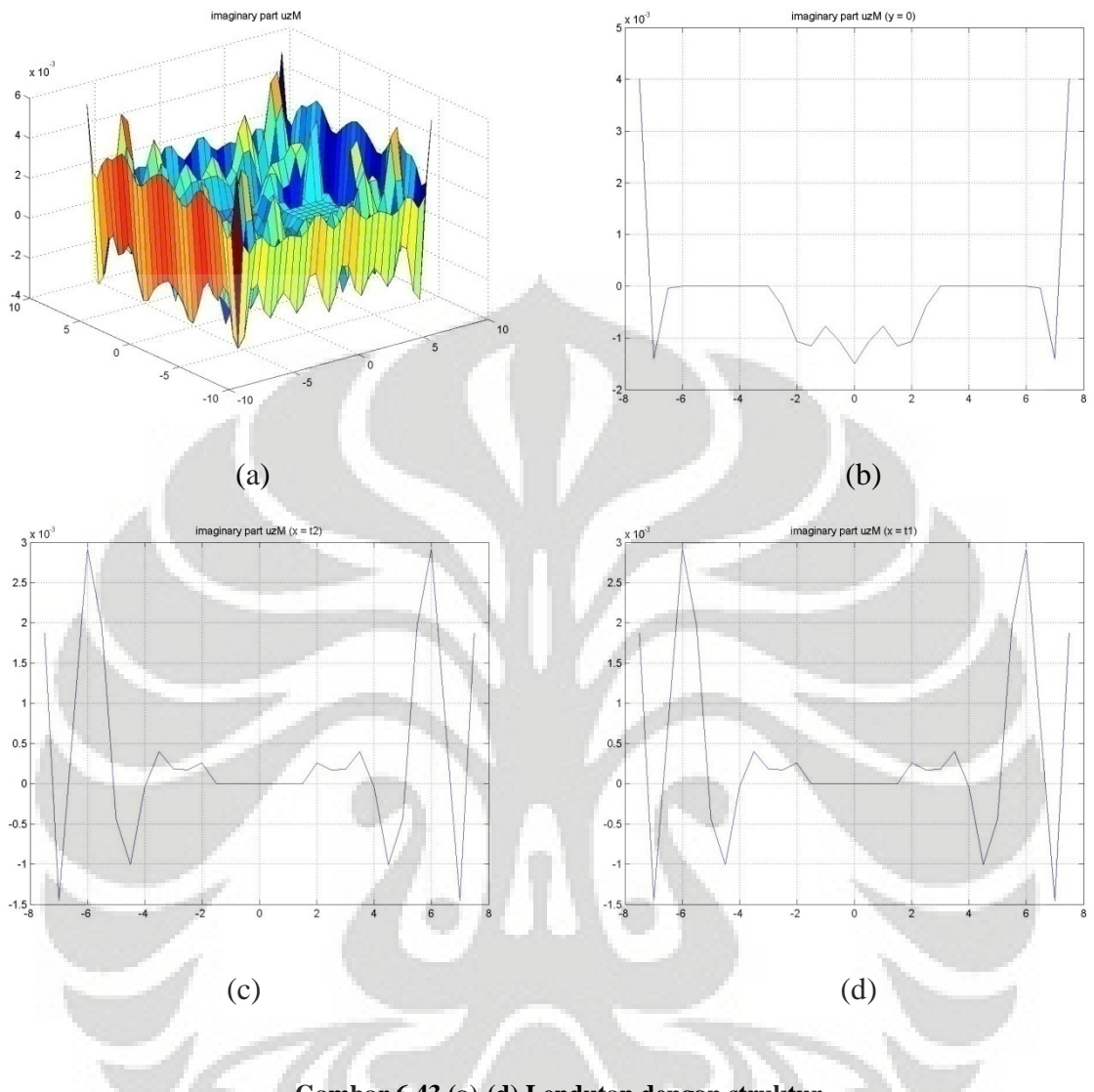

**Gambar 6.43 (a)-(d) Lendutan dengan struktur variasi 2 jarak 2 struktur arah z-Imaginer** 

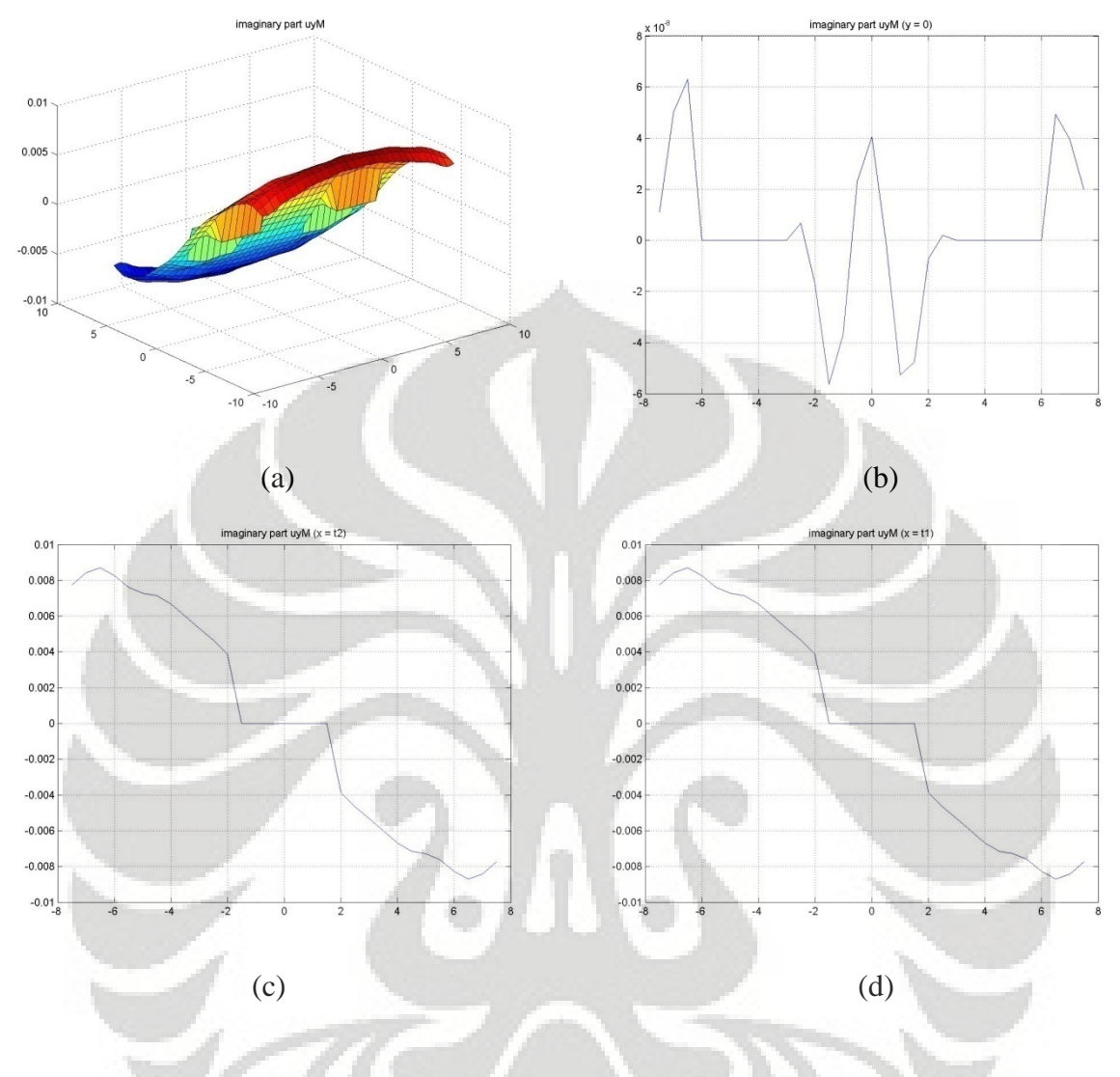

**Gambar 6.44 (a)-(d) Lendutan dengan struktur variasi 2 jarak 2 struktur arah y-Imaginer** 

140

• **Arah x imaginer** 

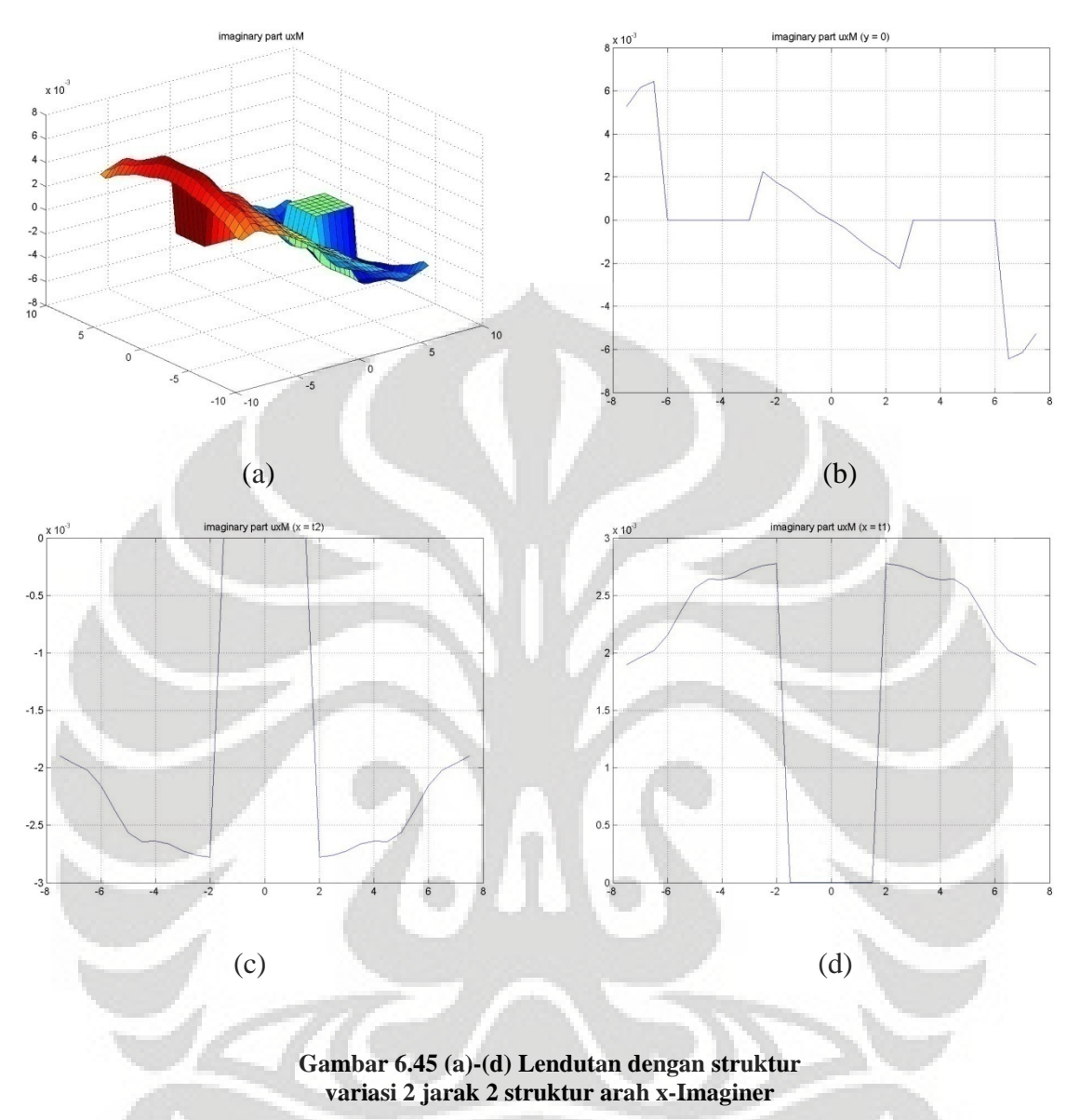

141

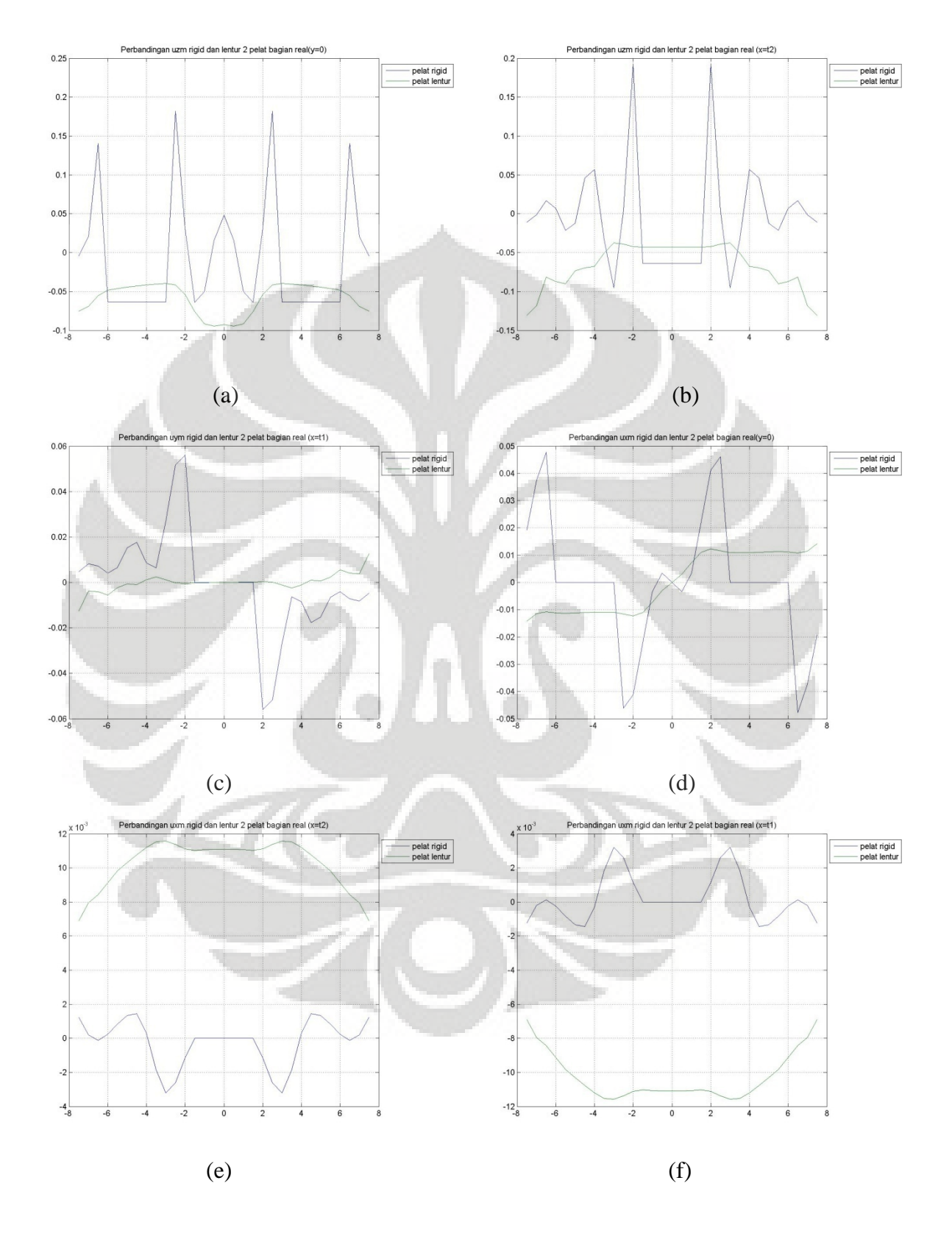

### • **Perbandingan dua struktur pelat dengan pelat lentur jarak 2 struktur (6***m***)**

**Gambar 6.46 (a)-(f) Perbandingan struktur pelat rigid dan lentur 2 pelat jarak 2 pelat (6***m***)-Real** 

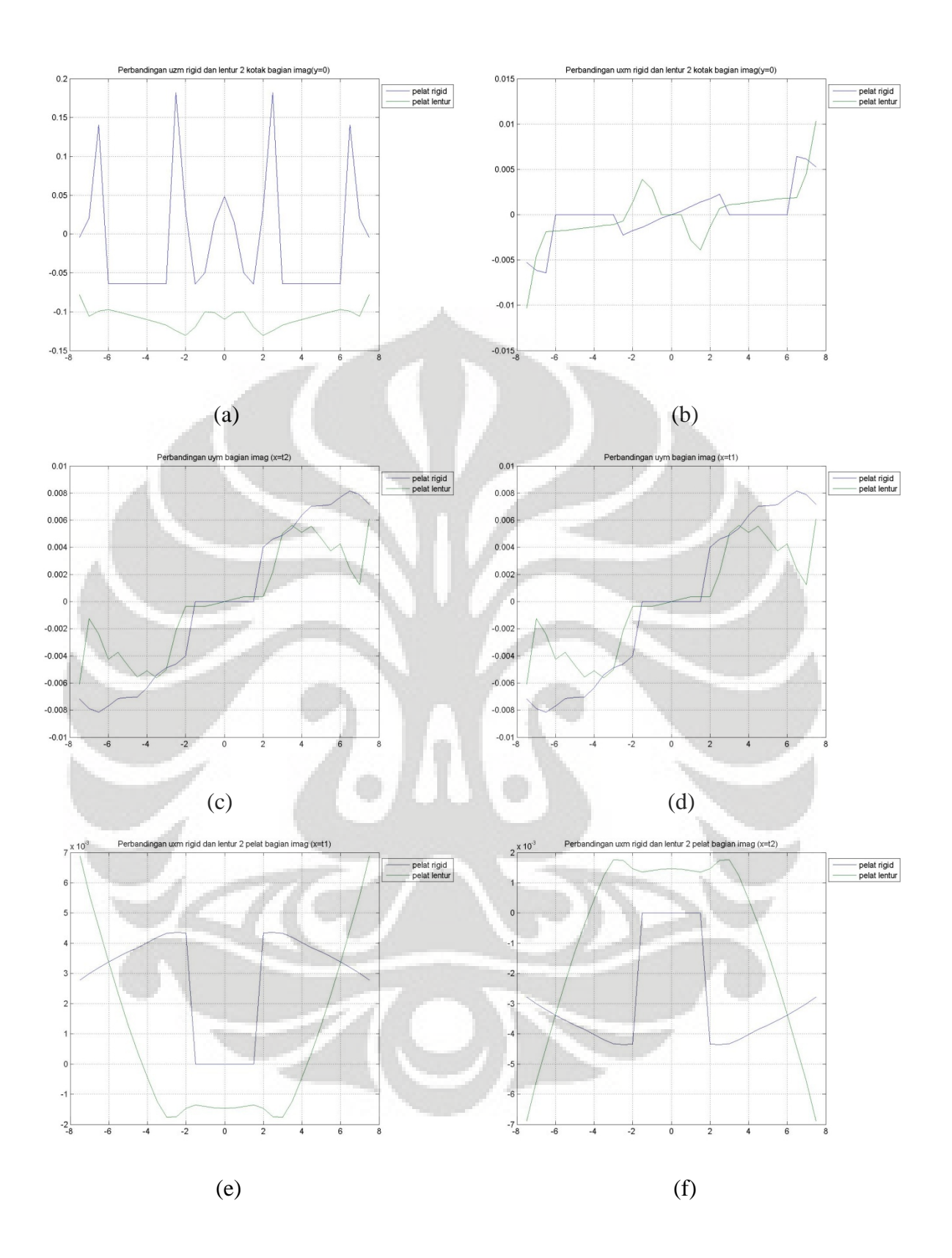

**Gambar 6.47 (a)-(f) Perbandingan struktur pelat rigid dan lentur 2 pelat jarak 2 pelat (6***m***)-Imaginerl** 

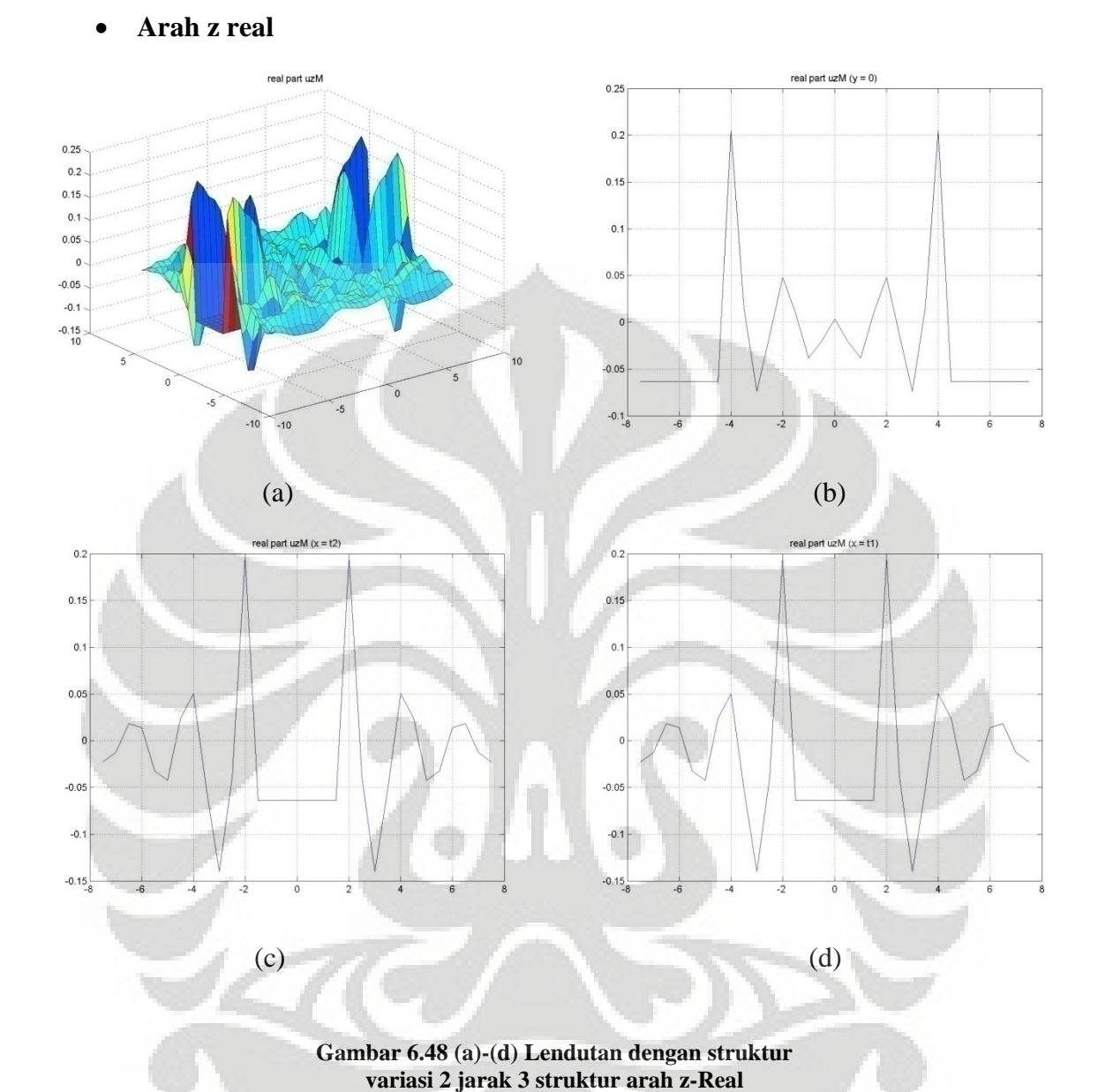

# **6.3.2.5 Simulasi dengan dua struktur pelat jarak 3 pelat (9***m***)**

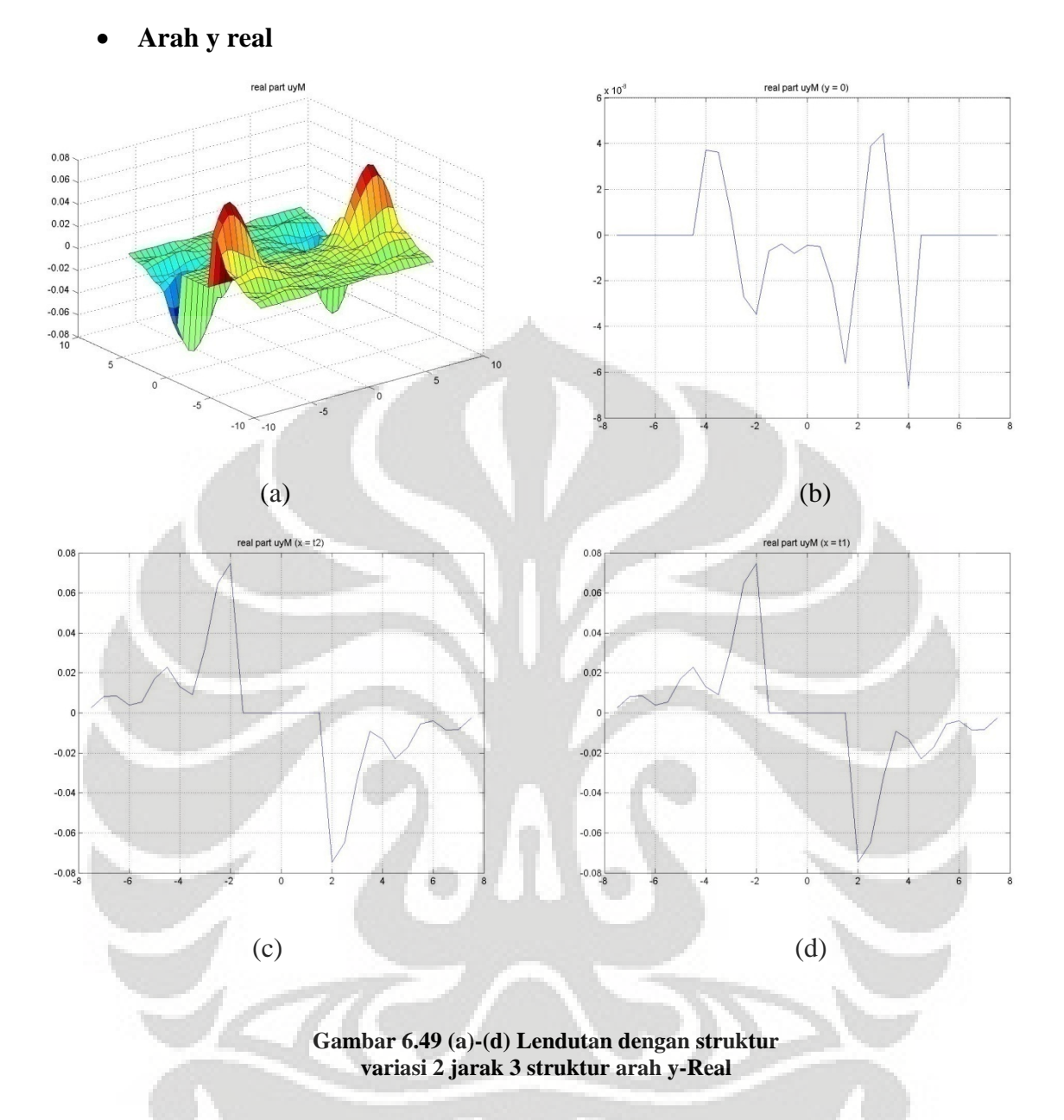

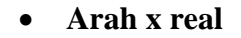

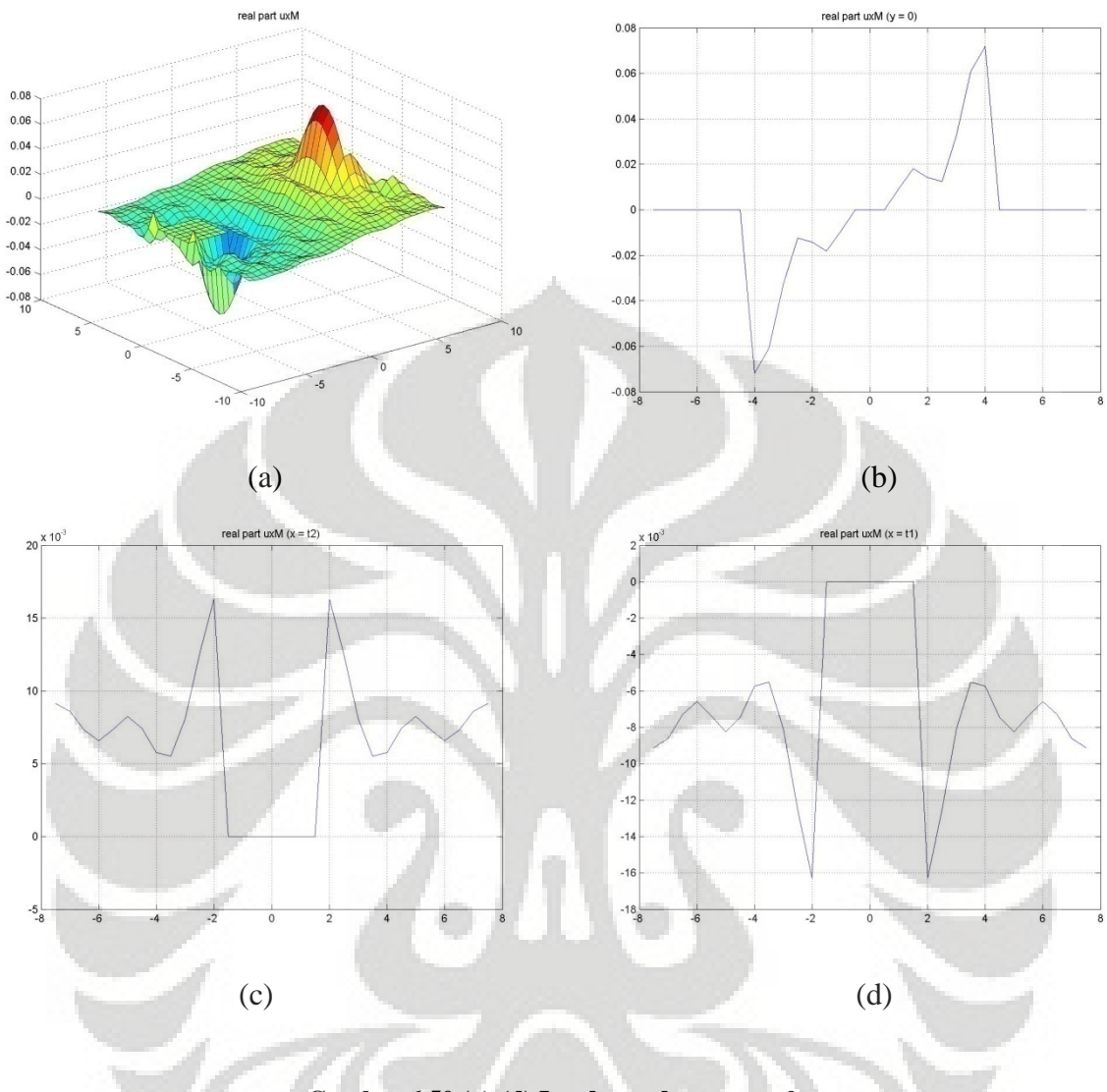

**Gambar 6.50 (a)-(d) Lendutan dengan struktur variasi 2 jarak 3 struktur arah x-Real** 

## • **Arah z imaginer**

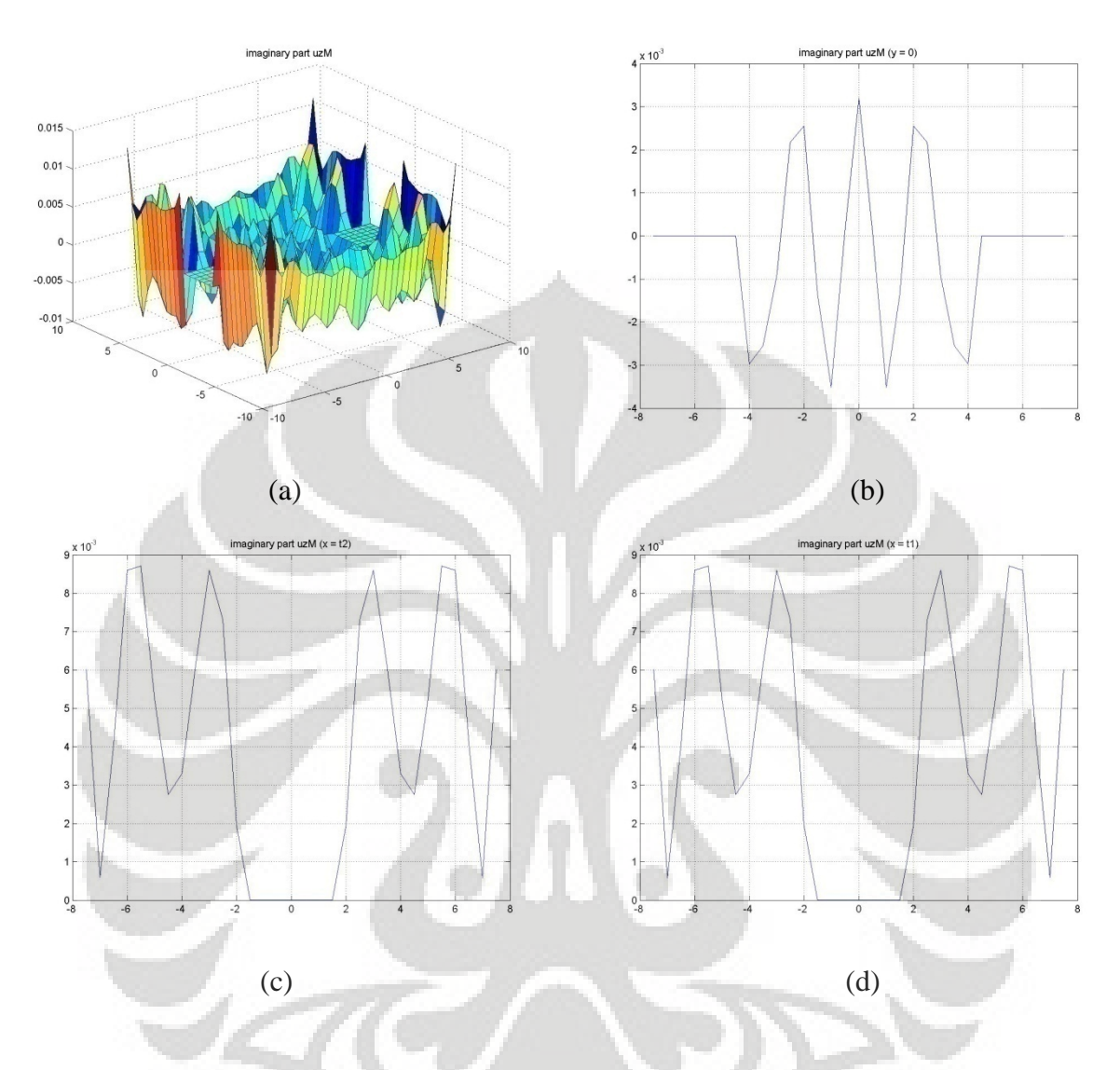

**Gambar 6.51 (a)-(d) Lendutan dengan struktur variasi 2 jarak 3 struktur arah z-Imaginer** 

147

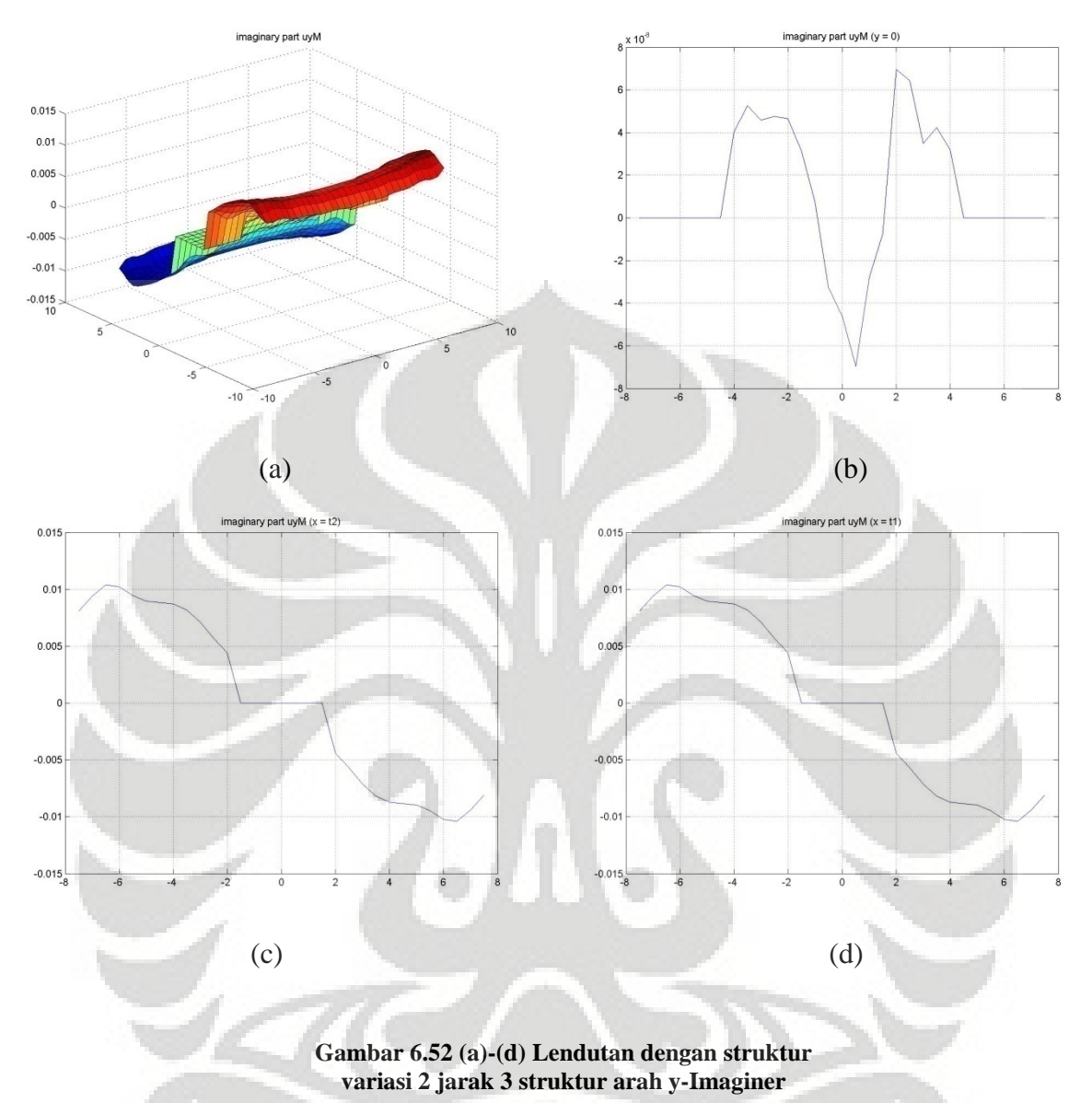

# • **Arah x imaginer**

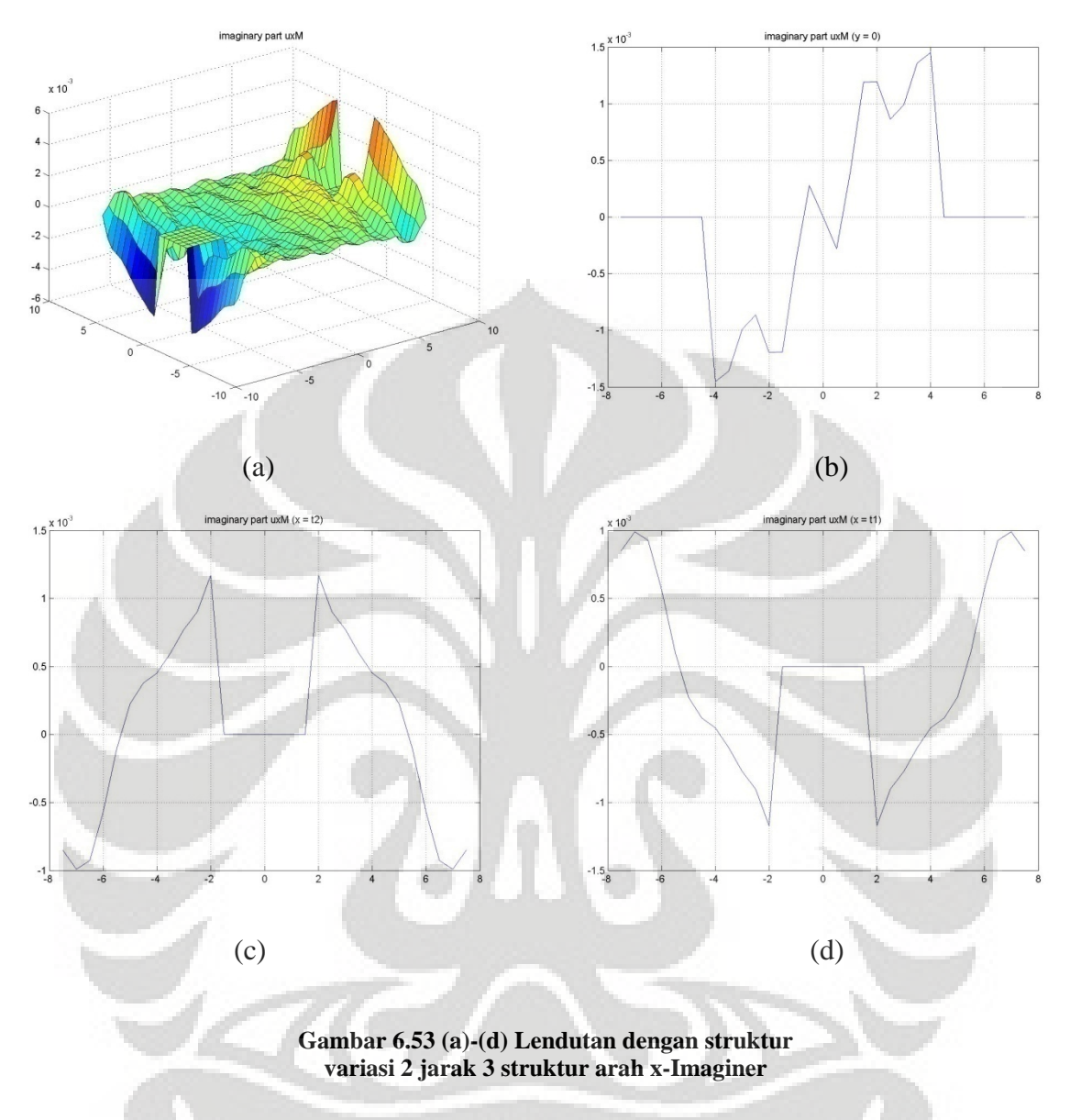

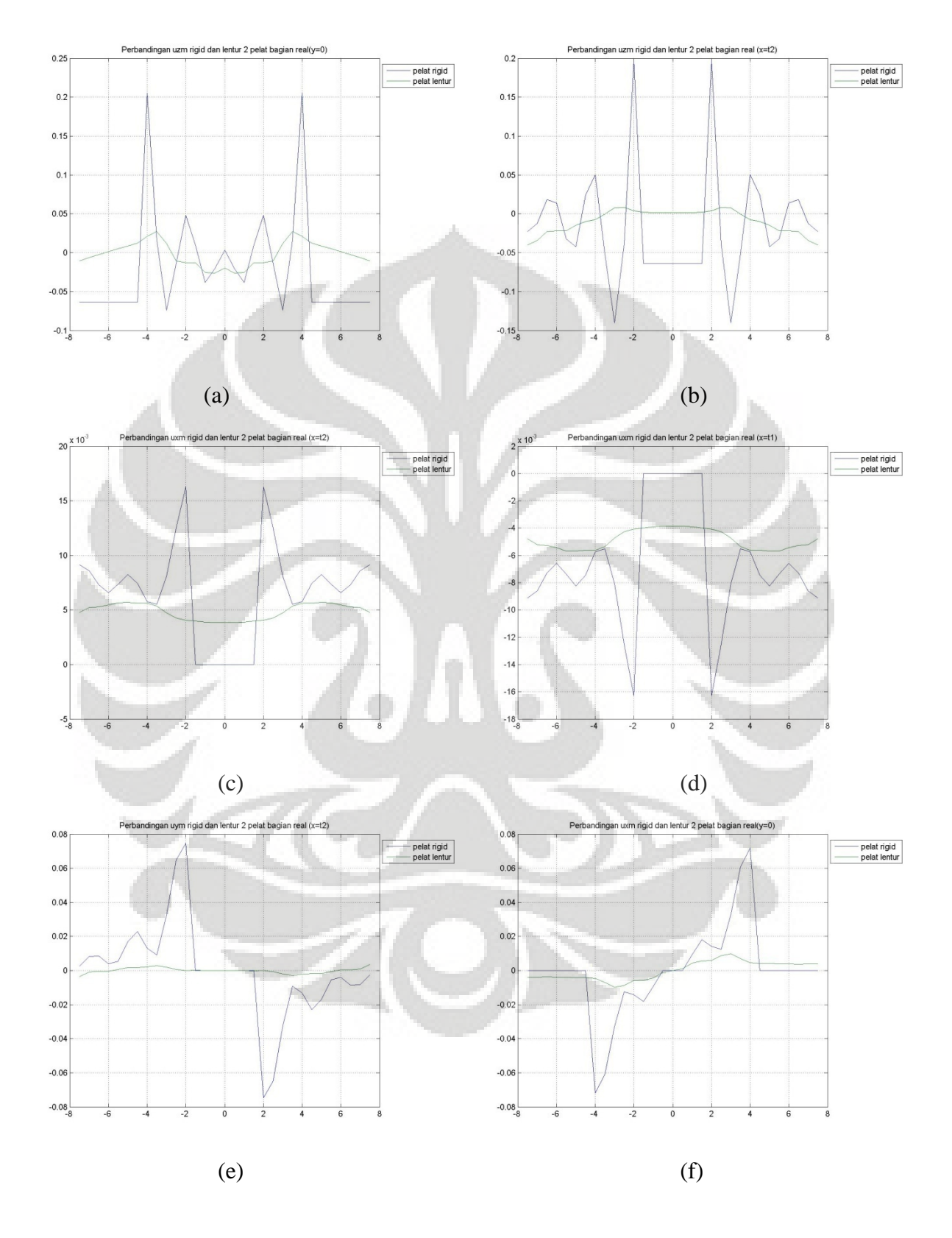

# • **Perbandingan dua struktur pelat dengan pelat lentur jarak 3 struktur (9***m***)**

**Gambar 6.54 (a)-(f) Perbandingan struktur pelat rigid dan lentur 2 pelat jarak 3 pelat (9***m***)-Real** 

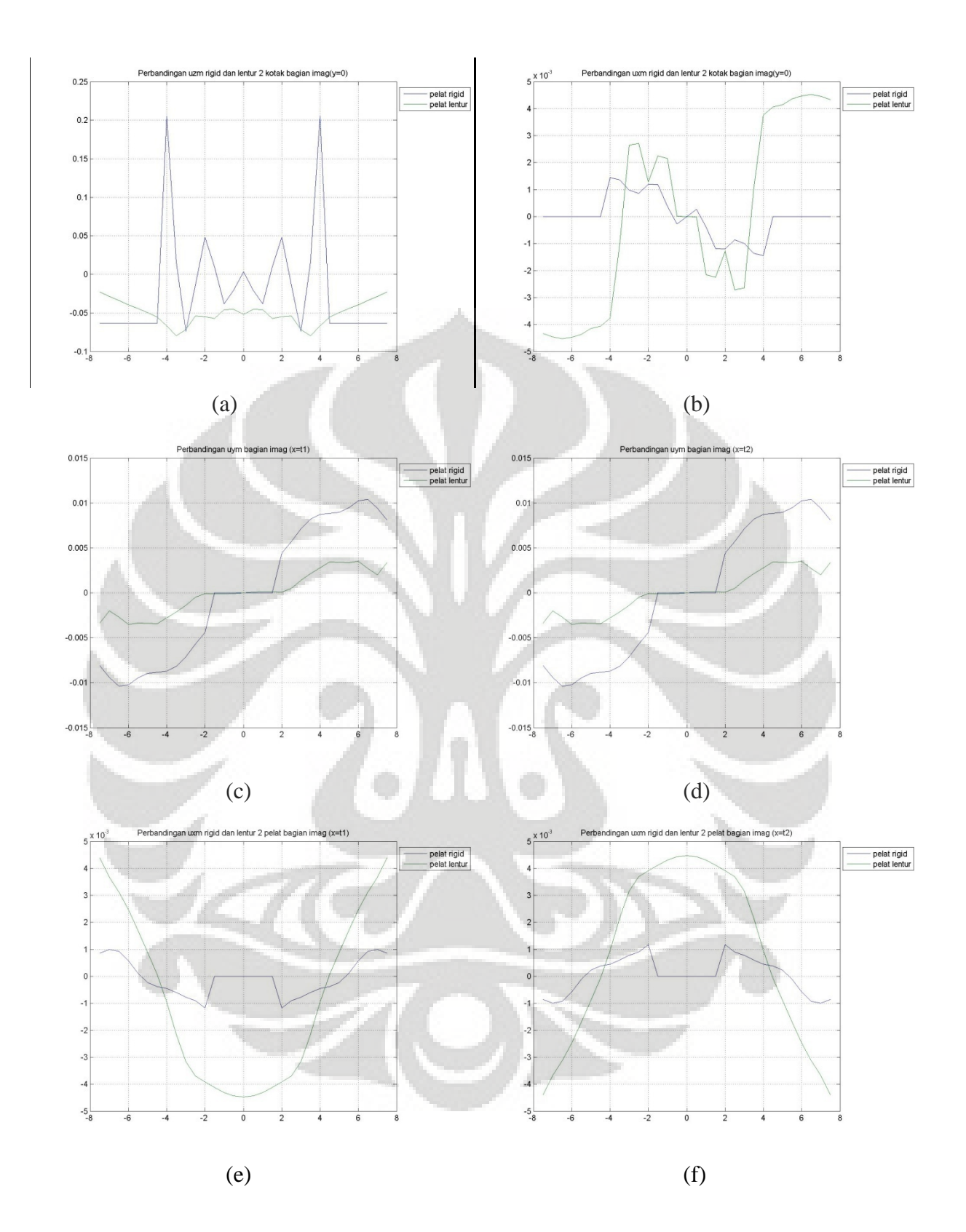

**Gambar 6.55 (a)-(f) Perbandingan struktur pelat rigid dan lentur 2 pelat jarak 3 pelat (9***m***)-Imaginer** 

#### **6.3.2.6 Analisa simulasi numerik perbandingan pelat rigid dengan lentur**

Pada perbandingan jumlah dua struktur ini, lebih dibahas pada perbandingan antar efek interaksi antar strukturnya pada struktur pelat rigid dan pelat lentur, pada permodelan ini ukuran pelat yang dipergunakan adalah ukuran 3×3×0.5*m* untuk pelat lentur dan rigidnya, kemudian divariasikan sejarak satu struktur, dua struktur dan tiga struktur.

Penggunaan struktur ukuran 3×3×0.5*m* seperti yang telah dijelaskan pada subbab 6.3.1.10 dikarenakan lendutan pada satu struktur dari pelat rigid dan lentur relatif sama, sehingga untuk memperbandingkan efek interaksi pada variasi jumlah struktur akan jelas perbedaan interaksi dari kedua jenis pelat ini.

Analisa pada interaksi antar struktur ini dapat kita dasarkan hasil dari struktur satu pelat, dimana bila terdapat 2 struktur maka gelombang respons dari struktur yang satu akan berinteraksi dengan gelombang respons dari struktur yang satu lagi.

### • **Jarak satu struktur**

Untuk jarak satu struktur, seperti pada gambar 6.38a dapat dilihat perbedaan yang paling jelas yaitu puncak lendutan antar tanah dari 2 pelat rigid sangat terlihat dengan jelas bila dibandingkan dengan pelat lentur dimana pada pelat lentur puncak lendutan yang terjadi tidak sebesar pelat rigid, namun akibat yang terjadi adalah terjadinya efek kemiringan pada struktur pelat lentur. Efek kemiringan ini tidak terjadi pada struktur pelat rigid, dimana lendutan tanah yang ditempati pelat rigid tetap rata. Besarnya lendutan tanah ditempati struktur pada kedua struktur pelat rigid sama dengan satu struktur pelat, sementara untuk pelat lentur penurunan yang terjadi pada daerah yang ditenpati struktur relatif sama namun disertai dengan ada efek kemiringan struktur pelat lentur. Baik pada arah x, y, maupun z (gambar 6.46(b)-(f)) terlihat jelas bahwa lendutan tanah pada struktur rigid jauh lebih besar daripada pelat lentur, dan seperti pada kasus satu pelat, pada daerah yang ditempati struktur keduanya memiliki nilai yang relatif sama untuk arah x dan y nya yaitu 0, atau tidak bergerak.

Untuk lendutan tanah diantara struktur, pelat rigid memiliki lendutan antar struktur yang jauh lebih besar dibandingkan dengan pelat lentur. Hal ini dapat kita analisa berdasarkan besarnya panjang gelombang dari satu struktur, karena

jarak antar struktur adalah sebesar 1 struktur yaitu 3 *m* maka terjadi efek interaksi dari gelombang respon dari 2 struktur tersebut dimana respon dari kedua gelombang saling menambahkan karena itu lendutan antar strukturnya menjadi lebih besar, sementara pada pelat lentur lendutan dari tanah diantara struktur juga mengalami efek interaksi respon antar gelombang namun tidak sebesar pada pelat rigid.

### • **Jarak dua struktur**

Ketika jarak struktur ditambah menjadi dua kali ukuran struktur, dapat dilihat pada gambar 6.46a bahwa besarnya penurunan pada pelat rigid masih tetap sama, sementara pada pelat lentur berkurang disertai dengan adanya pengaruh kemiringan.

Untuk puncak lendutan tanah antar struktur, untuk pelat rigid lendutan yang terjadi lebih kecil dibandingkan dengan jarak satu kali ukuran struktur untuk pelat rigid, hal ini disebabkan karena efek interaksi respon pada struktur pondasi rigid tidak sebesar pada jarak satu struktur. Sementara pada pelat lentur, terjadi lendutan tanah diantara struktur yang cukup signifikan bila dibandingkan pada jarak satu kali ukuran struktur dimana lendutan nya menjadi lebih besar, hal ini disebabkan karena efek interaksi respons gelombang dari kedua struktur pada jarak 2 struktur (6*m*) menjadi lebih besar dari jarak 1 struktur (3*m*).

### • **Jarak tiga struktur**

Sama seperti pada jarak dua struktur, ketika jarak antar struktur ditambah menjadi 3 kalinya, dapat dilihat pada gambar 6.54a, kembali terjadi penurunan puncak lendutan antar struktur dimana penurunan yang terjadi pada kedua pelat ini nilainya relatif mendekati satu sama lain, namun pengaruh interakasi pada pelat lentur masih tetap terlihat, dimana pada pelat lentur masih terjadi kemiringan pelat sebagai efek interaksi.

Sama halnya untuk jarak dua struktur, pada pelat rigid terjadinya penurunan lendutan tanah diantara dua struktur disebabkan karena berkurangnya interaksi respon antara dua struktur dimana besarnya respon yang dijumlahkan tidak sebesar pada jarak satu atau dua struktur, sementara pada pelat lentur, efek interaksi antara dua strukturnya semakin besar bila dibandingkan dengan pada jarak 1 dan 2 struktur.

Dengan demikian kita dapat simpulkan bahwa efek interaksi antar struktur pada pelat rigid ataupun pelat lentur mengakibatkan lendutan tanah antar struktur menjadi berkurang seiring dengan bertambahnya jarak antar struktur karena adanya pengaruh panjang gelombang sekunder ( $ls = 2\pi C_S/\omega$  dengan  $C_S$  cepat rambat gelombang sekunder) akibat gaya dinamik yang diberikan pada masingmasing struktur. Namun pada pelat rigid, tidak terjadi kemiringan lendutan tanah dibawah struktur seperti halnya pada struktur pelat lentur sebagai efek interaksi dua struktur, selain itu pada pelat lentur jarak yang dibutuhkan agar tidak terjadi efek interaksi jauh lebih besar dari pelat rigid.

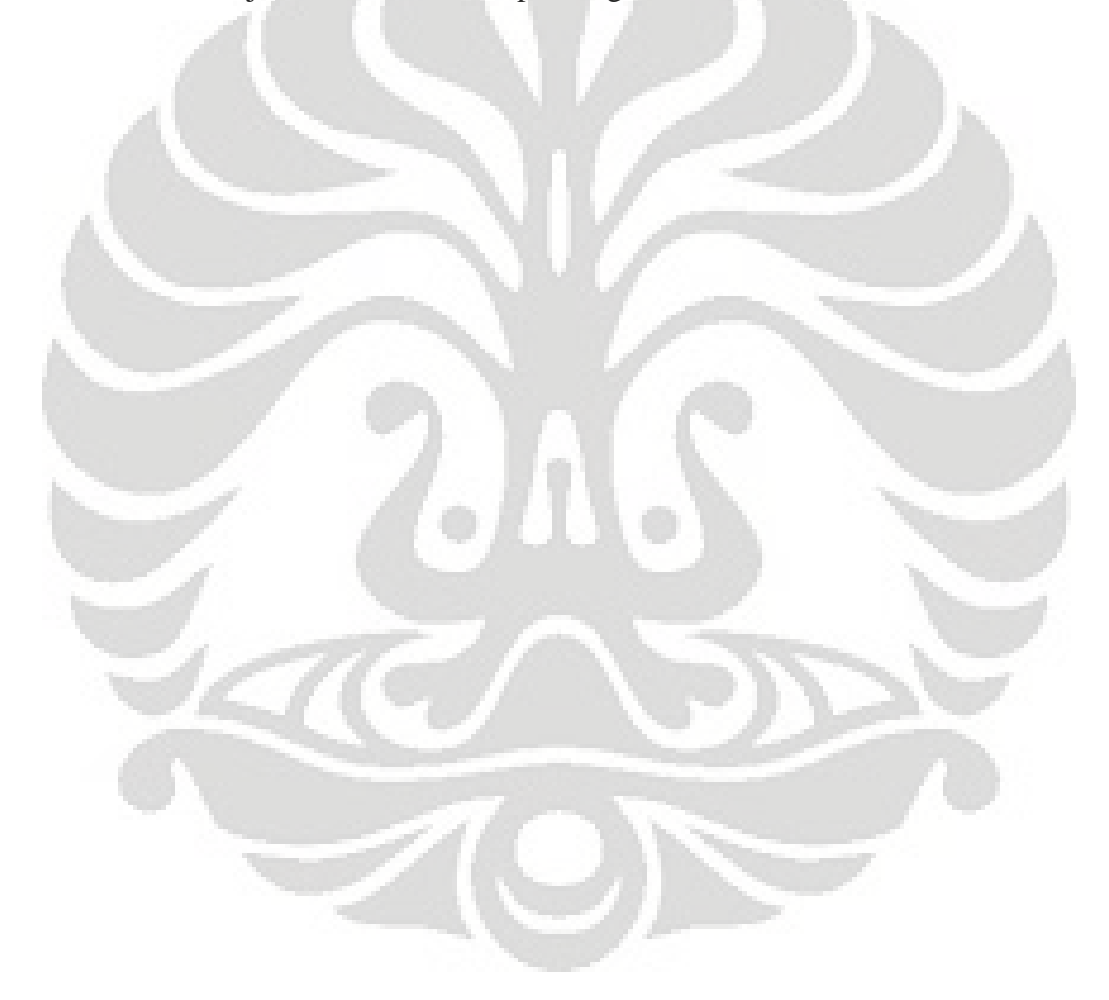

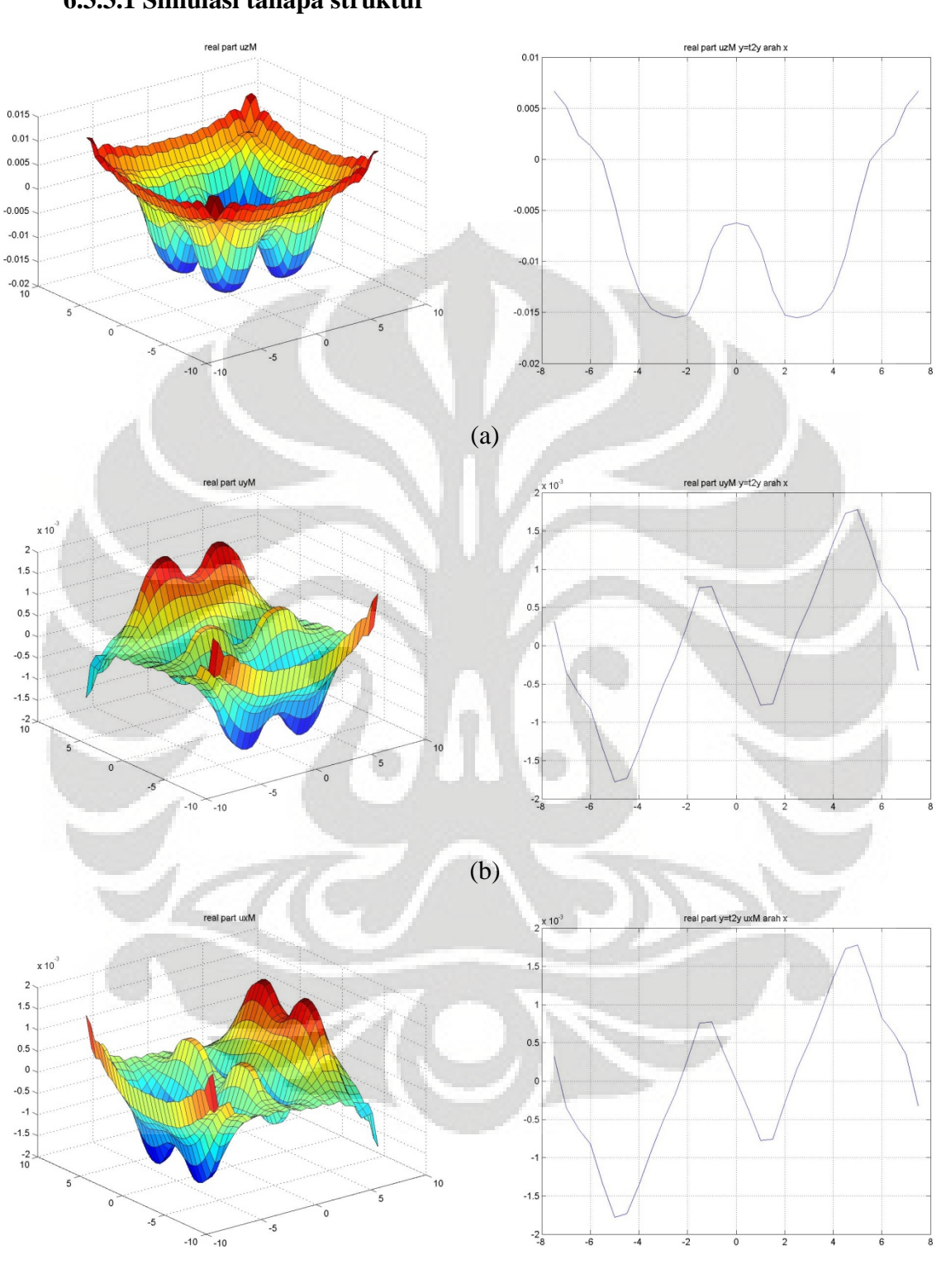

**6.3.3.1 Simulasi tanapa struktur** 

**6.3.3 Variasi jumlah struktur empat pelat** 

(c)

**Gambar 6.56 (a)-(c) Lendutan tanpa struktur variasi 4 struktur-Real** 

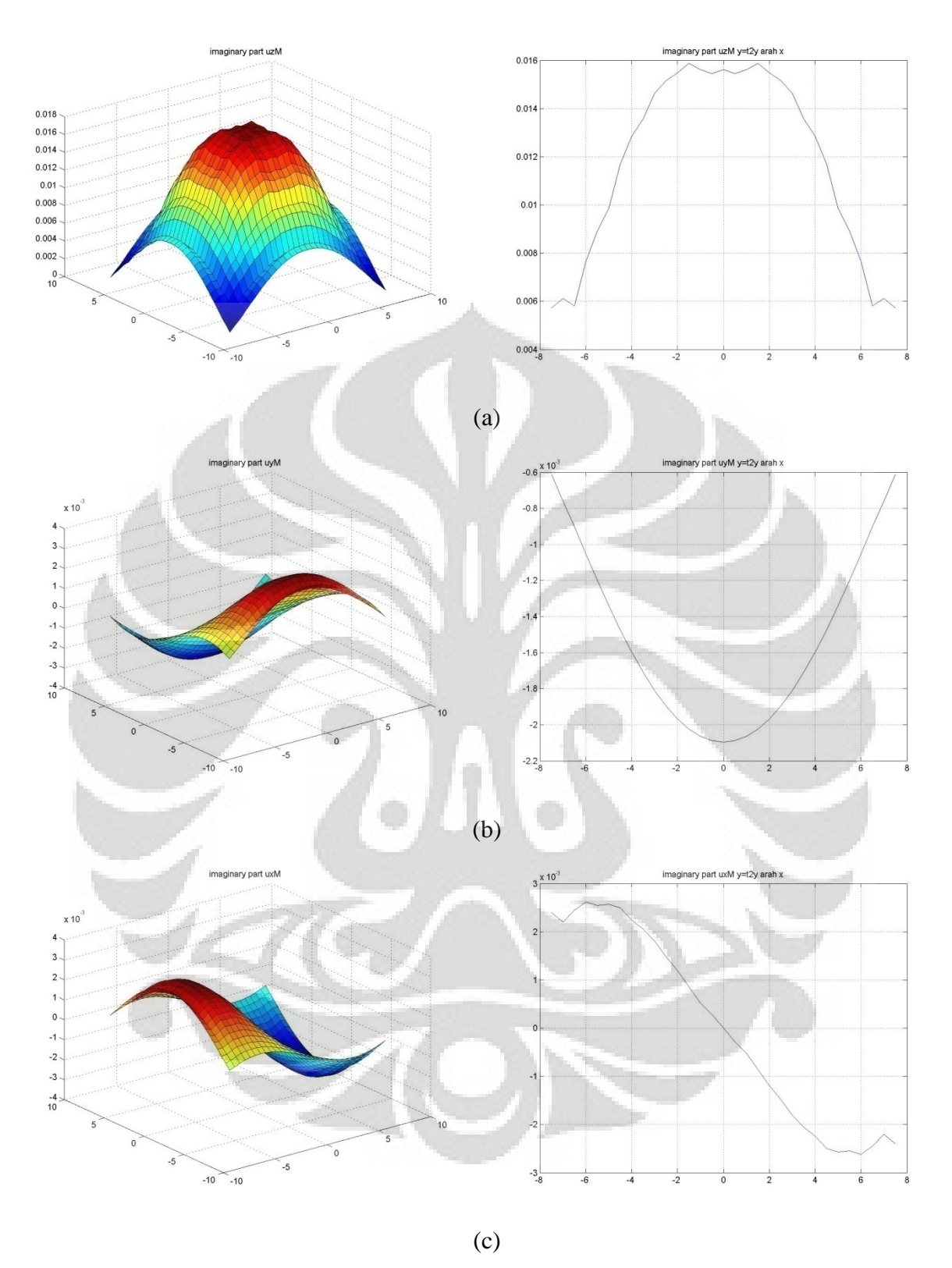

**Gambar 6.57 (a)-(c) Lendutan tanpa struktur variasi 4 struktur-Imaginer** 

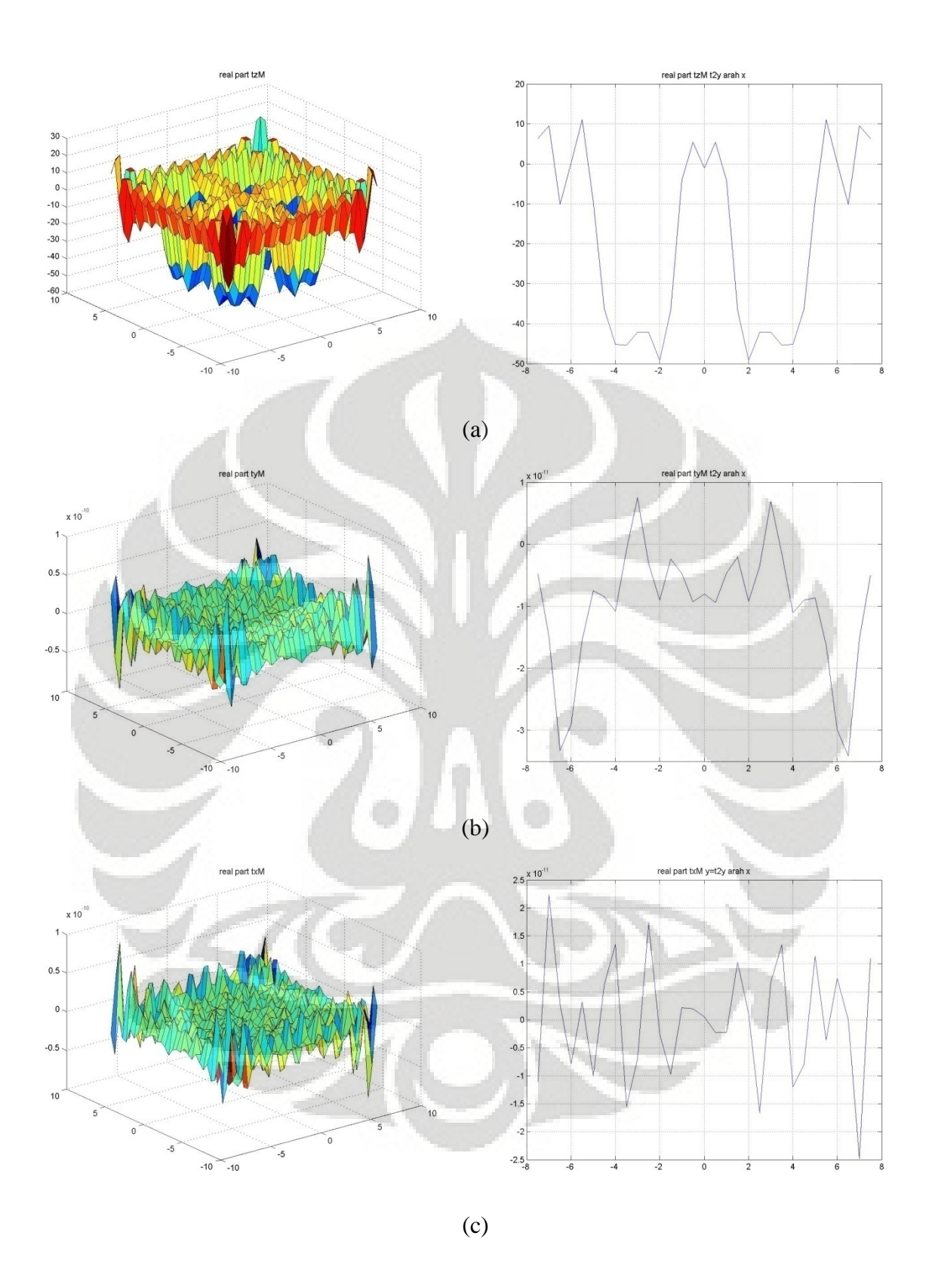

**Gambar 6.58 (a)-(c) Tegangan tanpa struktur variasi 4 struktur-Real** 

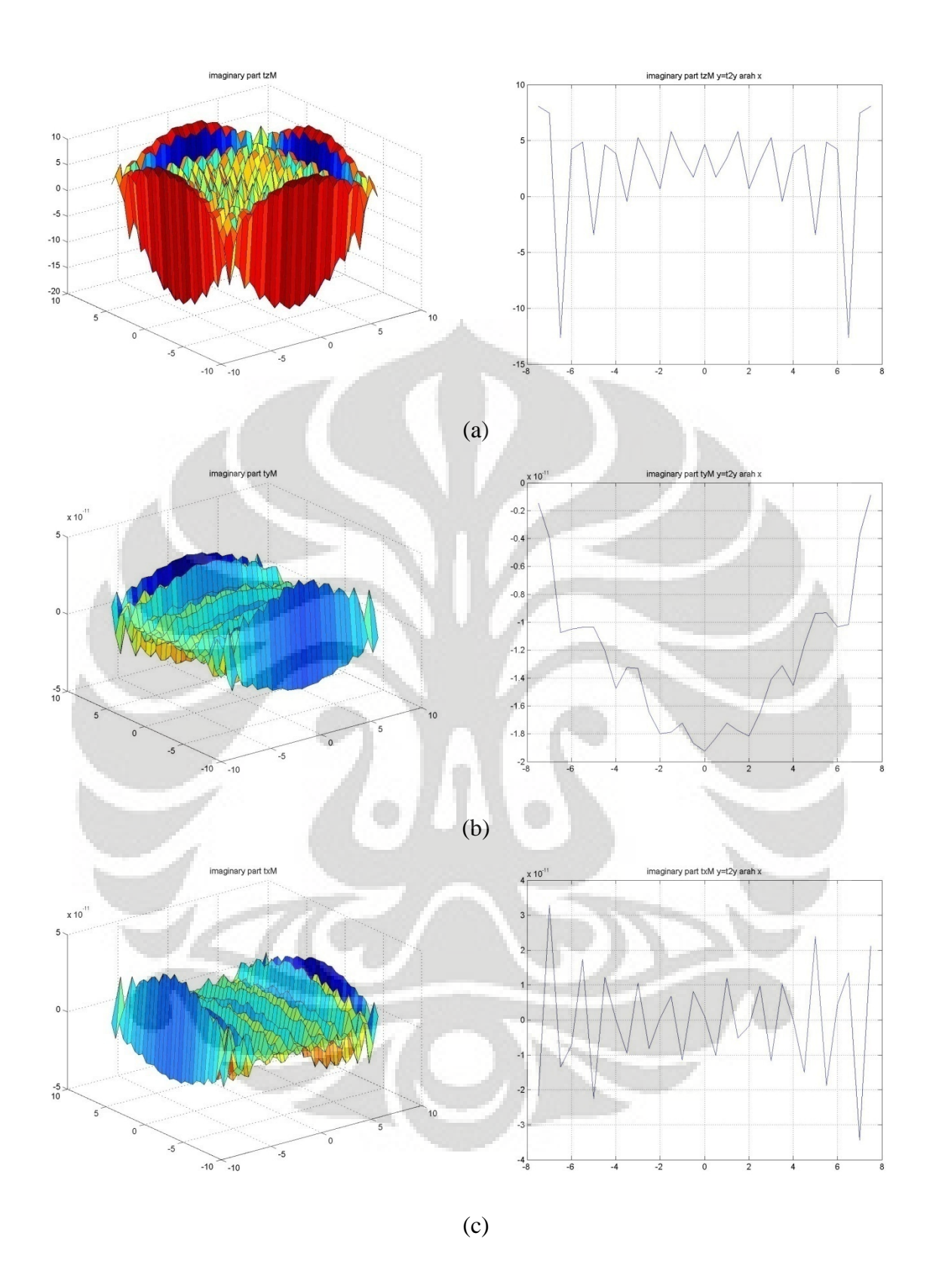

**Gambar 6.59 (a)-(c) Tegangan tanpa struktur variasi 4 struktur-Imaginer** 

### **6.3.3.2 Analisa tanpa struktur**

Pada variasi jumlah 4 struktur ini kita dapat mengetahui respon tanah dan struktur apabila dilakukan penempatan struktur lebih dari satu, dimana penempatan struktur kembali simetris terhadap arah x dan arah y.

Sama seperti variasi jumlah dua struktur, disini kita tampilkan variasi jumlah 4 struktur untuk jarak 1 struktur(3*m*), untuk variasi jarak yang lain dapat dilihat pada cd lampiran.

### *Lendutan*

Untuk lendutan arah x maupun y dapat kita lihat seperti pada gambar 6.56bc , pola lendutan arah x bagian real dari tanah tanpa struktur pada potongan yang melalui struktur menyerupai pola respons lendutan arah x dari variasi struktur 2 pelat pada gambar 6.28 e-f, hal ini dikarenakan beban simetris pada arah sumbu y  $(x=0)$  sehingga respons lendutan arah x (potongan y=0) sama dengan variasi jumlah 2 struktur. Pada lendutan real arah x dan y ini kita dapat lihat bahwa bentuk lendutan dari keduanya menyerupai namun berlawanan arah, seperti pada variasi jumlah satu struktur,. hal ini disebabkan karena penempatan struktur simetris. Namun nilai lendutan yang terjadi berbeda karena adanya efek interaksi. Sementara untuk arah z nya dapat kita lihat seperti pada gamabr 6.56a, bahwa lendutan yang terjadi simetris satu sama lain, hal ini juga disebabkan karena simetrisnya penempatan gaya, namun ketika diberikan struktur, respons dari lendutan ini akan berbeda, hal ini dapat dilihat lebih lanjut pada subbab berikutnya.

### *Tegangan*

Jika kita lihat tegangan yang terjadi pada arah z nya seperti pada gambar 6.58a, maka akan terlihat bahwa respons tegangan yang terjadi sedikit berbeda dengan variasi jumlah 2 struktur dan 1 struktur, hal ini dimungkinkan karena adaya efek interaksi gelombang. Sementara jika pada arah x dan yn pada gambar 6.58b-c, nilai nya sangat kecil, sama halnya seperti pada variasi jumlah 1 struktur atau 2 struktur, adanya tegangan pada arah x dan y ini disebabkan adanya kesalahan numerik. Sementara pada bagian imaginernya tetap relatif kecil, karena kita tidak memberikan gaya pada bagian imaginernya.

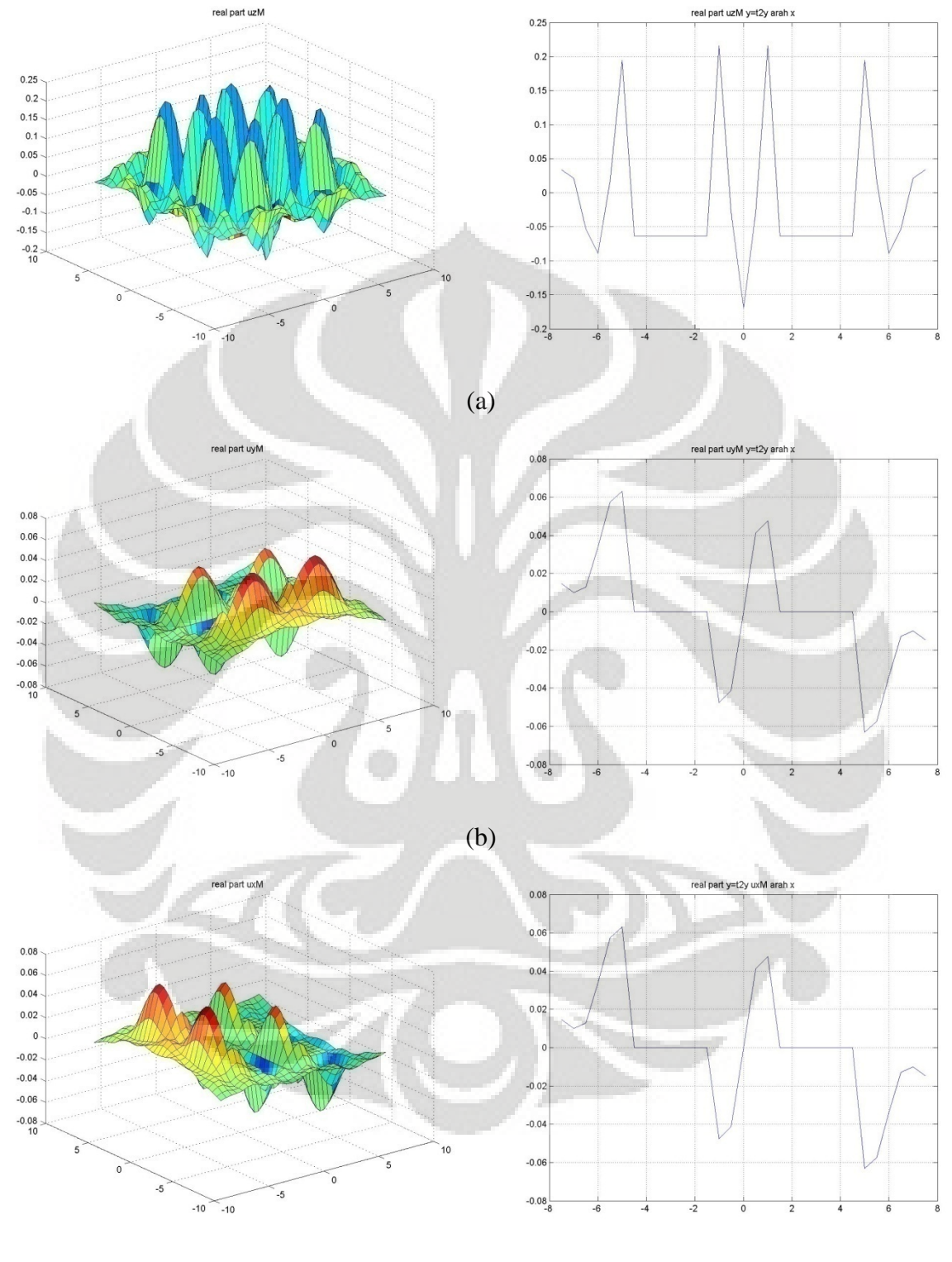

# **6.3.3.2 Simulasi dengan empat struktur pelat jarak 1 pelat (3***m***)**

(c)

**Gambar 6.60 (a)-(c) Lendutan dengan struktur variasi 4 jarak 1 struktur-Real** 

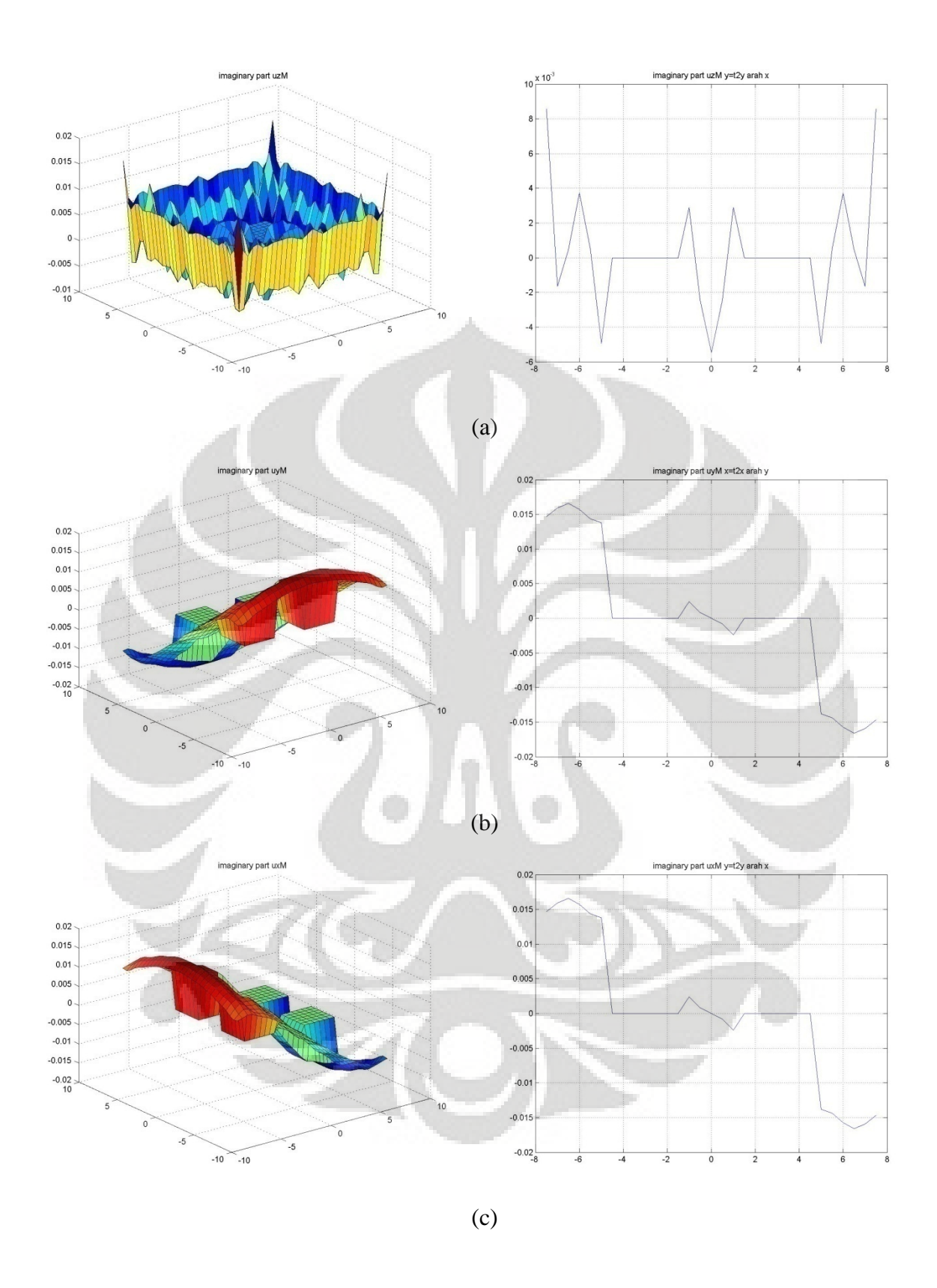

**Gambar 6.61 (a)-(c) Lendutan dengan struktur variasi 4 jarak 1 struktur-Imaginer** 

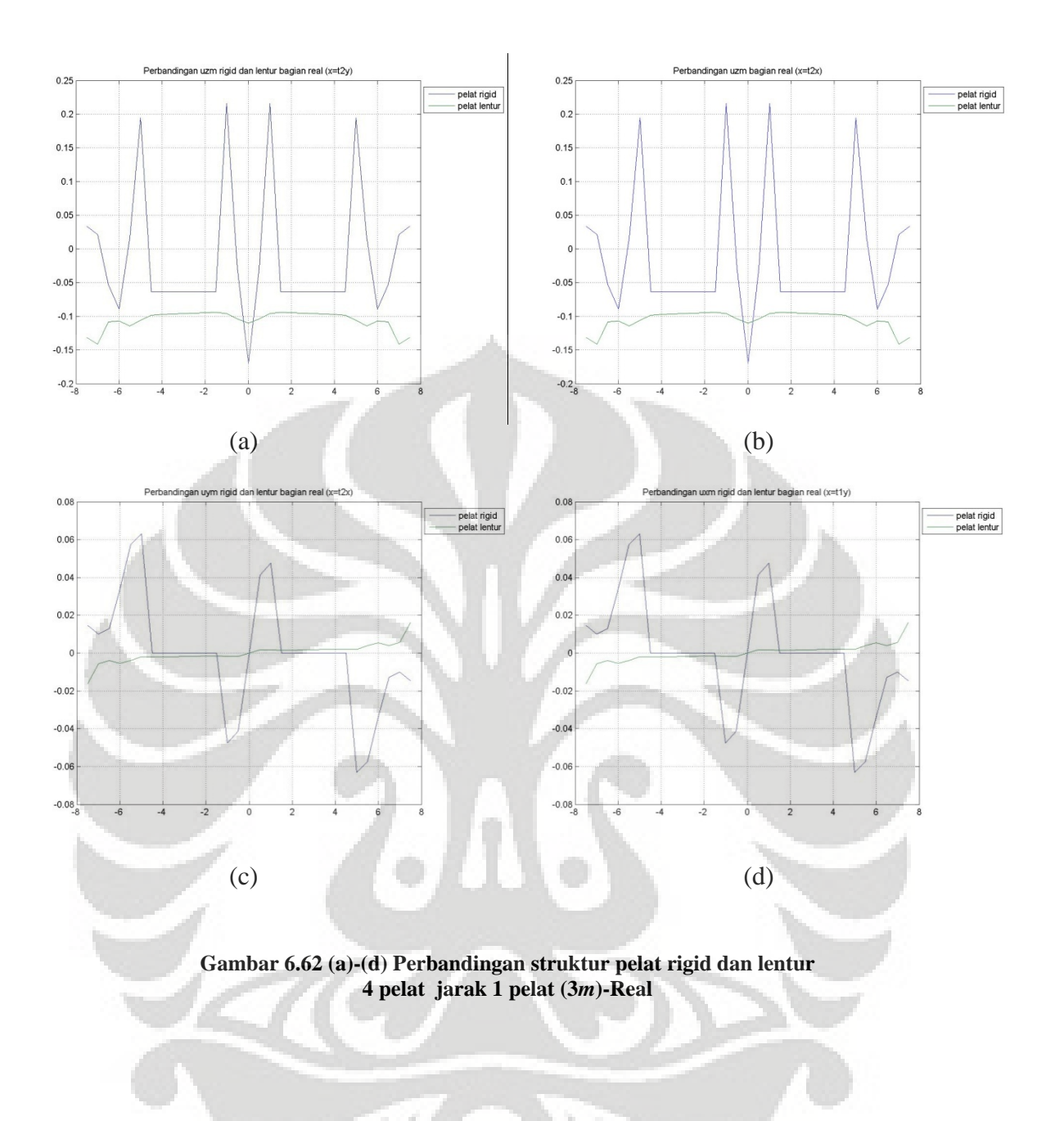
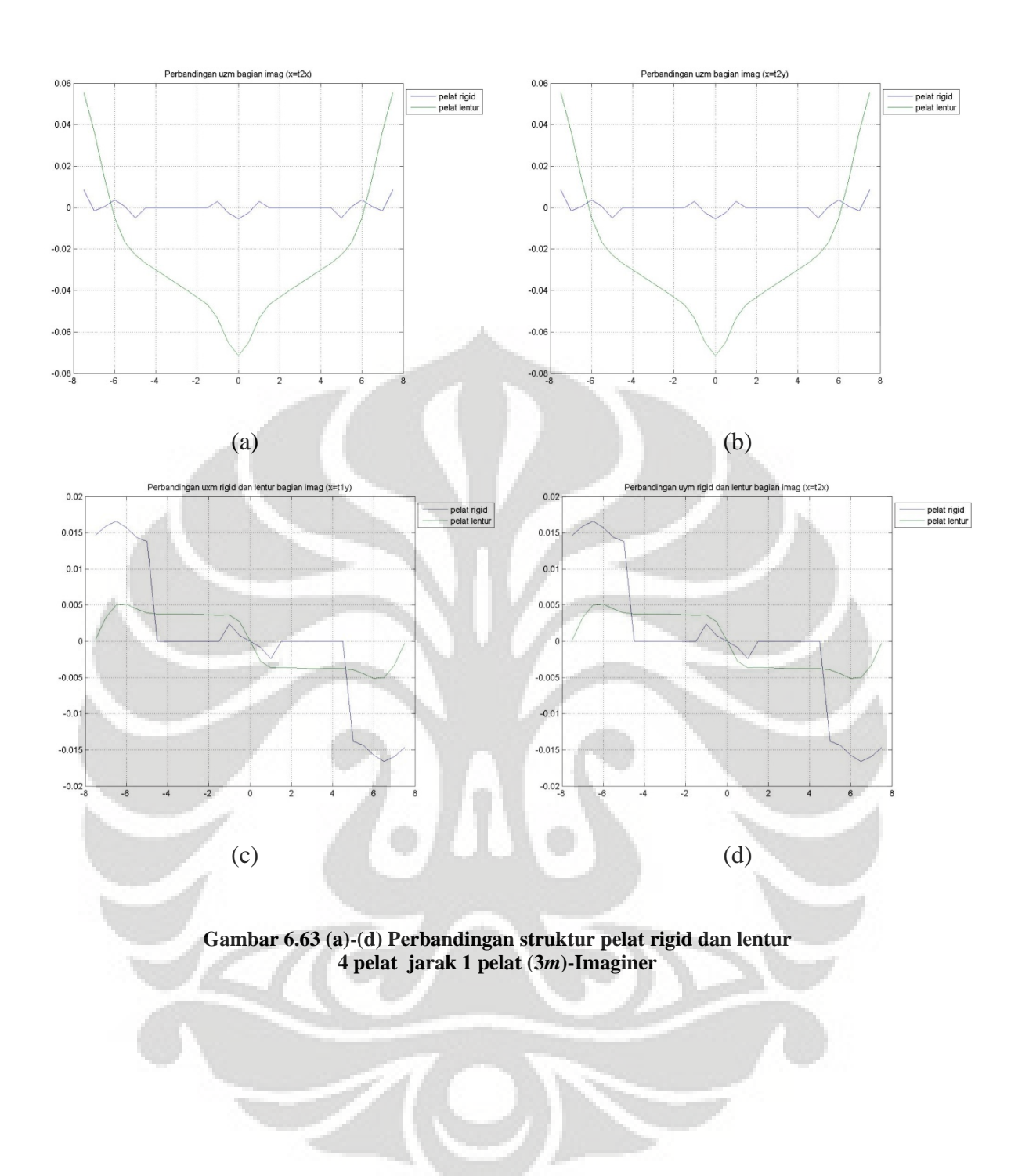

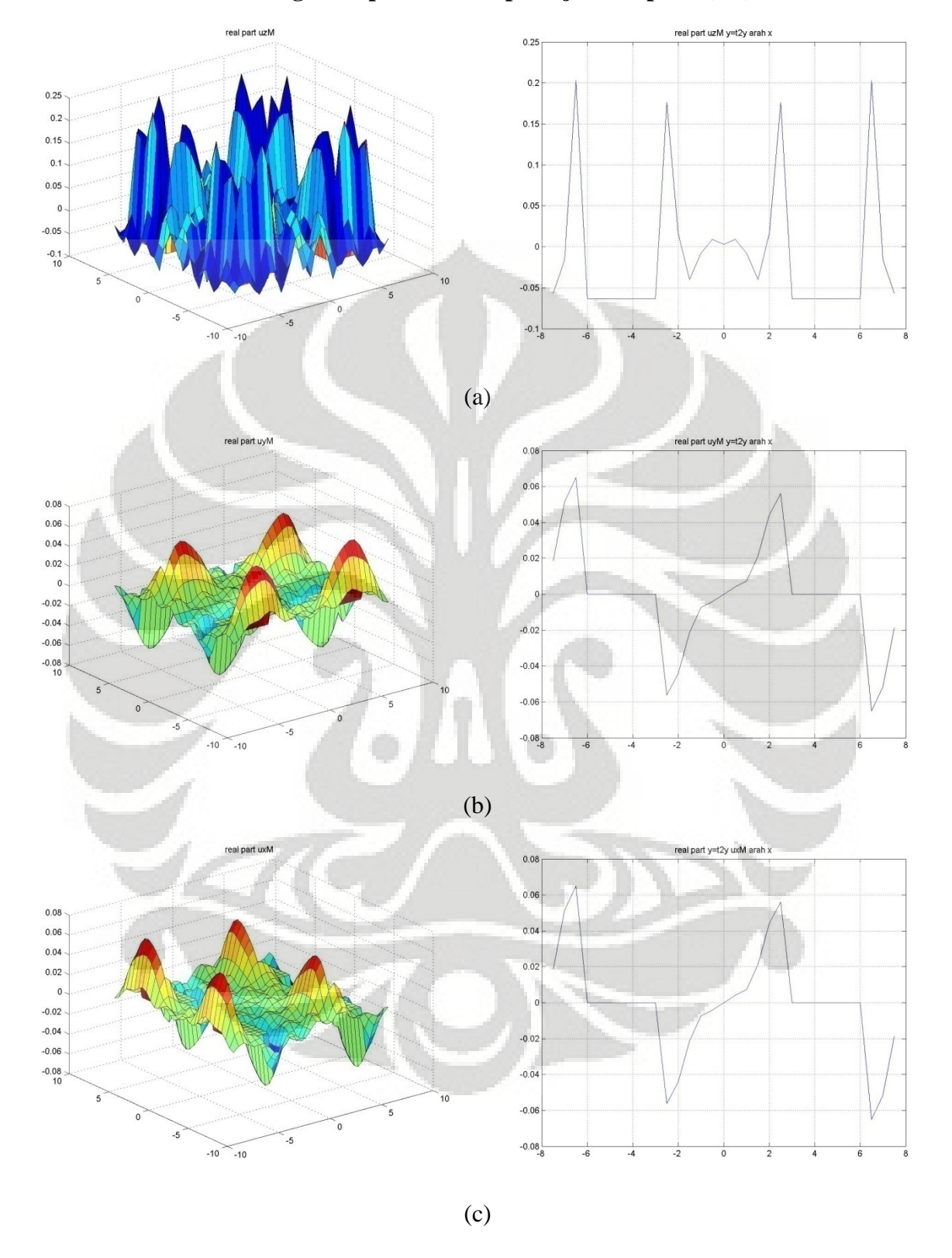

**6.3.3.3 Simulasi dengan empat struktur pelat jarak 2 pelat (6***m***)** 

**Gambar 6.64 (a)-(c) Lendutan dengan struktur variasi 4 jarak 2 struktur-Real** 

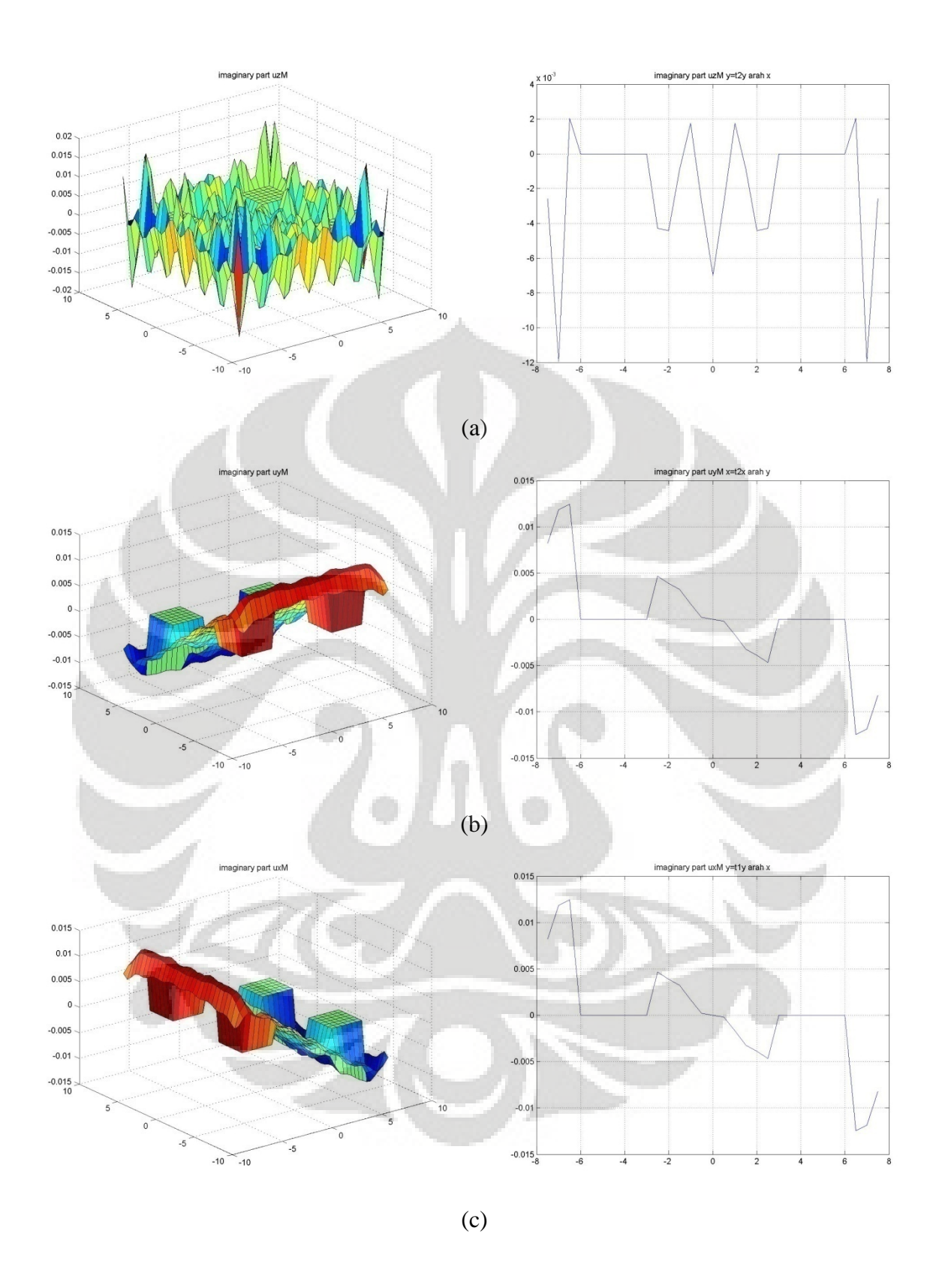

**Gambar 6.65 (a)-(c) Lendutan dengan struktur variasi 4 jarak 2 struktur-Imaginer** 

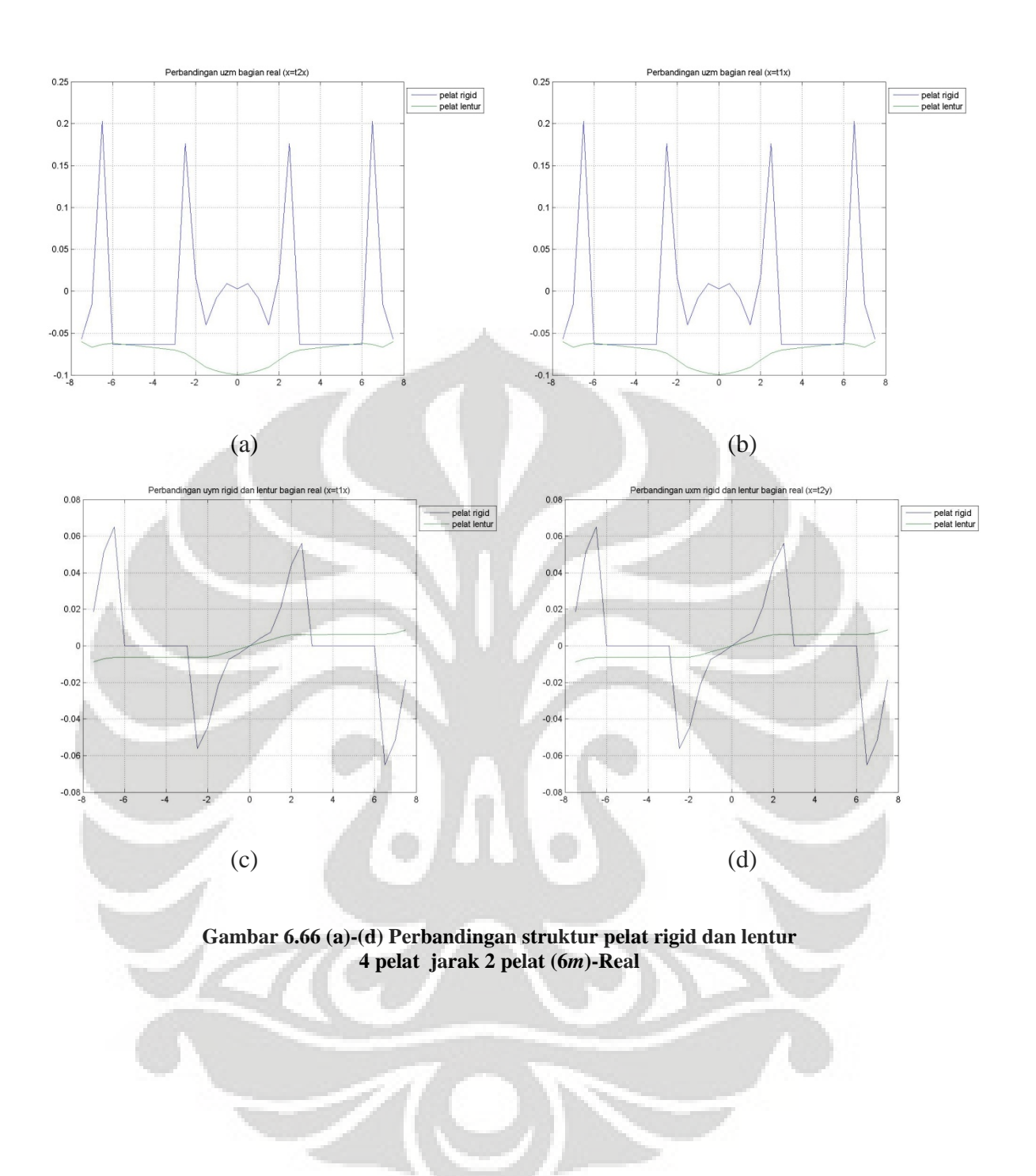

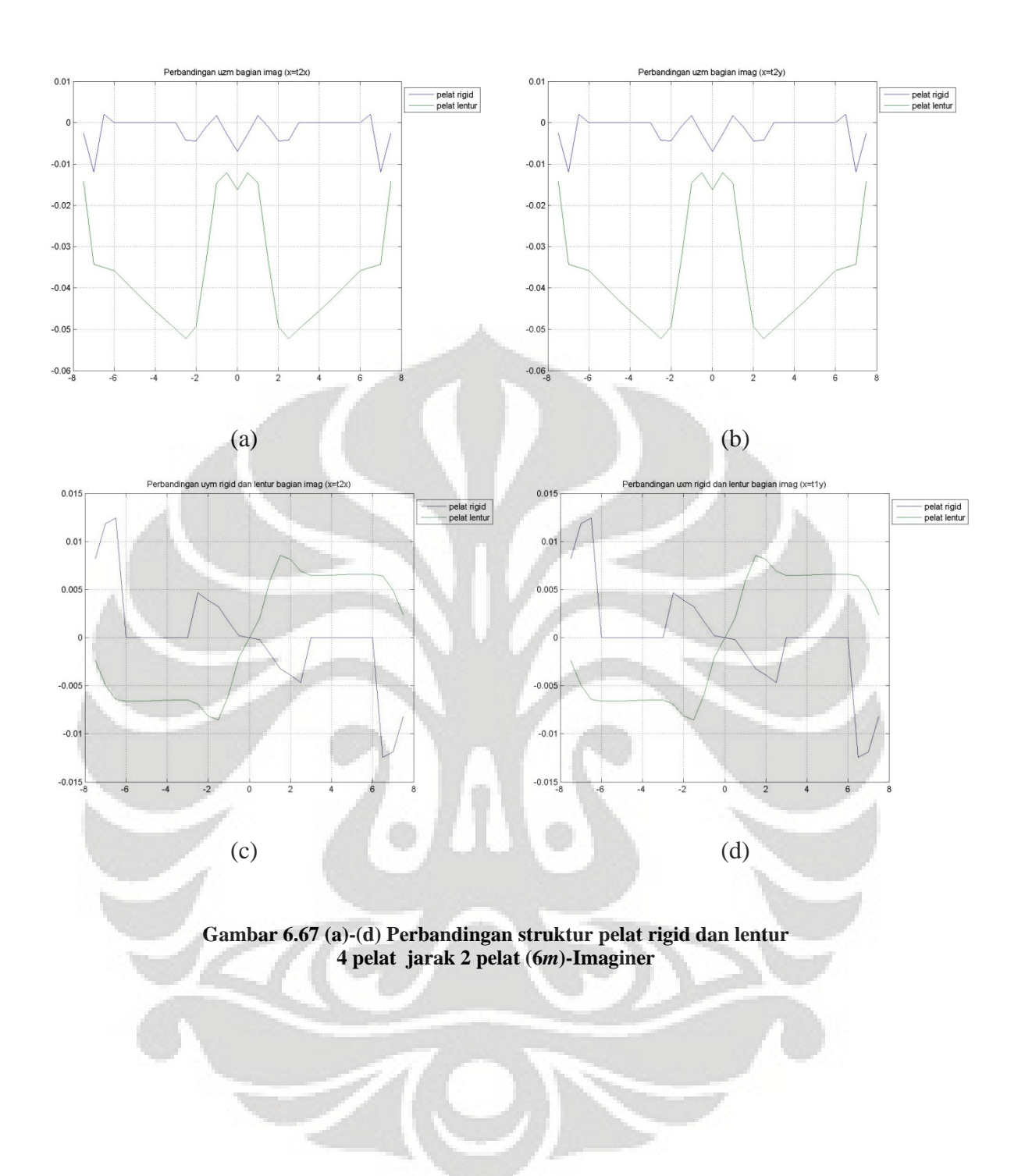

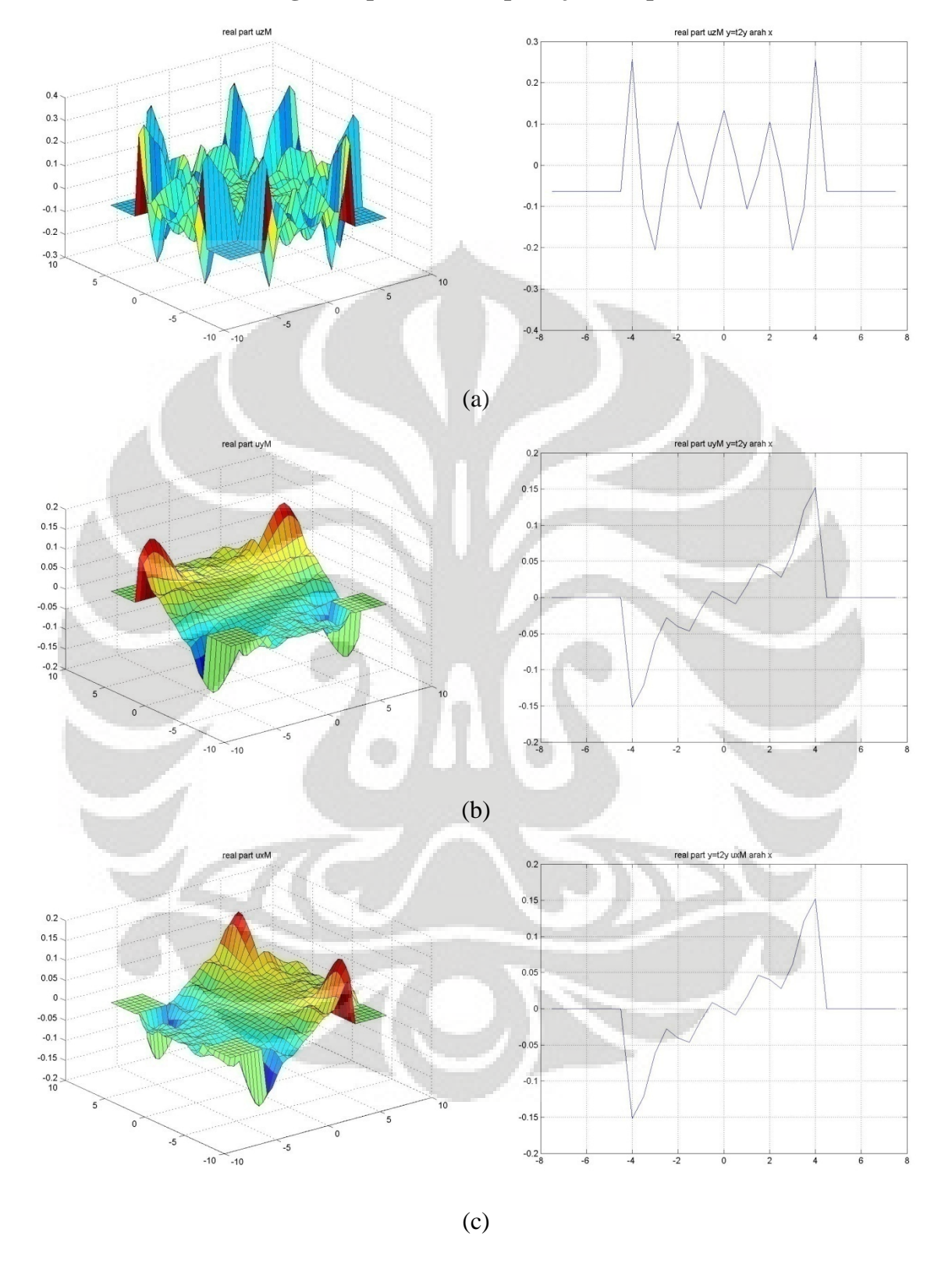

**6.3.3.4 Simulasi dengan empat struktur pelat jarak 3 pelat (9***m***)** 

**Gambar 6.68 (a)-(c) Lendutan dengan struktur variasi 4 jarak 3 struktur-Real** 

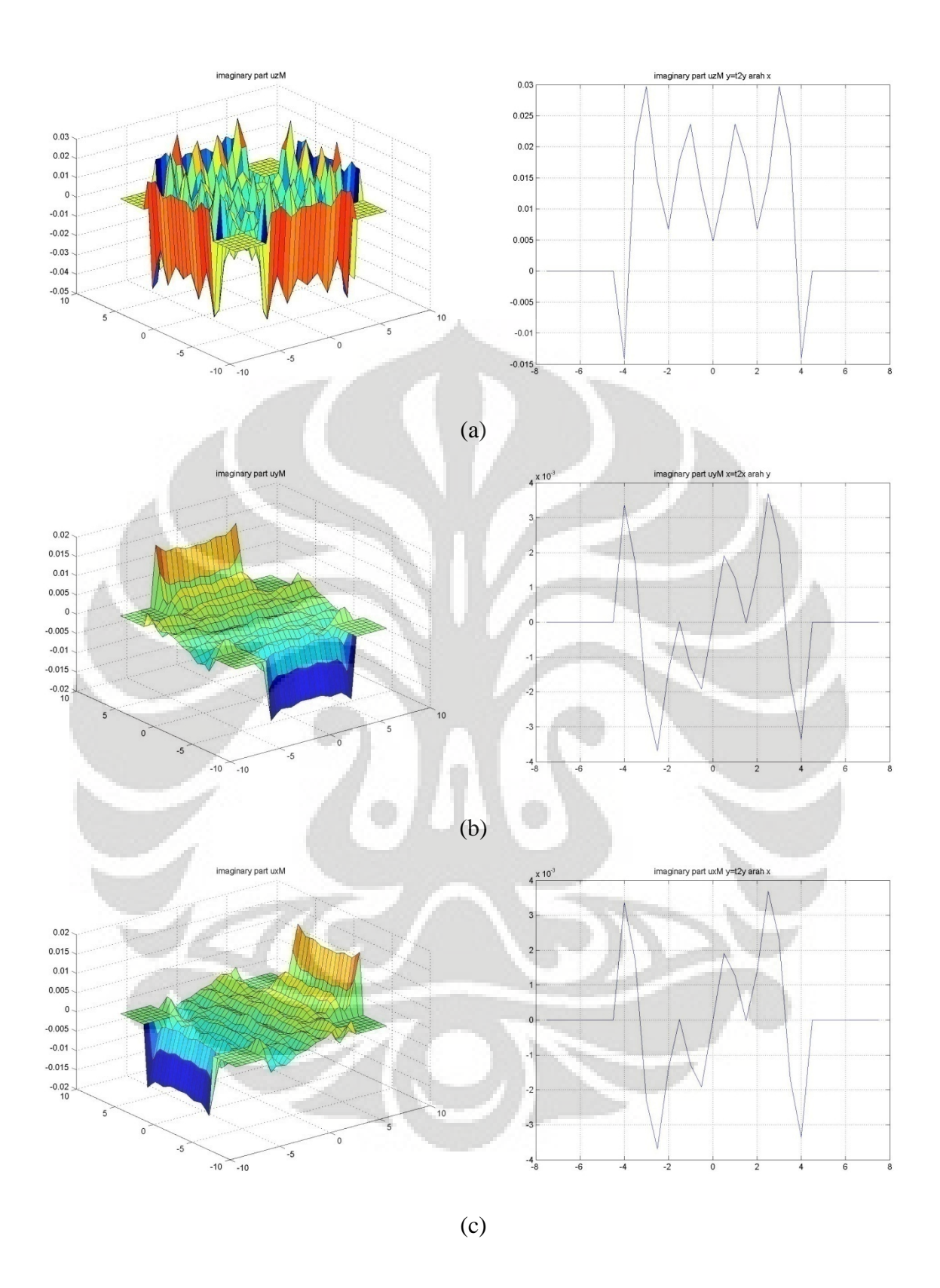

**Gambar 6.69 (a)-(c) Lendutan dengan struktur variasi 4 jarak 3 struktur-Imaginer** 

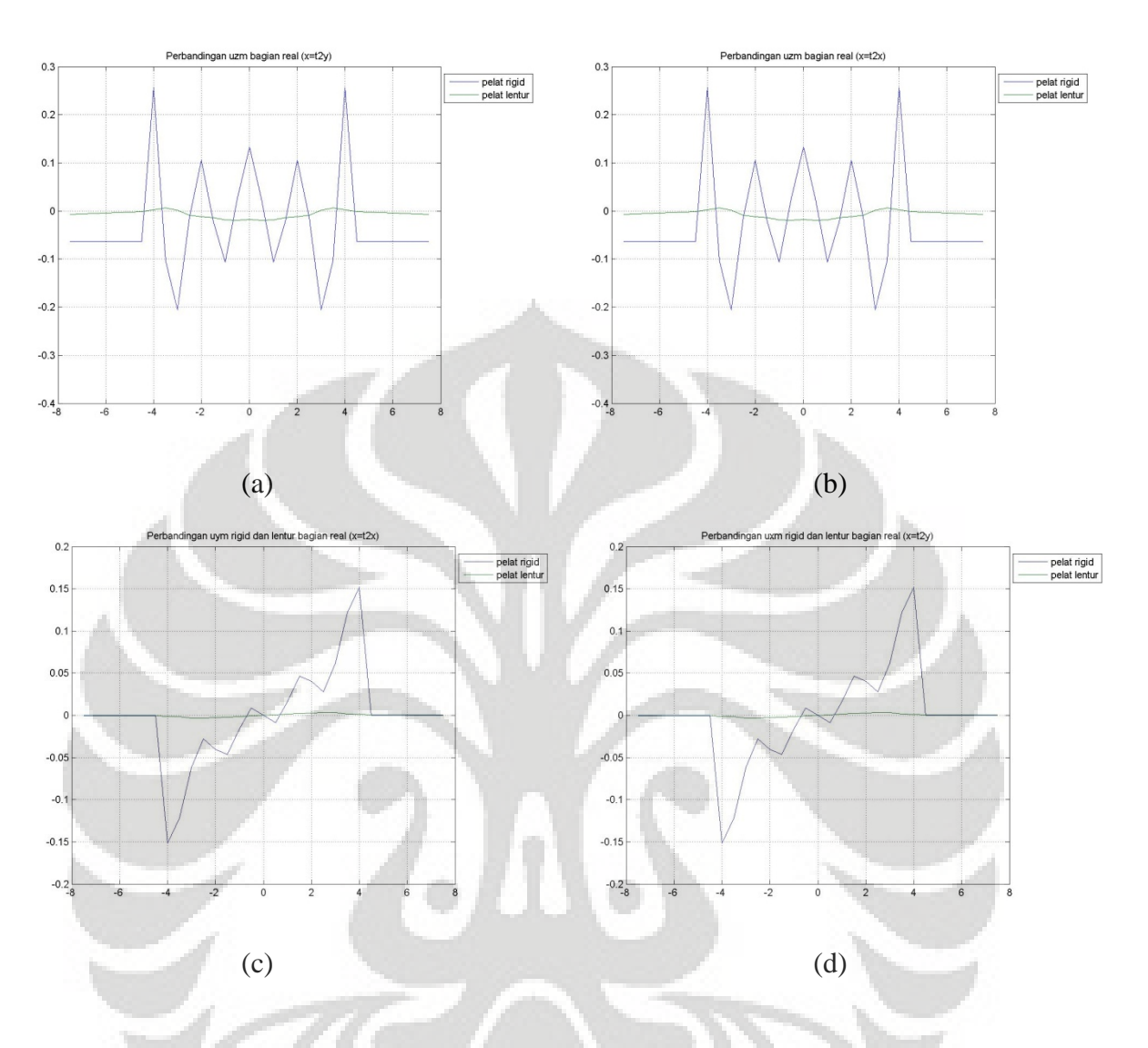

**Gambar 6.70 (a)-(d) Perbandingan struktur pelat rigid dan lentur 4 pelat jarak 3 pelat (9***m***)-Real** 

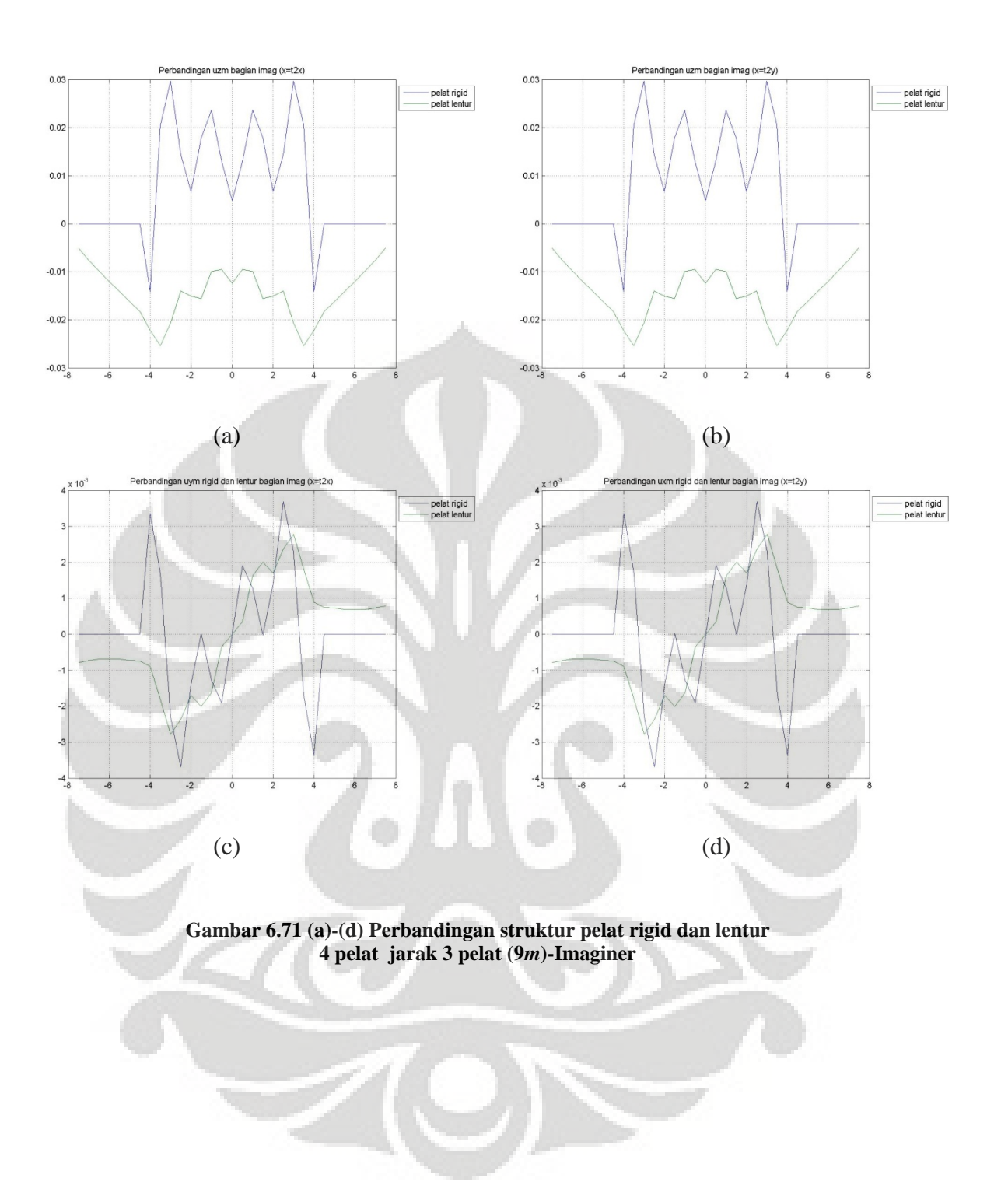

#### **6.3.3.5 Analisa simulasi numerik perbandingan pelat rigid dengan lentur**

Sama seperti pada perbandingan jumlah dua struktur, variasi jumlah empat struktur lebih dibahas pada perbandingan antar efek interaksi antar strukturnya pada struktur pelat rigid dan pelat lentur, pada permodelan ini ukuran pelat yang dipergunakan adalah ukuran 3×3×0.5*m* untuk pelat lentur dan rigidnya, kemudian divariasikan sejarak satu struktur, dua struktur dan tiga struktur.

Pada analisa 4 struktur ini tidak dibahas mengenai lendutan tanah tanpa strukturnya karena bentuk lendutannya analog dengan dengan untuk satu struktur, hal ini sebabkan karena posisi antar struktur simetris satu sama lain. Hal ini berbeda dengan struktur 2 pelat karena pada struktur dua pelat struktur hanya simetris pada satu arah saja.

Sama dengan kasus dua pelat analisa pada interaksi antar 4 struktur pelat ini dapat kita dasarkan hasil dari struktur satu pelat, namun pada kasus 4 pelat, untuk arah x dan y akan simetris.

#### • **Jarak satu struktur**

Pada perbandingan pelat rigid dan pelat lentur dengan jumlah struktur 4 pelat dapat dilihat seperti pada gambar 6.60 pada potongan-potongan yang dilewati oleh struktur pada lendutan arah z terdapat perbedaan lendutan, jika pada tanah dengan satu struktur dengan perbandingan (1:6) lendutan dari pelat lentur dan pelat rigid relatif sama, namun ketika terdapat struktur disekitar nya lendutan yang terjadi menjadi berbeda. Hal ini dikarenakan interferensi yang terjadi akibat interaksi dinamik dari keempat struktur tersebut. Untuk lendutan arah x dan y bagian real di potongan x =t2x dan x=t1y pada gambar 6.64c dan d, dapat dilihat bahwa puncak lendutan antar struktur yang ditimbulkan dari pelat rigid lebih besar dibandingkan pelat lentur, namun untuk lendutan pada daerah yang ditempati oleh struktur displacement struktur pelat rigid lebih rata dibandingkan dengan pelat lentur walaupun displacement pelat lentur masih tergolong rata.

Untuk arah x dan y perbedaan lendutan pelat rigid dan lentur adalah nilai lendutan pelat rigid bernilai 0, tidak berubah akibat pengaruh jarak, dibandingkan dengan pelat lentur yang tidak nol akibat adanya pengaruh jarak yang membuat kedua struktur berinteraksi. Jika ditinjau dari bagian imaginernya dapat kita lihat

bahwa interaksi antar struktur pada pelat lentur lebih jauh terlihat daripada pelat rigid.

Sama halnya seperti pada variasi jumlah 2 pelat, lendutan antar struktur yang terjadi pada pelat lentur maupun rigid memiliki efek interaksi yang sama, hal ini terjadi karena penempatan antar struktur yang simetris terhadap satu sama lainnya, sehingga efek interaksi respons struktur menjadi relatif sama dengan pada variasi jumlah 2 struktur pelat.

#### • **Jarak dua struktur**

Pada variasi jarak dua struktur, dapat dilihat pada gambar 6.64 lendutan arah z, respons lendutan dari pelat lentur dan pelat rigid menjadi lebih mendekati satu sama lain. Namun pada pelat rigid tidak mengalami kemiringan seperti yang dialami oleh pelat lentur, hal ini menjelaskan bahwa pada pelat rigid tidak terjadi interferensi gelombang antar struktur seperti yang dialami pelat lentur. Perbedaan yang cukup signifikan juga terlihat dari puncak lendutan antar struktur yang terjadi antara pelat lentur dan pelat rigid.

Pada lendutan antar struktur rigid, dapat dilihat bahwa lendutan yang terjadi semakin kecil, dikarenakan kecilnya respons antar struktur yang berinteraksi. Sehingga dapat kita katakan bahwa semakin jauh jarak antar struktur semakin kecil puncak lendutan pada daerah tanah diantara struktur, sedangkan lendutan pada daerah struktur tetap sama rata.

Jika dibandingkan dengan lendutan dua kotak dari pelat lentur, dari gambar terlihat bahwa pelat lentur mengalami pembesaran lendutan akibat dari pertambahan jarak, hal ini dikarenakan interaksi respons dari antar struktur sama seperti pada variasi jumlah 2 struktur, mengalami interaksi yang lebih besar.

#### • **Jarak tiga struktur**

Pada jarak 3 struktur, perbedaan yang paling jelas terlihat adalah besarnya lendutan antar struktur yang terjadi diantara struktur pelat rigid, bila dibandingkan dengan jarak satu atau 2 struktur pelat, maka besar lendutan antar struktur pada jarak 3 struktur ini jauh lebih besar. Sementara untuk lendutan antar struktur pada pelat lentur lebih berkurang.

Selain itu lendutan pada struktur pelat lentur menjadi lebih rata bila dibandingkan dengan jarak struktur satu dan dua struktur. Sementara untuk pelat rigid masih tetap rata seperti pada permodelan jarak-jarak yang lain.

Dan untuk efek lendutan antar struktur nya pada pelat lentur mapun rigid masih memiliki tren yang sama seperti pada variasi jumlah 2 struktur pelat.

Dari tren diatas terlihat bahwa untuk struktur empat pelat sama halnya seperti struktur dua pelat, dimana semakin jauh jarak antar struktur efek interaksi dari keempat struktur semakin berkurang, hal ini juga disebabkan hal yang sama yaitu pengaruh interferensi panjang gelombang sekunder ( $ls = 2\pi C_S/\omega$  dengan  $C_S$  cepat rambat gelombang sekunder) dari pembebanan gaya dinamik. Akan tetapi pada pelat rigid, jarak yang dibutuhkan agar tidak terjadi efek interaksi antar struktur jauh lebih pendek bila dibandingkan dengan pelat lentur.

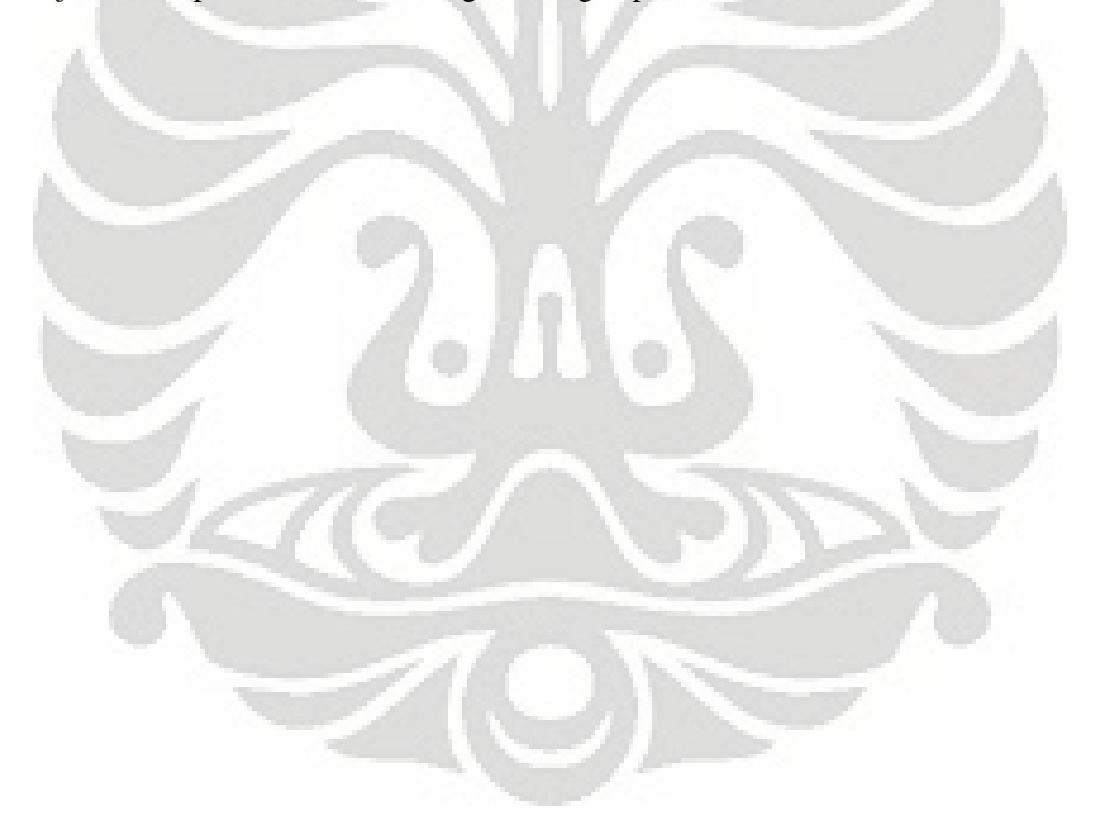

## **BAB 7 SARAN DAN KESIMPULAN**

### **7.1 Kesimpulan**

Dari penelitian yang dilakukan dapat kita tarik beberapa kesimpulan, yaitu:

- Integral Transform Method (ITM) merupakan sebuah metode analisa dinamik yang dapat mendekati kondisi real yang diharapkan, dimana tanah diasumsikan sebagai sebuah half-space karena permodelan ITM bersifat continue.
- Keuntungan lain dari metode ITM ini adalah kita cukup menghitung matriks kekakuan dinamik dari tanah sekali saja, setelah itu kita dapat menentukan respons dari interaksinya dengan struktur apapun yang ada pada wilayah tanah itu.
- Untuk metode ITM ini, akurasi respons dapat diperoleh dengan memperbanyak jumlah deret fourier yang dipergunakan, semakin banyak jumlah deret yang dipergunakan, semakin baik dan akurat hasil respons yang diperoleh.
- Dari hasil yang didapat dapat disimpulkan bahwa metode ITM ini sudah dapat mensimulasikan analisa dinamik antara struktur dan tanah dengan baik dan logis.
- Keunggulan lain dari Integral Transform Method adalah selain mendapatkan respon dari half-space pada titik-titik yang kita pertimbangkan pada saat pemodelan, kita juga bisa mendapatkan respon pada lokasi lain yang ingin kita tinjau setelah mendapatkan koefisien fourier dari analisa dengan ITM ini.
- Untuk kasus pelat rigid analisa dilakukan kembali pada dof displacement, untuk melakukan konstrain rigid body pelat rigid.
- Wilayah tanah yang digunakan dalam modelisasi ini tergolong kecil yaitu berukuran 15 × 15 m, hal ini disebabkan karena konstrain rigid body pelat rigid dilakukan pada dof displacement, sehingga data yang diproses menjadi lebih besar, maka ukuran tanah yang dipergunakan menjadi lebih kecil bila dibandingkan dengan pelat lentur yang bekerja pada dof koefisien fourier.
- Dari hasil simulasi numerik yang dilakukan, kita dapat menarik beberapa kesimpulan:
- o Perbedaan yang sangat jelas dari pelat rigid dan lentur adalah perbedaan sifat kekakuan, hal ini mempengaruhi perbedaan respons kedua terhadap beberapa uji variasi yang dilakukan. Pada pelat rigid, displacement yang terjadi pada daerah yang ditempati strukturnya relatif lebih rata dibandingkan dengan pelat lentur.
- o Perbedaan lain dari pelat lentur dan rigid adalah pada pelat rigid dapat terjadi efek momen (rotasi) sementara pada pelat lentur hanya dapat terjadi efek translasi.
- o Pelat rigid relatif tidak terpengaruh oleh interaksi antar struktur seperti halnya pelat lentur sehingga untuk permasalahan kestabilan, pelat rigid memiliki keunggulan yang lebih baik dari pelat lentur.
- o Pelat rigid dan lentur memiliki kemiripan sifat sampai pada batasan perbandingan ketebalan (1:6), lebih besar dari itu respons dari pelat lentur kurang dapat diandalkan.
- o Besarnya panjang gelombang sekunder mempengaruhi efek interaksi dari jarak antar struktur. dimana semakin jauh jarak antar struktur semakin kecil puncak lendutan antar struktur yang terjadi, dikarenakan interaksi respon antar struktur semakin jauh semakin berkurang.

#### **7. 2 Saran**

Beberapa saran yang dapat dipertimbangkan untuk analisa dinamik dengan metode ITM ini adalah:

- Melakukan progamasi yang lebih optimal, agar dapat meninjau luasan tanah yang lebih luas sehingga dapat dilakukan permodelan ukuran struktur pelat yang lebih besar.
- Mempergunakan elemen rigid solid untuk melihat pengaruhnya sebagai elemen pelat rigid.
- Penggunaan software lain seperti FORTRAN yang lebih umum untuk digunakan pada pemrograman struktur untuk bidang teknik sipil.
- Melakukan studi perbandingan antara metode analisa dinamik lainnya seperti FEM, BEM, atau Infinite element dengan metode ITM ini agar dapat diperbandingkan hasil responsnya.

#### **DAFTAR PUSTAKA**

Brigham, Oran,"*THE FAST FOURIER TRANSFORM AND ITS APPLICATION"*  Prentice-Hall, Englewood Cliffs, New Jersey, 1988

Dr. Ing. Josia Irwan Rastandi. " *Modelizatin of Dynamic Soil-Structure Interaction using Integral Transformation-Finite Element Coupling*" Desertasi, Lehrstuhl für Baumechanik der Technischen Universität München, 2003.

Grundmann, H. (2001). *Transform Methods-what can they contribute to (computational) dynamics*.

Katili, Irwan "*Metode Elemen Hingga pada Pelat lentur"* Construction and Structural Engineering Studies Center, Depok, 2000

Kramer, "*Geotechnical Earthquake Engineering*", Prentice-Hall, Englewood Cliffs, New Jersey, 1985.

Szilard, Rudolph "*Teori dan Analisis Pelat metode klasik dan numeric"* Englewood Cliffs, New Jersey, 1974.

Wolf, John P., "*Dynamic Soil-Structure Interaction*", Prentice-Hall, Englewood Cliffs, New Jersey, 1985.

www. Elsevier.com/locate/compstruc

http://mathworld.wolfram.com/FastFourierTransform.html

http://mathworld.wolfram.com/HeavisideStepFunction.html

http://mathworld.wolfram.com/DeltaFunction.html

http://reference.wolfram.com/mathematica/ref/UnitStep.html

http://reference.wolfram.com/mathematica/ref/HeavisideTheta.html

http://reference.wolfram.com/mathematica/ref/DiracDelta.html

http://reference.wolfram.com/mathematica/ref/PrincipalValue.html

**LAMPIRAN** 

the contract of the contract of the

Penggunaan rigid..., Jeffry Fendy, FT UI, 2008

# **ABSOLUTE PART**

# **STRUKTUR 1 PELAT**

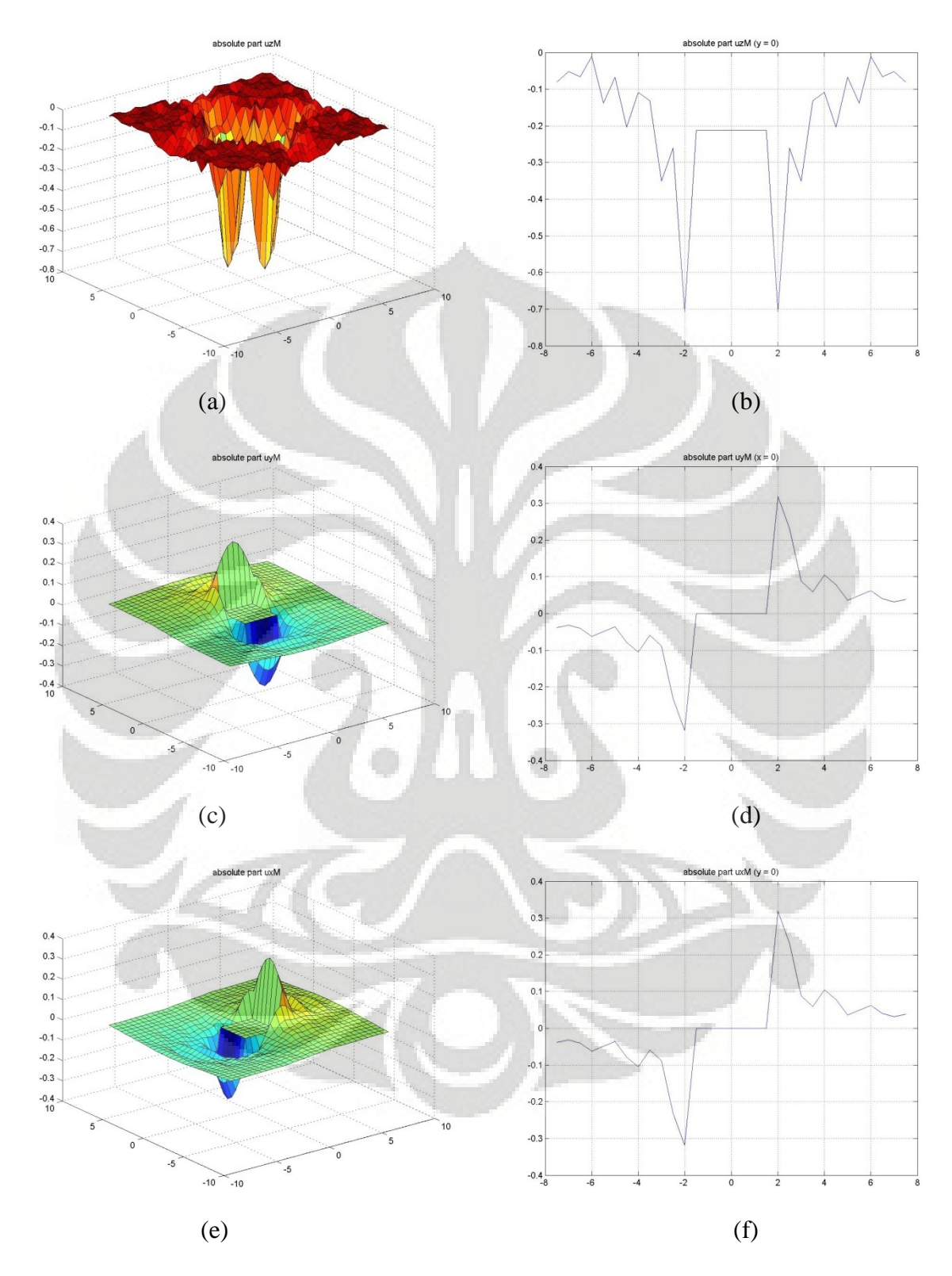

### • **Lendutan absolut variasi 3×3×0.15***m* **(1:20)**

**Gambar Lampiran (1) (a)-(f) Lendutan absolut dengan potongan variasi 3×3×0.15***m* **(1:20)** 

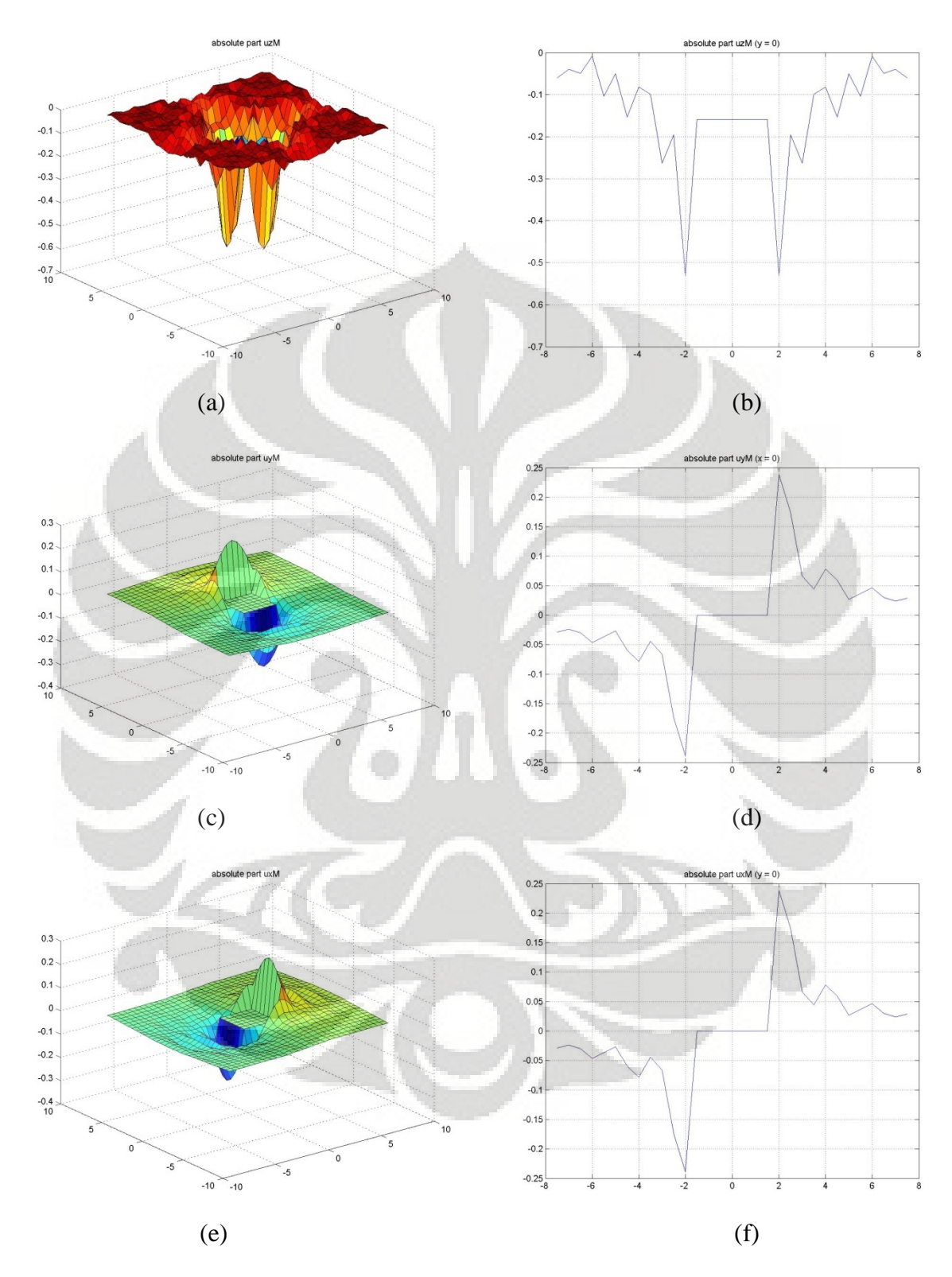

## • **Lendutan absolut variasi 3×3×0.2***m* **(1:15)**

**Gambar Lampiran (2) (a)-(f) Lendutan absolut dengan potongan variasi 3×3×0.2***m* **(1:15)**

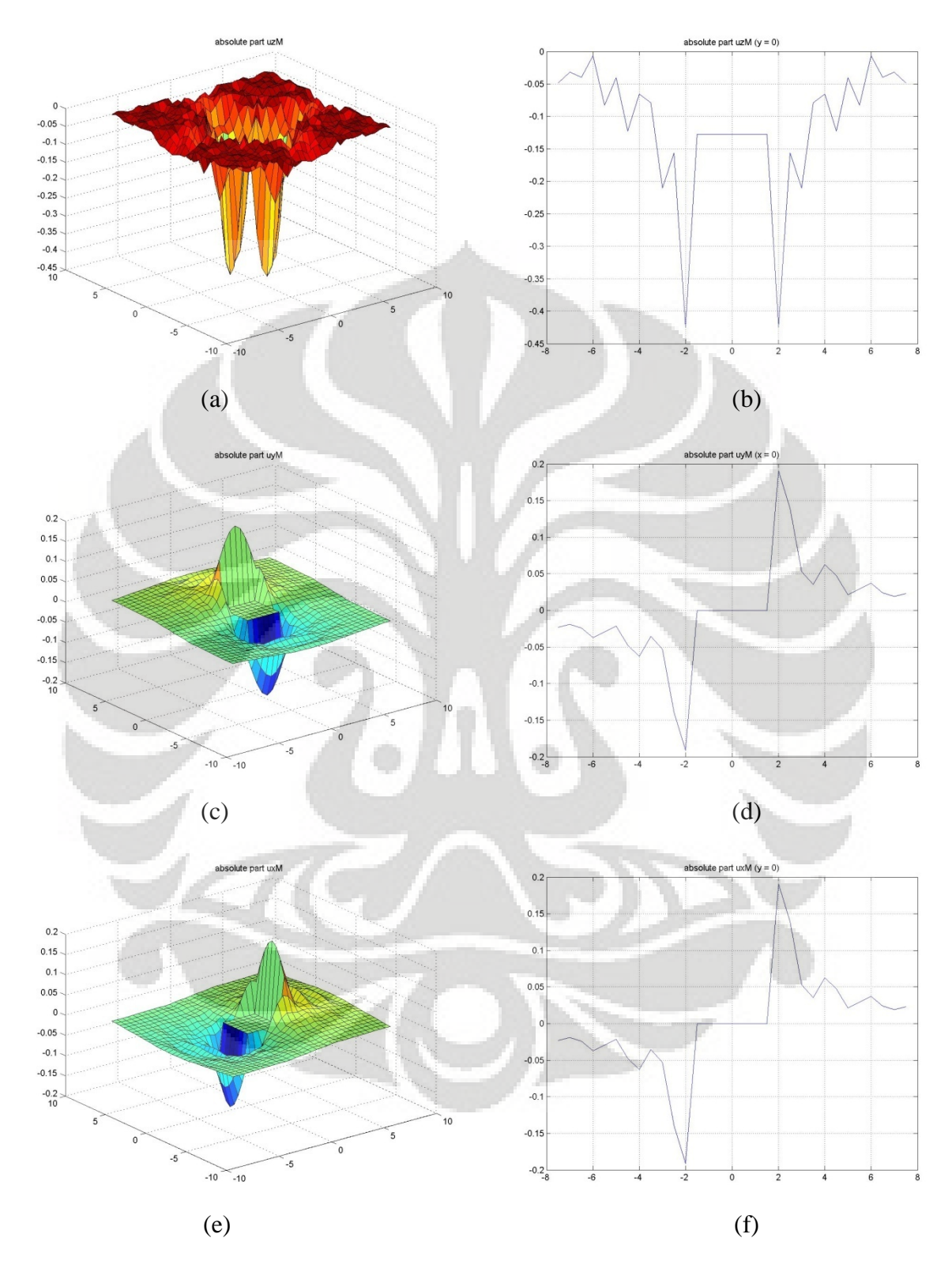

• **Lendutan absolut variasi 3×3×0.25***m* **(1:12)** 

**Gambar Lampiran (3) (a)-(f) Lendutan absolut dengan potongan variasi 3×3×0.25***m* **(1:12)**

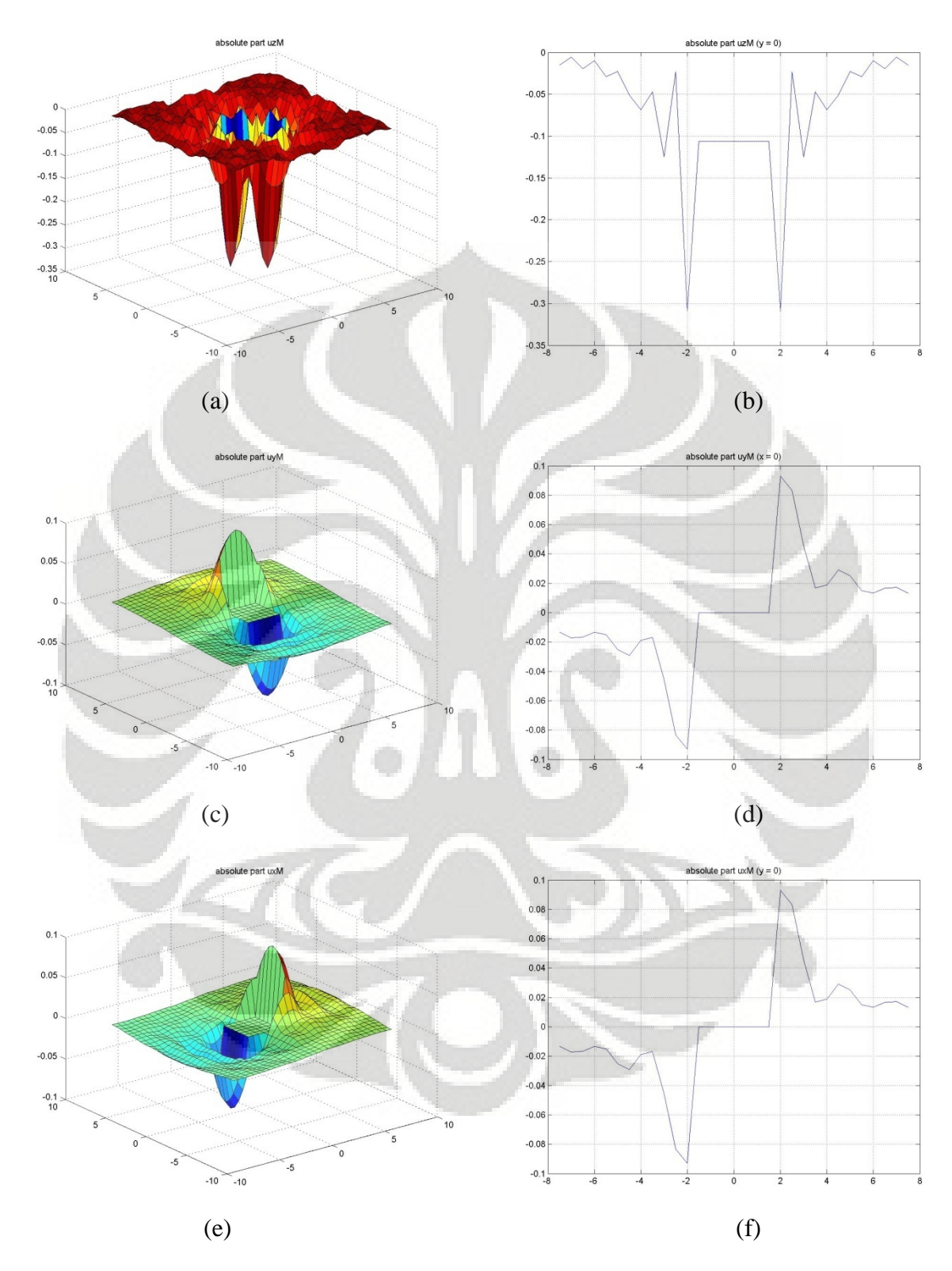

## • **Lendutan absolut variasi 3×3×0.3***m* **(1:10)**

**Gambar Lampiran (4) (a)-(f) Lendutan absolut dengan potongan variasi 3×3×0.3***m* **(1:10)** 

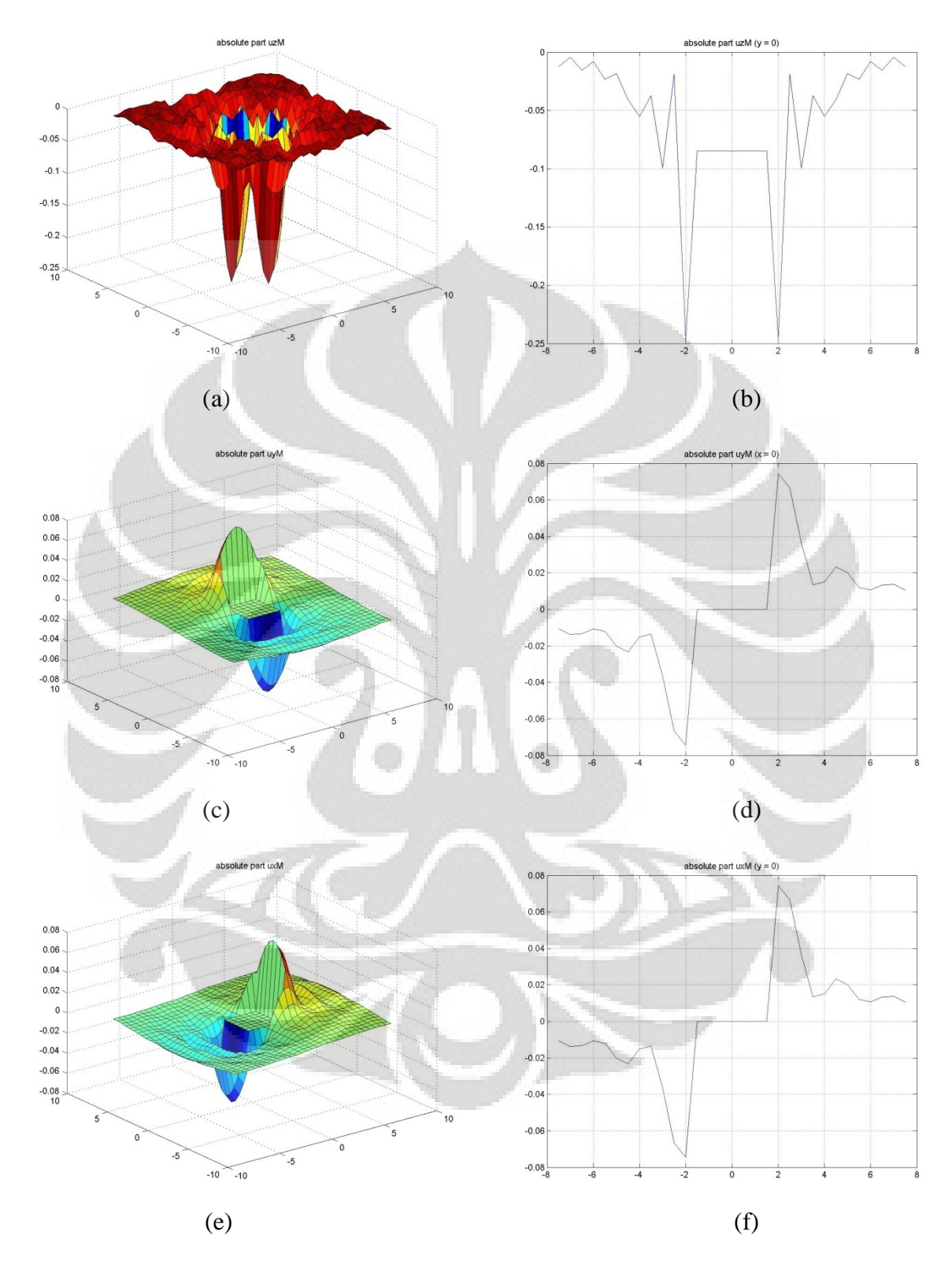

### • **Lendutan absolut variasi 3×3×0.375***m* **(1:8)**

**Gambar Lampiran (5) (a)-(f) Lendutan absolut dengan potongan variasi 3×3×0.375***m* **(1:8)** 

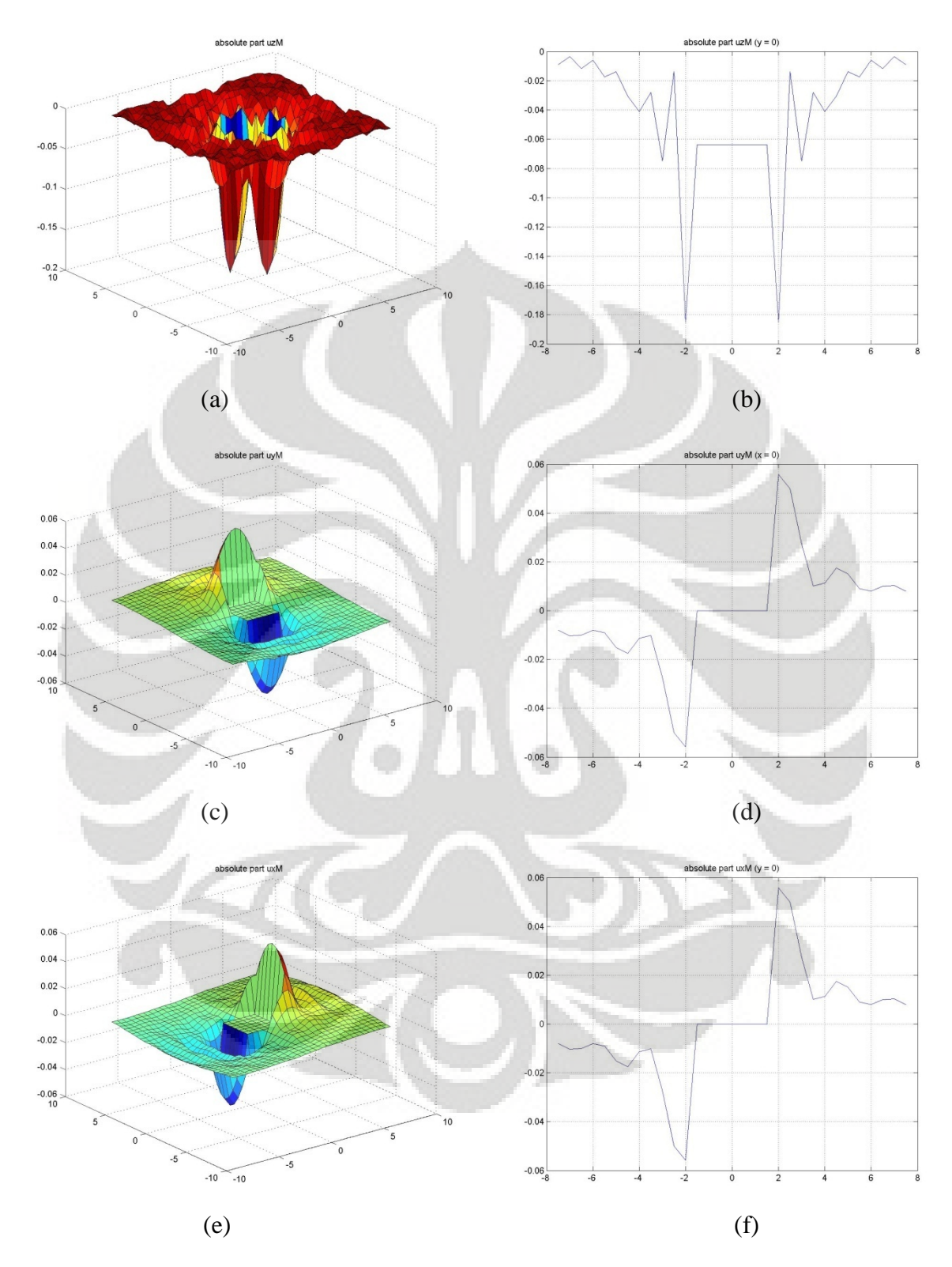

## • **Lendutan absolut variasi 3×3×0.5***m* **(1:6)**

**Gambar Lampiran (6) (a)-(f) Lendutan absolut dengan potongan variasi 3×3×0.5***m* **(1:6)** 

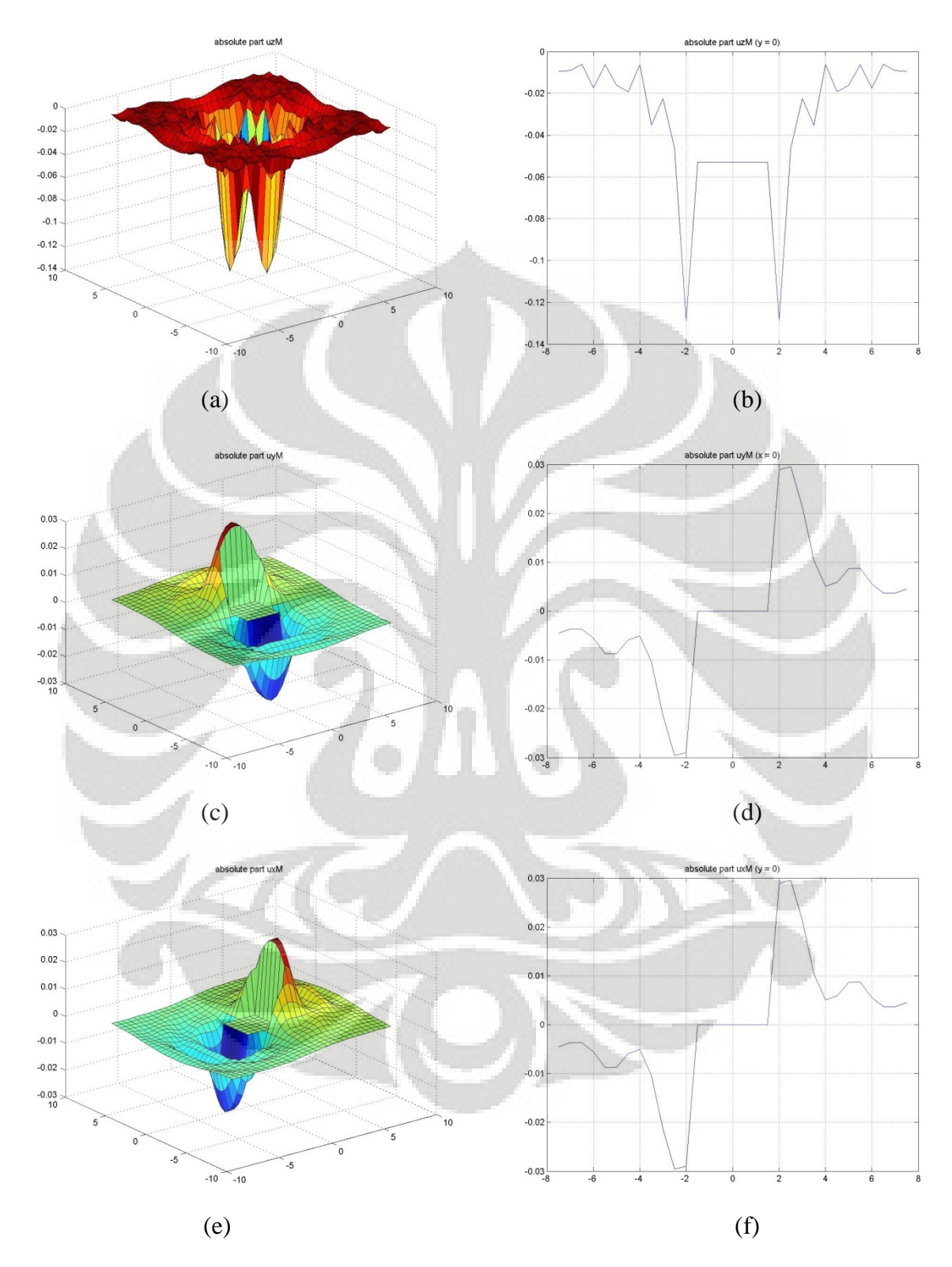

## • **Lendutan absolut variasi 3×3×0.6***m* **(1:5)**

**Gambar Lampiran (7) (a)-(f) Lendutan absolut dengan potongan variasi 3×3×0.6***m* **(1:5)**

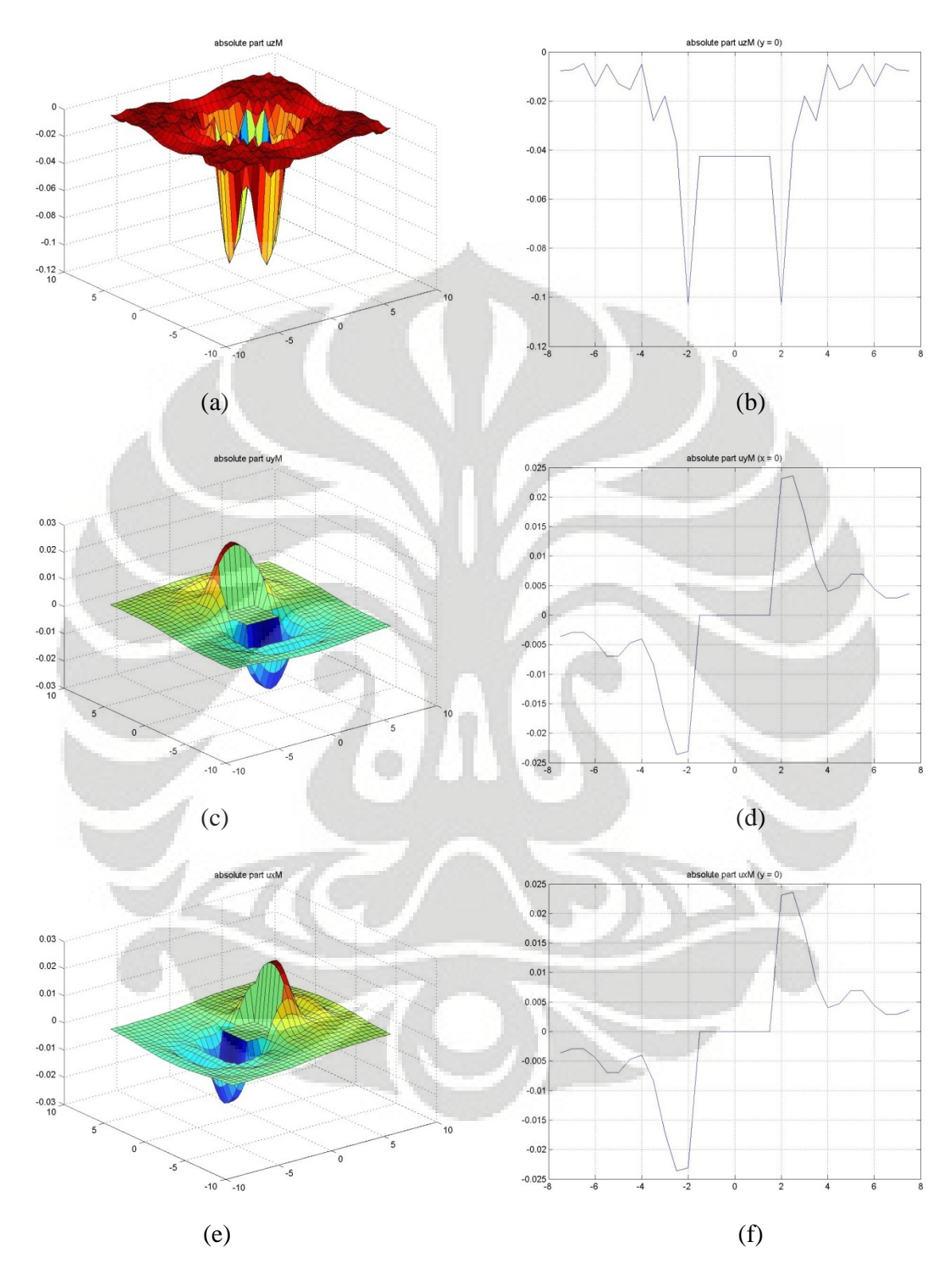

• **Lendutan absolut variasi 3×3×0.75***m* **(1:4)**

**Gambar Lampiran (8) (a)-(f) Lendutan absolut dengan potongan variasi 3×3×0.75***m* **(1:4)** 

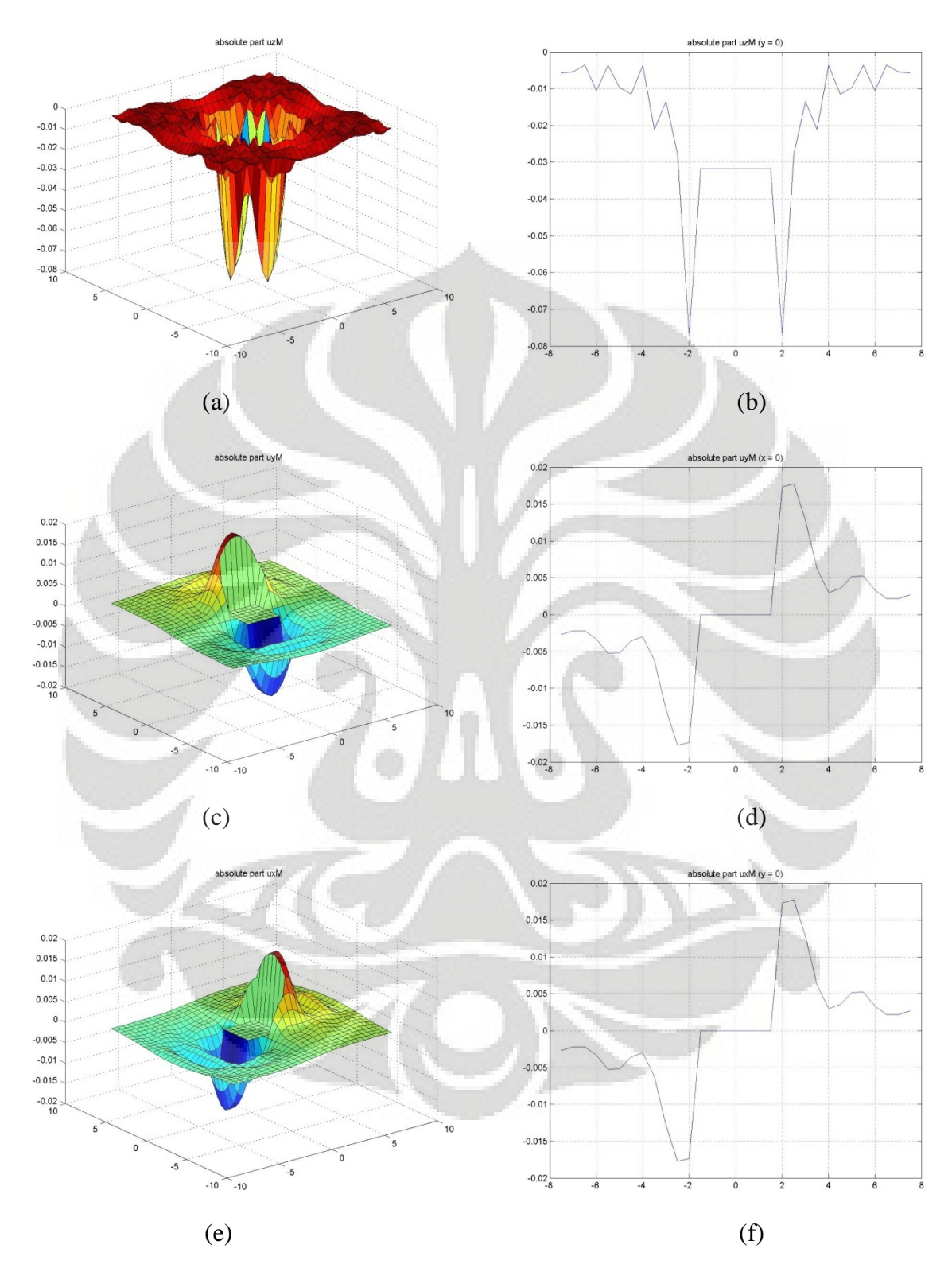

## • **Lendutan absolut variasi 3×3×1***m* **(1:3)**

**Gambar Lampiran (9) (a)-(f) Lendutan absolut dengan potongan variasi 3×3×1***m* **(1:3)**

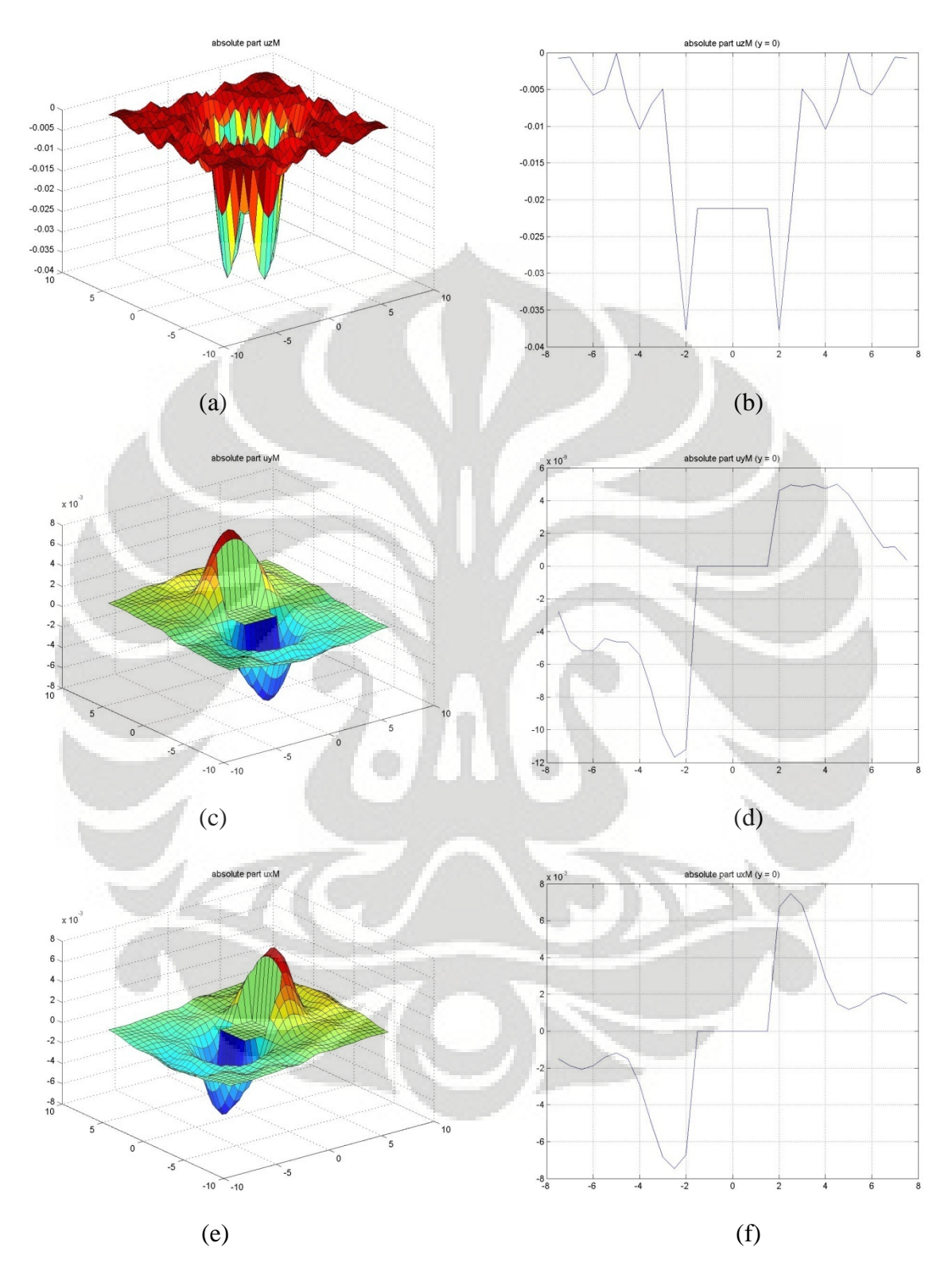

#### • **Lendutan absolut variasi 3×3×1.5***m* **(1:2)**

**Gambar Lampiran (10) (a)-(f) Lendutan absolut dengan potongan variasi 3×3×1.5***m* **(1:2)**

# **ABSOLUTE PART**

# **DUA STRUKTUR PELAT**

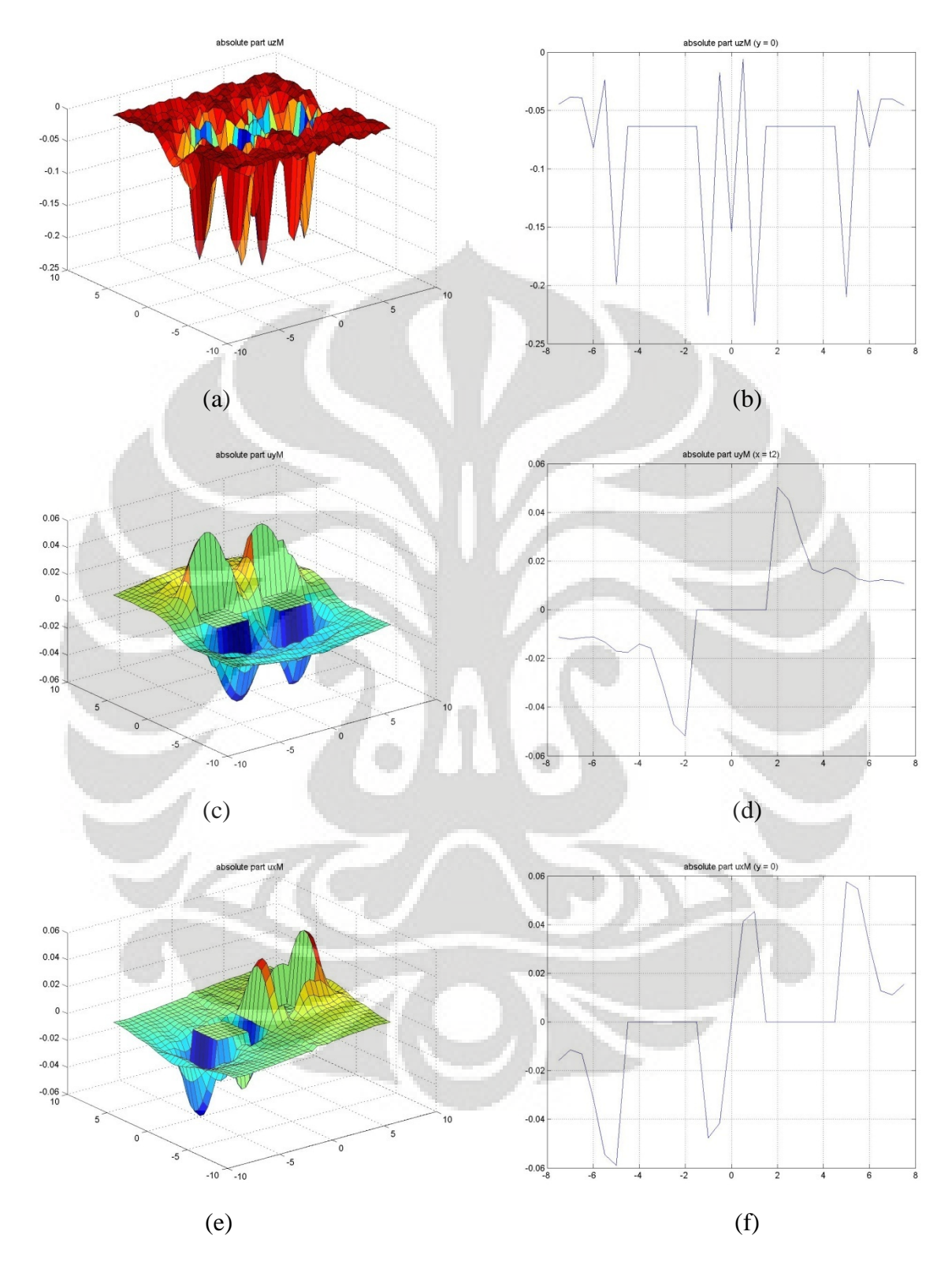

#### • **Lendutan absolut variasi jarak satu struktur pelat**

**Gambar Lampiran (11) (a)-(f) Lendutan absolut 2 pelat dengan potongan variasi jarak satu struktur pelat** 

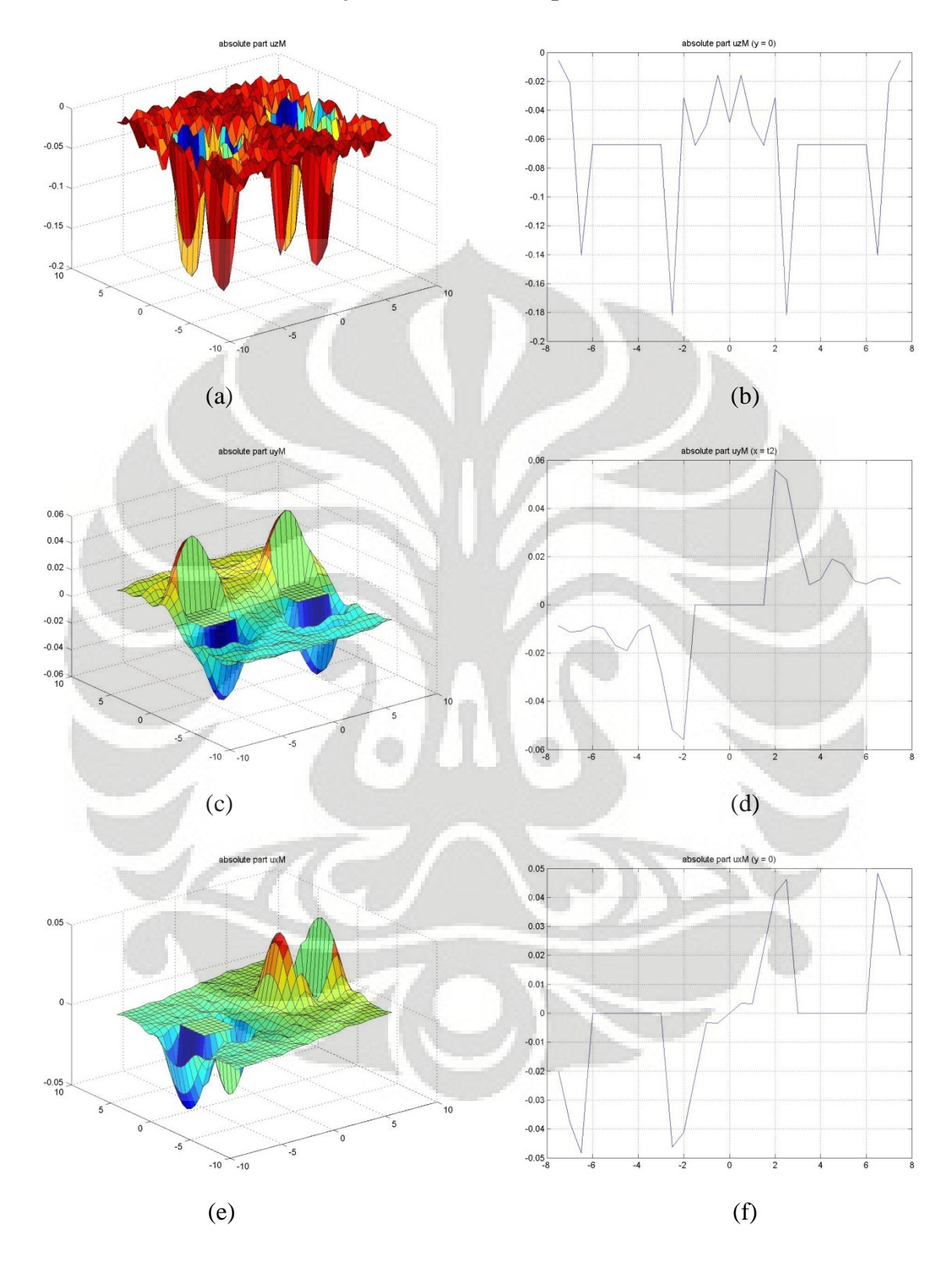

• **Lendutan absolut variasi jarak dua struktur pelat** 

**Gambar Lampiran (12) (a)-(f) Lendutan absolut 2 pelat dengan potongan variasi jarak dua struktur pelat** 

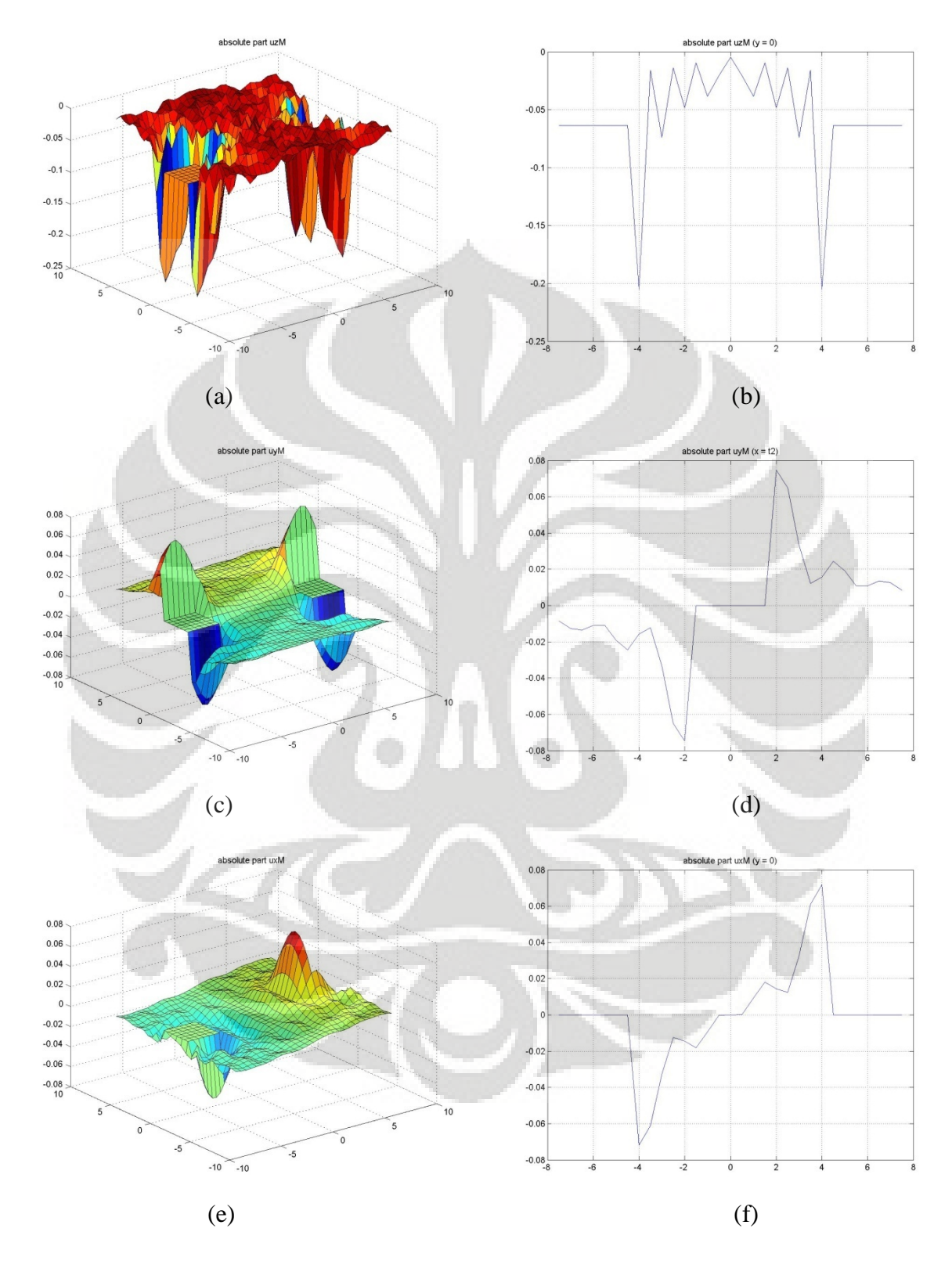

• **Lendutan absolut variasi jarak tiga struktur pelat** 

**Gambar Lampiran (13) (a)-(f) Lendutan absolut 2 pelat dengan potongan variasi jarak tiga struktur pelat** 

# **ABSOLUTE PART**

# **EMPAT STRUKTUR PELAT**

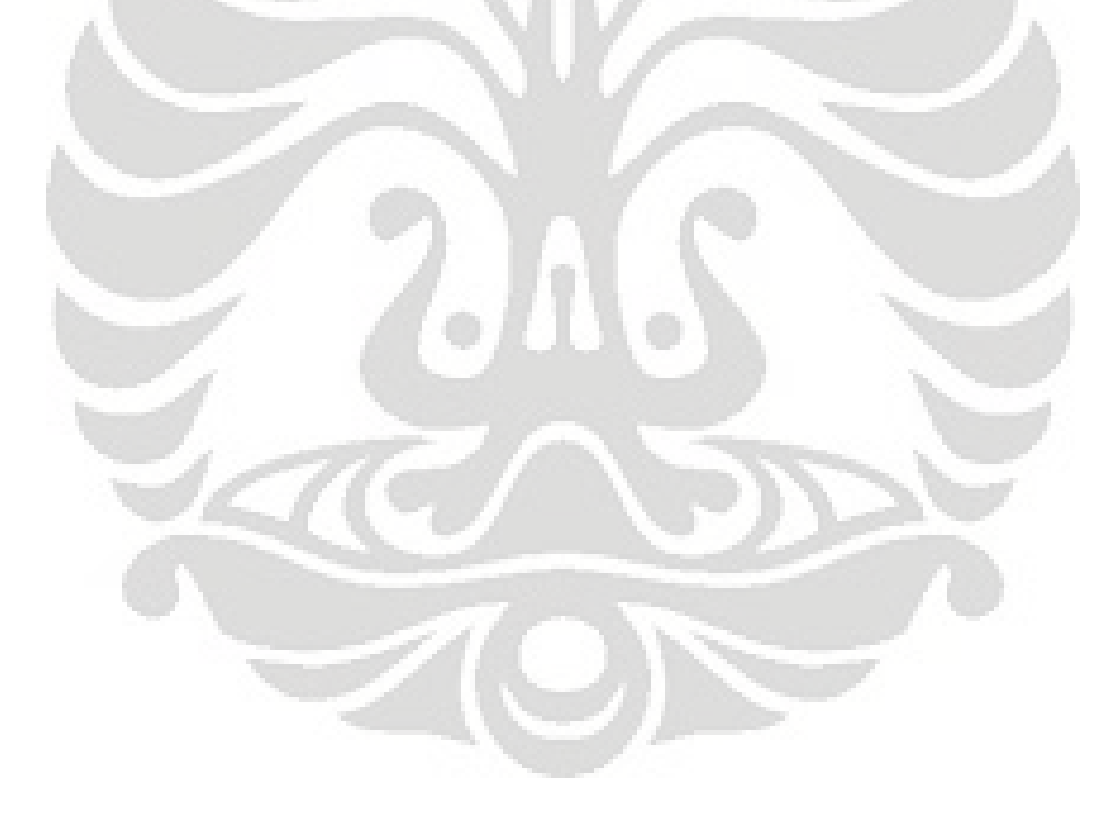

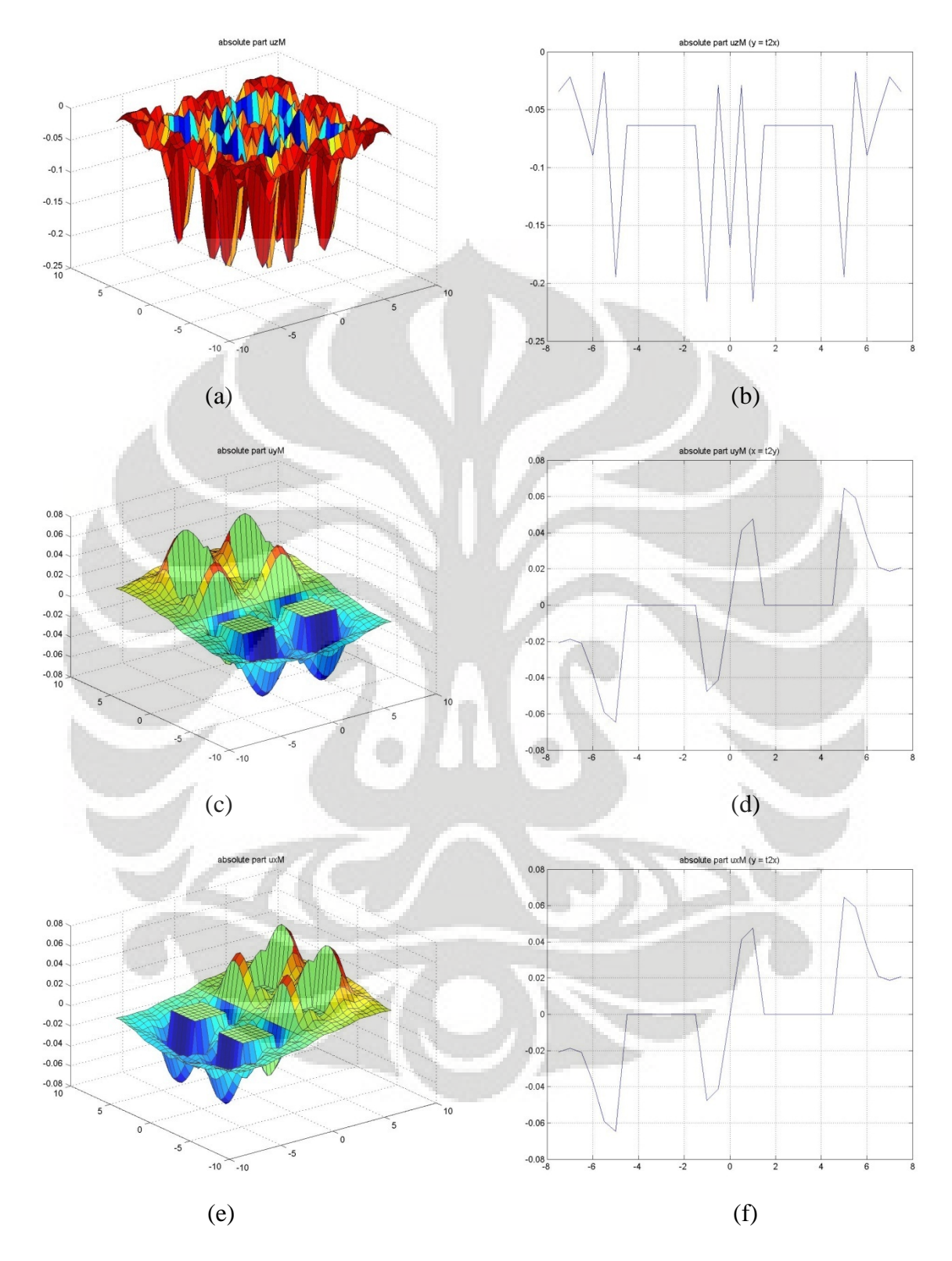

• **Lendutan absolut variasi jarak satu struktur pelat** 

**Gambar Lampiran (14) (a)-(f) Lendutan absolut 4 pelat dengan potongan variasi jarak satu struktur pelat** 

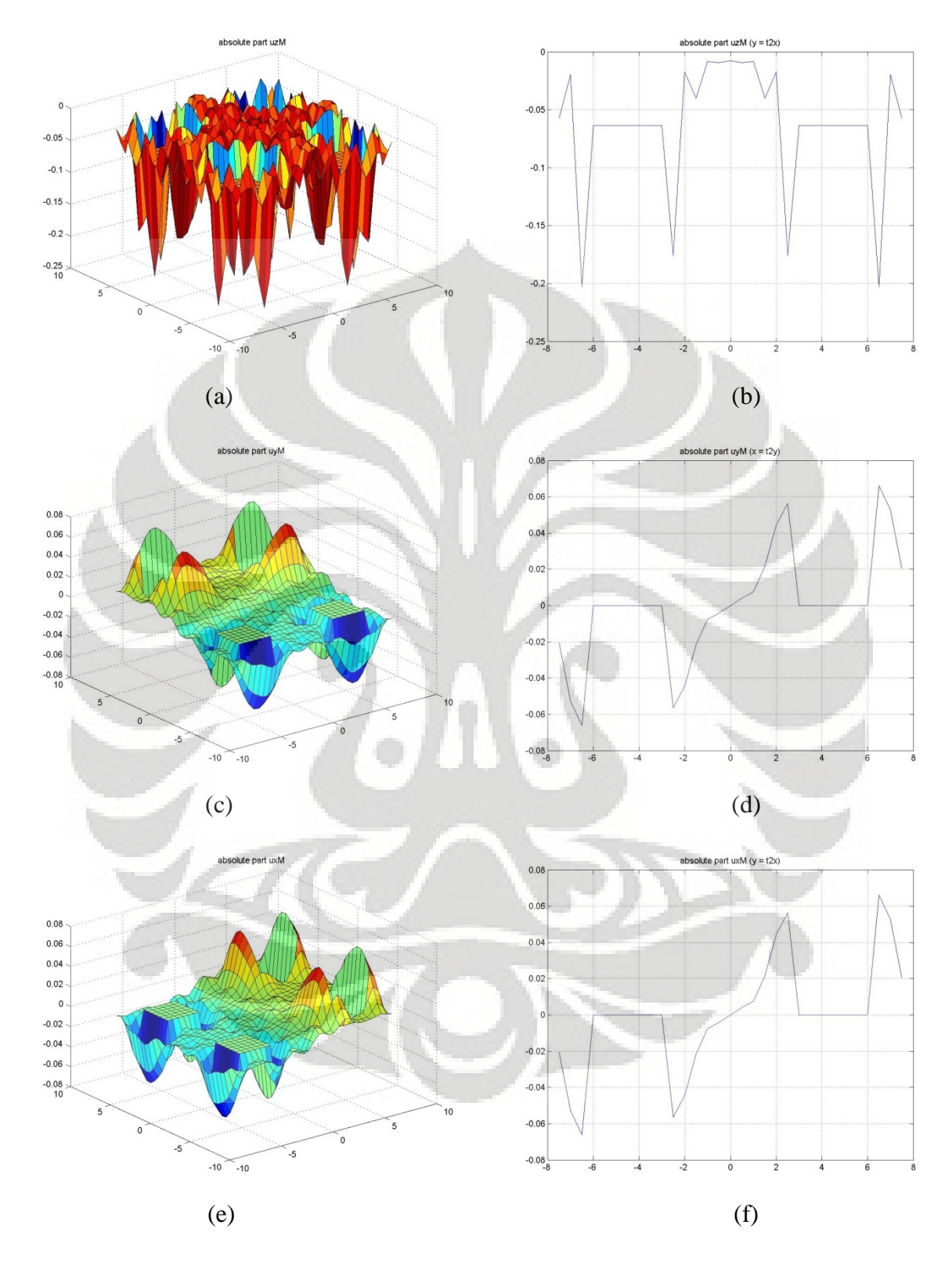

• **Lendutan absolut variasi jarak dua struktur pelat** 

**Gambar Lampiran (15) (a)-(f) Lendutan absolut 4 pelat dengan potongan variasi jarak dua struktur pelat** 

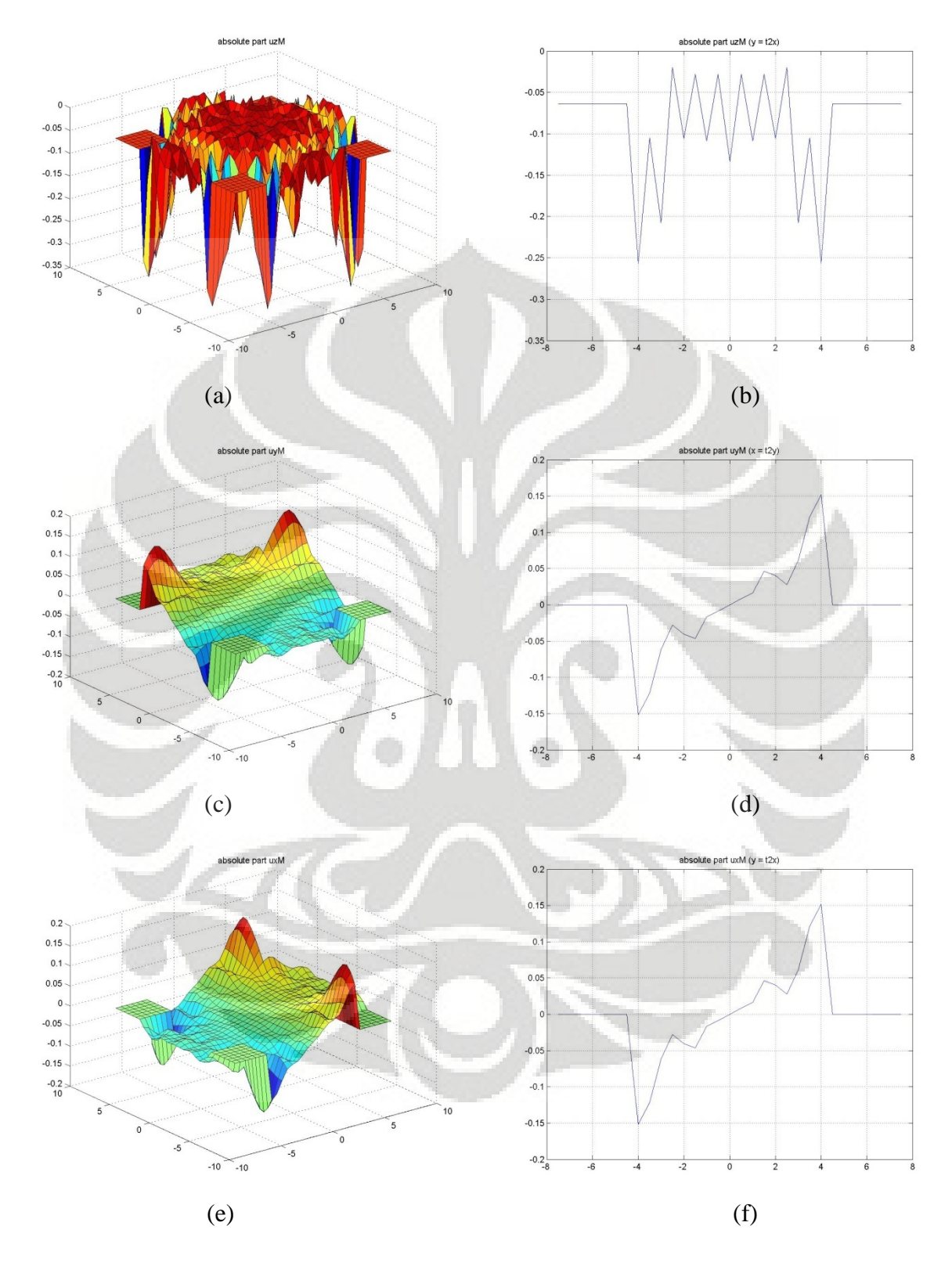

• **Lendutan absolut variasi jarak tiga struktur pelat** 

**Gambar Lampiran (16) (a)-(f) Lendutan absolut 4 pelat dengan potongan variasi jarak tiga struktur pelat**